## UNIVERSIDAD DEL VALLE DE GUATEMALA Facultad de Ingeniería

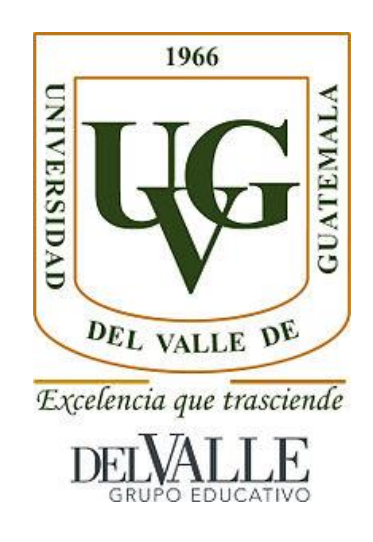

Evaluación de la cinética de un cultivo de microalgas productoras de aceite e implementación de un reactor a escala laboratorio

Trabajo de graduación en modalidad de tesis presentado por Carolyn Ivonne Aguilera Alvarado para optar al grado académico de Licenciada en Ingeniería Química

Guatemala,

2021

## UNIVERSIDAD DEL VALLE DE GUATEMALA Facultad de Ingeniería

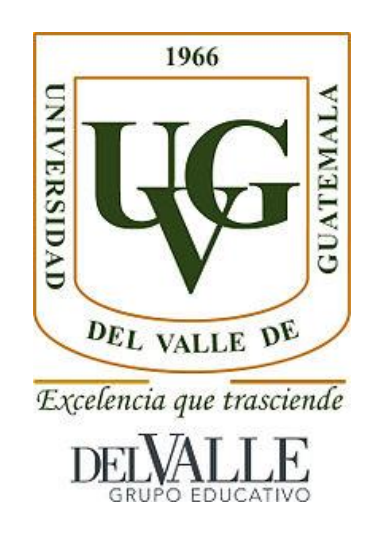

Evaluación de la cinética de un cultivo de microalgas productoras de aceite e implementación de un reactor a escala laboratorio

Trabajo de graduación en modalidad de tesis presentado por Carolyn Ivonne Aguilera Alvarado para optar al grado académico de Licenciada en Ingeniería Química

Guatemala,

2021

 $(f)$ 

Ing. Luis Ernesto Nuñez González, M.Sc.

Tribunal Examinador:

 $Vo.Bo.$ 

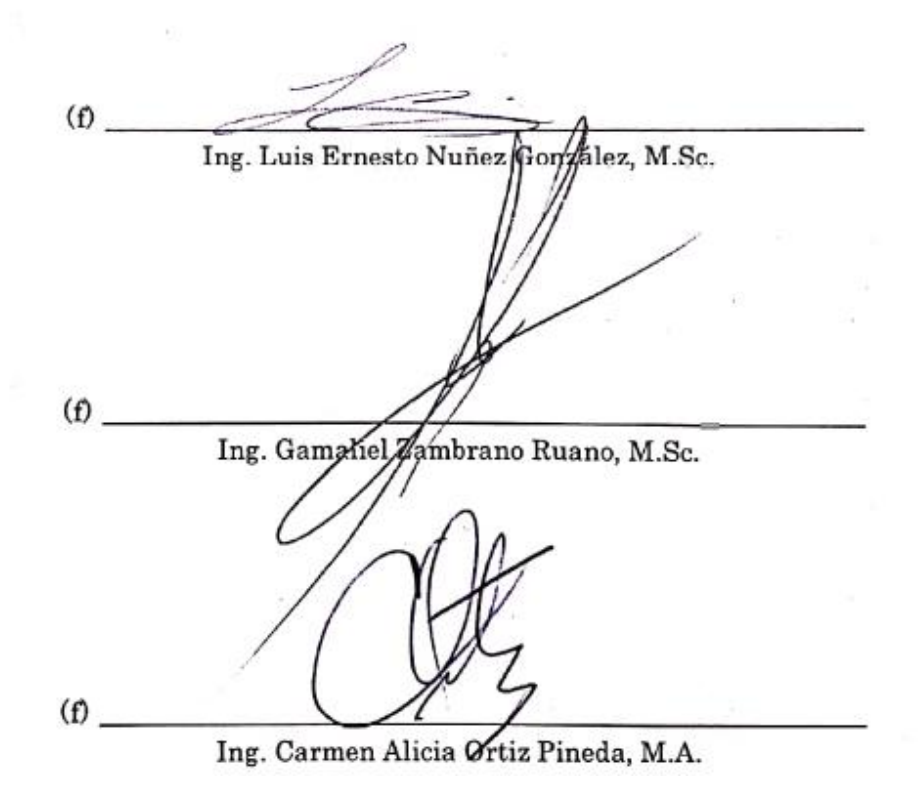

Fecha de aprobación: Guatemala 19 de febrero de 2021

### PREFACIO

<span id="page-4-0"></span>La elaboración del presente trabajo de graduación surge del interés que adquirí por las energías renovables a lo largo de la carrera de Ingeniería Química, específicamente por todo lo relacionado con la producción de biocombustibles. Darme cuenta del potencial que tienen las microalgas como materia prima para la producción de aceite, me impulsó a enfocar mi trabajo en la implementación de un reactor para su cultivo. Cursos académicos como Bioingeniería y Diseño de Reactores fueron un desafío en su momento, lo cual a la vez me retó a estudiar la cinética de crecimiento de las microalgas como parte de mi trabajo de graduación. Esperando que, con ello se realicen futuras investigaciones relacionadas con el escalamiento del cultivo de estos microorganismos.

Agradezco a mi asesor, Ing. Luis Ernesto Núñez González, M. Sc, por sus enseñanzas, orientación y apoyo a lo largo de este trabajo. Por motivarme a seguir investigando y cuestionándome las cosas que me rodean. Agradezco también a los otros integrantes de mi terna examinadora, Ing. Gamaliel Giovanni Zambrano Ruano, M. Sc e Ing. Carmen Alicia Ortiz Pineda, M.A, por sus comentarios, sugerencias y observaciones que contribuyeron con mi proceso de aprendizaje durante la finalización de este trabajo.

Agradezco a mi familia por su amor y apoyo incondicionales, especialmente a mis padres Karin y Carlos, quienes me han enseñado que la dedicación, esfuerzo y entrega constante son indispensables para alcanzar las metas que uno se traza en la vida. Sin ellos nada de esto sería posible.

Finalmente agradezco a mis amigos y colegas, por creer en mi desde un principio, por compartir este camino conmigo y llenarlo de felicidad.

# ÍNDICE

<span id="page-5-0"></span>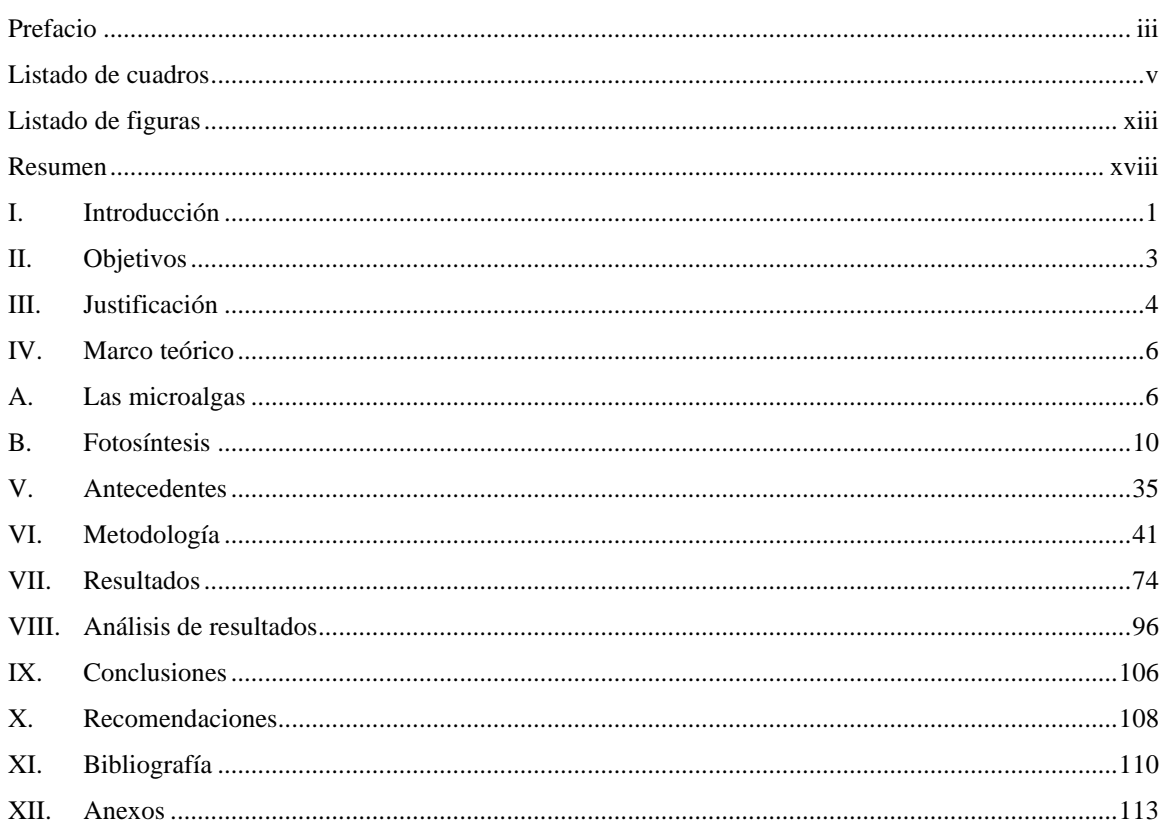

## LISTADO DE CUADROS

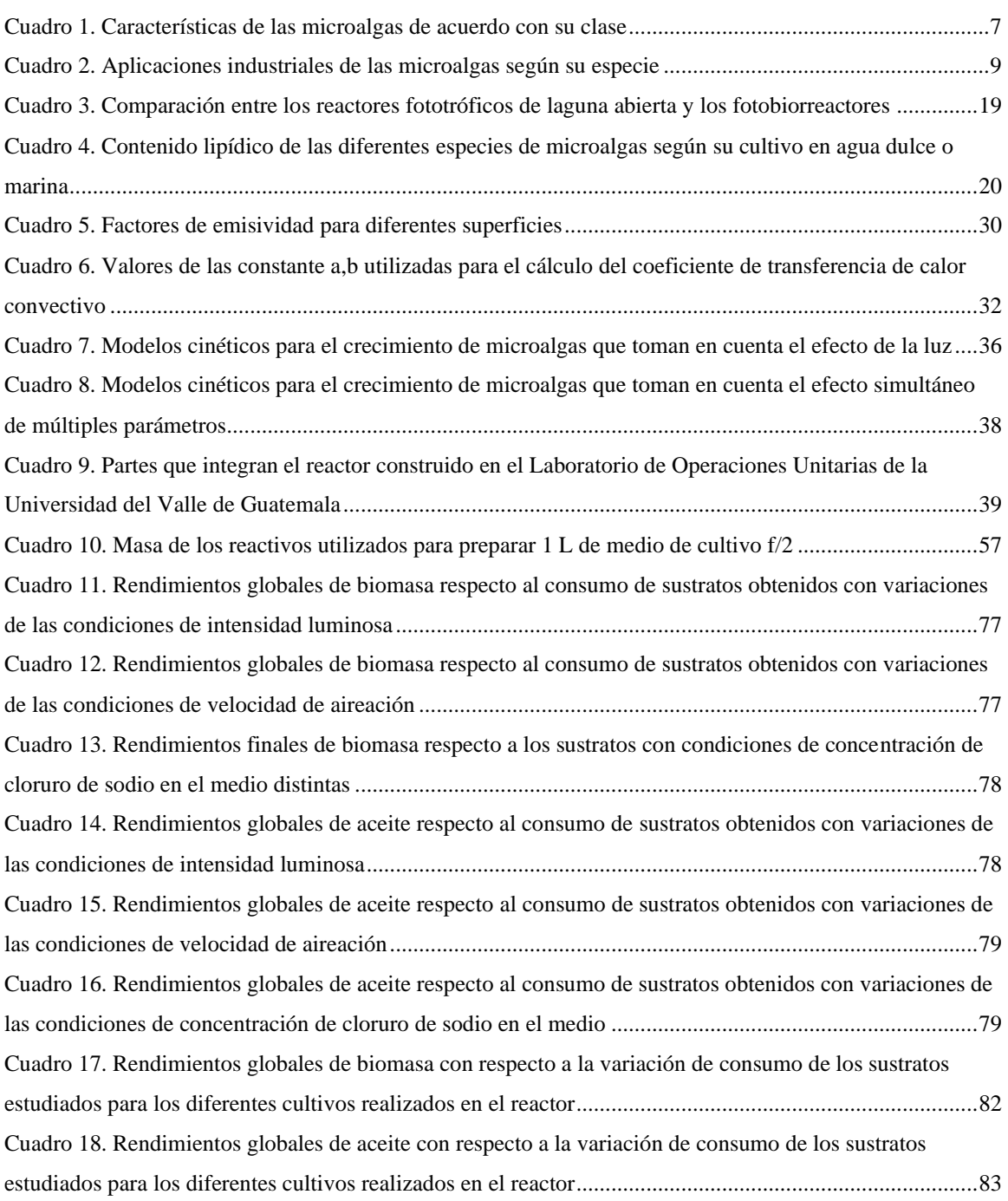

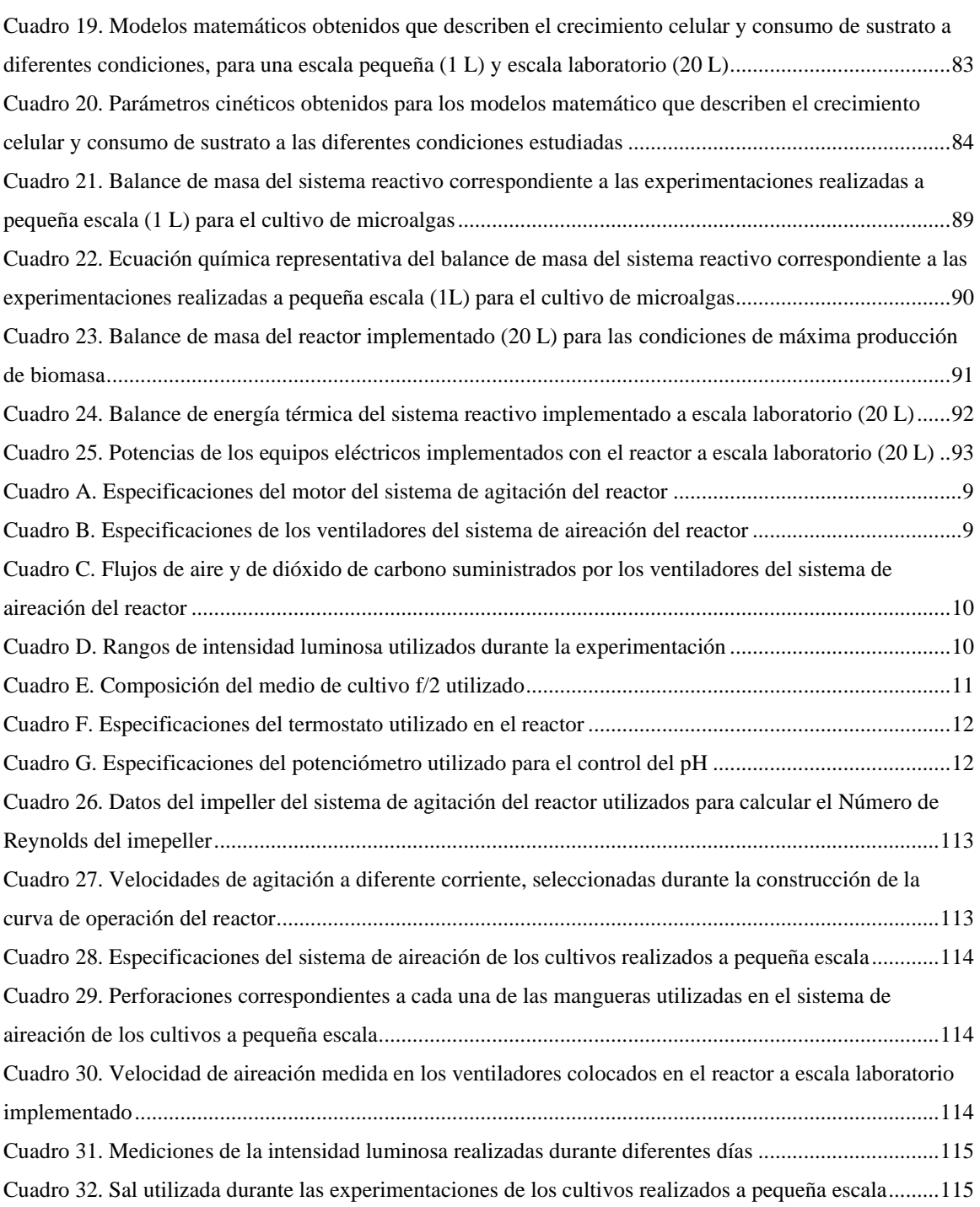

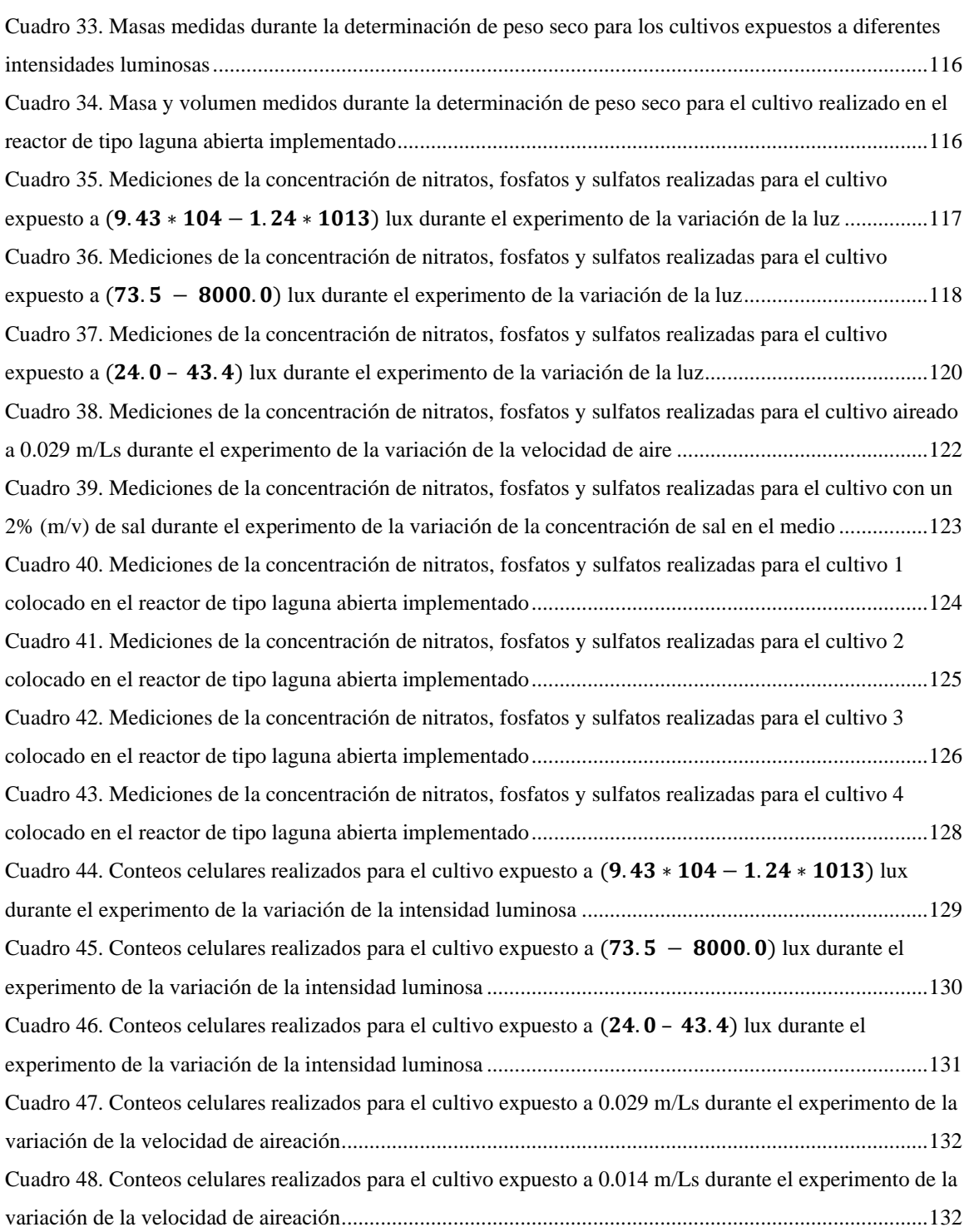

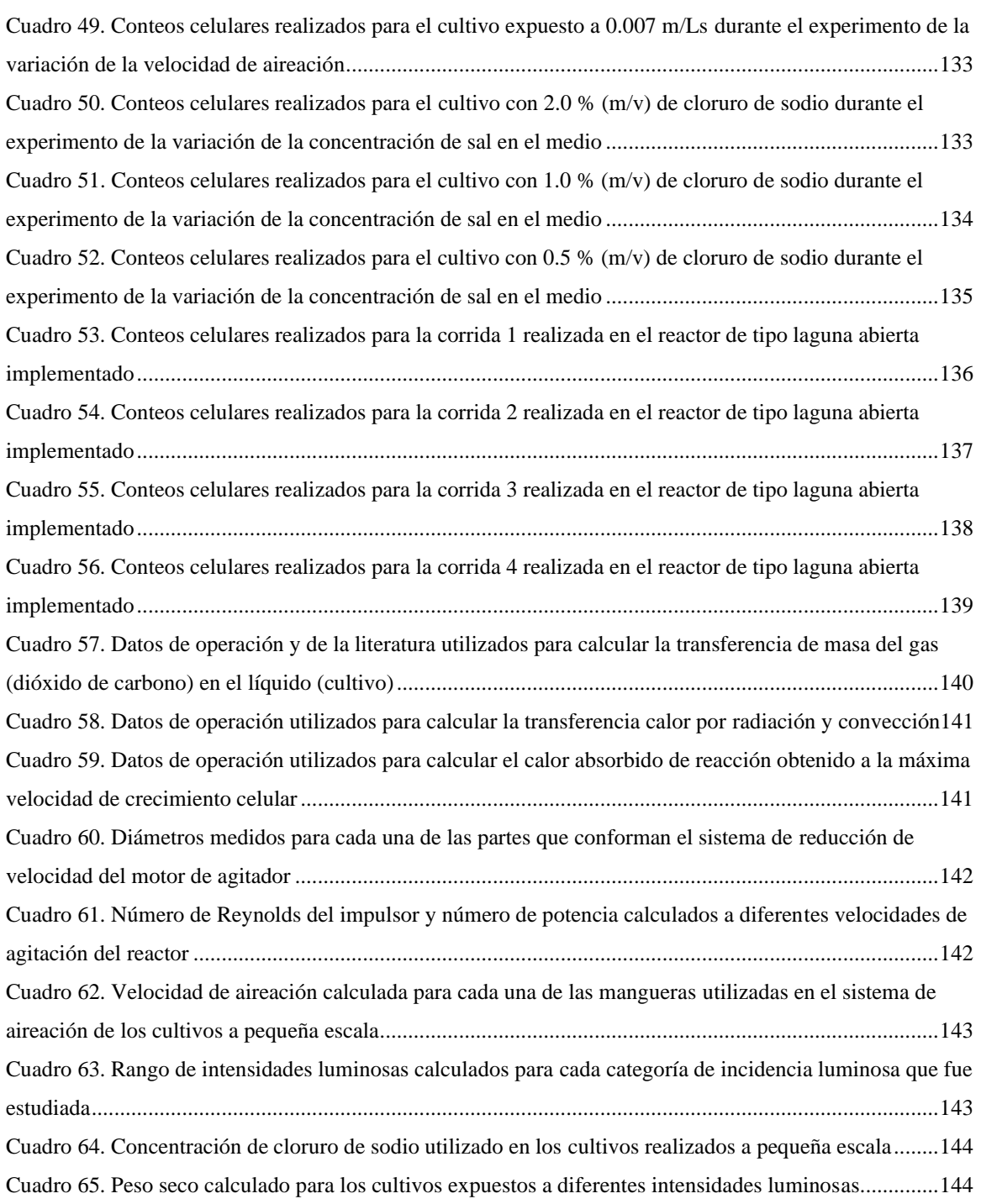

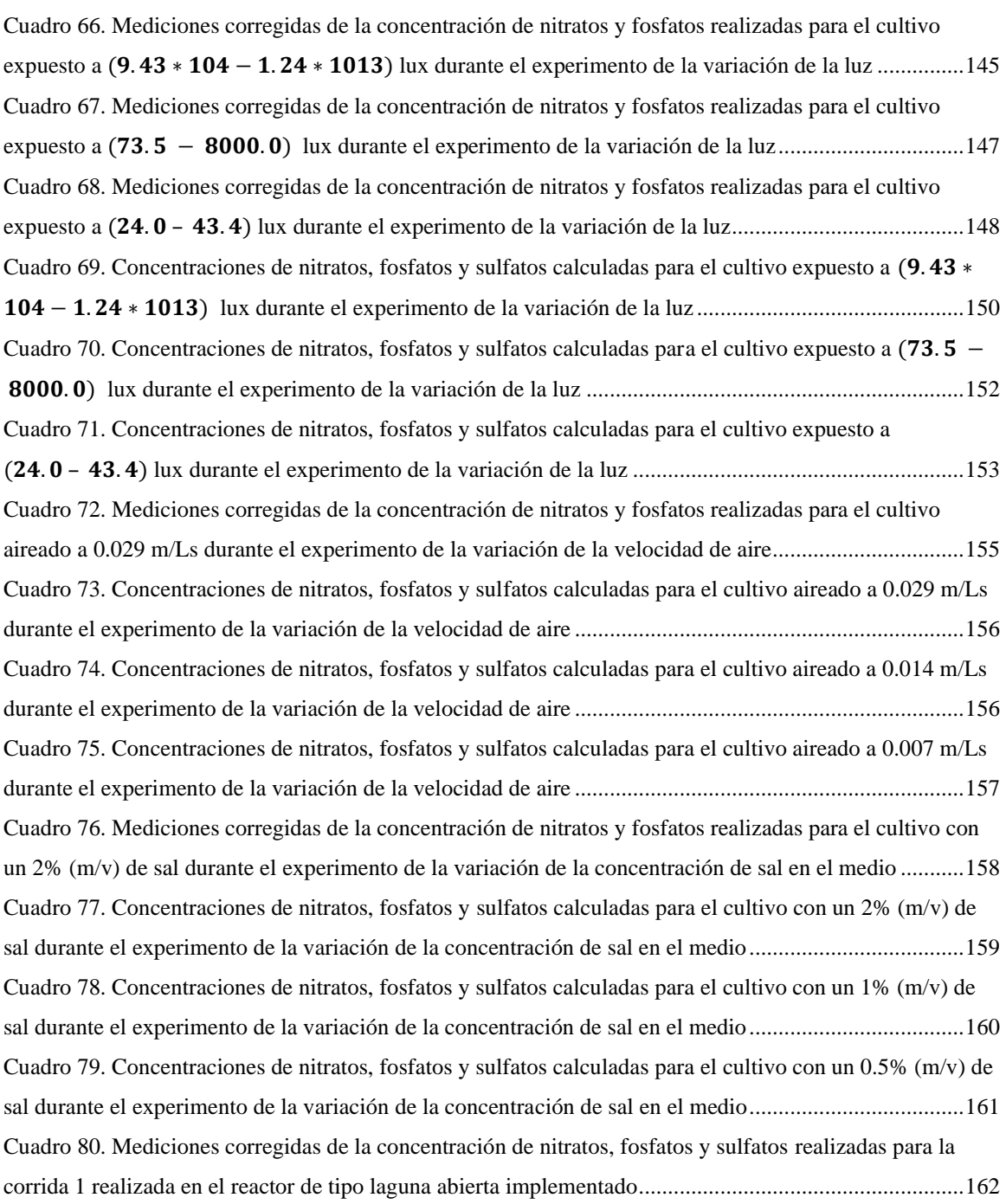

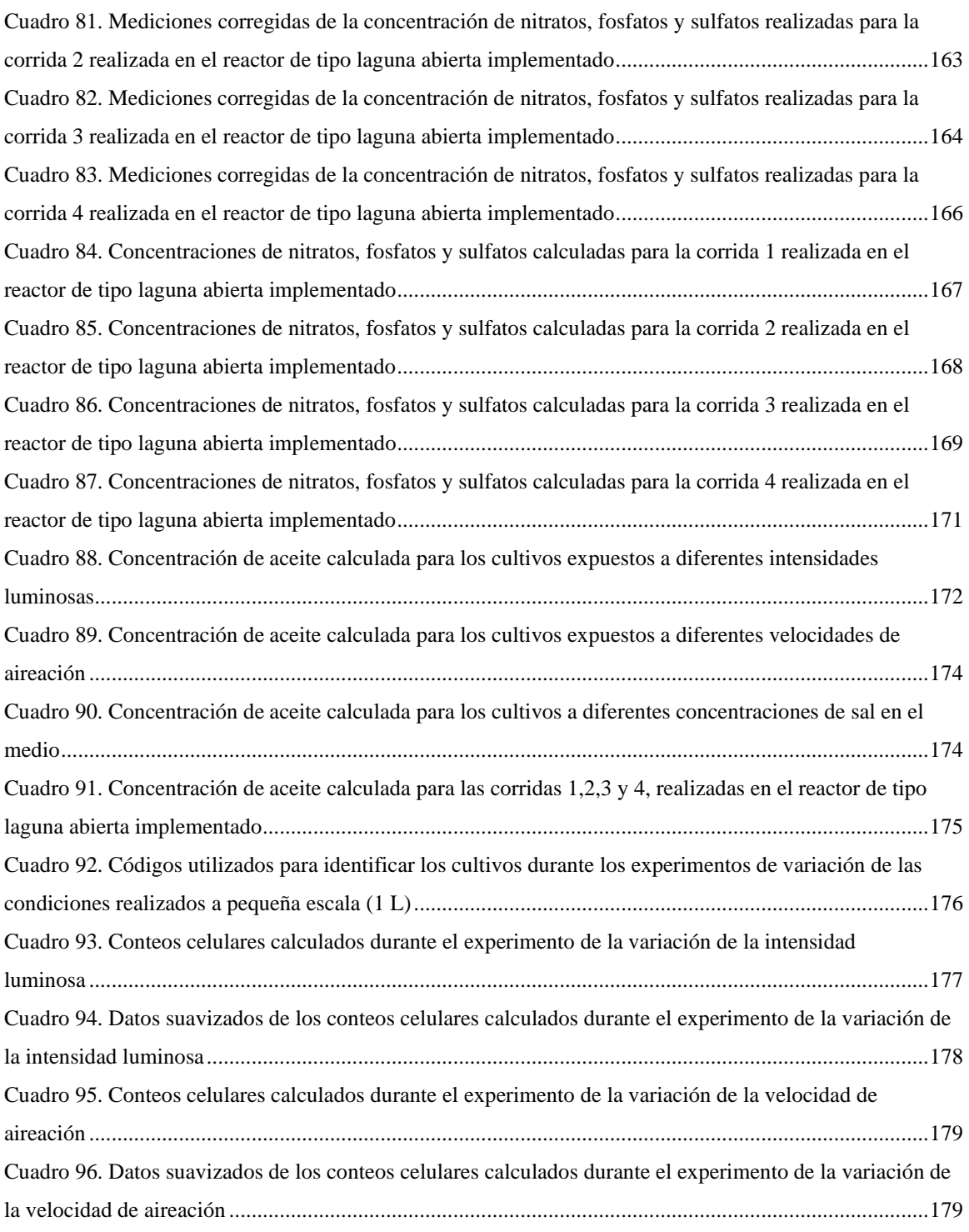

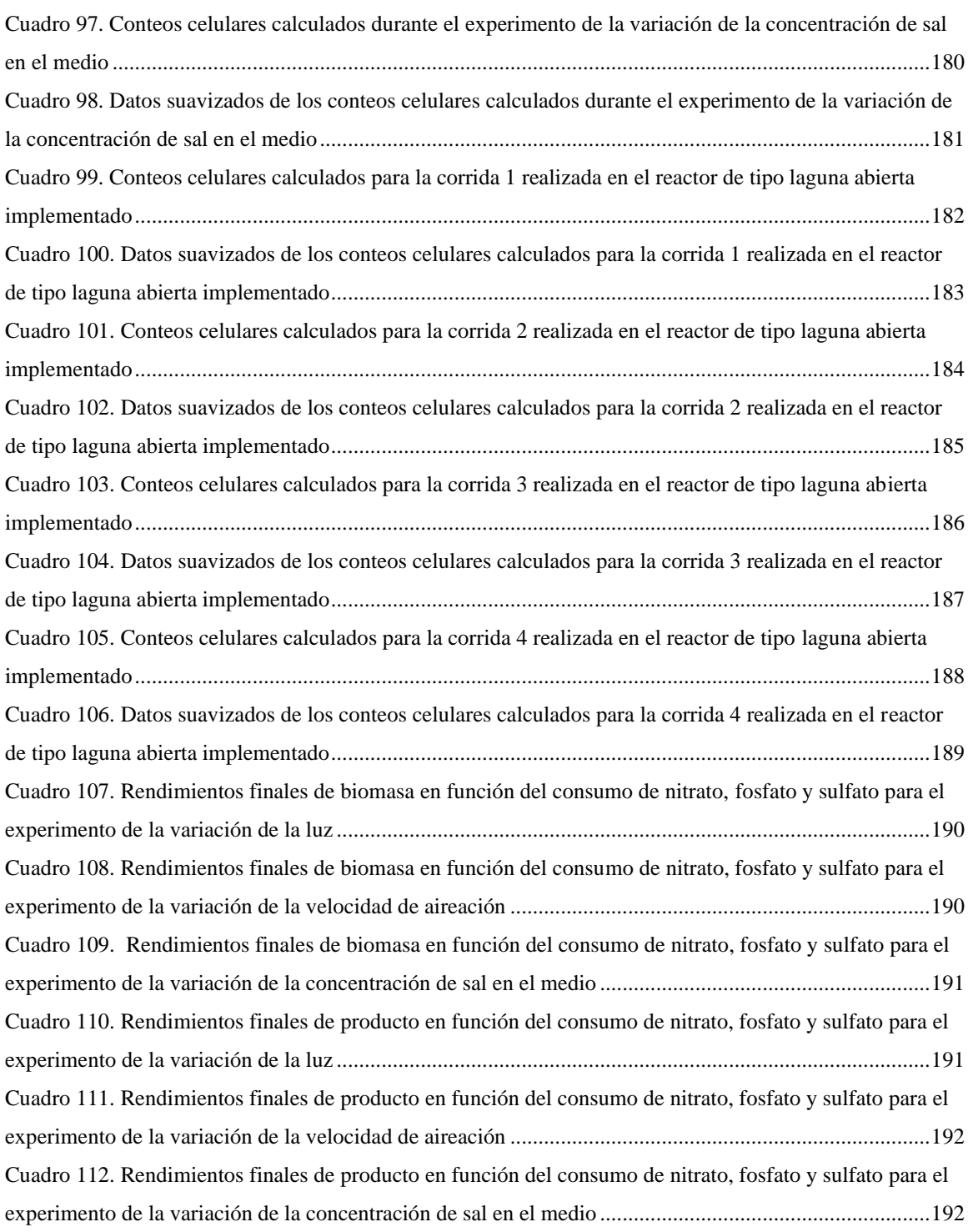

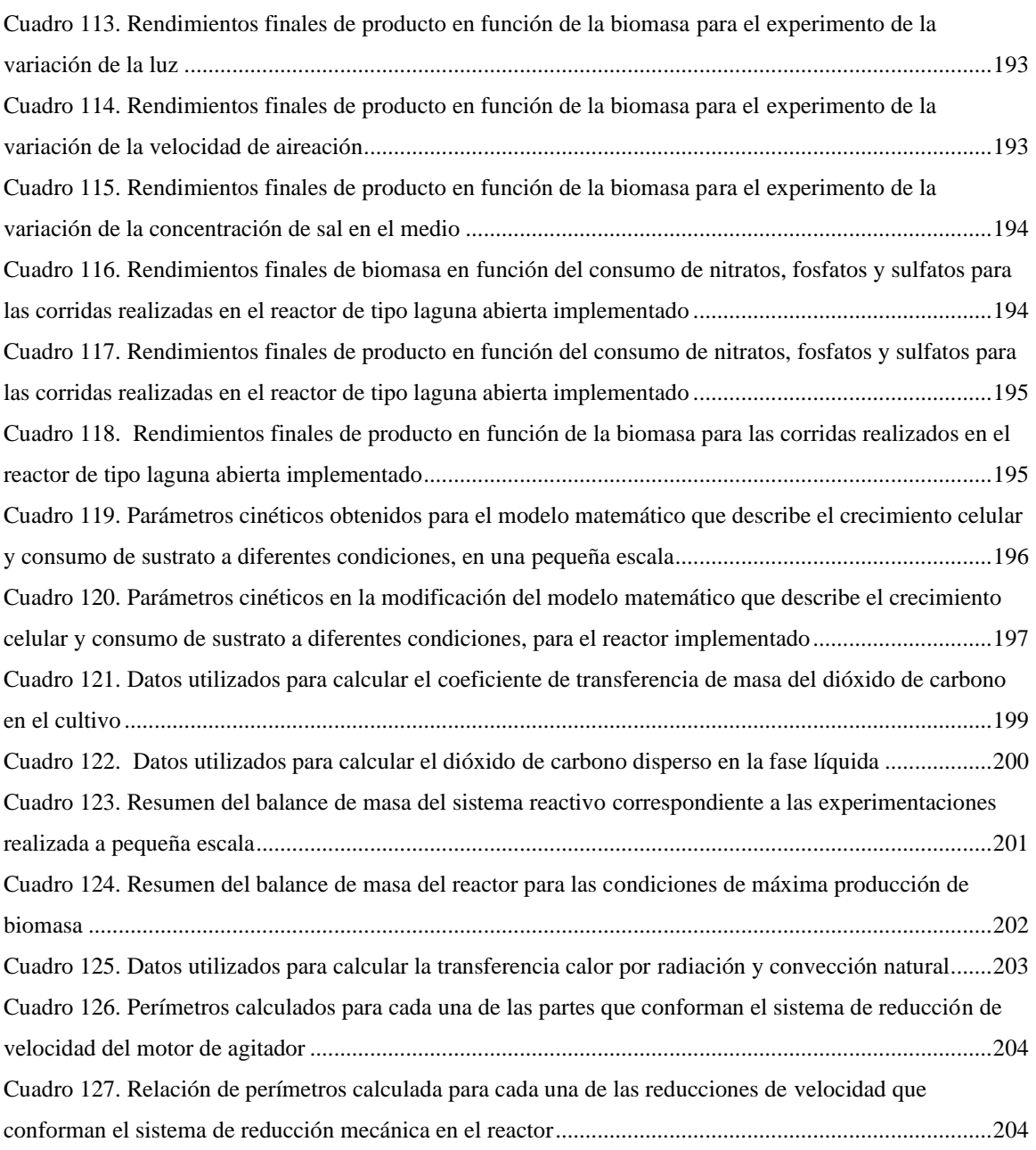

## <span id="page-14-0"></span>LISTADO DE FIGURAS

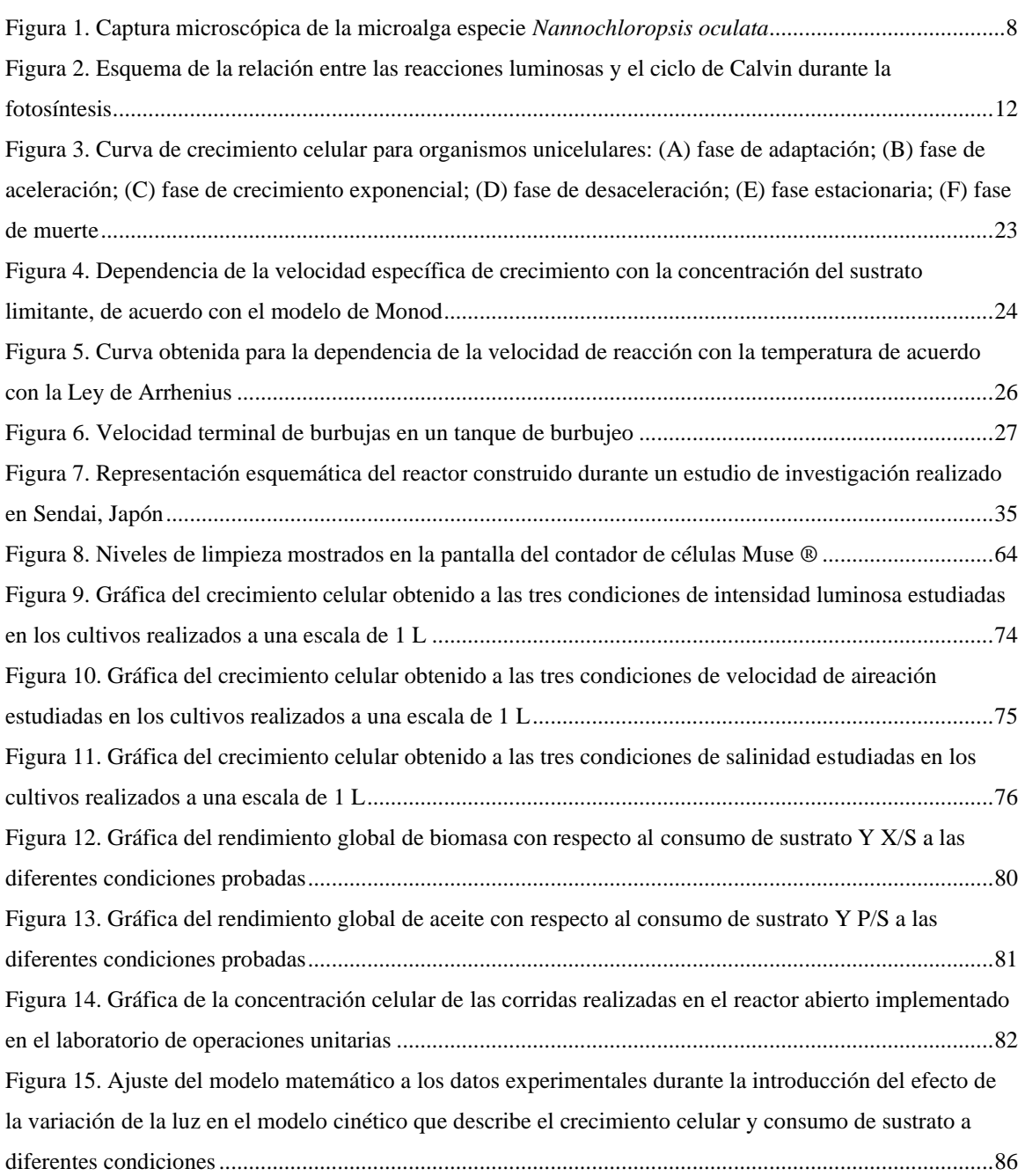

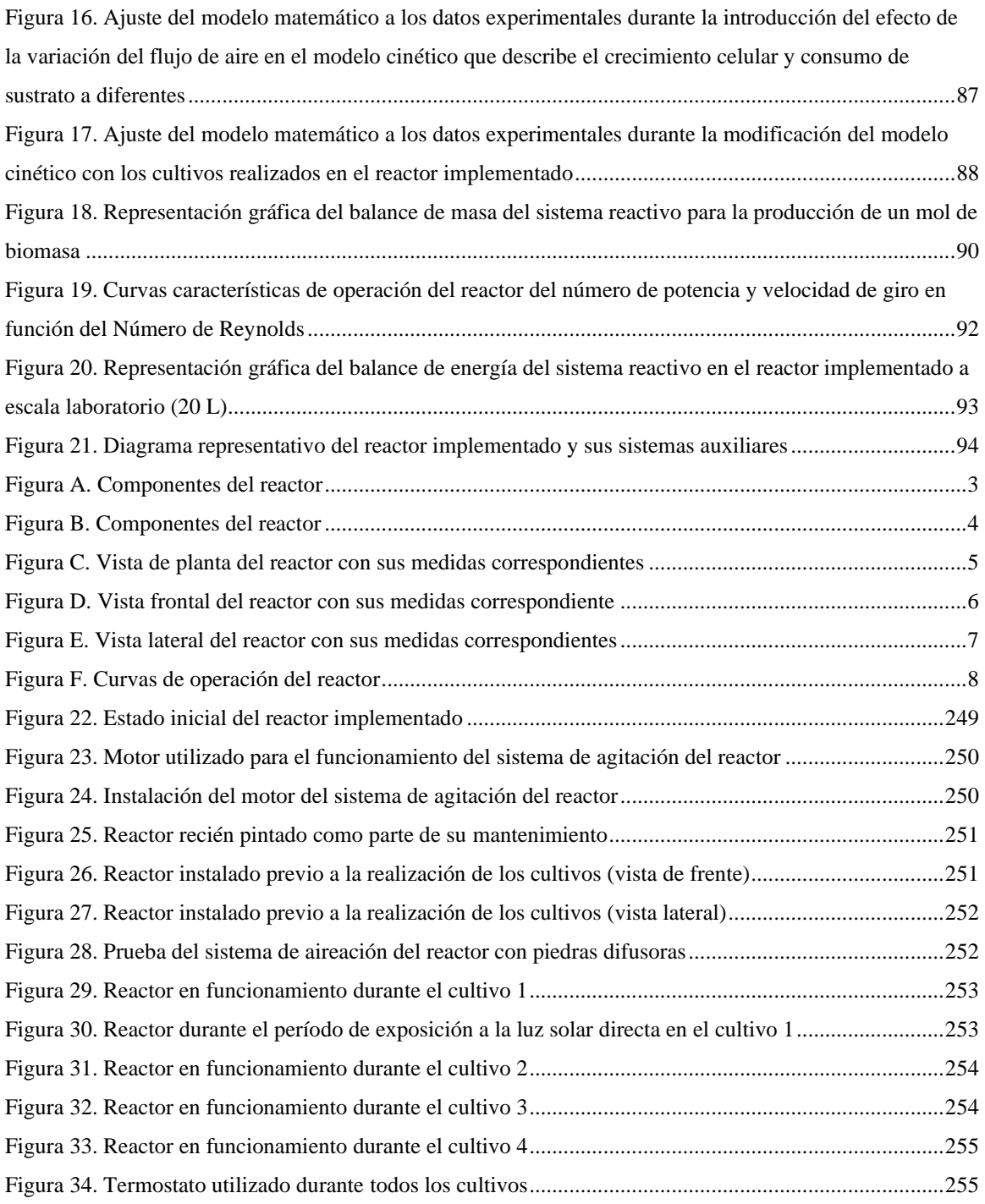

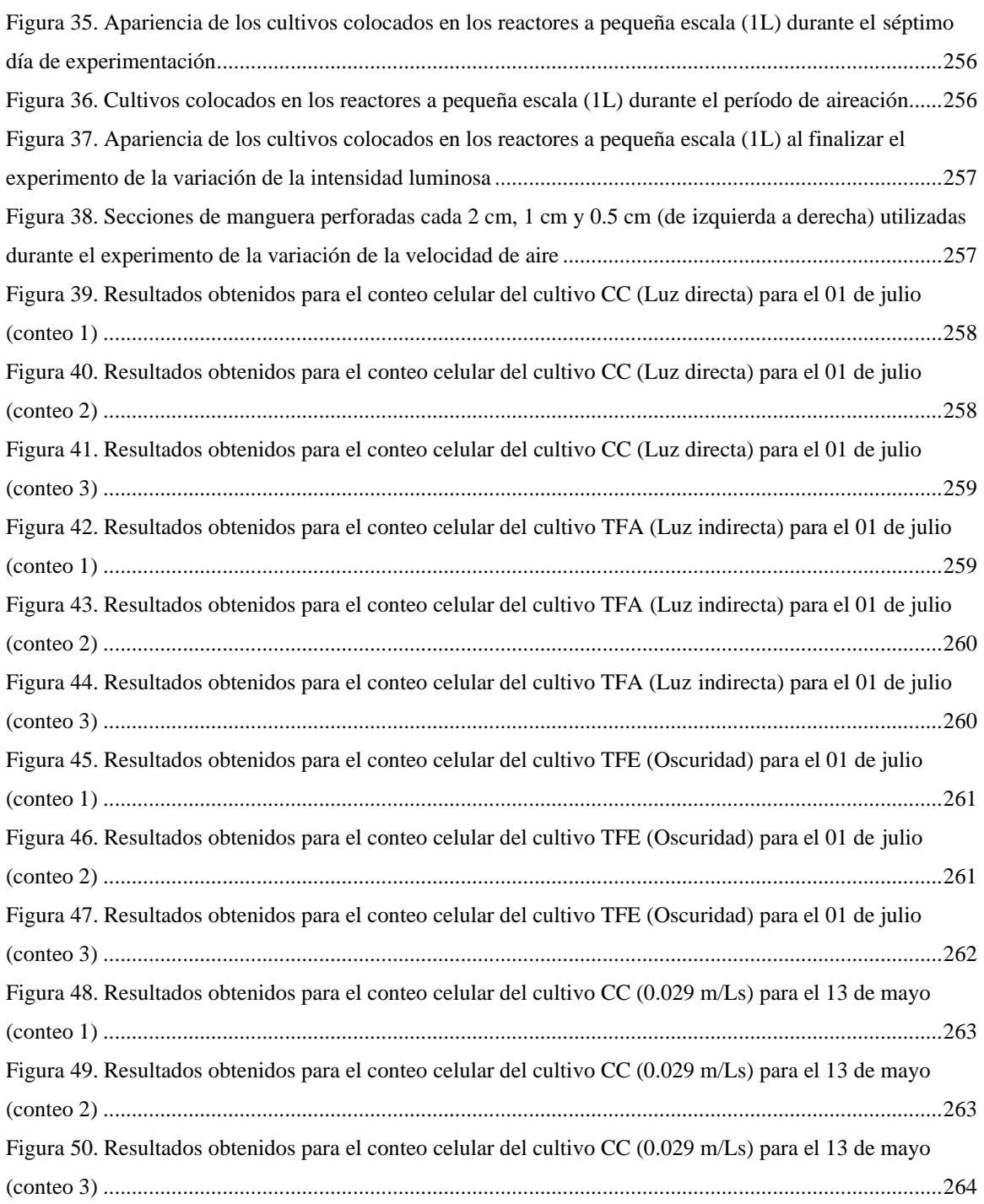

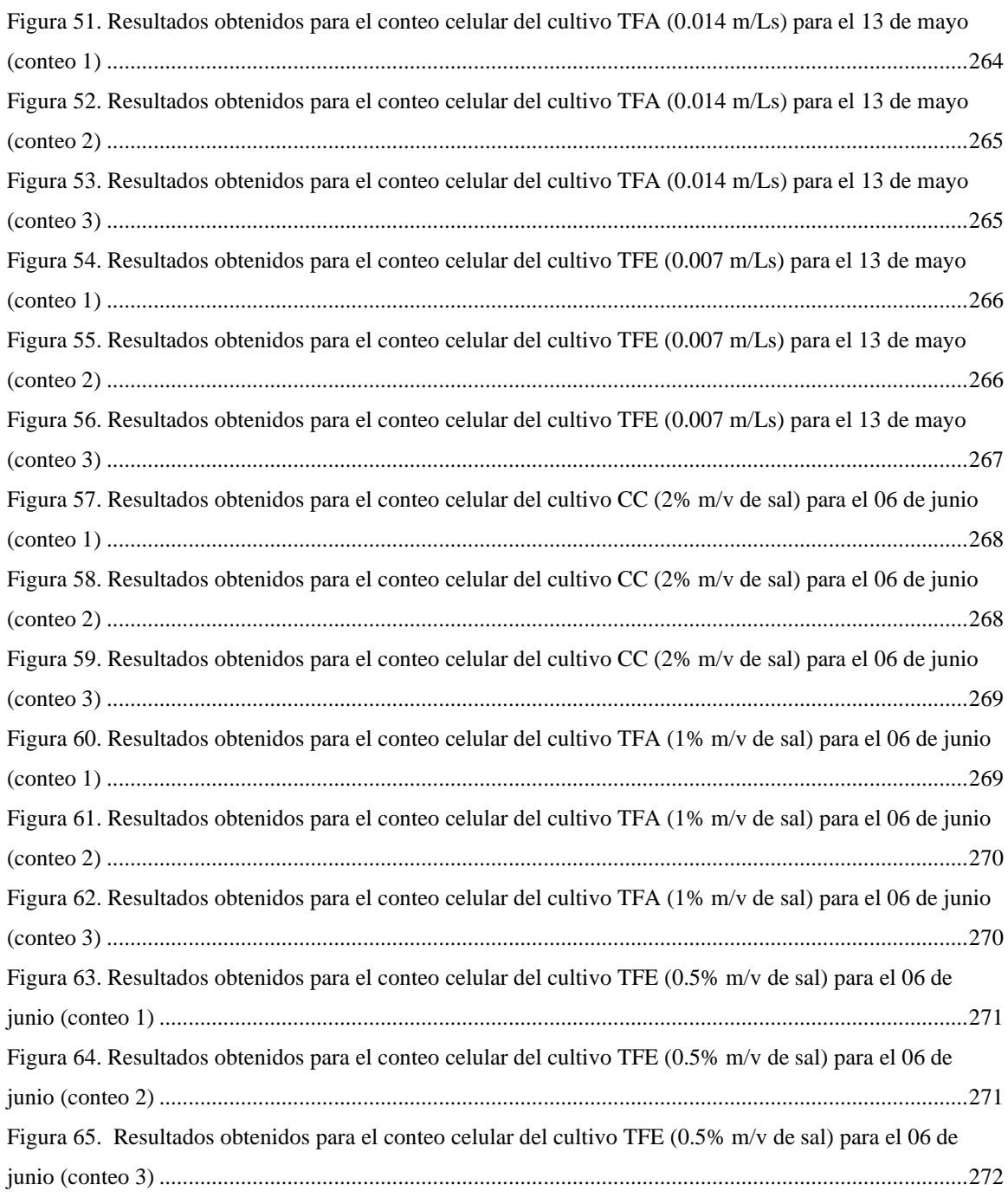

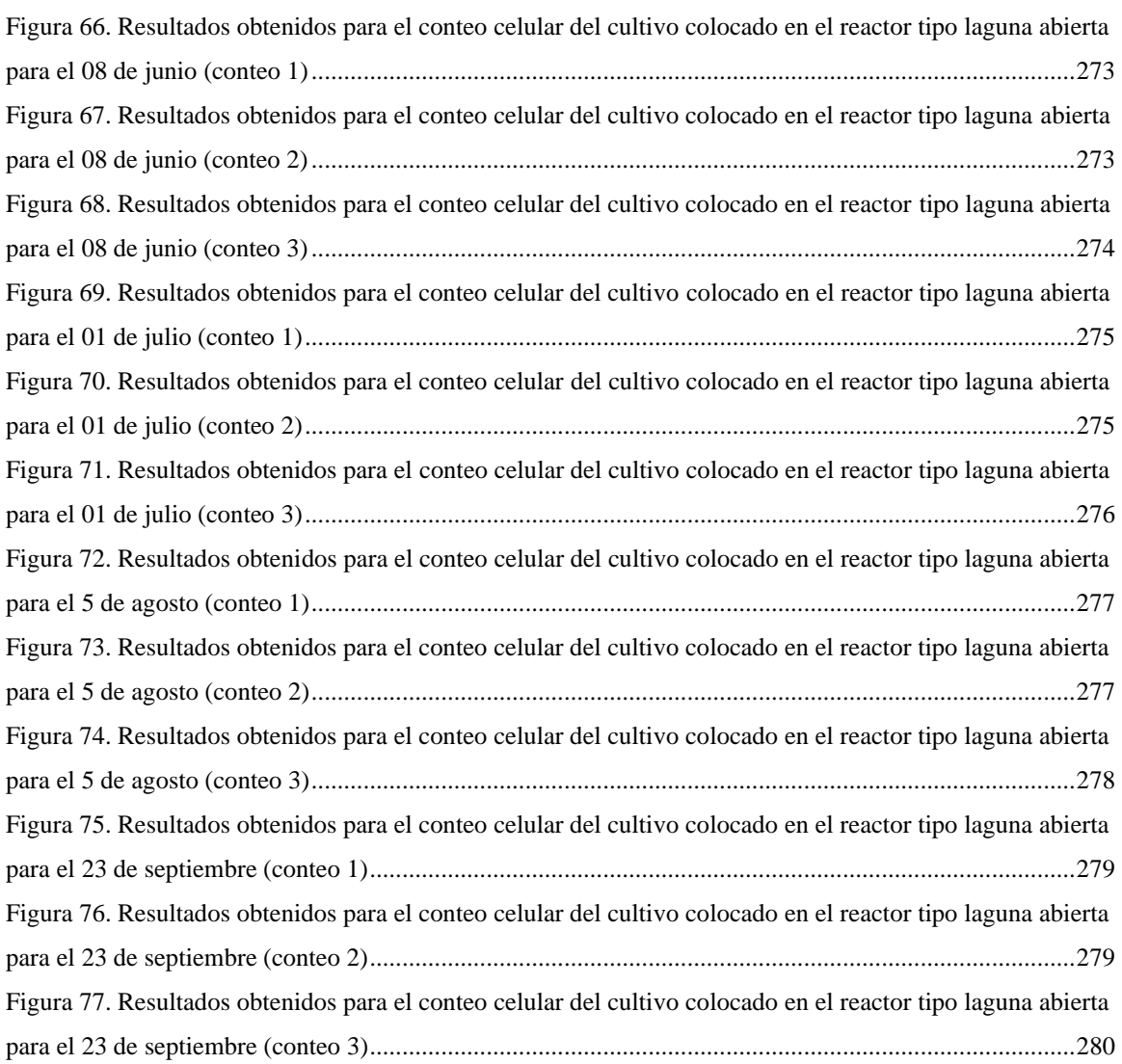

### RESUMEN

<span id="page-19-0"></span>Las microalgas figuran como una de las alternativas más prometedoras para la obtención de productos con potencial energético como los biocombustibles. Estas, a diferencia de los cultivos energéticos (cereales, azúcar y granos), no ponen en riesgo la salud alimentaria. Además, cuentan con productividades de producción de aceite de 70 t/haa que sobrepasan hasta 10 veces las productividades obtenidas en los cultivos terrestres. El cultivo de microalgas comprende la etapa más compleja del proceso de producción de aceite, la obtención de la biomasa y el aceite que se obtiene como producto, está directamente relacionada con las condiciones ambientales. El desarrollo de cultivos microalgales a escala industrial requiere de un proceso investigativo a escala laboratorio y luego a escala de planta piloto como pasos previos.

En el presente trabajo se propuso la implementación de un reactor abierto tipo raceway a escala laboratorio para el cultivo de microalgas para la producción de aceite, proponiendo los sistemas auxiliares necesarios que conserven las condiciones de reacción con las que se obtiene el mayor rendimiento de producción de biomasa. Como resultado se determinó que bajo las condiciones de un ciclo de exposición solar mixto en el cual las microalgas fueron expuestas a  $(1.0 * 10<sup>13</sup> - 24)$  lux, una velocidad de aireación de 0.08 m/Ls y una salinidad en el medio de 2% (m/v), fue posible alcanzar rendimientos de biomasa y de aceite respecto al consumo del sustrato limitante (nitrógeno) con valores de 2.78 \* 10<sup>13</sup> células/mol NaNO<sub>3</sub> y  $1.40 * 10^3$  g aceite/mol NaNO<sub>3</sub>.

Así mismo, se construyó un modelo cinético que describe el crecimiento celular y el consumo de sustrato para el sistema reactivo empleado a escala laboratorio, tomando en cuenta la influencia de la luz y la velocidad de aire en el medio. En futuras experimentaciones se recomienda proponer el escalamiento del reactor a una escala de planta piloto. Con lo cual se podría verificar si el incremento de escala modifica el modelo establecido en el presente trabajo para el reactor implementado.

### I. INTRODUCCIÓN

<span id="page-20-0"></span>El cultivo de microalgas comprende de una serie de tecnologías por medio de las cuales se busca asegurar el incremento en la cantidad y calidad de la biomasa producida. El ritmo de crecimiento, así como el grado máximo de producción de biomasa dependen de factores abióticos, bióticos y operacionales. Los cultivos pueden realizarse por medio de sistemas por lotes, semi-lotes o de manera continua. En el caso de las microalgas, los métodos de cultivo utilizados pueden ser fototróficos, heterotróficos, mixotróficos o fotoheterotróficos (Borowitzka, 1999).

Dentro de la categoría de cultivos fototróficos se encuentran los reactores de laguna abierta, los cuales constituyen el sistema de cultivo fototrófico menos costoso a considerar, pues además de tener costos de instalación bajos, los costos asociados a su mantenimiento y limpieza también son reducidos. Su diseño y construcción no implican mayor complejidad como en el caso de un fotobiorreactor cerrado, lo cual los hace fácilmente escalables. Es por ello que son comúnmente utilizados para el cultivo de microalgas a nivel industrial (Borowitzka, 1999). En un reactor abierto, el cultivo queda expuesto a las condiciones ambientales del lugar, lo cual permite llevar a cabo investigaciones relacionadas con la producción de biomasa en condiciones locales específicas (Harun, 2010).

En el presente trabajo de graduación se plantea la implementación de un reactor abierto para el cultivo de microalgas para la producción de biomasa y aceite. Con lo cual se busca maximizar la producción de biomasa para obtener un sistema de cultivo microalgal que pueda ser escalado en un futuro con las condiciones locales. Para la implementación de un reactor, primero se debe de tomar en cuenta el tipo según el modo de operación que puede ser STR (reactor de tanque agitado), CSTR (reactor continuo de tanque agitado) o PFR (reactor tubular). Posterior a ello se debe de establecer la cinética de crecimiento, con la cual se determina el volumen del equipo. Dependiendo del microorganismo a tratar, se establecen las condiciones de operación requeridas para asegurar su crecimiento. Las cuales se logran por medio de la instalación de los sistemas auxiliares correspondientes al sistema.

El reactor utilizado en el presente trabajo tenía un volumen establecido de 20 L. Durante su implementación, se determinó como paso inicial, las condiciones adecuadas de operación en cuanto a intensidad lumínica, velocidad de aireación y salinidad por medio de experimentos realizados a una escala de 1 L. De los experimentos realizados a pequeña escala, se seleccionó la combinación de condiciones que permitiera alcanzar los mejores resultados en términos de rendimiento de biomasa. Con lo cual se procedió a la implementación de dichas condiciones en el reactor a escala laboratorio. Para la validación de los experimentos realizados en las distintas escalas, se construyó un modelo matemático que predice la velocidad de crecimiento celular y consumo de sustrato a diferentes condiciones. Finalmente, y de acuerdo con las condiciones de operación seleccionadas, se propusieron los sistemas auxiliares a instalar en el sistema. Lo cual permitió calcular el balance de masa y de energía del sistema reactivo.

Por medio de la cinética microbiana se establece el progreso de la reacción de los microorganismos, ya sea de forma directa con base en mediciones de la concentración celular o bien por medio de medidas indirectas del crecimiento como lo son el consumo del sustrato limitante y la formación de producto. Esto permite determinar la tasa de crecimiento celular y calcular parámetros cinéticos como la velocidad específica de crecimiento  $(\mu)$  y el espacio-tiempo  $(\tau)$ , los cuales se utilizan para el dimensionamiento de un reactor. La determinación de la cinética es importante no solo para el diseño de reactores sino también para el escalamiento de los mismos, ya que el tiempo de reacción entre una escala y otra debe de permanecer constante.

### II. OBJETIVOS

### <span id="page-22-0"></span>A. General

Evaluar la cinética de un cultivo de microalgas productoras de aceite e implementar un reactor abierto tipo raceway a escala laboratorio, proponiendo los sistemas auxiliares necesarios que conserven las condiciones de reacción con las que se obtiene el mayor rendimiento de producción de biomasa.

### B. Específicos

- 1. Determinar las condiciones que generen la máxima producción de biomasa, utilizando sistemas a escala laboratorio, para emplearlas en el reactor a implementar.
- 2. Proponer los sistemas auxiliares necesarios a implementar en el reactor, utilizando balances de masa y energía, para la selección de equipos que permitan conservar las condiciones de mayor rendimiento en el biorreactor.
- 3. Instalar el biorreactor y los equipos auxiliares propuestos, realizando pruebas, a partir de las cuales se puedan realizar las correcciones necesarias para alcanzar los rendimientos de producción de biomasa.
- 4. Desarrollar un manual de operación del reactor implementado que permita el manejo de los sistemas propuestos, para alcanzar las condiciones de mayor rendimiento de producción de biomasa de las microalgas especie *Nannochloropsis.*
- 5. Desarrollar un modelo cinético que describa el comportamiento celular, en cuanto al crecimiento de los microorganismos y el consumo de sustrato, a las condiciones experimentales probadas en el reactor implementado.

### III. JUSTIFICACIÓN

<span id="page-23-0"></span>Entre los años 2000-2011, el mercado mundial de biocombustibles tuvo un crecimiento del 400% (HLPE, 2013). El uso de aceites extraídos de alimentos para obtener productos de alto valor comercial, como el biodiesel, tiene un costo elevado además de poner en juego la disponibilidad alimentaria. A nivel mundial los mayores productores de biocombustibles son países desarrollados como Brasil y Estados Unidos y algunos pertenecientes a la UE.

 Uno de los efectos inmediatos de los cultivos energéticos es el incremento en el precio de los cereales, azúcar, aceites y granos. Durante los años 2008-2011 dicho incremento se registró con un valor 2.5 veces mayor al reportado anualmente. Esto afecta de manera directa a los países importadores de dichos alimentos, así como a sus consumidores, poniendo en riesgo la salud alimentaria (HLPE, 2013).

 Unido a ello, se encuentra la crisis ambiental debido a la emisión de gases de efecto invernadero, entre ellos el dióxido de carbono, como consecuencia de la quema de combustibles fósiles y la industria. De acuerdo con un indicador del Banco Mundial, elaborado por la División de Ciencias Ambientales del Laboratorio Nacional de Oak Ridge (Tennessee, Estados Unidos) 36,138,285 kilotoneladas (kt) de CO<sub>2</sub> fueron emitidas al ambiente durante el año 2014. Desde 1960 la curva de crecimiento para la emisión de  $CO<sub>2</sub>$ al ambiente mantiene un crecimiento acelerado (Banco Mundial).

 Entre una de las alternativas más prometedoras para la obtención de productos con potencial energético como los biocombustibles se encuentran las microalgas. Estas presentan una productividad mayor que la de las semillas para producir aceite, con proyecciones de alrededor 70 toneladas por hectárea al año (t/haa) (peso de cenizas) en comparación con cultivos terrestres con 3 toneladas por hectárea al año (t/haa) para la soja, 9 toneladas por hectárea al año (t/haa) para el maíz y 10-13 toneladas por hectárea al año (t/haa) de álamos híbridos (Maity *et al.,* 2014). La producción de biodiésel a partir de microalgas podría alcanzar hasta 58,700 litros por hectárea (L/ha), que es una o dos magnitudes mayor que la de cualquier otro cultivo energético (Cheng *et al.,* 2011). Esto converte a las microalgas en potenciales fuentes de obtención de lípidos, las cuales no ponen en riesgo la nutrición humana debido a que no forman parte de la nutrición básica en ningún país del mundo. Como ventaja adicional, la biomasa residual que se obtiene luego de la extracción de aceite puede ser procesada para utilizarse posteriormente como suplemento nutricional.

 La obtención de altos rendimientos de aceite es uno de los aspectos más críticos, pues depende de las condiciones del medio en el cual se desarrollen las microalgas, así como del contenido lipídico que varía de una especie de microalga a otra (Cheng *et al.,* 2011). Países como Japón, España y Cuba trabajan actualmente el cultivo de microalgas a nivel industrial para la producción de aceite y su posterior aplicación en sectores como agricultura, cosmética, nutrición y biocombustibles. Por el contrario, en Guatemala aún no se ha desarrollado la tecnología que permita llevar a cabo dicho tipo de procesos a escala industrial. Es necesario realizar un proceso investigativo, que haga posible por medio de la experimentación, establecer las bases

para poder desarrollar este tipo de tecnología, primero a escala laboratorio, para posteriormente poder escalarlo a escala piloto y finalmente a escala industrial. Por tal razón en el presente trabajo de graduación se propuso implementar un reactor abierto a escala laboratorio que, en conjunto con los sistemas auxiliares propuestos, operó bajo las condiciones que permitieron la máxima obtención de biomasa. Previo a la implementación se realizaron pruebas a pequeña escala, las cuales permitieron determinar las condiciones de operación adecuadas del reactor a implementar y desarrollar un modelo cinético que predijera el crecimiento celular y consumo de sustrato tomando en cuenta el efecto de la variación de la intensidad lumínica y velocidad de aireación sobre el sistema reactivo. El cambio de escala implicó la modificación del modelo, con lo cual se garantizó que tuviera predictibilidad en cuanto a la penetración de la luz y transferencia de masa en el medio.

Se seleccionó un reactor de tipo laguna abierta para realizar las experimentaciones ya que estos en comparación con los fotobiorreactores representan costos bajos de inversión, operación y mantenimiento además de su facilidad para escalarse en un futuro. Adicional a ello, los reactores abiertos permiten la exposición del cultivo a las condiciones ambientales locales, factor importante a considerar para la maximización de la biomasa en condiciones específicas de Guatemala.

### IV. MARCO TEÓRICO

### <span id="page-25-1"></span><span id="page-25-0"></span>A. LAS MICROALGAS

Cualquier organismo de origen vegetal que contenga clorofila y un talo no diferenciado en: raíces, tallo y hojas puede ser considerado como un alga. Las cianobacterias, a pesar de ser organismos procariotas, debido a que son bacterias fotosintéticas también se incluyen dentro de dicha definición (Richmond, 2004).

Las microalgas son algas microscópicas; son microorganismos fotosintéticos que transforman la energía solar en energía química, que luego es liberada a través de procesos a los que acude el ser humano para satisfacer ciertos requerimientos energéticos. Estos microorganismos se caracterizan por su rápido crecimiento, las células se duplican en un período de 1-10 días; alta capacidad para fijar el CO2, alto contenido lipídico, mayor al 50% en algunos casos y requerimiento de superficies reducidas durante su cultivo. Para transformar la energía solar en energía química, las microalgas requieren de CO2, agua y nutrientes. Una ventaja que presentan estos organismos es la posibilidad de fijar el CO2 proveniente de emisiones industriales y alimentarse de aguas residuales de donde obtiene su requerimiento de fósforo y nitrógeno (Chisti, 2007).

La mayoría de microalgas se encuentran en cuerpos de agua, aunque hay algunas que se han desarrollado en la superficie terrestre. Existen también ciertas especies de microalgas que se desarrollan en una relación de simbiosis con otros organismos. Hasta la fecha se ha registrado la existencia de más de 50,000 especies de microalgas (Richmond, 2004).

Las condiciones requeridas de luz, salinidad, nutrientes y pH deben controlarse durante el cultivo de las microalgas para lograr rendimientos altos de biomasa. Dichas condiciones varían de manera considerable de una especie a otra. Para controlarlas se ha acudido al uso de fotobiorreactores, los cuales deben son diseñados especialmente para permitir una cosecha eficiente de la especie en estudio, aspecto crucial para la producción de compuestos químicos de altas pureza como los biocombustibles, intercambiadores iónicos y carotenos; así mismo, para el tratamiento de aguas residuales, obtención de compuestos terapéuticos y como alimento de consumo humano y animal (Medina *et al.,* 2012).

#### 1. Organización celular

Las microalgas pueden encontrarse en la naturaleza ya sea como organismos unicelulares, como una colonia o como organismos filamentosos. Las microalgas unicelulares pueden o no ser móviles. Las especies que son móviles lo logran por medio de flagelos. Un ejemplo de este tipo de microalgas es la microalga roja *Porphyridium.* En la organización celular por medio de colonias, dichas colonias pueden estar formadas ya sea por microalgas con flagelos o sin los mismos. Dicho factor determina la movilidad de la colonia. En el caso de las microalgas filamentosas, estas presentan además de movilidad debido a los estímulos del ambiente, la capacidad de rotar (Richmond, 2004).

Las microalgas pueden a su vez clasificarse en organismos eucariotas o procariotas. Los organismos procariotas carecen de una membrana celular que les permita tener una forma definida; tampoco cuentan con organelos definidos, por lo que el material genético no se encuentra organizado en cromosomas como suceden en las células eucariotas. Estas últimas se caracterizan por tener una membrana celular y organelos bien definidos que se especializan en diferentes funciones que contribuyen con la supervivencia y desarrollo de la célula. La principal diferencia con las células procariotas es la presencia de un núcleo en donde se encuentra el organizado el material genético dentro de cromosomas (Richmond, 2004).

#### 2. Principios de clasificación

Una de las maneras más prácticas para clasificar las microalgas es en base a su color. Se toman en cuenta los siguientes criterios: tipo de pigmentos, naturaleza química de los productos de almacenamiento dentro de la célula y la composición de la pared celular. Al momento de llevar a cabo una clasificación más rigurosa deben considerarse los siguientes criterios: ocurrencia de células flageladas, estructura de los flagelos, ruta de la división celular y presencia de recubrimiento de retículo endoplasmático alrededor de la membrana nuclear (Richmond, 2004).

<span id="page-26-0"></span>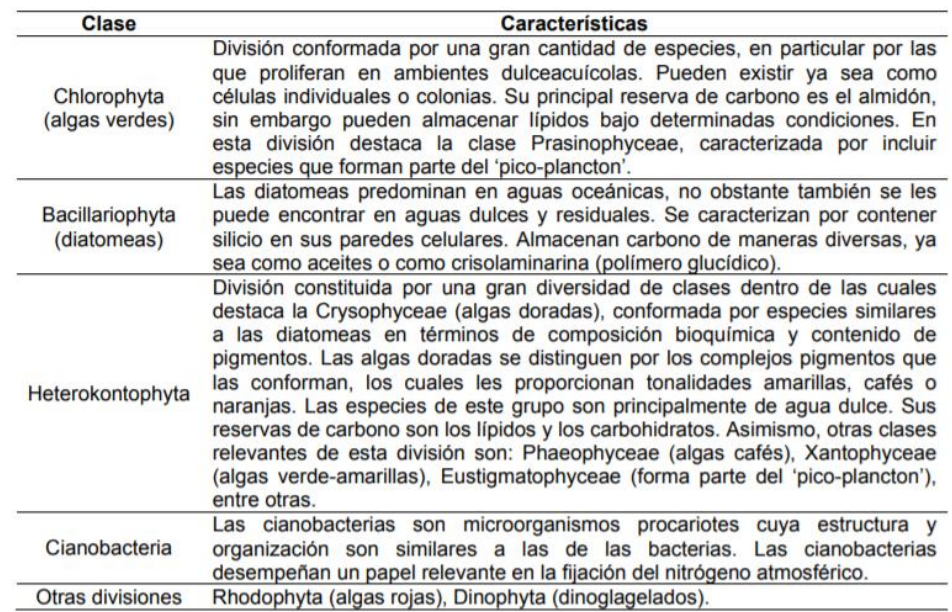

Cuadro 1. Características de las microalgas de acuerdo con su clase

(Tomado de Garibay-Hernández *et al.,* 2009)

#### 3. Microalgas especie Nannochloropsis

Son microalgas unicelulares, su forma es subesférica o cilíndrica y tienen tamaños que van de 2-4 µm. Contienen cloroplastos que pueden ser de color amarillo a verde. Usualmente se cultivan en los criaderos de peces ya sea para ser utilizadas como alimento, para el enriquecimiento de rotíferos o para crear el efecto de agua verde en los tanques de cultivo. Estas microalgas contienen clorofila y otros pigmentos como astaxantina, zeaxantina y canthaxantina. Son el género con mayor contenido de ácidos grasos poliinsaturados (PUFAs), especialmente el ácido eicosapentaenoico (EPA) que es de gran importancia en la nutrición de animales marinos como el rotífero *Brachionus plicatilis* (Sánchez-Torres *et al.,* 2008).

<span id="page-27-0"></span>Figura 1. Captura microscópica de la microalga especie *Nannochloropsis oculata* 

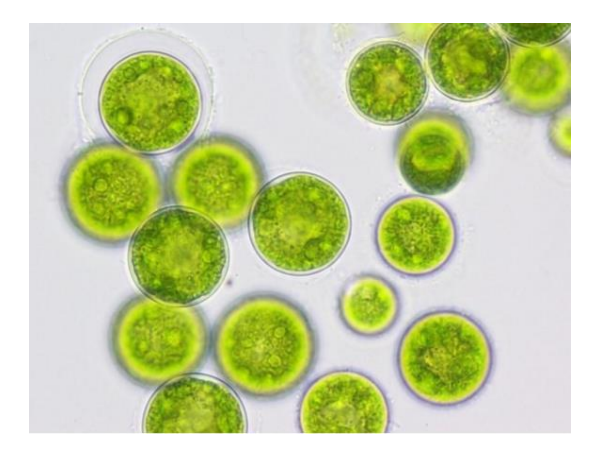

(Tomado de Daniells, 2015)

Sus aplicaciones están relacionadas con su uso como alimento de animales marinos (peces, moluscos y crustáceos), especialmente del rotífero *Brachionus plicatilis Mueller,* que transfiere los PUFAs microalgales a las larvas de peces marinos (Sánchez-Torres *et al.,* 2008).

#### 4. Aplicaciones de las microalgas

La biomasa de microalgas presenta la posibilidad de ser utilizada para la producción de una gran variedad de productos con valor económico, no solo biocombustibles. Algunas aplicaciones comerciales se encuentran relacionadas con la nutrición y salud humana, acuicultura, cosméticos, elaboración de productos de limpieza y biofertilizantes como se muestra a continuación:

<span id="page-28-0"></span>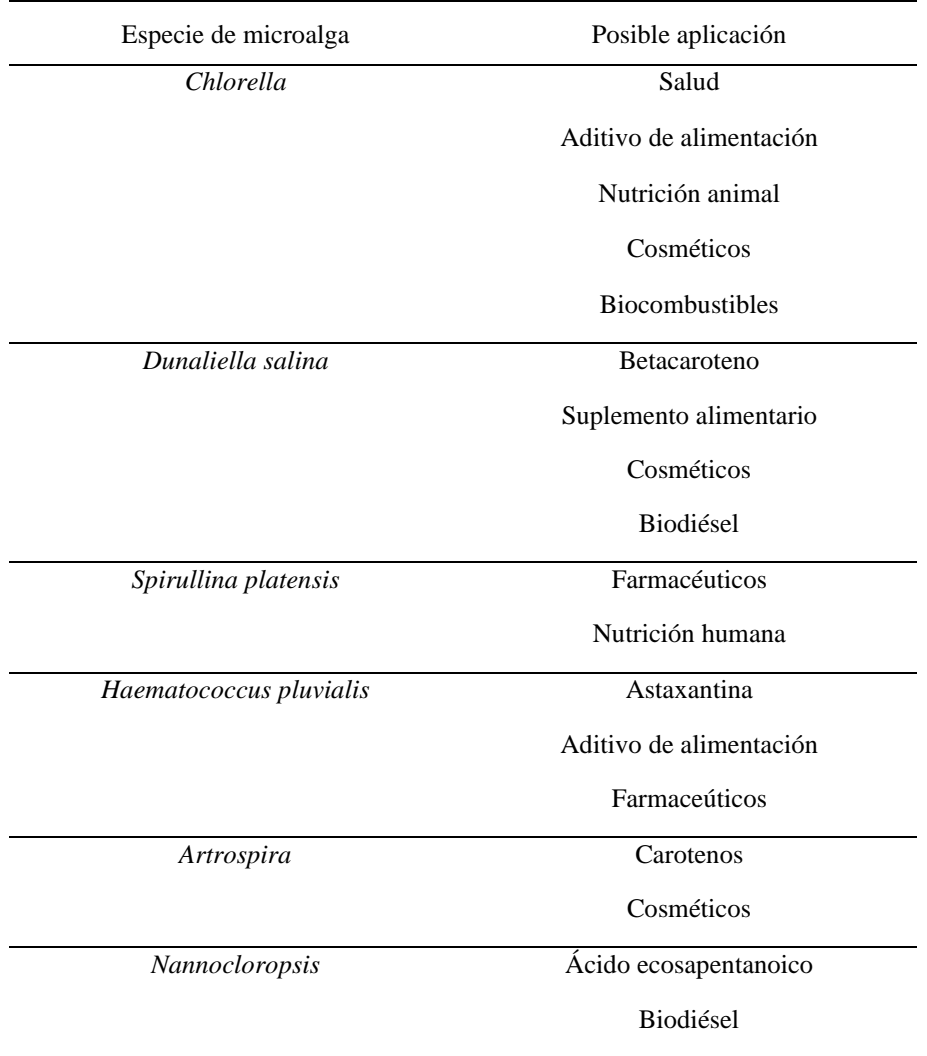

Cuadro 2. Aplicaciones industriales de las microalgas según su especie

(Tomado de Santos, 2014)

Desde los años noventa se han desarrollado numerosas aplicaciones tanto de microalgas como cianobacterias eucariotas en diversos campos tecnológicos, en cultivo masivo o continuo, libres o inmovilizadas, vivas o procesadas. A continuación, se presenta una breve descripción de cada uno de estos campos de aplicación (Gómez, 2007):

#### a. Acuicultura

Las microalgas se utilizan como fuente de alimento para moluscos, rotíferos y fases larvarias de crustáceos. También pueden emplearse como complemento en la dieta de peces o bien como medio para mantener la calidad del agua (Gómez, 2007).

#### b. Tratamiento de aguas

Las microalgas pueden utilizarse en la detoxificación biológica y control de metales pesados en aguas naturales o en aguas industriales contaminadas. Son empleadas en el tratamiento de aguas residuales (Gómez, 2007).

#### c. Agricultura

La biomasa microalgal es utilizada como fertilizante (Gómez, 2007).

#### d. Biomedicina y farmacología

Utilización de las microalgas en dietas de adelgazamiento y tratamientos de heridas. Algunas especies de microalgas tienen efectos hipocolesterolémicos, actividad antibacteriana, antifúngica, inmunoreguladora y antitumoral (Gómez, 2007).

#### e. Alimentación humana y pienso animal

Dado que las microalgas representan una fuente de proteína, se ha investigado el uso de *Chlorella vulgaris* para la alimentación humana. Sin embargo, su fuente proteica se aprovecha principalmente como complemento de piensos animales (Gómez, 2007).

La desventaja que esto presenta es que la biomasa debe ser tratada previamente a la disrupción celular, con el objetivo de exponer las proteínas celulares a la acción de enzimas proteolíticas y facilitar su digestibilidad. De no aplicarse dicho tratamiento, la pared celular celulósica y rígida de *Chlorella vulgaris* sería prácticamente imposible de digerir (Gómez, 2007).

#### f. Industria química y alimenticia

Producción de sustancias de interés comercial, como vitaminas, pigmentos, fitol, aminoácidos, polisacáridos, glicerol, enzimas, promotores de crecimiento en industrias de fermentación, ceras, biosurfactantes, fosfolípidos y lecitinas, ácidos grasos esenciales y prostaglandinas. Su aplicación se extiende a la producción de combustibles líquidos (biocombustibles) (Gómez, 2007).

### <span id="page-29-0"></span>B. FOTOSÍNTESIS

 Proceso mediante el cual las plantas y los organismos fotosintéticos convierten el dióxido de carbono y el agua en azúcares y oxígeno, por medio de reacciones dependientes e independientes de la luz (ciclo de Calvin). La glucosa y otros azúcares formado permiten a los organismos disponer de energía química y de carbono orgánico (Audesirk *et al.,* 2012).

Ecuación general de la fotosíntesis:

$$
6 CO2 + 6H2O + luz \rightarrow C6H12O6 + 6O2 (Ec. 1)
$$
 (Audesirk *et al.*, 2012)

#### 1.Reacciones dependientes de luz

Estas reacciones se producen en la membrana de los tilacoides. En ellas los fotones realizan la hidrólisis del agua, con lo cual se produce oxígeno. Durante el proceso se excitan los electrones, con lo cual se forma un gradiente electrónico en la membrana celular. A medida que esto sucede los electrones van perdiendo energía, lo cual resulta en la formación de ATP que es una molécula que almacena energía. Los protones también son excitados y dan lugar a un gradiente de [H+] que resulta en la formación de NADPH, un portador de electrones (Audesirk et al., 2012).

2. Reacciones independientes de la luz-Ciclo de Calvin: el ciclo de Calvin consta de las siguientes etapas:

#### a. Fijación del carbono

Una molécula de CO2, proveniente de la atmósfera, se combina con un azúcar llamado bifosfato de ribulosa (aceptora de 5 electrones). Como resultado se produce una molécula altamente inestable de 6 carbonos que se divide para formar 2 moléculas de ácido 3-fosfoglicérido (3-PGA). Esta reacción es catalizada por la enzima RuBP carboxilasa/oxigenasa (Audesirk *et al.,* 2012).

#### b. Reducción

Las moléculas de 3-fosfoglicérido (3-PGA) se convierten en gliceraldehído-3-fosfato (G3P), que son moléculas de azúcar, debido a la acción del ATP y del NADPH provenientes de las reacciones dependientes de la luz. Inicialmente el ATP dona un grupo fosfato a cada molécula de 3-PGA, convirtiéndolas en 1,3-bisfosfoglicerato. Como subproducto se obtiene ADP. A continuación, cada una de las moléculas de 1,3-bisfosfoglicerato se reducen al ganar 2 electrones provenientes del NADPH, con lo cual se convierten en gliceraldehído-3-fosfato (G3P). Se obtienen NADP+ y fosfato como subproductos (Audesirk *et al.,* 2012).

#### c. Regeneración

Una de las moléculas formadas de G3P sale del ciclo y se utiliza para a la formación de glucosa. El resto se regeneran en moléculas RuBP que intervienen de nuevo en el ciclo de Calvin (Audesirk *et al.,* 2012).

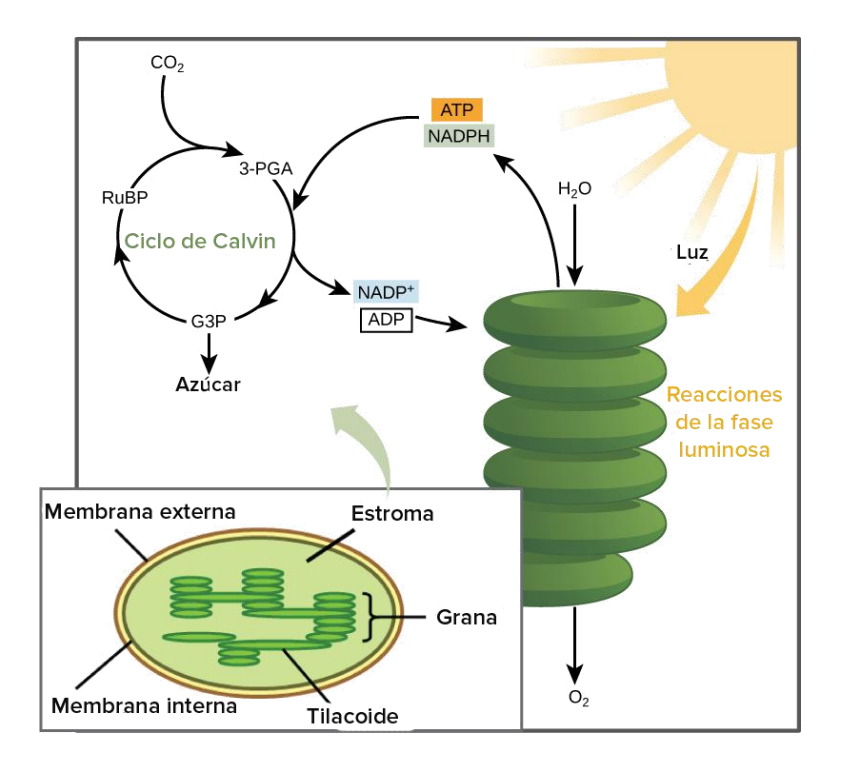

<span id="page-31-0"></span>Figura 2. Esquema de la relación entre las reacciones luminosas y el ciclo de Calvin durante la fotosíntesis

[Extraído de Audesirk *et al.,* 2012]

### C. MÉTODOS DE CULTIVO DE MICROALGAS

Las tecnologías de cultivo de microalgas deben asegurar el incremento en la cantidad y calidad de la biomasa producida. Los cultivos pueden realizarse por medio de sistemas por lotes, semi-lotes o de manera continua. En el caso de las microalgas, los métodos de cultivo utilizados pueden ser:

#### 1. Fototróficos

Comprende el cultivo en tanques abiertos y fotobioreactores cerrados. Se aprovecha la eficiencia fotosintética de las microalgas, la cual es mucho mayor que la de otras plantas. El dióxido de carbono requerido por las células es capturado de la atmósfera, lo cual resulta en una ventaja ya que ahorra los costos de inversión en sistemas de inyección de dicho gas. Una de las desventajas es que las microalgas al estar expuestas durante períodos prolongados al sol, pueden desarrollar una fotoinhibición. Por otra lado, cuando la densidad celular es alta dentro del reactor, la luz que llega a la células no es la misma; para algunas es limitada. Esto también afecta de manera negativa el crecimiento celular (Borowitzka, 1999).

2. Heterotróficos

Las microalgas utilizan fuentes de carbono orgánico para su crecimiento y desarrollo en lugar del proceso de fotosíntesis convencional. Esto presenta ventajas frente al cultivo fototrófico convencional, pues elimina la necesidad de luz, permite un control más riguroso del proceso de cultivo y la cosecha de la biomasa es realizada a menores costos. Sin embargo, entre sus principales limitaciones se encuentra el reducido número de especies que es capaz de crecer bajo dichas condiciones: *C. protothecoides*, *C. vulgaris*, *Crypthecodinium cohnii*, y *Schizochytrium limacinum*. Al tener una fuente orgánica como sustrato, también existe el riesgo de contaminación por la presencia de otros organismos en el medio (Borowitzka, 1999).

#### 3. Mixotróficos

Combinación de cultivos fototróficos y heterotróficos. Se aprovecha la capacidad que tienen las algas para producir su propio alimento y se combina con la adición de un sustrato orgánico. Con ello se logra que eliminar la dependencia absoluta sobre la luz, pues en este tipo de cultivo tanto la luz como el sustrato contribuyen con el crecimiento celular. La fotoinhibición también es menor en este tipo de cultivos a comparación de los fototróficos y los heterotróficos. Con este tipo de cultivos el impacto de la pérdida de biomasa durante los períodos ausentes de luz es mínimo, el uso de materia orgánica como sustrato durante el crecimiento celular es menor en comparación con la cantidad de sustrato requerida en un cultivo heterotrófico. Actualmente los cultivos mixotróficos juegan un papel importante en la industria de producción de biocombustibles que utilizan microalgas como materia prima. Las especies que han sido reportadas con metabolismo mixotrófico son *Spirulina platensis (cianobacteria) y Chlamydomonas reinhardtii* (Borowitzka, 1999)

#### 4. Fotoheterotróficos

Son muy similares a los cultivos mixotróficos. En ellos se utiliza una fuente orgánica de carbono como sustrato, la cual consumida por las microalgas en presencia de luz. La diferencia con el cultivo mixotrófico radica en que este tipo de cultivos se puede definir específicamente por el requerimiento de energía para el crecimiento celular y la producción particular de metabolitos (Borowitzka, 1999).

## D. PARÁMETROS PARA CONSIDERAR EN EL CULTIVO DE MICROALGAS

#### 1. Temperatura

La temperatura adecuada para alcanzar la máxima producción de biomasa depende de la especie de microalga, en general se encuentre entre 28-35°C. En sistemas de cultivo de laguna abierta realizados en el exterior, la variación de temperatura es significativa debido a la dependencia de la luz solar. Las microalgas están sujetas a ciclos diurnos en los cuales la temperatura se encuentra entre 15-20°C durante el día, alcanza los 35-38°C durante el mediodía y desciende a 18-20°C durante la noche. Las bajas temperaturas durante la noche representan una ventaja, ya que previenen la pérdida de biomasa debido a una acelerada respiración celular provocada por altas temperaturas. Sin embargo, dicha variación también constituye una de las principales limitantes para la obtención de altos rendimientos de producción de biomasa (Vonshak, 1997). Para disminuir un poco los efectos de la variación de temperatura puede considerarse cubrir el reactor con un plástico transparente (Park *et al.,* 2011).

En el caso de sistemas de cultivo de laguna abierta que son realizados dentro de un laboratorio, el problema de la variación de temperatura puede controlarse utilizando alguna fuente de luz como lámparas incandescentes. Sin embargo, el espectro de emisión de las mismas y su intensidad luminosa no iguala a la de la luz solar (Vonshak, 1997). La calidad de la luz afecta directamente el crecimiento, reproducción y morfología de la cepa cultivada. Es necesario encontrar el espectro más favorable que permita obtener la cantidad de energía necesaria para el crecimiento de la especie. Dicho parámetro depende de la cantidad de nutrientes, densidad celular, profundidad y método de cultivo. El suministro de luz puede ir desde los 10,000 lux para Erlenmeyer de 200 ml hasta 50,000-100,000 lux para volúmenes mayores (Castelló, 1993).

#### 2. Luz

La intensidad lumínica es uno de los parámetros más importantes a considerar. Esta permite que las microalgas realicen la fotosíntesis hasta alcanzar su máxima tasa de crecimiento específica. Es importante determinar la energía en forma de luz necesaria propia de la especie, pues si se sobre pasa la luz requerida puede darse una fotoinhibición que puede llegar a provocar la muerte de los microorganismos. En los cultivos realizados en el exterior en lagunas abiertas existe un gran riesgo a la fotoinhibición, debido a la alta intensidad lumínica de la radiación solar durante horas del mediodía. Un sistema adecuado de agitación permitirá una exposición intermitente de las células a la radiación solar, de modo que ninguna sufra de saturación por luz (Park *et al.,* 2011).

#### 3. Salinidad

La concentración de salinidad adecuada para el medio es del 20%. Sin embargo, la tolerancia es bastante amplia, concentraciones del 12-40% son consideradas aceptables. La salinidad afecta a la composición química y por lo tanto al valor nutritivo del medio. Las algas halófilas necesitan de condiciones de salinidad elevada para sobrevivir; para ello puede agregarse sal marina o bien una salmuera estéril (Castelló, 1993).

#### 4. pH

El pH adecuado se encuentre entre los valores de 7-9, dependiendo de la especie (Castelló, 1993). Para especies de algas dulceacuícolas, se ha registrado que el valor adecuado es de 8 (Park *et al.,* 2011). El pH se ve influenciado por factores como la productividad algal, la respiración, la alcalinidad y composición iónica del medio de cultivo, la actividad microbiana autotrófica y heterotrófico y especialmente por la adición del CO2. Es por ello que el sistema de inyección de CO2 al medio sirve como medio de control del pH; también se puede adicionar algún ácido o base que permita obtener el valor deseado (Castelló, 1993).

#### 5. Dióxido de Carbono

La cantidad de CO2 a introducir en el sistema debe ser tal que no inhiba el crecimiento de las microalgas ni provoque descenso en el pH. El CO2 se puede inyectar directamente en el medio, o bien puede ser inyectado a la corriente de aire mediante la cual se airea el cultivo. También se pueden agregar carbonatos o bicarbonatos como fuente de carbono, dependiendo de la especie. De acuerdo con (Hase *et al.,* 2000) para un sistema de cultivo con un volumen de 200L, la inyección de 2.5L/min de aire enriquecido con CO2 es adecuada. La inyección de CO2 en el sistema es necesaria, no solo para proveer carbono al sistema sino también para crear turbulencia mecánica. La turbulencia homogeniza le medio y aumenta el transporte de nutrientes por difusión (Castelló, 1993). De acuerdo con (Doucha, 2005) se necesitan 4.4 kg de CO2 para producir 1 kg de biomasa (peso seco). Chiu, 2009 determinó que la aireación adecuada para asegurar una alta productividad de biomasa y de lípidos tiene una concentración de CO2 del 2%. En la misma investigación, se determinó que la velocidad de aireación adecuada fue de 200 ml/min y que la concentración de CO2 en el aire es de aproximadamente 0.03%.

#### 6. Nitrógeno

Después del carbono, el nitrógeno es el nutriente más importante para las microalgas. Este se incorpora al medio como nitrato (NO<sub>3</sub>) o como amonio (NH<sub>4</sub>), algunas especies pueden utilizar nitrógeno orgánico en forma de ácido úrico, urea y aminoácidos (Castelló, 1993). El nitrógeno también constituye un factor importante en cuanto a la acumulación de lípidos en las algas. Por lo regular el contenido lipídico en las mismas es del 20%, pero cuando el nitrógeno es el factor limitante de crecimiento el contenido de lípidos puede aumentar hasta en un 40%. Esto trae como consecuencia una reducción en la producción de algas, lo cual implica que la obtención de una alta producción de microalgas y una acumulación alta de lípidos sean condiciones mutuamente excluyentes (Park *et al.,* 2011)

#### 7. Fósforo

El fósforo es fundamental en procesos celulares como la formación de ácidos nucleicos y transferencia de energía. Su requerimiento en el medio es menor al 1%. Sin embargo, su deficiencia en el medio es una de las mayores limitaciones del crecimiento microalgal. Este nutriente se incorpora en forma de fosfato ácido (HPO<sup>2</sup><sup>−</sup>) o (HPO<sub>4</sub><sup>−</sup>) (Park *et al.*, 2011).

8. Oxígeno disuelto (OD)

La concentración de oxígeno disuelto en el medio se debe a la actividad fotosintética de las microalgas. Durante el día, en las horas donde mayor radiación solar se tiene las algas aprovechan al máximo la intensidad lumínica para realizar la fotosíntesis, con lo cual los niveles de OD se incrementen en un 200%. Esto afecta directamente la productividad de producción de la biomasa. De acuerdo con (Park *et al.,* 2011), para una saturación de OD del 200% la productividad se redujo en un 17%; mientras que para una saturación de OD del 300% el descenso en la productividad fue del 25%.

#### 9. Zooplancton

Los cultivos de microalgas son susceptibles a la contaminación por algunos zooplanctónicos como cladóceros, rotíferos o nematodos, sobre todo en sistemas abiertos. Esto ocasiona serias consecuencias en el cultivo, pues en cuestión de días la productividad puede reducirse entre 90-99%. Para tratar estas plagas pueden utilizarse medios físicos como la filtración, centrifugación, baja concentración de oxígeno disuelto (OD) y tratamientos químicos como la aplicación de hormonas miméticas contra invertebrados, aumento de pH y concentración de amonio libre (McGriff y McKinney, 1972). De acuerdo con (Park *et al.,* 2011) el método más adecuado para la prevención de las plagas es el aumento de pH hasta valores de 11, ya que hay algunos zooplancteres que han demostrado sobrevivir durante prolongados períodos de tiempo a bajas concentraciones de OD.

### E. COSECHA DE MICROALGAS

Consiste en separar la biomasa obtenida del medio de cultivo. Para ello se realizan varias separaciones sólido-líquido utilizando técnicas como floculación, centrifugación o filtrado. Finalmente se realiza el secado de la biomasa, debido a que la remoción de agua es necesaria como paso previo a la extracción de lípidos de las células. A continuación se describen brevemente algunas de las separaciones mencionadas:

#### 1. Floculación

Consiste en formar un coágulo de la biomasa para separar las células del medio de cultivo. Para ello se agrega al medio un floculante, el cual se encuentra cargado positivamente y contrarresta la carga negativa de la superficie celular de las haciendo que se unan unas con otras. Los floculantes utilizados son policationes como el sulfato de aluminio, cloruro férrico, sulfato férrico, hidróxido de hierro (III), alumbre de potasio, etc. Estos se agregan en concentraciones de 100-200 mg/L. También pueden utilizarse como floculantes, productos destinados a la purificación de agua, un ejemplo de ello es el quitosano, para el cual se recomienda una razón de uso de 40-150 mg/L de acuerdo con (Harun, 2010). Cuando las microalgas son sometidas a condiciones de deficiencia de CO2, sucede una autofloculación. Este fenómeno va acompañado de altos valores de pH y ocasiona que la biomasa forme un coágulo
celular por sí sola, acompañada de la precipitación de sales de magnesio, calcio, carbonatos y fosfatos. Sin embargo, este método resulta muy lento (Harun, 2010).

### 2. Centrifugación

Consiste en aplicar la aceleración centrípeta para separar la biomasa del medio de cultivo. Con este método se logra la separación del caldo y la biomasa en distintas fases de acuerdo con la diferencia de densidades, de modo que la fase más densa queda al fondo y la menos densa se posiciona en la superficie. Una vez finalizado el proceso de centrifugación, el sobrenadante se elimina por decantación o bien, pueden utilizarse filtros durante el centrifugado para separar el sobrenadante de una manera más eficiente. Con este método es posible extraer entre el 80-90% de la biomasa en un tiempo de 2-5 min (Castelló, 1993).

La velocidad a la cual se configura la centrifugadora debe ser cuidadosamente seleccionada, pues de ser muy alta el esfuerzo cortante provocado puede provocar lisis celular. De acuerdo con (Harun, 2010) una velocidad adecuada a utilizar es de 13,000 g; con la cual se reportó una viabilidad celular de 88-100% y una eficiencia de cultivo de 95-100%. La principal desventaja de este método es el alto costo relacionado con el uso de energía por parte de la centrifugadora, es por ello que se recomienda utilizarlo para cultivos pequeños ya que a gran escala los costos serían excesivos.

Para convertir las fuerzas g a rpm, se debe medir el radio del rotor de la centrífuga y aplicar la siguiente ecuación (Huang *et al.,* 2010):

$$
rpm = \sqrt{\frac{g}{(r*1.118} * (1 \times 10^{-5})}
$$
 (Ec. 2)

Donde, r representa el radio del rotor de la centrífuga en unidades [m] y g corresponde a la aceleración debida a la gravedad en unidades  $[m/s^2]$ .

### 3. Filtrado

Consiste en hacer pasar el caldo constituido por el medio de cultivo y las microalgas a través de un filtro, en el cual se va acumulando una pasta de biomasa mientras que el medio de cultivo pasa a través de las porosidades del filtro y va cayendo por acción de la fuerza gravitatoria (Harun, 2010). En (Jiménez, 2003) la filtración se realiza con una maya de 62 µm. Existen diferentes tipo de filtrado como la filtración al vacío, microfiltración, ultra filtración, filtración por presión y filtración de flujo tangencial (Harun, 2010).

El filtrado resulta adecuado para algas filamentosas. Para especies de microalgas cuyas células son consideradas "grandes", como en el caso de la *Spirulina* la filtración al vacío o por presión resultan adecuadas. En el caso de especies de microalgas cuyas células son consideradas "pequeñas", del tamaño similar al de una bacteria, la filtración al vacío o por presión no resultan adecuadas. En dichos casos es recomendable combinar la filtración con la centrifugación para llevar a cabo la recuperación de la biomasa. Entre las desventajas de este método se encuentran el alto costo asociado con la operación durante algunos tipos de filtración, así como los requerimientos específicos en cuanto a la concentración necesaria del caldo para poder realizar la filtración con resultados satisfactorios (Harun, 2010).

#### 4. Secado

Puede realizarse al sol, utilizando una estufa, spray de secado o bien por shock térmico con tambor rotatorio a altas temperaturas. De no realizarse al sol, este paso eleva de manera significativa los costos del proceso hasta en un 75% del total. (Castelló, 1993). En investigaciones como la de (Jiménez, 2003) el secado se lleva a cabo colocando el filtro con la biomasa obtenida en una estufa a 105°C durante 24 horas.

## F. REACTORES DE LAGUNA ABIERTA

Son comúnmente utilizados para el cultivo de microalgas a gran escala. Aproximadamente el 98% de algas producidas a nivel comercial son cultivadas por medio de este tipo de sistemas. Existen diferentes tipos de reactores de laguna abierta, que se diferencian en función de su tamaño, geometría, material de construcción, tipo de agitación e inclinación. Entre los más comunes se encuentran los raceways agitados con paletas, estanques poco profundos sin mezclar, estanques circulares mezclados con un brazo giratorio y sistemas de cascada de capas delgadas en pendiente. El lugar en donde se ubica el reactor es un factor determinante en cuanto al tipo de reactor de laguna abierta utilizado, la cepa de trabajo y la cantidad de luz suministrada durante el proceso de fotosíntesis (Harun, 2010).

 Los reactores de laguna abierta constituyen el sistema de cultivo fototrófico menos costos a considerar, pues además de tener costos de instalación bajos, los costos asociados a su mantenimiento y limpieza también son reducidos. Su diseño y construcción no implican mayor complejidad como en el caso de un fotobiorreactor cerrado, lo cual los hace fácilmente escalables. Entre sus desventajas se encuentra que el crecimiento celular se ve limitado por factores abióticos como temperatura, intensidad luminosa, pH, concentración de oxígeno disuelto y contaminación del ambiente. Este última es la causante de que solo ciertas cepas de microalgas que crecen en condiciones específicas puedan ser cultivadas utilizando este tipo de sistemas. Entre dichas especies se encuentran *Dunaliella* (en medio con alta salinidad), *Spirulina* (en medio con alta alcalinida) y *Chlorella* (en medio con alta concentración de nutrientes). Para disminuir los efectos de la contaminación se ha optado por llevar a cabo los cultivos en sistemas donde los organismos crezcan bajo condiciones específicas como alta alcalinidad o salinidad (Harun, 2010).

 A continuación se presenta un cuadro comparativo entre los reactores de laguna abierta y los fotobiorreactores:

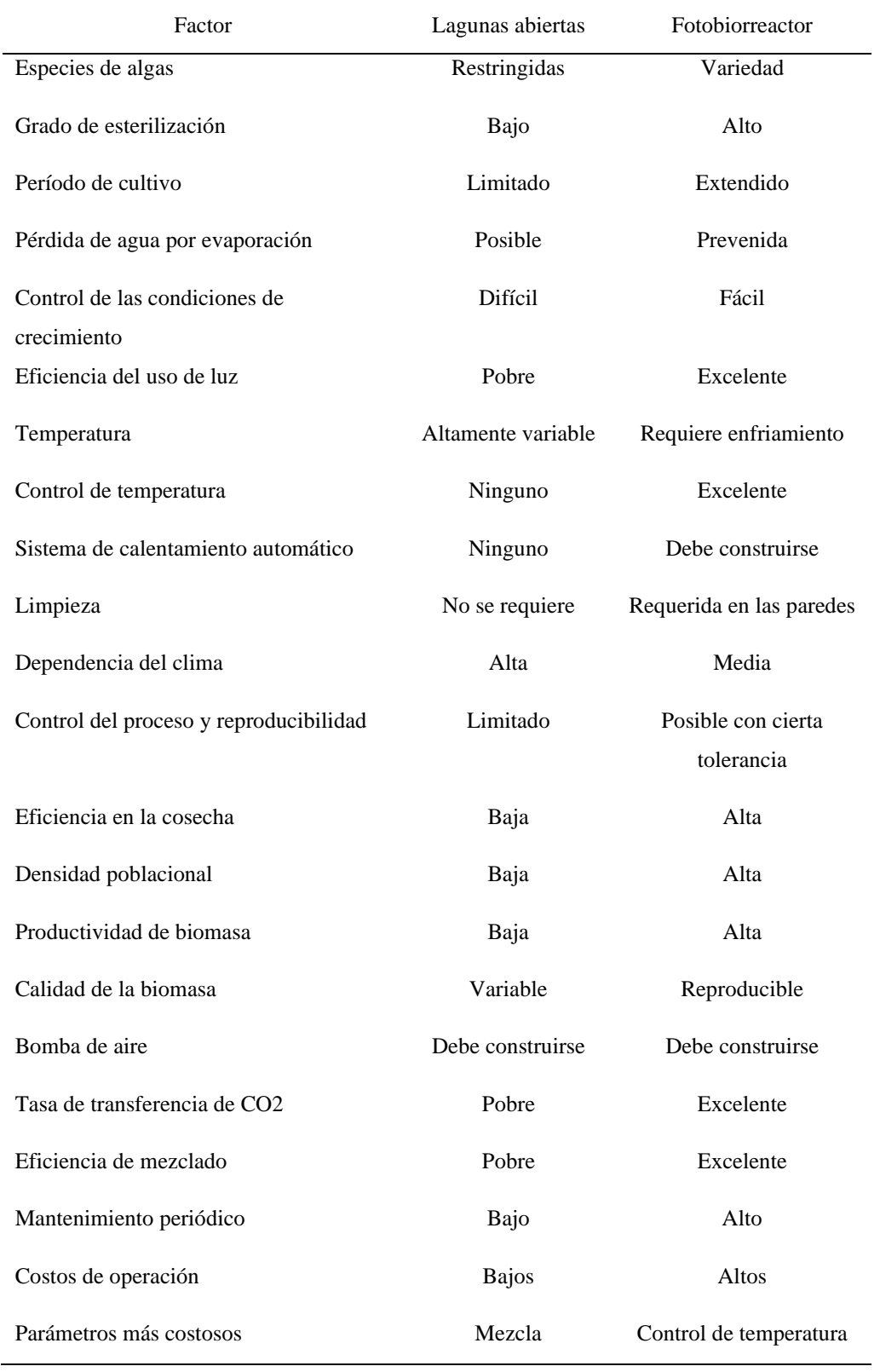

Cuadro 3. Comparación entre los reactores fototróficos de laguna abierta y los fotobiorreactores

(Tomado de Harun, 2010)

# G. CONTENIDO LIPÍDICO DE LAS MICROALGAS

El contenido total de lípidos en las microalgas se encuentra entre 20% y 50% del peso seco, con excepciones de especies que han reportada más del 80% (Chisti, 2007), este depende tanto de la especie como de las condiciones de cultivo en las cuales se desarrolle la microalga. Los factores que más afectan a la alta productividad de lípidos son la deficiencia de nutrientes (nitrógeno, fósforo, azufre y silicio), especialmente el nitrógeno, y las altas intensidades luminosas debido a que incrementan la alta cantidad de triglicéridos (Gouveia, 2009). Bajo condiciones de estrés causadas por la deficiencia de nutrientes, la fracción lipídica aumenta. Sin embargo, esto conlleva a la disminución de la productividad lipídica del cultivo (Chisti, 2007).

 Las especies con un contenido de lípidos superior a 30% se denominan oleaginosas. Los grupos taxonómicos a los que pertenecen las microalgas oleaginosas son diversos. Las microalgas eucariontes presentan variación en el contenido lipídico dependiendo de la especie; el género no es un factor incidente en este aspecto. Sin embargo, es posible generalizar que las microalgas oleaginosas eucariontes de grupos diversos presenten un 25.1% de lípidos sobre base seca, pudiendo llegar a alcanzar valores de 45% bajo condiciones de estrés como se describió anteriormente. Para las cianobacterias se ha reportado un 9.8% de contenido de lípidos; aun así, su aplicación en la producción de biodiesel ha sido sugerida ya que son relativamente sencillas de manipular genéticamente en contraste con las microalgas eucariontes (Hu *et al.,* 2008).

 La fracción lipídica de las microalgas está compuesta principalmente por triglicéridos, ácidos grasos libres, ceras, esteroles, hidrocarburos, glicolípidos, fosfolípidos y pigmentos. A continuación, se presenta un cuadro que resume el contenido de aceite en diferentes especies:

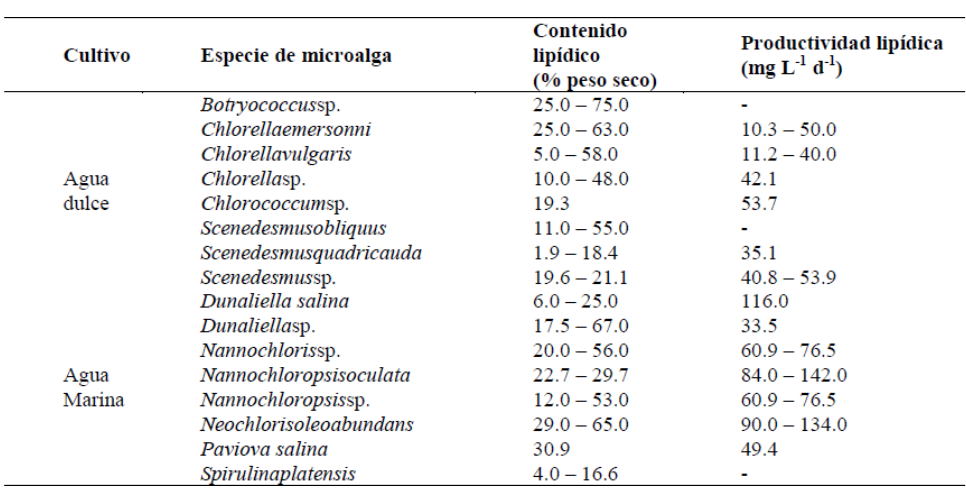

Cuadro 4. Contenido lipídico de las diferentes especies de microalgas según su cultivo en agua dulce o marina

(Tomado de Richmond, 2004)

 No todas las especies de microalgas son aptas para la producción de biodiesel, ya que cada una difiere en cuanto a los tipos de lípidos e hidrocarburos que produce. Los lípidos microalgales que se consideran satisfactorios para la producción de dicho biocombustible son los ácidos grasos, tanto libres como unidos covalentemente al glicerol y sus derivados (Chisti, 2007). De acuerdo con Knothe, 2005 para la elaboración de un biocombustible de alta calidad es deseable un perfil de ácidos grasos de cadena larga con un bajo grado de insaturación.

 La composición de ácidos grasos en las microalgas incluye moléculas lineales de 12-22 átomos de carbono en número par, saturadas e insaturadas y por lo general con una configuración cis. Los ácidos grasos de 16C a 18C son los más frecuentes, aunque en algunas especies predominan moléculas de cadena media (10C, 12C, 14C) y en otras de cadena larga (>20C) (Garibay-Hernández *et al.,* 2009).

# H. CINÉTICA DE CRECIMIENTO CELULAR

### 1. Ciclo de crecimiento celular para cultivos por lotes

Describe la densidad celular de los microorganismos a lo largo del tiempo en un cultivo. Está conformado por las siguientes fases:

### a. Adaptación

Es la fase inicial en la cual las células se adaptan al medio y las condiciones del ambiente. A pesar de que no existe un cambio en el número de células, estás crecen y aumentan su tamaño. La duración de esta fase es variable y depende de factores como la edad de las células, la concentración del inóculo, la composición del cultivo y las condiciones a las que está expuesto (Lee, 2009).

### b. Aceleración

Se incrementa en número de células y la velocidad de división celular alcanza un punto máximo que gráficamente se ve como un mínimo en una curva típica de crecimiento celular como la que se muestra en la Figura 3 (Lee, 2009).

#### c. Crecimiento exponencial

El número de células se incrementa de manera exponencial. La velocidad de crecimiento se mantiene en aumento, mientras que la tasa de división celular permanece constante (Lee, 2009).

La tasa de incremento en la población celular se expresa matemáticamente por medio de la siguiente ecuación (Lee, 2009):

$$
r_N = \frac{C_N}{dt} = \mu C_N
$$
 (Ec. 3)

En la cual el parámetro  $\mu$ , correspondiente a la velocidad específica de crecimiento celular es expresado en unidades de [tiempo]<sup>-1</sup>. Este no debe de confundirse con la velocidad de crecimiento celular, que corresponde al cambio de número de células con el tiempo, pues a diferencia de ello la velocidad específica de crecimiento corresponde a (Lee, 2009):

$$
\mu = \frac{1}{C_N} \frac{dC_N}{dt} = \frac{d \ln C_N}{dt}
$$
 (Ec. 4)

Teniendo en cuenta que la tasa de división celular se expresa como (Lee, 2009):

$$
\delta = \frac{d \log_2 C_N}{dt}
$$
 (Ec.5)

La velocidad específica de crecimiento también se puede expresar de la siguiente manera (Lee, 2009):

$$
\mu = \frac{d \ln C_N}{dt} = \ln 2 \left( \frac{d \log_2 C_N}{dt} \right) = \delta \ln 2
$$
 (Ec.6)

### d. Desaceleración

Se caracteriza por un descenso en la velocidad de crecimiento celular, así como en la tasa de división (Lee, 2009).

e. Estacionaria

No existe cambio neto del número de células en la población. La concentración celular permanece en el valor máximo alcanzado durante la fase de crecimiento exponencial. El agotamiento de nutrientes o la presencia de productos tóxicos formados durante el metabolismo de las células limitan su crecimiento (Lee, 2009).

f. Muerte

Las células comienzan a morir. El número de células viables en el medio decrece tras haber agotado los nutrientes disponibles en el medio y la energía almacenada (Lee, 2009).

Figura 3. Curva de crecimiento celular para organismos unicelulares: (A) fase de adaptación; (B) fase de aceleración; (C) fase de crecimiento exponencial; (D) fase de desaceleración; (E) fase estacionaria; (F) fase de muerte

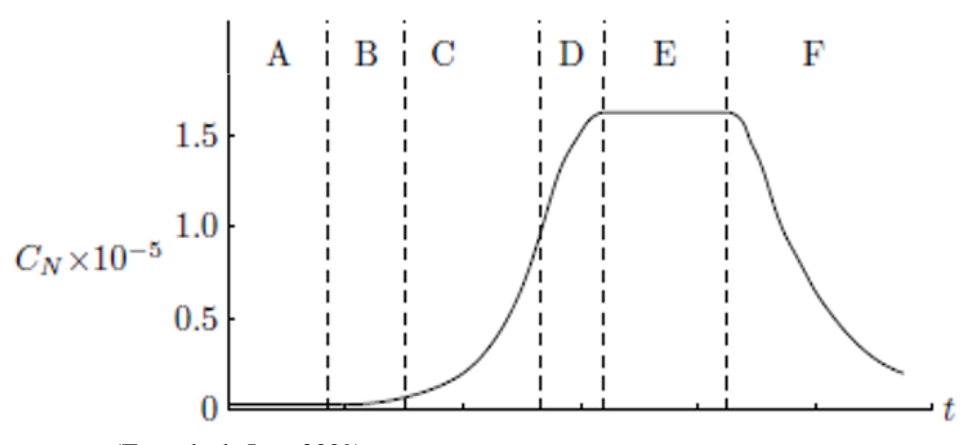

(Tomada de Lee, 2009)

### 2. Modelos cinéticos matemáticos

a. Modelo de Monod

Expresa la dependencia entre la velocidad específica de crecimiento y la concentración del sustrato limitante en el medio. Su característica clave es que la velocidad de crecimiento específico incrementa con la concentración del sustrato. Este modelo expresa de manera simplificada el mecanismo mediante el cual las células crecen como resultado de múltiples procesos metabólicos. Toma en consideración la suposición de que todos aquellos factores inhibidores del crecimiento se encuentran a bajas concentraciones. La expresión matemática tiene la siguiente forma (Lee, 2009):

$$
\mu = \frac{\mu_{\text{max}} C_S}{K_S + C_S}
$$
 (Ec. 7)

Donde, Cs corresponde a la concentración del reactivo limitante en el medio,  $\mu_{max}$  es la velocidad máxima específica de crecimiento y Ks es un parámetro conocido como la constante de afinidad al sustrato. Este último corresponde a la concentración de sustratos cuando el valor de  $\mu$  corresponde a la mitad de  $\mu_{\text{max}}$ (Lee, 2009).

De acuerdo con este modelo, cuando se alcanza el valor de  $\mu_{\text{max}}$ , el cambio en la concentración de sustratos en el medio ya no tiene efecto alguno y la velocidad específica de crecimiento tiende a una asíntota como se muestra a continuación (Lee, 2009):

Figura 4. Dependencia de la velocidad específica de crecimiento con la concentración del sustrato limitante, de acuerdo con el modelo de Monod

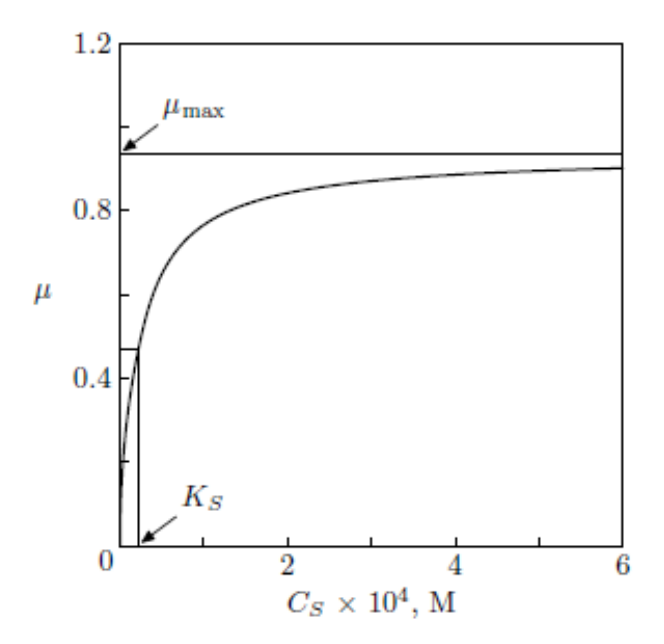

(Tomada de Lee, 2009)

#### b. Modelo de Contois

Es una forma alternativa al modelo de Monod. Con la diferencia de que toma en cuenta la concentración de células en el medio como uno de los factores que afectan de manera directa en el crecimiento celular. La expresión matemática tiene la siguiente forma (Moreno., 2016):

$$
\mu = \frac{\mu_{\text{max}}S}{BX + S} \tag{Ec. 8}
$$

Donde, S corresponde a la concentración del reactivo limitante en el medio, μ<sub>max</sub> es la velocidad máxima específica de crecimiento y B es un parámetro conocido como la constante de afinidad al sustrato (Moreno., 2016).

### 3. Efecto de la temperatura sobre la velocidad de reacción

La velocidad de reacción se ve afectada por parámetros como la composición del sistema y la energía de la especie en juego, que se manifiesta en forma de temperatura e intensidad luminosa. Por lo regular las expresiones para la velocidad de reacción se enfocan únicamente en la dependencia hacia la temperatura y composición como se muestra a continuación (Levenspiel, 1999):

$$
r_i = f1(T) * f2(C_i)
$$
 (Ec. 9)

Para expresar la dependencia de la velocidad de reacción con la temperatura, se ha demostrado que la constante de reacción puede representarse utilizando la ley de Arrhenius de la siguiente manera (Levenspiel, 1999):

$$
k = k_0 e^{-E/RT}
$$
 (Ec. 10)

Donde, k representa la constante de reacción, K0 es la frecuencia o el factor pre exponencial, E es la energía de activación expresada en [J/mol], T es la temperatura y R es una constante.

Dicha expresión se ajusta correctamente a datos experimentales dentro de un amplio rango de temperaturas, adicional a ello ha demostrado dar buenas aproximaciones en cuanto a la dependencia real de la velocidad con dicho parámetro. Si se trabaja a una concentración constante, pero a dos temperaturas distintas la ley de Arrhenius da como resultado (Levenspiel, 1999):

$$
\ln \frac{r_2}{r_1} = \ln \frac{k_2}{k_1} = \frac{E}{R} \left( \frac{1}{T_1} - \frac{1}{T_2} \right)
$$
 (Ec. 11)

Donde, r1 y r2 corresponde a las velocidades de reacción 1 y 2 respectivamente, k1 y k2 son las constantes de las reacciones 1 y 2, T1 y T2 son las temperaturas de las reacciones 1 y 2, E es la energía de activación expresada en [J/mol] y R es una constante.

Para determinar el valor de E/R, se realiza una gráfica con el eje X: 1/T y el eje Y: ln k. Como resultado se obtiene una línea cuya pendiente corresponde al valor de E/R como se muestra a continuación (Levenspiel, 1999):

Figura 5. Curva obtenida para la dependencia de la velocidad de reacción con la temperatura de acuerdo con la Ley de

Arrhenius

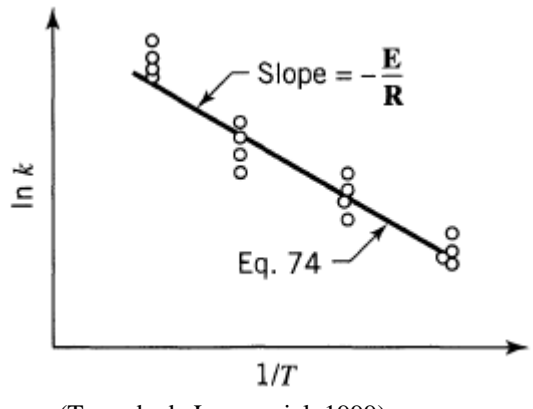

(Tomada de Levenspiel, 1999)

La expresión resultante pare expresar la dependencia de la velocidad de reacción con la temperatura y concentración es la siguiente:

$$
-r_A = kC_A^a = k_0 e^{-E/RT} C_A^a \qquad (Ec. 12)
$$

Donde, rA corresponde a la velocidad de reacción, a es el orden de la reacción, E es la energía de activación expresada en [J/mol], CA es la concentración de reactivos, k es la constante de reacción y T corresponde a la temperatura.

# I. DISPERSIÓN DE GASES

La dispersión de gases es una de las operaciones de transferencia de masa gas-líquido. Los equipos diseñados para llevar a cabo estas operaciones tienen como objetivo permitir el contacto íntimo de los fluidos, con lo cual se logra una difusión de los componentes a transferir entre ambas fases. Existen equipos para dispersar el líquido y otros diseñados para dispersar el gas, entre los cuales se encuentran los tanques de burbujeo, tanques de agitado mecánico y torres de platos (Treybal, 2007).

### 1. Tanques de burbujeo

Son quipos en los cuales se pone en contacto un líquido con una corriente gaseosa que ingresa en forma de pequeñas burbujas, las cuales permiten la dispersión de un compuesto gaseoso en el medio líquido a la vez que agitan el medio. Para tanques con pequeños diámetros se recomienda localizar el burbujeado en el

fondo del equipo, lo cual permite una distribución eficiente del gas desde el fondo hasta la superficie. Si el diámetro del tanque excede los 0.3 m, es recomendable utilizar varios orificios de (1.5− 3) mm de diámetro para llevar a cabo la aireación y asegurar una buena transferencia de masa (Treybal, 2007).

Para determinar la transferencia de masa de un determinado compuesto transferido desde la fase gaseosa hacia la fase líquida se debe de calcular el coeficiente de transferencia de masa k<sub>L</sub>. Para ello, debe de calcularse el diámetro como paso inicial (Treybal, 2007):

$$
d_p = \left(\frac{6d_o \sigma g_c}{g \Delta \rho}\right)^{1/3}
$$
 (Ec.13)

Donde d<sub>p</sub> es el diámetro de burbuja en unidades [m], d<sub>o</sub> es el diámetro de los orificios a través de los cuáles sale el gas en unidades [m], σ es la tensión superficial del agua en unidades [N/m], g es la aceleración debida a la gravedad en unidades [m/s<sup>2</sup>] y  $\Delta \rho$  es la diferencia entre las densidades del líquido y del gas en unidades [kg/m<sup>3</sup>].

La velocidad terminal con la que ascienden las burbujas de gas depende del diámetro de las mismas como se muestra a continuación:

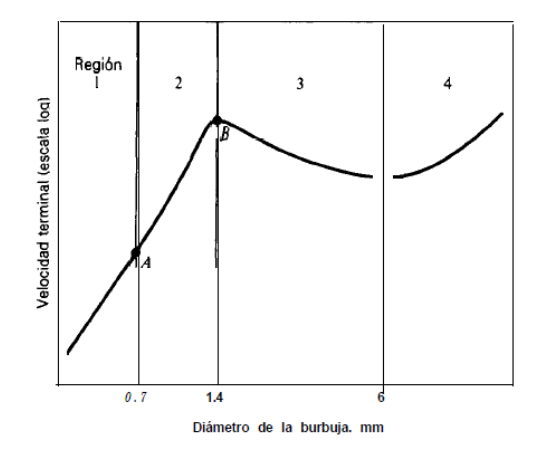

Figura 6. Velocidad terminal de burbujas en un tanque de burbujeo

(Tomada de Treybal, 2007)

Para el caso de la región 3, en donde 1.4 mm < dp < 6 mm, la velocidad terminal se calcula de la siguiente manera (Treybal, 2007):

$$
V_t = \sqrt{\frac{2 \sigma g_c}{d_p \rho_L} + \frac{g d_p}{2}}
$$
 (Ec.14)

Donde  $V_t$  es la velocidad terminal en unidades [m/s],  $d_p$  es el diámetro de burbuja en unidades [m], σ es la tensión superficial del agua en unidades [N/m] y  $ρ_L$  es la densidad del líquido en unidades [kg/m<sup>3</sup>].

El número de Reynolds para la fase gaseosa se calcula por medio de la siguiente ecuación (Treybal, 2007):

$$
Re_G = \frac{d_p V_s \rho_L}{\mu_L}
$$
 (Ec. 15)

Donde Re<sub>G</sub> es el número de Reynolds para el gas, d<sub>p</sub> es el diámetro de burbuja en unidades [m],  $\rho_L$ es la densidad del líquido en unidades [kg/m<sup>3</sup>],  $\mu_L$  es la viscosidad del líquido en unidades [kg/ms] y V<sub>s</sub> = V<sup>t</sup> en unidades [m/s], cuando se trabaja con el caso de burbujas aisladas. Para relacionar la resistencia de la fase líquida y gaseosa durante el fenómeno de transferencia de masa se utilizan los números adimensionales de Schmidt (Sc<sub>L</sub>) y de Sherwood (Sh<sub>L</sub>), los cuales se relacionan como se muestra a continuación (Treybal, 2007):

$$
Sc_{L} = \frac{\mu_{L}}{\rho_{L} D_{AB}} \tag{Ec. 16}
$$

Donde,  $Sc$ <sub>L</sub> es el número de Schmidt para el líquido,  $\mu$ <sub>L</sub> es la viscosidad del líquido en unidades [kg/ms], ρ<sub>L</sub> es la densidad del líquido en unidades [kg/m<sup>3</sup>] y D<sub>AB</sub> es la difusividad para el sistema en unidades  $[m^2/s]$ .

$$
Sh_{L} = \frac{F_{L}d_{p}}{cD_{L}} = 2 + b' \text{ Re}_{G}^{0.779} Sc_{L}^{0.546} \left(\frac{d_{p}g^{1/3}}{D_{L}^{2/3}}\right)^{0.116} \tag{Ec. 17}
$$

Donde, Sh<sub>L</sub> es el número de Sherwood para al líquido, Sc<sub>L</sub> es el número de Schmidt para el líquido, Re<sub>G</sub> es el número de Reynolds para el gas, d<sub>p</sub> es el diámetro de burbuja en unidades [m], g es la aceleración gravitatoria en unidades [m/s<sup>2</sup>] y  $D_L$  es la difusividad para el sistema en unidades [m<sup>2</sup>/s].

Para calcular el coeficiente de transferencia de masa se utiliza la siguiente expresión (Treybal, 2007):

$$
k_{L} = \frac{Sh_{L}C_{G}D_{AB}}{d_{p}}
$$
 (Ec. 18)

Donde, k<sub>L</sub> es el coeficiente de transferencia de masa en unidades [kmoles/m<sup>2</sup>s], Sh<sub>L</sub> es el número de Sherwood para al líquido,  $D_{AB}$  es la difusividad para el sistema en unidades  $[m^2/s]$ , d<sub>p</sub> es el diámetro de burbuja en unidades [m] y C<sub>G</sub> es la concentración del gas que se dispersa en el cultivo en unidades [kmoles/m<sup>3</sup>].

# J. TRANSFERENCIA DE CALOR POR RADIACIÓN TÉRMICA

La radiación térmica se manifiesta en forma de calor y es el resultado de la temperatura de un cuerpo. Esta forma de energía se mueve a través del espacio vacío o a través del aire, en líneas rectas o haces. Solo los cuerpos en la línea de visión del cuerpo emisor de energía pueden intercambiar calor con el mismo (Çengel, 2011).

La radiación no debe de asumirse como calor, sino solamente como una manifestación de este cuando es absorbida por un cuerpo. Un cuerpo ideal, que absorbe toda la radiación incidente, sin reflejar ni transmitir energía, se conoce como cuerpo negro. La potencia emisiva total para estos cuerpos ideales está dada por la Ley de Stefan-Boltzmann como se muestra a continuación (Çengel, 2011):

$$
W_b = \sigma T^4 \qquad \qquad (Ec. 19)
$$

Donde, Wb corresponde a la potencia emisiva total para un cuerpo negro, σ es la constante de Stefan-Boltzmann con valor de 5.6697 \* 10<sup>-8</sup> W/m<sup>2</sup>K<sup>4</sup> y T representa la temperatura de la superficie o del medio emisor de radiación en unidades de [K].

La emisividad de un cuerpo está dada por (Çengel, 2011):

$$
\varepsilon = W/W_{b} \tag{Ec. 20}
$$

Donde, W corresponde a la potencia emisiva total para un cuerpo no ideal y ε representa la emisividad.

A continuación, se presentan algunos factores de emisividad para ciertas superficies:

| Superficie        | $\alpha_{\rm s}$ | ε    |
|-------------------|------------------|------|
| Aluminio          |                  |      |
| Pulido            | 0.09             | 0.03 |
| Anodizado         | 0.14             | 0.84 |
| Hoja              | 0.15             | 0.05 |
| Cobre             |                  |      |
| Pulido            | 0.18             | 0.03 |
| Deslustrado       | 0.65             | 0.75 |
| Acero inoxidable  |                  |      |
| Pulido            | 0.37             | 0.60 |
| Opaco             | 0.50             | 0.21 |
| Metales plateados |                  |      |
| Óxido negro       |                  |      |
| de níquel         | 0.92             | 0.08 |
| Cromo negro       | 0.87             | 0.09 |
| Concreto          | 0.60             | 0.88 |
| Mármol blanco     | 0.46             | 0.95 |
| Ladrillo rojo     | 0.63             | 0.93 |
| Asfalto           | 0.90             | 0.90 |
| Pintura negra     | 0.97             | 0.97 |
| Pintura blanca    | 0.14             | 0.93 |
| Nieve             | 0.28             | 0.97 |
| Piel humana       |                  |      |
| (caucásica)       | 0.62             | 0.97 |

Cuadro 5. Factores de emisividad para diferentes superficies

(Tomado de Çengel, 2011)

## K. TRANSFERENCIA DE CALOR POR CONVECCIÓN NATURAL

La convección natural sucede cuando una superficie o un cuerpo entra en contacto con un fluido que se encuentra a una temperatura mayor o menor. Debido a la diferencia de temperaturas, el calor fluye entre el cuerpo y el fluido, desde la región de mayor temperatura hacia la región de menor temperatura. El fluido que se encuentra cerca de la superficie experimenta un cambio en su densidad, lo cual produce un flujo descendente del fluido más pesado que se encuentra a una menor temperatura y un flujo ascendente del fluido más ligero que se encuentra a una temperatura mayor. Este fenómeno también pude llevarse a cabo con la ayuda de una bomba o un ventilador, en tal caso la convección es forzada; si la fuerza impulsora es la gravedad la convección es natural (Çengel, 2011).

Los gradientes de densidad en un fluido puro se relacionan con los gradientes de temperatura por medio del Coeficiente de Dilatación Volumétrica (β), para el caso de un gas ideal se tiene (Çengel, 2011):

$$
\beta = 1/T
$$
 (Ec. 21)

 Donde, β es el Coeficiente de Dilatación Volumétrica y T es la temperatura del fluido expresada en unidades [K].

 Debido a que en este fenómeno de transferencia de calor la velocidad del flujo no es significativa, en lugar de utilizar el Número de Reynolds (N<sub>Re</sub>), se utiliza el Número de Grashof (N<sub>Gr</sub>), el Número de Prandtl y el Número de Rayleigh (N<sub>Ra</sub>), los cuales se relacionan como se muestra a continuación (Çengel, 2011):

$$
N_{\rm Pr} = \frac{c_p \mu}{k}
$$
 (Ec. 22)

Donde, N<sub>Pr</sub> es el número de Prandtl, C<sub>p</sub> es la capacidad calorífica del fluido en unidades [kJ/kg K],  $\mu$  es la viscosidad del fluido evaluada a la temperatura media de película y k es la conductividad térmica del fluido en unidades [W/m K].

$$
N_{Gr} = \frac{L^3 \rho_f^2 \beta_f g \Delta T}{\mu_f^2}
$$
 (Ec. 23)

Donde, N<sub>Gr</sub> es el número de Grashof, L es la longitud del cuerpo o superficie evaluada en unidades [m],  $\rho_f$  es la densidad del fluido evaluada a la temperatura media de película en unidades [kg/m<sup>3</sup>],  $\beta$  es el Coeficiente de Dilatación Volumétrica, g es la aceleración en unidades  $[m/s^2]$ ,  $\mu_f$  es la viscosidad del fluido evaluada a la temperatura media de película en unidades [kg/ms] y ΔT es la diferencia entre las temperaturas de la superficie y el fluido en unidades [°C].

$$
N_{Ra} = N_{Gr} N_{Pr}
$$
 (Ec. 24)

Donde, N<sub>Ra</sub> es el Número de Rayleigh, N<sub>Gr</sub> es el Número de Grashof y N<sub>Pr</sub> es el Número de Prandtl.

 Las propiedades del fluido incluidas en las ecuaciones anteriores deben de ser evaluadas a la temperatura media de película, la cual se define como (Çengel, 2011):

$$
T_f = \frac{T_w + T}{2}
$$
 (Ec. 25)

Donde T<sub>f</sub> es la temperatura media de película, T<sub>w</sub> corresponde a la temperatura de superficie y  $\bar{T}$  es la temperatura del fluido en unidades [°C].

 Previo a calcular la transferencia de calor, se debe de determinar la configuración del sistema en estudio y con ello determinar el coeficiente de transferencia de calor convectivo. Uno de los casos más comunes es el sistema conformado por una placa, para el cual se tiene (Çengel, 2011):

(Ec. 26) 
$$
N_{Nu,f} = \frac{h \, L}{k_f} = b \, (N_{Ra})_f^n
$$

Donde, h es el coeficiente convectivo de transferencia de calor en unidades de  $[W/m^2K]$ , L es la longitud del cuerpo o superficie evaluada en unidades [m], k es la conductividad térmica del fluido en unidades [W/m K], a y b son constantes adimensionales.

 Los valores de las constantes a y b se seleccionan con base en el intervalo calculado para el Número de Rayleigh ( $N_{Ra}$ ) como se muestra en el siguiente cuadro:

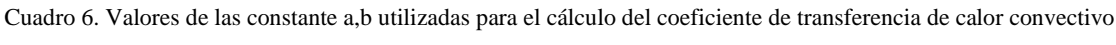

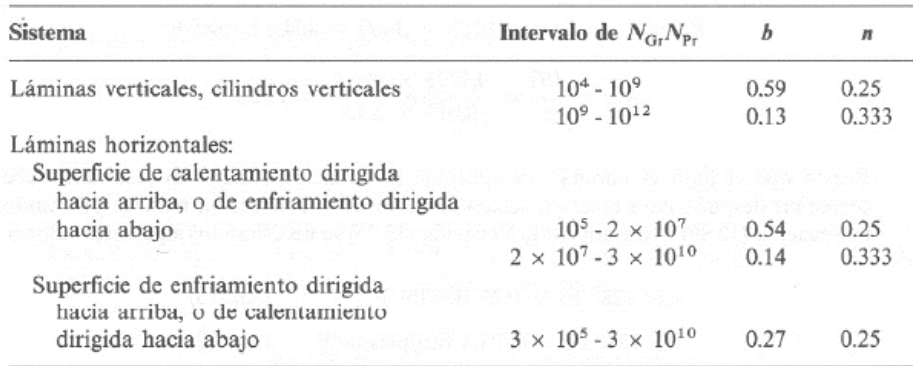

(Extraído de Çengel, 2011)

## L. CORROSIÓN

Se conoce como corrosión al deterioro de los metales por acción de un proceso electroquímico como una reacción de oxidación. Durante la oxidación un metal se oxida (pierde electrones) debido al contacto con oxígeno y agua, mientras que el agua se reduce (gana electrones). Una parte del metal funciona como ánodo, y es en donde se lleva a cabo la reacción de oxidación como se muestra a continuación para el caso del hierro (Chang, 2013):

$$
Fe_{(s)} \to Fe_{(ac)}^{2+} + 2e^-
$$
 (Ec. 27)

La otra sección del metal funciona como cátodo y en ella los electrones donados por el hierro reducen el oxígeno atmosférico a agua (Chang, 2013):

$$
0_{2(g)} + 4H^+_{(ac)} + 4e^- \rightarrow 2H_2O_{(l)} \tag{Ec. 28}
$$

Esta reacción se realiza en medio ácido; en donde parte de los iones [H<sup>+</sup>] se originan de la reacción entre el dióxido de carbono atmosférico y agua que da como resultado la formación del ácido carbónico  $(H_2CO_3)$  (Chang, 2013).

Los iones Fe $_{\rm (ac)}^{2+}$  que quedan en el ánodo se oxidan finalmente debido a la acción del oxígeno como se muestra a continuación (Chang, 2013):

$$
4Fe^{2+}_{(ac)} + O_{2(g)} + (4 + 2x)H_2O_{(1)} \rightarrow 2Fe_2O_3 * xH_2O_{(s)} + 8H^+_{(ac)}(Ec. 29)
$$

Como resultado de estas reacciones, se obtiene la forma hidratada del óxido de hierro (III) que se conoce como herrumbre. Si además, el medio es rico en sale como el agua de mar, la migración de electrones e iones se ve favorecida por lo que la formación del óxido metálico sucede de forma acelerada (Chang, 2013).

### 1. Métodos para evitar la corrosión

#### a. Recubrimiento con pintura

Es el método más utilizado. Sin embargo, existe el riesgo de formación de óxido por debajo de la pintura cuando pequeñas secciones del metal quedan expuestas al ambiente debido pedazos de pintura que se desprenden (Chang, 2013).

### b. Pasivación

Consiste en la desactivación de la superficie metálica al tratarla con un agente oxidante fuerte. Esto forma una pequeña capa de óxido que protege al metal de la corrosión (Chang, 2013).

### c. Aleación de metales

La combinación de diferentes tipos de metales disminuye la tendencia de uno de los metales a formar óxido. Ejemplo de ello es el acero inoxidable, una aleación de hierro y cromo, en la cual la capa de óxido de cromo protege al hierro de la corrosión (Chang, 2013)

d. Protección catódica

El metal se desactiva al conectarlo con otro metal más electropositivo que funciona como ánodo durante el proceso de oxidación y es el que sufre los efectos de la corrosión (Chang, 2013).

### e. Uso de otros materiales de construcción

Existe la posibilidad de utilizar polietileno (PE), polipropileno (PP), acero inoxidable (SS) 316, hormigón recubierto con pintura inerte y polimetil metacrilato (PMMA) para construir el cuerpo del reactor, los sistemas de intercambio de calor, tubería y válvulas, entre otros componentes. Cada uno de estos materiales posee una alta resistencia al contenido de sales en el medio y cuentan con una larga vida útil. De ellos el más adecuado para evitar la corrosión es el PMMA. Este además cuenta con una alta resistencia a las condiciones climáticas y a las fracturas (Bosma *et al.,* 2014).

## V. ANTECEDENTES

En 1999 se realizó una investigación en Kuwait (Abu-Rezq, 1999), en la cual se experimentó con la variación de salinidad en el medio, temperatura y pH sobre cultivos realizados con microalgas de tres diferentes especies: *Nannochloropsis, Tetraselmis e Isochrysis*. En el caso de las algas especie *Nannochloropsis*, se determinó que con una salinidad de 2-4%, temperaturas de 19-21<sup>°</sup>C e inyección de aire, sin enriquecimiento con CO2, fue posible obtener los valores máximos de producción de biomasa. Durante este estudio, cada uno de los experimentos se realizó por lotes de dos semanas y en envases con capacidad de 250 ml. Previo a realizar los cultivos, tanto el agua como los nutrientes fueron esterilizados en un autoclave a una temperatura de 121°C. Los resultados de las concentraciones celulares a las distintas condiciones fueron validados por medio de un análisis estadístico ANOVA. Para cada configuración de condiciones se determinó la tasa instantánea de crecimiento.

En el año 2000 se realizó un estudio en la ciudad de Sendai, ubicada en Japón, en el cual se construyó un reactor de tipo laguna abierta con un área total de superficie de  $0.986$  m<sup>2</sup>, equipado con un agitador de 8 paletas. A continuación, se muestra el esquema del reactor, con sus dimensiones:

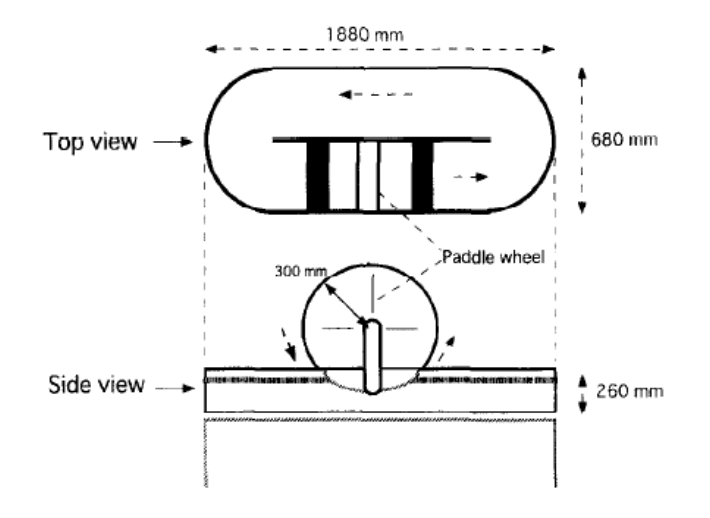

Figura 7. Representación esquemática del reactor construido durante un estudio de investigación realizado en Sendai, Japón

(Tomada de Hase *et al.,* 2000)

 Durante las experimentaciones se ubicó el equipo dentro de un invernadero cerrado, lo cual permitió mantener la temperatura del medio a 20-25°C. Las condiciones ambientales fueron monitoreadas en todo momento y de manera automática utilizando un software. Se utilizaron las especies microalgales *Chlorophyta* y *Chlorella* durante los cultivos. Para preparar el medio de cultivo utilizado en el sistema reactivo de Chlorella se utilizó la siguiente composición (masas por litro de agua destilada): 500 mg KNO<sub>3</sub>, 2500 mg MgSO<sub>4</sub> ∗ 7H<sub>2</sub>O, 1250 mg KH<sub>2</sub>PO<sub>4</sub>, 3 mg FeSO<sub>4</sub> ∗ 7H<sub>2</sub>O, 2.86 mg H<sub>3</sub>BO<sub>3</sub>, 2.5 mg MnSO<sub>4</sub> ∗ 7H<sub>2</sub>O, 0.222 mg  $\text{ZnSO}_4$  \*  $\text{7H}_2\text{O}$ , 0.079 mg  $\text{CuSO}_4$  \*  $\text{5H}_2\text{O}$  y 0.021 mg Na<sub>2</sub>MoO<sub>4</sub>. La operación de los cultivos se realizó de manera continua, con alimentación periódica de nutrientes. Previo a poner en marcha los experimentos, el equipo se esterilizó químicamente utilizando hipoclorito de sodio y posteriormente se lavó con agua destilada. Como resultado, se determinó una productividad de 4-13  $\frac{g \text{ biomasa seca}}{m^2 \text{ dia}}$  para la especie *Chlorophyta* y 7-21 g biomasa seca <sup>musa seca</sup> para *Chlorella*. Así mismo, se determinó experimentalmente el contenido de carbono en la biomasa seca, para el cual se obtuvo un valor de 46.1-46.9%.

 De acuerdo con la literatura (Tebbani *et al.,* 2014), el crecimiento celular de las microalgas se describe por medio de la velocidad específica de crecimiento μ en unidades [tiempo<sup>-1</sup>], definida como el producto del cambio en la concentración celular con el tiempo y el inverso de dicha concentración como se mencionó anteriormente en la sección H del marco teórico. Para modelar la velocidad de crecimiento celular, se pueden utilizar modelos ya establecidos como el de Monod (Ec. 7) y el de Contois (Ec. 8). Para introducir el efecto de la luz sobre el crecimiento celular se han determinado modelos de manera experimental, lo cuales dependen de la especie de microalga de estudio, como se muestra a continuación:

| Microalgae              | Model                                                      | Model parameters                                                                                                    | Reference |
|-------------------------|------------------------------------------------------------|----------------------------------------------------------------------------------------------------|-----------|
| Chlorella<br>vulgaris   | μ = μ <sub>mαx</sub> $\frac{I}{K_s + I + \frac{I^2}{K_t}}$ | $K_t$ : photoinhibition<br>constant $(\mu E \text{ m}^{-2} \text{ s}^{-1})$ ;<br>$K_{\scriptscriptstyle SI}$ : saturation constant<br>for light ( $\mu$ E m <sup>-2</sup> s <sup>-1</sup> ).                                                                 | [OGA 81]  |
| Scenedesmus<br>obliquus | $\mu = \alpha e^{(-\beta I)} \sqrt[n]{q_E - m_E}$          | $\alpha$ , $\beta$ : constants;<br>$q_E$ : specific rate of light<br>energy consumption<br>$(KJg^{-1} s^{-1});$<br>$ m_E$ : consumption of light [MAR 99]<br>energy for maintenance<br>$(KJ g^{-1} s^{-1});$<br>$n:$ empirical parameter<br>(dimensionless). |           |
| Spirulina<br>platensis  | $\mu = \mu_{\text{max}} \frac{I}{K_{\text{cr}} + I}$       | $K_{SI}$ : light half saturation<br>constant $(\mu E \text{ m}^{-2} \text{ s}^{-1})$                                                                                                    | [COR 95]  |
| Spirulina<br>platensis  | $\mu = K \left( \frac{\varepsilon aI}{V} \right)$          | $\varepsilon$ : constant;<br>a: illuminated area (m²);<br>$V:$ culture volume $(m^3);$<br>$K:$ constant equivalent to<br>growth yield.                                                                                                    | [OGB 95]  |

Cuadro 7. Modelos cinéticos para el crecimiento de microalgas que toman en cuenta el efecto de la luz

(Tomado de Tebbani *et al.,* 2014)

 Para tomar en cuenta el efecto de la concentración de carbono en el medio, se han propuesto modelos cinéticos como el siguiente (Tebbani *et al.,* 2014):

$$
\mu = \mu_{\text{max}} \frac{\left[\text{HCO}_3^-\right]}{K_{s,\text{HCO}_3^+} + \left[\text{HCO}_3^-\right]} \frac{K_{s,\text{CO}_2}}{K_{s,\text{CO}_2} + \left[\text{CO}_2\right]}
$$
\n(Ec. 27)

 Existen modelos más complejos que incluyen la influencia simultánea de varios parámetros, como la temperatura, el pH, etc. Algunos de estos se muestran en el siguiente cuadro:

| Microalgae                | Model                                                                                                    | Model parameters                                                                                                    | Ref.     |
|---------------------------|----------------------------------------------------------------------------------------------------|----------------------------------------------------------------------------------------------------|----------|
| Porphyridium<br>purpureum | $\mu = \mu_{max} \left( \frac{E}{E_{max}} \right) \exp \left( 1 - \frac{E}{E_{max}} \right).$<br>$\left(\frac{[TIC]}{[TIC]}\right)$ exp $\left(1-\frac{[TIC]}{[TIC]}\right)$           | umm: maximum specific<br>growth rate $(h^{-1})$ ;<br>[TIC]: Total Inorganic<br>Carbon concentration<br>(mmol L-1):<br>$[TIC]_{\bullet p}$ : Total<br>Inorganic Carbon<br>concentration when<br>u is equal to u <sub>max</sub><br>$(mmol L^{-1});$<br>$E$ : light intensity<br>available by cell<br>(µE 109 cells-1 s-1);<br>$E_{\tt opt}:$ light energy<br>available by cell when<br>u is equal to u <sub>max</sub><br>$(1.109$ cells <sup>-1</sup> s <sup>-1</sup> ).                                                          | [BAQ 99] |
| Porphyridium<br>purpureum | $\mu = \mu_{max} \left( \frac{E}{K_E + E} \right) \left( \frac{[\text{TIC}]}{K_{out} + [\text{TIC}]} \right)$ evaluable by cell<br>$\left(\frac{K_{Cl}}{K_{Cl} + [\text{TIC}]}\right)$ | $\mu_{max}$ : maximum specific<br>growth rate (h-1);<br>[TIC] <sub>sell</sub> : Total<br>Inorganic Carbon<br>concentration available<br>per cell (mmol 10°<br>$cells^{-1}$ );<br>E: light intensity<br>$(\mu E \ 10^9 \ \text{cells}^{-1} \ \text{s}^{-1});$<br>K <sub>R</sub> : light half<br>saturation constant<br>(uE 10° cells-1 s-1);<br>$K_{\scriptscriptstyle{C\!L}}$ : $TIC$ half<br>saturation constant<br>$\pmod{10^9}$ cells <sup>-1</sup> );<br>$K_{CI}$ : TIC inhibition<br>constant (mmol 10°<br>$cells^{-1}$ ). | [NOU 00] |
| Chlorella<br>vulgaris     | $\mu = \mu_{\max}\left(1 - \frac{Q_{\min}}{Q}\right)$<br>$\frac{(I_{in}-I_{out})A/(VX)}{K_{F}+(I_{in}-I_{out})A/(VX)}$                                                                 | $\mu_{max}$ : maximum specific<br>growth rate $(h^{-1})$ ;<br>Q: intracellular<br>nitrogen quota<br>$(gN$ cell <sup>-1</sup> );<br>Q <sub>min</sub> : minimum<br>intracellular nitrogen<br>quota<br>$(gN$ cell-1);<br>$I_{in.}$ $I_{out.}$ incident and<br>outgoing light<br><b>intensities</b>                                                                                                    | [CLE 12] |

Cuadro 8. Modelos cinéticos para el crecimiento de microalgas que toman en cuenta el efecto simultáneo de múltiples parámetros

(Tomado de Tebbani *et al.,* 2014)

En el año 2012 se diseñó y construyó el reactor utilizado en el presente trabajo de graduación. Dicho trabajo fue parte de un Megaproyecto de graduación de la Universidad del Valle de Guatemala, en el cual se trabajó con una especie de cepa desconocida que se supuso era *Chlorella.* Las especificaciones del reactor se muestran a continuación:

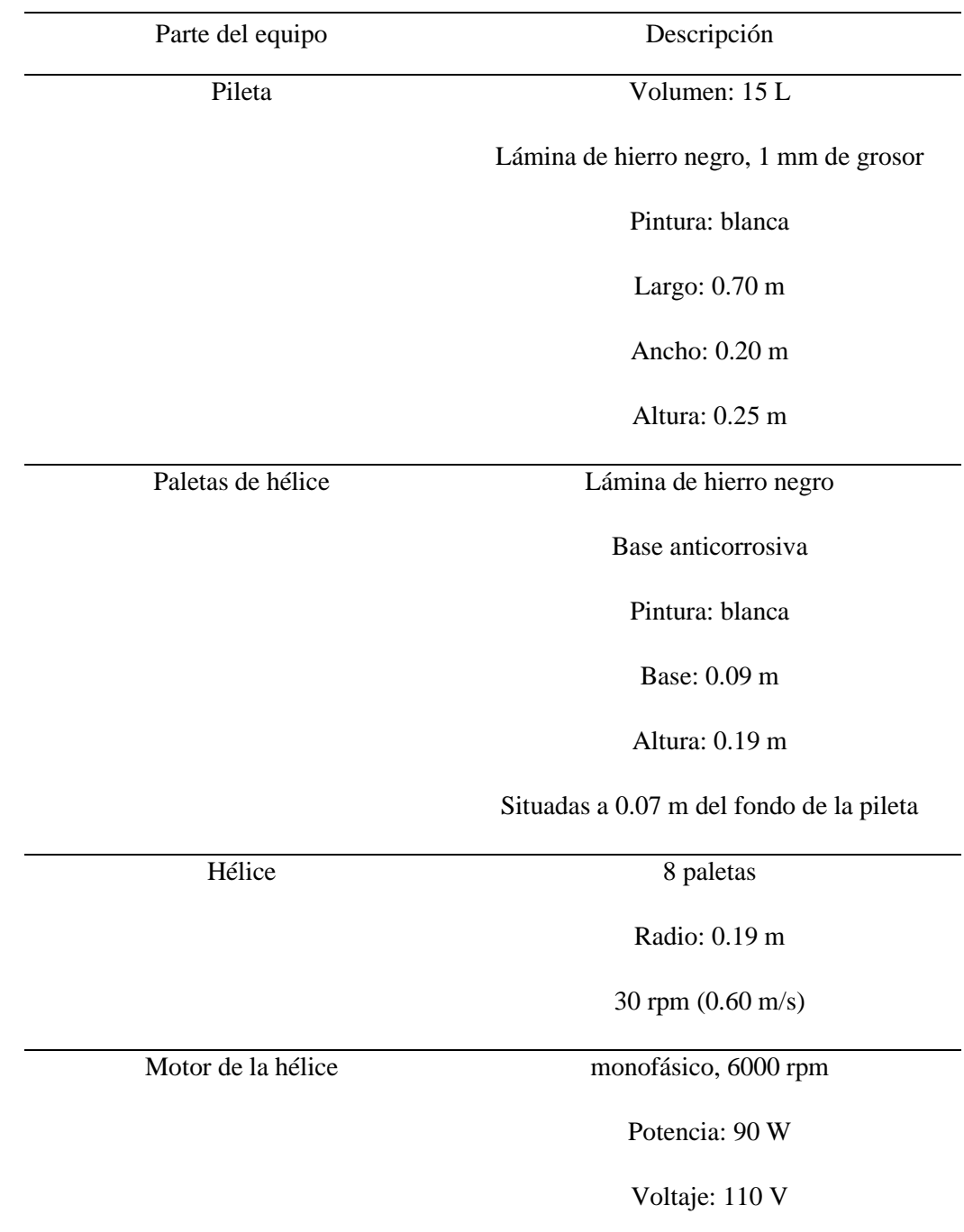

Cuadro 9. Partes que integran el reactor construido en el Laboratorio de Operaciones Unitarias de la Universidad del Valle de Guatemala

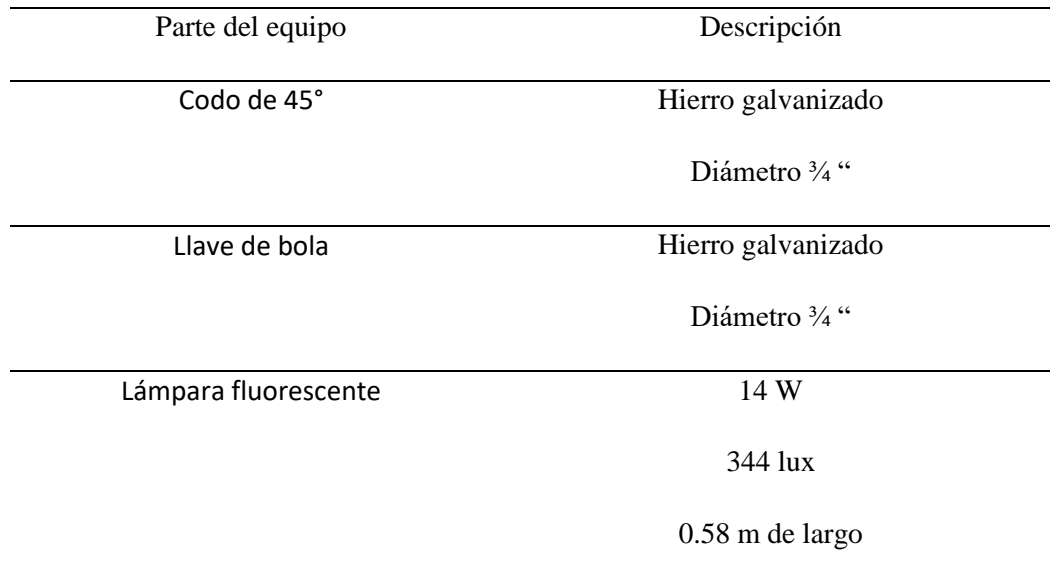

(Tomado de Iten *et al.,* 2012)

La inversión calculada para la construcción del reactor fue de Q2113.50. Las condiciones bajo las cuales operó consistieron en una intensidad luminosa de 3,580 luxes, suministrados por lámparas de luz blanca de 20 W, la temperatura del medio se mantuvo entre 23-27°C y fue controlada con termómetros de bulbo, el aire fue suministrado al sistema a una velocidad de 0.8 m/s utilizando un ventilador que se mantuvo encendido durante 24 h y que tenía acoplado un filtro de aire en la salida para impedir la contaminación del medio y por lo consiguiente, la inhibición del crecimiento de los microorganismos. La mayor producción de biomasa registrada fue de 4.82 g de biomasa después de 13 días de cultivo, con una tasa de crecimiento de 2.85  $\frac{g}{d$ ia m<sup>2</sup>. Durante la experimentación se construyeron las curvas de crecimiento celular, con las cuales se determinó que alrededor de los días 12 y 15 de cultivo los microorganismos alcanzaron su punto máximo de crecimiento (Iten *et al.,* 2012).

# VI. METODOLOGÍA

 El cultivo se realizó en un sistema por lotes, utilizando un método de cultivo fototrófico en un reactor de tipo laguna abierta. Previo a ello, se llevaron a cabo cultivos en envases de 1 L, en los cuales se probaron los efectos que tiene la variación de la velocidad de aireación, la variación de la salinidad en el medio y la variación de la intensidad luminosa sobre la producción de biomasa y aceite.

1. Preparación del inóculo

Materiales y equipo:

- Esterilizador de autoclave
- 1 Erlenmeyer de 125 ml
- 1 Probeta de 100 ml
- 1 pipeta graduada de 1 ml
- 1 dispensador para pipetas
- 1 asa microbiológica
- 1 mechero
- Papel aluminio
- Cinta testigo
- Papel Parafilm
- Cinta adhesiva
- Marcador
- Cultivo de microalgas en agar
- Medio de cultivo f/2 preparado
- Agua
- 1 piseta con etanol

## Procedimiento:

- 1. Se envolvieron con papel aluminio el Erlenmeyer, probeta y pipeta, asegurando la envoltura con cinta testigo.
- 2. Se drenó el agua que se encontraba el esterilizador de autoclave.
- 3. Se colocó la cristalería envuelta en papel aluminio sobre la bandeja del esterilizado.
- 4. Se cerró la puerta del equipo y se configuró a una temperatura de 121°C, en modo automático.
- 5. Se esperó durante 1.5 horas hasta que el equipo alcanzó los 121°
- 6. Mientras tanto, se desinfectó con etanol la superficie de trabajo ubicada en la cabina de análisis del Laboratorio de Operaciones Unitarias.
- 7. Transcurridas las 1.5 horas, se levantó la válvula de venteo que se encuentra en la parte superior del esterilizador de autoclave, para liberar presión.
- 8. Cuando dejó de salir vapor al levantar la válvula, se esperó durante 20 minutos y a continuación se extrajo la bandeja con la cristalería.
- 9. Se llevó la cristalería a la cabina de análisis, se colocó sobre la superficie desinfectada y se le removió la envoltura de aluminio.
- 10. Se midieron 125 ml de agua destilada utilizando la probeta esterilizada y se vertieron en el Erlenmeyer esterilizado.
- 11. Utilizando una pipeta graduada esterilizada, se midió la cantidad de medio de cultivo necesaria de acuerdo con las especificaciones del fabricante:

125 ml cultivo  $*\frac{1 \text{ L}}{1000 \text{ ml}} * \frac{5 \text{ ml} \text{ medio de cultivo}}{4 \text{ L cultivo}} = 0.156 \text{ ml} \text{ medio de cultivo}$ 

- 12. Se introdujo el medio de cultivo en el Erlenmeyer con agua.
- 13. Se encendió el mechero y se colocó la punta del asa microbiológica en el fuego, hasta observar una coloración roja.
- 14. A continuación, se destapó la caja Petro con el cultivo de microalgas y se raspó cuidadosamente utilizando el asa.
- 15. Se introdujo el asa dentro del Erlenmeyer, moviéndola de manera circular.
- 16. Se tapó la boca del Erlenmeyer con papel Parafilm.
- 17. Se colocó el Erlenmeyer en un área en donde quedara expuesto a la luz solar directa durante el día.
- 18. Transcurridos 18 días, se utilizó como inóculo para el cultivo realizado en la sección 2 de la metodología.
- 2. Cultivo en envases de 1 L para medir los efectos de la variación de la velocidad de aireación, manteniendo la salinidad del medio e intensidad luminosa constantes.

Materiales y equipo:

- 3 envases de 1 L
- 1 taza medidora con capacidad de 500 ml
- 1 olla grande
- 1 estufa
- 1 balanza
- 2 bombas de aire para pecera con un caudal de salida de 50 L/h.
- 3 segmentos de 125 cm manguera de poliuretano para aire comprimido con un diámetro de salida de 6 mm.
- 1 potenciómetro
- 1 termómetro de bulbo
- 2 beaker de 50 ml
- 45 tubos de ensayo con tapadera
- 1 gradilla para colocar tubos de ensayo
- 1 jeringa con capacidad de 1 ml
- Cinta adhesiva
- 1 marcador permanente color negro
- 1 candela
- Fósforos
- 1 aguja capotera
- Plástico para cocina
- 1 tijeras
- 1 metro
- 3 L de agua
- Jabón
- 60 g de sal de mesa
- 4 ml de medio de cultivo f/2
- 150 ml de inóculo de microalgas

### Procedimiento:

- 1. Se midieron 3 L de agua utilizando una taza medidora.
- 2. Se vertió el agua dentro de una olla grande.
- 3. Se colocó la olla en la estufa y se puso a calentar el agua hasta alcanzar su punto de ebullición.
- 4. Se dejó enfriar el agua hasta alcanzar una temperatura ambiente.
- 5. Se lavaron los envases de 1 L de capacidad utilizando agua y jabón. Posterior a ello se dejaron secar al aire libre.
- 6. Se midieron 950 ml del agua hervida utilizando una taza medidora y se vertió dicho volumen en cada uno de los envases limpios.
- 7. Se midieron 50 ml del inóculo de microalgas y se vertió dicho volumen en cada uno de los envases.

8. Utilizando una jeringa, se midió la cantidad de medio de cultivo necesaria de acuerdo con las especificaciones del fabricante:

1 L cultivo \* 
$$
\frac{5 \text{ ml medio de cultivo}}{4 \text{ L cultivo}} = \frac{1.25 \text{ ml medio de cultivo}}{1 \text{ L cultivo}}
$$

- 9. Se agregó a cada uno de los envases la cantidad de medio de cultivo requerida.
- 10. Utilizando una balanza, se pesaron 20 g de sal de mesa para mantener una concentración de sal en el medio de 2% (p/v).
- 11. Se agregó a cada uno de los envases la cantidad de sal medida.
- 12. Se tapó cada uno de los envases y se agitaron cuidadosamente.
- 13. Se rotuló cada uno de los cultivos con los siguientes nombres: "CC, TFA y TFE".
- 14. Se removieron las tapaderas de los envases y se dejaron abiertos a la atmósfera.
- 15. Se midieron10 ml del inóculo de microalgas utilizando una taza medidora y se introdujo la muestra del inóculo en un tubo de ensayo debidamente identificado.
- 16. La muestra del inóculo se almacenó en la refrigeradora hasta que se realizó el conteo celular.
- 17. Se cortaron tres pedazos de plástico transparente para cocina con un tamaño de 15 x 15 cm.
- 18. Se tomó cada uno de los envases preparados y se colocaron en un lugar en donde la luz incidía de manera directa sobre ellos.
- 19. Se tomó cada uno de los segmentos de manguera y se midieron 10 cm desde la punta, haciendo una marca para indicar la longitud medida.
- 20. Se tomó uno de los segmentos de manguera y se hicieron marcas cada 2 cm desde la punta hasta los 10 cm marcados. Estas marcas se hicieron alrededor de toda la manguera (lado de arriba, lado de abajo, lado derecho y lado izquierdo).
- 21. Se tomó otro de los segmentos de manguera y se repitió el procedimiento descrito en el paso anterior, esta vez las marcas fueron hechas cada 0.5 cm.
- 22. Se tomó el último segmento de manguera y se repitió el procedimiento descrito en el paso anterior, esta vez las marcas fueron hechas cada 1 cm.
- 23. Se encendió una candela y se puso a calentar una aguja en el fuego durante 30 segundos.
- 24. Utilizando la aguja caliente, se perforaron los segmentos correspondientes a las marcas en uno de los segmentos de las mangueras.
- 25. Se repitieron los pasos 23 y 24 con los otros dos segmentos de las mangueras.
- 26. Se asignaron turnos de aireación para cada uno de los cultivos de la siguiente manera:
	- Cultivo CC: 8:00 am -11:00 am
	- Cultivo TFA: 11:00 am -14:00 pm

• Cultivo TFE:  $11:00$  am  $-14:00$  pm

De tal forma que cada uno fue aireado durante 3 horas diarias.

- 27. Se asignaron mangueras de aireación para cada uno de los cultivos de la siguiente manera:
	- Cultivo CC: manguera perforada cada 2 cm.
	- Cultivo TFA: manguera perforada cada 0.5 cm.
	- Cultivo TFE: manguera perforada cada 1 cm.
- 28. Al día siguiente, de acuerdo con el horario establecido, se conectó el extremo de la manguera pertinente a la bomba de aire y el otro extremo se introdujo en forma de "U" dentro del envase correspondiente.
- 29. Se colocó uno de los pedazos de plástico cortados en el paso 17 sobre la boca del envase y se aseguró con cinta adhesiva por los lados, para garantizar que el cultivo en cuestión no fuera contaminado durante el período de aireación.
- 30. Se encendió la bomba de aire y se verificó que hubiera burbujeo en el medio.
- 31. Se repitieron los pasos 28-30 con los otros dos envases de acuerdo con el horario de aireación asignado en el paso 26.
- 32. Los cultivos fueron expuestos a la luz directa exterior durante toda la mañana, desde las 8:00 am hasta las 16:00 pm. De 16:00 pm a 8:00 am fueron expuestos a la luz indirecta interior.
- 33. Una vez finalizado el período de aireación, se cerró el envase en cuestión y se agitó cuidadosamente.
- 34. Se removió la tapadera del envase y se tomó una muestra de 5 ml utilizando un beaker de 50 ml.
- 35. Se introdujo en la muestra el termómetro de bulbo en la muestra y se tomó la temperatura.
- 36. Se introdujo el potenciómetro en la muestra y se tomó la lectura de pH. La toma de parámetros temperatura y pH se realizó de manera alterna; día sí y otro no para cada uno de los cultivos contenidos en los envases.
- 37. Se vertió la muestra tomada en uno de los tubos de ensayo con tapadera y se identificó.
- 38. Se colocó nuevamente el pedazo de plástico sobre la boca del envase, asegurándolo con cinta adhesiva por los lados.
- 39. Se almacenó la muestra en el refrigerador hasta que se realizó el conteo celular y demás análisis de sustratos y producto.
- 40. Se repitieron los pasos 28-39 durante 14 días con cada uno de los cultivos, llevando un control de las mediciones tomadas.

3. Cultivo en envases de 1 L para medir los efectos de la variación de la salinidad en el medio, manteniendo la velocidad de aireación e intensidad luminosa constantes.

Materiales y equipo:

- 3 envases de 1 L
- 1 taza medidora con capacidad de 500 ml
- 1 olla grande
- 1 estufa
- 1 balanza
- 2 bombas de aire para pecera con un caudal de salida de 50 L/h.
- 3 segmentos de 125 cm manguera de poliuretano para aire comprimido con un diámetro de salida de 6 mm.
- 1 potenciómetro
- 1 termómetro de bulbo
- 2 beaker de 50 ml
- 45 tubos de ensayo con tapadera
- 1 gradilla para colocar tubos de ensayo
- 1 jeringa con capacidad de 1 ml
- Cinta adhesiva
- 1 marcador permanente color negro
- 1 candela
- Fósforos
- 1 aguja capotera
- Plástico para cocina
- 1 tijeras
- 1 metro
- 3 L de agua
- Jabón
- 35 g de sal de mesa
- $\bullet$  4 ml de medio de cultivo f/2
- 150 ml de inóculo de microalgas

### Procedimiento:

1. Se midieron 3 L de agua utilizando una taza medidora.

- 2. Se vertió el agua dentro de una olla grande.
- 3. Se colocó la olla en la estufa y se puso a calentar el agua hasta alcanzar su punto de ebullición.
- 4. Se dejó enfriar el agua hasta alcanzar una temperatura ambiente.
- 5. Se lavaron los envases de 1 L de capacidad utilizando agua y jabón. Posterior a ello se dejaron secar al aire libre.
- 6. Se midieron 950 ml del agua hervida utilizando una taza medidora y se vertió dicho volumen en cada uno de los envases limpios.
- 7. Se midieron 50 ml del inóculo de microalgas y se vertió dicho volumen en cada uno de los envases.
- 8. Utilizando una jeringa, se midió la cantidad de medio de cultivo necesaria de acuerdo con las especificaciones del fabricante:

1 L cultivo  $\ast \frac{5 \text{ ml medio de cultivo}}{4 \text{ L cultivo}} = \frac{1.25 \text{ ml medio de cultivo}}{1 \text{ L cultivo}}$ L cultivo

- 9. Se agregó a cada uno de los envases la cantidad de medio de cultivo requerida.
- 10. Utilizando una balanza, se pesaron 20 g de sal de mesa (2% p/v de sal en el medio). Por separado, se pesaron 10 g de la misma sal (1% p/v de sal en el medio) y 5 g de sal (0.5% p/v de sal en el medio).
- 11. Se agregó a cada uno de los envases la cantidad de sal medida como se muestra a continuación:
	- Cultivo CC: 20 g de sal
	- Cultivo TFA: 10 g de sal
	- Cultivo TFE: 5 g de sal
- 12. Se tapó cada uno de los envases y se agitaron cuidadosamente.
- 13. Se rotuló cada uno de los cultivos con los siguientes nombres: "CC, TFA y TFE" de acuerdo con la cantidad de sal agregada.
- 14. Se removieron las tapaderas de los envases y se dejaron abiertos a la atmósfera.
- 15. Se midieron10 ml del inóculo de microalgas utilizando una taza medidora y se introdujo la muestra del inóculo en un tubo de ensayo debidamente identificado.
- 16. La muestra del inóculo se almacenó en la refrigeradora hasta que se realizó el conteo celular.
- 17. Se cortaron tres pedazos de plástico transparente para cocina con un tamaño de 15 x 15 cm.
- 18. Se tomó cada uno de los envases preparados y se colocaron en un lugar en donde la luz incidía de manera directa sobre ellos.
- 19. Se tomó cada uno de los segmentos de manguera y se midieron 10 cm desde la punta, haciendo una marca para indicar la longitud medida.
- 20. Se tomó cada uno de los segmentos de manguera y se hicieron marcas cada 1 cm desde la punta hasta los 10 cm marcados. Estas marcas se hicieron alrededor de toda la manguera (lado de arriba, lado de abajo, lado derecho y lado izquierdo).
- 21. Se encendió una candela y se puso a calentar una aguja en el fuego durante 30 segundos.
- 22. Utilizando la aguja caliente, se perforaron los segmentos marcados en cada uno de los segmentos de manguera.
- 23. Se asignaron turnos de aireación para cada uno de los cultivos de la siguiente manera:
	- Cultivo CC: 8:00 am -11:00 am
	- Cultivo TFA: 11:00 am -14:00 pm
	- Cultivo TFE: 11:00 am -14:00 pm

De tal forma que cada uno fue aireado durante 3 horas diarias.

- 24. Al día siguiente, de acuerdo con el horario establecido, se conectó el extremo de la manguera pertinente a la bomba de aire y el otro extremo se introdujo en forma de "U" dentro del envase correspondiente.
- 25. Se colocó uno de los pedazos de plástico cortados en el paso 17 sobre la boca del envase y se aseguró con cinta adhesiva por los lados, para garantizar que el cultivo en cuestión no fuera contaminado durante el período de aireación.
- 26. Se encendió la bomba de aire y se verificó que hubiera burbujeo en el medio.
- 27. Se repitieron los pasos 24-26 con los otros dos envases de acuerdo con el horario de aireación asignado en el paso 23.
- 28. Los cultivos fueron expuestos a la luz directa exterior durante toda la mañana, desde las 8:00 am hasta las 16:00 pm. De 16:00 pm a 8:00 am fueron expuestos a la luz indirecta interior.
- 29. Una vez finalizado el período de aireación, se cerró el envase en cuestión y se agitó cuidadosamente.
- 30. Se removió la tapadera del envase y se tomó una muestra de 5 ml utilizando un beaker de 50 ml.
- 31. Se introdujo en la muestra el termómetro de bulbo en la muestra y se tomó la temperatura.
- 32. Se introdujo el potenciómetro en la muestra y se tomó la lectura de pH. La toma de parámetros temperatura y pH se realizó de manera alterna; día sí y otro no para cada uno de los cultivos contenidos en los envases.
- 33. Se vertió la muestra tomada en uno de los tubos de ensayo con tapadera y se identificó.
- 34. Se colocó nuevamente el pedazo de plástico sobre la boca del envase, asegurándolo con cinta adhesiva por los lados.
- 35. Se almacenó la muestra en el refrigerador hasta que se realizó el conteo celular y demás análisis de sustratos y producto.
- 36. Se repitieron los pasos 24-35 durante 14 días con cada uno de los cultivos, llevando un control de las mediciones tomadas.
- 4. Cultivo en envases de 1.5L para medir los efectos de la variación de la intensidad luminosa, manteniendo la salinidad del medio y velocidad de aireación constantes.

Materiales y equipo:

- 3 envases de 1 L
- 1 taza medidora con capacidad de 500 ml
- 1 olla grande
- 1 estufa
- 1 balanza
- 2 bombas de aire para pecera con un caudal de salida de 50 L/h.
- 3 segmentos de 125 cm manguera de poliuretano para aire comprimido con un diámetro de salida de 6 mm.
- 1 potenciómetro
- 1 termómetro de bulbo
- 2 beaker de 50 ml
- 75 tubos de ensayo con tapadera
- 1 gradilla para colocar tubos de ensayo
- 1 jeringa con capacidad de 1 ml
- Cinta adhesiva
- 1 marcador permanente color negro
- Plástico para cocina
- 1 tijeras
- 1 metro
- 3 L de agua
- Jabón
- 60 g de sal de mesa
- 4 ml de medio de cultivo f/2

• 150 ml de inóculo de microalgas

### Procedimiento:

- 1. Se midieron 3 L de agua utilizando una taza medidora.
- 2. Se vertió el agua dentro de una olla grande.
- 3. Se colocó la olla en la estufa y se puso a calentar el agua hasta alcanzar su punto de ebullición.
- 4. Se dejó enfriar el agua hasta alcanzar una temperatura ambiente.
- 5. Se lavaron los envases de 1 L de capacidad utilizando agua y jabón. Posterior a ello se dejaron secar al aire libre.
- 6. Se midieron 950 ml del agua hervida utilizando una taza medidora y se vertió dicho volumen en cada uno de los envases limpios.
- 7. Se midieron 50 ml del inóculo de microalgas y se vertió dicho volumen en cada uno de los envases.
- 8. Utilizando una jeringa, se midió la cantidad de medio de cultivo necesaria de acuerdo con las especificaciones del fabricante:

1 L cultivo \* 
$$
\frac{5 \text{ ml medio de cultivo}}{4 \text{ L cultivo}} = \frac{1.25 \text{ ml medio de cultivo}}{1 \text{ cultivo}}
$$

- 9. Se agregó a cada uno de los envases la cantidad de medio de cultivo requerida.
- 10. Utilizando una balanza, se pesaron 20 g de sal de mesa para mantener una concentración de sal en el medio de 2% (p/v).
- 11. Se agregó a cada uno de los envases la cantidad de sal medida.
- 12. Se tapó cada uno de los envases y se agitaron cuidadosamente.
- 13. Se rotuló cada uno de los cultivos con los siguientes nombres: "CC, TFA y TFE".
- 14. Se removieron las tapaderas de los envases y se dejaron abiertos a la atmósfera.
- 15. Se midieron10 ml del inóculo de microalgas utilizando una taza medidora y se introdujo la muestra del inóculo en un tubo de ensayo debidamente identificado.
- 16. La muestra del inóculo se almacenó en la refrigeradora hasta que se realizó el conteo celular.
- 17. Se cortaron tres pedazos de plástico transparente para cocina con un tamaño de 15 x 15 cm.
- 18. Se asignaron diferentes intensidades luminosas para cada uno de los cultivos de la siguiente manera:
	- Cultivo CC: luz solar directa (iluminación exterior)
	- Cultivo TFA: luz solar indirecta (iluminación interior)
	- Cultivo TFE: oscuridad (sin iluminación)
- 19. Se colocó cada uno de los envases preparados en un lugar en donde la intensidad luminosa coincidiera con lo asignado en el paso anterior.
- 20. Se asignaron turnos de aireación para cada uno de los cultivos de la siguiente manera:
	- Cultivo CC: 8:00 am -11:00 am
	- Cultivo TFA: 11:00 am -14:00 pm
	- Cultivo TFE: 11:00 am -14:00 pm

De tal forma que cada uno fue aireado durante 3 horas diarias.

- 21. Al día siguiente, de acuerdo con el horario establecido, se conectó el extremo de una de las mangueras que fueron perforadas cada 1 cm en la sección 2 a la bomba de aire y el otro extremo se introdujo en forma de "U" dentro del envase correspondiente.
- 22. Se colocó uno de los pedazos de plástico cortados en el paso 17 sobre la boca del envase y se aseguró con cinta adhesiva por los lados, para garantizar que el cultivo en cuestión no fuera contaminado durante el período de aireación.
- 23. Se encendió la bomba de aire y se verificó que hubiera burbujeo en el medio.
- 24. Se repitieron los pasos 21-23 con los otros dos envases de acuerdo con el horario de aireación asignado en el paso 20.
- 25. Los cultivos fueron expuestos a la intensidad luminosa designada durante las 24 horas del día, a excepción del cultivo "CC" que fue expuesto a la luz directa exterior en un horario de 8:00 am hasta las 16:00 pm. De 16:00 pm a 8:00 am fue expuesto a la luz indirecta interior al igual que el cultivo "TFA".
- 26. Una vez finalizado el período de aireación, se cerró el envase en cuestión y se agitó cuidadosamente.
- 27. Se removió la tapadera del envase y se tomó una muestra de 5 ml utilizando un beaker de 50 ml.
- 28. Se introdujo en la muestra el termómetro de bulbo en la muestra y se tomó la temperatura.
- 29. Se introdujo el potenciómetro en la muestra y se tomó la lectura de pH. La toma de parámetros temperatura y pH se realizó de manera alterna; día sí y otro no para cada uno de los cultivos contenidos en los envases.
- 30. Se vertió la muestra tomada en uno de los tubos de ensayo con tapadera y se identificó.
- 31. Se colocó nuevamente el pedazo de plástico sobre la boca del envase, asegurándolo con cinta adhesiva por los lados.
- 32. Se almacenó la muestra en el refrigerador hasta que se realizó el conteo celular y demás análisis de sustratos y producto.
- 33. Se repitieron los pasos 28-39 durante 24 días con cada uno de los cultivos, llevando un control de las mediciones tomadas.
- 34. Al finalizar la experimentación, se reservó el cultivo "CC", el cual se utilizó como inóculo durante la experimentación con el reactor de tipo laguna abierta que se encuentra en el Laboratorio de Operaciones Unitarias.
- 5. Preparación del reactor de tipo laguna abierta con capacidad de 20 L

### Materiales y equipo:

- 1 mueble móvil
- 1 metro
- 3 metros de nylon transparente
- 1 hoja de lija
- 1/4 gal de pintura de aceite color blanco
- 1 brocha grande
- Cinta adhesiya
- 1 tijeras

### Procedimiento:

- 1. Se cotizaron los repuestos necesarios para reparar el motor del sistema de agitación.
- 2. Una vez hecha la cotización, se compraron e instalaron los repuestos y se verificó que el motor del sistema de agitación funcionara correctamente.
- 3. Utilizando una lija, se raspó la pintura del reactor que se encontraba desprendida, incluida la de las palas del sistema de agitación.
- 4. Se pintó el reactor, aplicando 1 capa de pintura de aceite color blanco con una brocha.
- 5. Se esperó durante 1 día a que la pintura se secara y se aplicó una segunda capa de pintura, dejándola secar durante el mismo tiempo.
- 6. Se colocó el reactor sobre el mueble móvil, en una superficie plana.
- 7. El equipo se posicionó de modo que la válvula de toma de muestras quedó accesible para su manipulación.
- 8. Se tomaron medidas de la parte de la estructura del mueble que se ubica por encima del reactor para calcular la longitud del mueble que rodea al equipo.
- 9. Se midió y cortó un pedazo de nylon de una medida correspondiente a la longitud del mueble que fue medida en el paso anterior.
- 10. Se colocó el nylon alrededor de la estructura del mueble, de modo que el reactor quedó rodeado por los lados derecho, izquierdo, arriba, abajo y por encima.
- 11. Una vez cubierto el reactor, se recortó un pedazo del nylon en el área en donde se encuentra la válvula de toma de muestras para dejar una sección que pudiera descubrirse al momento de tomar una muestra del reactor.
- 6. Cultivo en el reactor de tipo laguna abierta con capacidad de 20 L

#### Materiales y equipo:

- 1 mueble móvil
- 1 bomba de aire para pecera con una salida de aire (marca ELITE modelo 799)
- 1 bomba de aire para pecera con dos salidas de aire (marca MAXIMA R)
- 3 segmentos de 125 cm de manguera para aire con un diámetro de salida de 6 mm.
- 3 piedras difusoras de aire (Marca MARINA, modelo A968)
- 1 cubeta con capacidad de 40 L
- 1 regla de 60 cm
- 2 ollas con capacidad de 15 L cada una
- Estufa
- 1 probeta de 2 L
- 1 balanza analítica
- 1 espátula
- 1 termómetro de bulbo
- 1 termostato (marca Tetra modelo HT 30)
- 1 beaker de 50 ml
- 1 beaker de 250 ml
- 30 tubos de ensayo con tapadera
- 1L de medio de cultivo f/2
- 400 g de sal no yodada
- 1 L de inóculo de microalgas (reservado durante la sección 4 de la metodología).

### Procedimiento:

Prueba de los sistemas del reactor

- 1. Se colocó el reactor encima del mueble móvil.
- 2. Se midieron 20 L de agua utilizando una cubeta con capacidad de 40 L.
- 3. Se vertió el agua dentro del reactor y se midió la altura alcanzada utilizando una regla.
- 4. Se tomaron cada uno de los segmentos de manguera y se conectaron a las bombas de aire; la bomba 1 solo admite una salida de aire, mientras que la bomba 2 tiene espacio para dos salidas.
- 5. Se conectó una piedra difusora en cada uno de los extremos de manguera a introducir dentro del reactor.
- 6. Se introdujeron dentro del reactor los extremos de manguera con las piedras difusoras, colocándolos en diferentes posiciones: uno en la esquina derecha, otro en el centro y el siguiente en la esquina izquierda.
- 7. Se conectaron a la corriente eléctrica las bombas de aire y se verificó que hubiera burbujeo constante.
- 8. Se encendió el sistema de agitación y se probó su funcionamiento configurándolo a diferentes velocidades.
- 9. Se movilizó el reactor a un lugar en donde quedó expuesto a la luz solar directa durante ocho horas.
- 10. Se introdujo el termómetro de bulbo en el rector a cada hora y se tomó la temperatura de su contenido.
- 11. Una vez terminado el período de exposición lumínica, se movilizó el reactor hacia el interior del Laboratorio de Operaciones Unitarias y fue ubicado en un lugar en donde la luz incidía de manera indirecta sobre el mismo.
- 12. Se introdujo el termómetro de bulbo en el rector a cada hora y se tomó la temperatura de su contenido.
- 13. Se colocó un beaker de de 50 ml en la salida de la válvula de toma de muestras que contiene el reactor y se extrajo una muestra de 10 ml.
- 14. Se cerró la válvula y se retiró el beaker, asegurándose de que no existían fugas tras haber cerrado la válvula y que esta quedaba bien asegurada.
- 15. Se descartó la muestra de agua tomada en el paso 13.
- 16. Se colocó la cubeta de 40 L debajo de la válvula de toma de muestras.
- 17. Se abrió la válvula para vaciar el contenido del reactor en la cubeta.
- 18. Se reservó el agua recolectada en la cubeta.

#### Arranque del reactor

- 1. Se tomaron los 20 L de agua de la cubeta que se reservó en el paso 18 durante la prueba de los sistemas del reactor.
- 2. Se midieron 10 L de agua utilizando una probeta de 2 L y se vertieron en cada una de las ollas.
- 3. Se colocaron las ollas en la estufa y se puso a calentar el agua hasta alcanzar su punto de ebullición.
- 4. Se dejó enfriar el agua hasta alcanzar una temperatura ambiente.
- 5. Se midió 1 L del agua esterilizada utilizando la probeta de 2 L y se reservó para la preparación del medio de cultivo.
- 6. Se preparó el medio de cultivo como se describe en la sección 7 de la metodología.
- 7. Se pesaron 400 g de sal no yodada dentro de un beaker de 250 ml, utilizando una balanza y espátula analítica y se reservó.
- 8. Se vertió en el reactor 1 L del medio de cultivo preparado y a continuación los 19 L de agua esterilizada que se encontraban en las ollas.
- 9. Se encendió el sistema de agitación y se configuró a una velocidad correspondiente entre los niveles 3 y 4 de agitación. El sistema de agitación permaneció en funcionamiento durante 5 horas al día.
- 10. Se vertió lentamente la sal en el reactor para que se disolviera.
- 11. Se midieron 500 ml del inóculo utilizando una probeta de 2 L y se vertió en el reactor.
- 12. Se introdujeron los extremos de manguera con las piedras difusoras dentro del reactor, colocándolos en diferentes posiciones: uno en la esquina derecha, otro en el centro y el siguiente en la esquina izquierda.

\*La conexión de las mangueras a las bombas y de las piedras difusoras a las mangueras fue descrita anteriormente en la sección de "*Prueba de los sistemas del reactor".*

- 13. Se conectaron a la corriente eléctrica las bombas de aire y se verificó que hubiera burbujeo constante. La inyección de aire permaneció durante las 24 horas del día.
- 14. Se configuró el termostato para que mantuviera la temperatura del medio a 28°C y se introdujo dentro del reactor.
- 15. Se movilizó el reactor hacia un área en donde quedara expuesto a la luz solar directa. El cultivo permaneció expuesto a dicha intensidad luminosa en un horario de 8:00 am a 14:00 pm.
- 16. Transcurridas las 5 horas de agitación, se colocó un beaker de 50 ml en la salida de la válvula de toma de muestras.
- 17. Se abrió la válvula y se extrajo una muestra de 10 ml.
- 18. Se introdujo el potenciómetro en la muestra y se tomó la lectura de pH.
- 19. Se vertió la muestra en uno de los tubos de ensayo con tapadera y se identificó colocando la fecha y número de muestra.
- 20. Se almacenó la muestra en el refrigerador hasta que se realizaron los análisis de conteo celular, determinación de sustratos y producto.
- 21. Una vez terminado el período de exposición lumínica, se movilizó el reactor hacia el interior del Laboratorio de Operaciones Unitarias y se colocó en un lugar en donde la luz incidía de manera indirecta sobre el mismo.
- 22. Se repitieron los pasos 15-21 durante 17 días, llevando un control de las mediciones tomadas.
- 23. Se realizó un segundo cultivo repitiendo el procedimiento anterior. Esta vez se dejó el cultivo durante 29 días.
- 24. Realizar un tercer cultivo repitiendo el procedimiento anterior. Esta vez se dejó el cultivo durante 26 días.
- 25. Realizar un cuarto cultivo repitiendo el procedimiento anterior. Esta vez se dejó el cultivo durante 20 días.
- 7. Preparación del medio de cultivo f/2

#### Materiales y equipo

- 1 balón de 1 L
- Cinta adhesiva
- 1 marcador
- 1 balanza analítica
- 1 espátula
- Papel aluminio
- 1 frijol magnético
- 1 estufa de agitación
- 1 L de agua esterilizada
- $0.0412 \frac{g\,FeCl_3*H_2O}{L\,medio\,a\,preparar}$
- $0.0430 \frac{g Na_2EDTA*2H_2O}{L~medio~a~preparar}$
- $0.0002 \frac{g \text{ C} u \text{S} o_{4} * 5 H_{2} o}{L \text{ medio a preparar}}$
- 0.0004  $\frac{g \ Z n SO_4 * 7 H_2 O}{L \ medio \ a \ preparar}$
- $0.0150 \frac{g \, CoCl_2 * 6H_2O}{L \, medio \, a \, preparar}$
- $0.0034 \frac{g \text{ MnCl}_2 * 4H_2O}{L \text{ medio a preparar}}$
- $1.8009 \frac{g \text{ Na} N \text{O}_3}{L \text{ medio a preparar}}$
- $0.1008 \frac{g \text{ Na}H_2 \text{P}O_4 * H_2 O}{L \text{ medio a preparar}}$
- $\bullet$  0.1000  $\frac{g \; Tiamina\;(Vit.B1)}{L \; median}$
- $\bullet$  0.1000  $\frac{g \, Biotina \, (Vit.H)}{L \, media \, a \, preparar}$

#### Procedimiento:

- 1. Utilizando cinta adhesiva, se identificó el balón en el cual se almacenó el medio de cultivo.
- 2. Se pesaron las cantidades de cada uno de los siguientes reactivos utilizando la balanza analítica, papel aluminio y espátula:

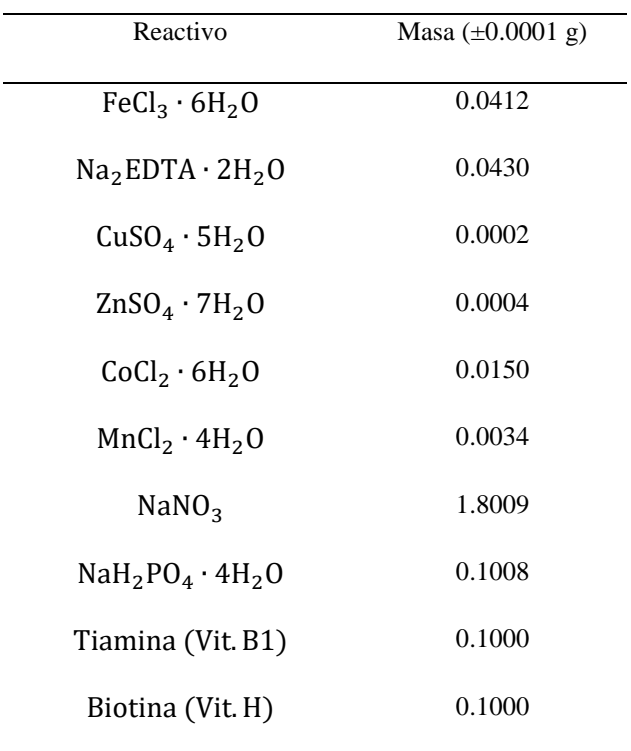

Cuadro 10. Masa de los reactivos utilizados para preparar 1 L de medio de cultivo f/2

- 3. Se introdujeron los reactivos pesados dentro del balón.
- 4. Se tomó 1 L del agua esterilizada, que se reservó durante el arranque del reactor (sección 6 de la metodología) y se aforó el balón.
- 5. Se introdujo el frijol magnético dentro del balón y se tapó.
- 6. Se colocó el balón sobre la estufa de agitación y se configuró la estufa a una velocidad de agitación de "3".
- 7. Se dejó agitar el medio durante 3 minutos.
- 8. Se retiró el balón de la estufa de agitación y se tapó.

#### 8. Cosecha de biomasa

#### Materiales y equipo:

- 1 centrífuga
- 10 tubos para colocar muestras en una centrífuga
- 1 garrafón de agua
- 1 cubeta de 40 L
- 1 beaker de 1 L
- 1 beaker de 250 ml
- 1 beaker de 100 ml
- 1 probeta de 100 ml
- 1 espátula
- 1 espátula analítica
- 1 balanza analítica
- 1 termobalanza
- Agua
- Jabón
- Papel

#### Procedimiento:

- 1. Se lavó con agua y jabón un garrafón de agua.
- 2. Se secó el exterior del garrafón utilizando papel.
- 3. Se colocó el garrafón limpio debajo de la válvula de toma de muestras del reactor y se abrió la válvula para vaciar el cultivo contenido en el reactor en el garrafón.
- 4. Se lavaron con agua y jabón 10 tubos plásticos para utilizar en la centrífuga.
- 5. Se taró un beaker de 250 ml y otro de 100 ml utilizando una balanza analítica.
- 6. Se vertió 1 L del cultivo que se encuentra almacenado en el garrafón en un beaker de 1 L.
- 7. Se midieron alícuotas de 50 ml de cultivo, utilizando una probeta de 100 ml.
- 8. Se introdujo cada una de las alícuotas en los tubos utilizados en la centrífuga.
- 9. Se colocaron las muestras en la centrífuga y se configuró el equipo a una velocidad de revolución de 1500 rpm durante 5 minutos.
- 10. Una vez terminado el tiempo de centrifugación, se sacaron las muestras de la centrífuga y se vertió el sobrenadante en una cubeta de 40 L.
- 11. La biomasa obtenida se vertió en el beaker de 250 ml, previamente tarado, utilizando una espátula.
- 12. Se repitieron los pasos 7-12 hasta agotar el cultivo que se encuentra en el garrafón.
- 13. Se pesó la biomasa obtenida utilizando una balanza analítica.
- 14. Se colocaron 5 g de biomasa sobre una termobalanza, utilizando una espátula analítica.
- 15. Se configuró la termobalanza a una temperatura de 105 °C y se dejó secar la biomasasa durante 4h.
- 16. Una vez finalizado el tiempo de secado, se extrajo la biomasa seca de la termobalanza y se colocó en el beaker de 100 ml previamente tarado.
- 17. Se pesó la biomasa seca producida.
- 18. Se calculó la concentración final de biomasa obtenida en términos de g de biomasa seca/L de cultivo.
- 9. Extracción de aceite (Método Bligh & Dyer adaptado)

#### Materiales y equipo

- 1 mortero y pistilo
- 1 balanza analítica
- 1 vidrio de reloj
- 1 espátula analítica
- 3 probeta de 100 ml
- 2 beaker de 500 ml
- 1 beaker de 100 ml
- 2 beaker de 250 ml
- 2 pipetas graduadas de 5 ml
- 2 dispensadores para pipetas
- 1 Erlenmeyer de 125 ml
- 3 frijoles magnéticos
- 1 termómetro de bulbo
- 1 estufa de calentamiento y agitación
- 1 Kitasato
- 1 embudo büchner
- Papel filtro
- 1 manguera plástica para vacío
- Sistema de vacío
- 1 termobalanza
- 1 embudo de vidrio
- 1 ampolla de decantación
- 1 soporte universal
- 1 llave para sujetar la ampolla al soporte
- Cinta adhesiva
- 1 marcador
- 200 ml de ácido clorhídrico 0.5 M
- 1 piseta con agua destilada
- Cloroformo
- **Metanol**

#### Procedimiento

#### Hidrólisis ácida

- 1. Se colocó la biomasa seca obtenida en la cosecha dentro de un mortero.
- 2. Se trituró la biomasa utilizando un pistilo, procurando que quedara lo más fina posible.
- 3. Se pesaron 10 g de biomasa utilizando una balanza analítica, vidrio de reloj y espátula.
- 4. Se taró un beaker de 100 ml y se reservó.
- 5. Se rotuló un beaker de 500 ml como "biomasa hidrolizada" y se introdujo la biomasa molida.
- 6. Se midieron 150 ml de ácido clorhídrico 0.5 M utilizando una probeta de 100 ml y se agregaron al beaker rotulado en el paso anterior. Se introdujo también un frijol magnético.
- 7. Se colocó el beaker sobre la estufa de agitación y se configuró a una velocidad de 500 rpm durante 1 hora.
- 8. Se armó un sistema de filtración al vacío con un Kitasato, un embudo büchner, papel filtro y una manguera plástica.
- 9. Se conectó al vacío el sistema de filtración y se inició a filtrar la biomasa hidrolizada.
- 10. Se lavó con agua destilada la biomasa obtenida durante la filtración. Para ello se utilizó una piseta. El lavado se realizó dos veces.
- 11. Se tomaron 5 g de la biomasa filtrada y se colocaron sobre una termobalanza utilizando una espátula analítica.
- 12. Se configuró la termobalanza a una temperatura de 105 °C y se dejó secar la biomasa durante 4h.
- 13. Una vez finalizado el tiempo de secado, se extrajo la biomasa de la termobalanza y se colocó en un beaker de 100 ml previamente tarado en el paso 4.
- 14. Se repitieron los pasos 3-12 hasta agotar la biomasa obtenida en la cosecha.
- 15. Se pesó la biomasa seca obtenida.

Extracción de lípidos utilizando solventes

- 1. Se colocó la ampolla de decantación en el soporte universal, sujetándola con una llave.
- 2. Se calculó la cantidad total de solvente a utilizar tomando en cuenta que la relación biomasa/solvente debe ser de 1:20, por lo tanto:

x g biomasa seca  $\frac{20 \text{ g solvente}}{1 \text{ g biomasa}} = \frac{z \text{ g solvente}}{0 \text{ solvente}}$ ρ solvente  $\left(\frac{g}{ml}\right)$ = w ml solvente

3. Se calculó la cantidad de los solventes cloroformo y metanol a utilizar tomando en cuenta que la relación entre ellos debe ser de 2:1 (cloroformo/metanol), por lo tanto:

$$
\frac{\text{w ml solvente}}{3} = \text{y ml metal}
$$

$$
\frac{\text{w ml solvente}}{3} * 2 = \text{p ml cloroformo}
$$

- 4. Se vertieron 50 ml de metanol en un beaker de 100 ml y se midió el volumen requerido para la extracción utilizando una pipeta graduada de 5 ml.
- 5. Se vertió el metanol en un Erlenmeyer de 125 ml.
- 6. Se vertieron 50 ml de cloroformo en un beaker de 100 ml y se midió el volumen requerido para la extracción utilizando una pipeta graduada de 5 ml.
- 7. Se vertió el cloroformo en el mismo Erlenmeyer utilizado en el paso 5 y a continuación, se introdujo un frijol magnético.
- 8. Se colocó el Erlenmeyer sobre le estufa de agitación y se configuró a una velocidad de agitación de "3" durante 3 minutos.
- 9. Se rotuló Erlenmeyer identificándolo como "Cloroformo: metanol 2:1".
- 10. Se pesaron dos beaker de 250 ml, y se rotularon como "extractos" y "refinados" respectivamente.
- 11. Se colocó un beaker de 500 ml sobre la estufa de agitación y se vertió en el mismo la biomasa hidrolizada y la mezcla de solventes obtenida en el paso 9. Se introdujo un frijol magnético.
- 12. La mezcla de biomasa y solventes se puso a agitar durante 14 minutos a una velocidad de 5000 rpm.
- 13. Se verificó que la válvula de la ampolla de decantación estuviera cerrada.
- 14. Se transfirió la mezcla de biomasa y solventes hacia la ampolla de decantación, colocando un embudo de vidrio entre la boca de la ampolla y el beaker.
- 15. Se tapó la ampolla, se volteó en forma horizontal y se agitó tomándola de ambos extremos sin tocar la válvula. Después de cada agitación, se colocó el embudo boca arriba y se abrió la válvula cuidadosamente para liberar la presión. Se agitó de esta forma 5 veces.
- 16. Se colocó la ampolla de decantación en la llave sujeta al soporte.
- 17. Se colocó el beaker de 500 ml que fue rotulado como "refinados" debajo de la válvula de salida de la ampolla.
- 18. Se abrió la válvula de la ampolla lentamente y se drenó la fase que contenía la biomasa, hasta llegar a la sección de la ampolla en la cual se formó un anillo entre la fase orgánica y la fase acuosa; en este punto se cerró la válvula.
- 19. Se transfirió la fase orgánica acumulada en la ampolla hacia el beaker de 500 ml que fue rotulado como "extractos". Para ello se volteó la ampolla, evitando que la fase orgánica pasara por la válvula de salida.
- 20. Se colocó la estufa debajo de una campana de extracción y a continuación se colocó el beaker de "extractos" sobre la estufa.
- 21. Se pusieron a calentar los extractos a una temperatura de 50°C, tomando constantemente la temperatura.
- 22. Cuando se observó que la temperatura había alcanzado los 61°C, se observó detenidamente el termómetro y cuando se alcanzaron los 62°C se detuvo el calentamiento.
- 23. Se dejó enfriar el beaker a temperatura ambiente.
- 24. Se pesó el aceite contenido en el beaker utilizando una balanza analítica.

#### 10. Conteos celulares utilizando el contador de células Muse®

#### Materiales:

- 1 contador de células Muse ®
- 1 beaker de 500 ml
- 30 tubos con capacidad de 1.5 ml
- 1 micropipeta de 10-100 µL.
- 1 micropipeta de 100-1000 µL.
- 1 Vortex
- 100 ml de cloro
- 1 pizeta de agua destilada
- 500 ml de Guava ICF

#### Procedimiento

Creación de un usuario

- 1. Se colocó el contador de células Muse ® sobre una superficie plana y se conectó a la corriente eléctrica
- 2. Se presionó el botón de encendido que se encuentra en la parte frontal del equipo, justo por debajo de la pantalla táctil.
- 3. Se seleccionó la opción "Administrator" que se mostró en pantalla.
- 4. A continuación, se ingresó el PIN que se encuentra en el instructivo del equipo.
- 5. Se seleccionó la opción "Setup" que se encuentra en el menú principal.
- 6. Después se seleccionaron las opciones "Select Users Et Access Levels" y a continuación "Add New User"
- 7. Se llenaron todos los campos requeridos y se seleccionó la opción "Add (Add New User)".

Limpieza previa al análisis

- 1. Se desenroscó el capilar que sale de del contenedor de desechos.
- 2. Se presionó el contenedor de desechos hacia abajo y a continuación se soltó, dejándolo salir de su cavidad.
- 3. Se preparó un beaker de 500 ml para desechos, identificándolo debidamente con la fecha y naturaleza de los desechos.
- 4. Se vació el contenedor de desechos en el beaker preparado en el paso anterior.
- 5. Se lavó el contenedor de desechos utilizando agua únicamente. A continuación, se agregaron aproximadamente 10 ml de cloro hasta alcanzar el nivel señalado por la marca indicadora de nivel adecuado.
- 6. Se cerró el contenedor y se colocó nuevamente en su lugar presionando hacia abajo mientras se introdujo en su cavidad.
- 7. Se enroscó a la botella de desechos el capilar que fue removido anteriormente.
- 8. Se desenroscó el capilar que sale del contenedor de limpieza.
- 9. Se presionó el contenedor de limpieza hacia abajo y a continuación se soltó, dejándolo salir de su cavidad
- 10. Se llenó el contenedor con Guava ICF hasta la marca de llenado indicada. Se cerró se colocó nuevamente en su lugar presionando hacia abajo mientras se introdujo en su cavidad.

\*En caso de no disponer de Guava ICF, se puede fabricar la solución de limpieza utilizando agua, hidróxido de potasio (KOH) en una proporción al 0.1 M y Extran al 10%.

- 11. Se enroscó al contenedor de limpieza el capilar que fue removido anteriormente.
- 12. Se seleccionó en la pantalla la opción "Clean" que aparecía en la sección "System Check"
- 13. Se seleccionó la opción "Reset Fluid Levels" y a continuación la opción "Next (Resume Assay)".
- 14. A continuación, aparecieron en pantalla los niveles de los contenedores de limpieza y desechos al 100% como se muestra a continuación:

Figura 8. Niveles de limpieza mostrados en la pantalla del contador de células Muse ®

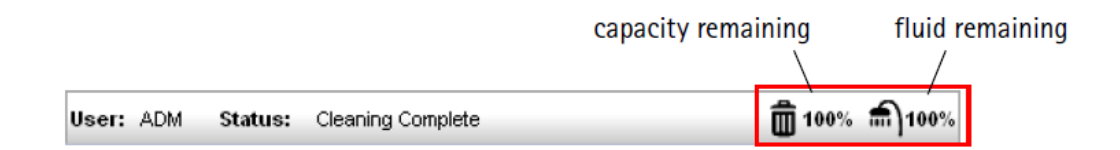

- 15. Se seleccionó la opción "Muse System Cleaning" que se encuentra en el menú principal y a continuación se seleccionaron las opciones "Complete System Clean" y "Run Complete Clean".
- 16. Se llenó un tubo con Guava ICF y se cargó a la unidad.
- 17. Se seleccionó la opción "Run (Run ICF)" y a continuación la opción "Run DI Water".
- 18. Se llenó un tubo con agua destilada y se cargó a la unidad.
- 19. Se seleccionó la opción "Continue (Run DI Water)" y a continuación "Finish". \*En caso el equipo se fuera a apagar, es importante dejar cargado el tubo con agua destilada.

Análisis de conteo celular

- 1. Se seleccionó la pestaña de "Home" y a continuación la opción "Count & Viability".
- 2. Se recolectaron las muestras de cultivo que fueron tomadas durante la experimentación.
- 3. Se encendió el Vortex y se colocó la primera muestra a analizar. Se dejó durante 30 segundos.
- 4. Se calculó la cantidad de muestra que se introdujo como se muestra a continuación:

1000 µL \* 
$$
\frac{1}{20}
$$
 = 50 µL de muestra

1000µL totales− 50 µL muestra = 950 µL agua destilada

- 5. Utilizando la micropipeta con capacidad de 10-100  $\mu$ L, se tomaron 50  $\mu$ L de muestra del tubo que fue homogenizado en el paso 3.
- 6. Se introdujo la muestra en uno de los tubos de 1.5 ml, destinados para el análisis de conteos celulares.
- 7. Utilizando la micropipeta con capacidad de 100-1000 µL, se tomaron 950 µL de agua destilada y se agregaron a la muestra del paso anterior.
- 8. Se cargó la muestra al Muse ® y se realizó el conteo celular.
- 9. Se repitieron los pasos 3-8, hasta agotar las muestras a analizar.
- 10. Se repitieron los pasos 15-19 para realizar una limpieza completa antes de apagar el equipo.
- 11. Se cargó al equipo una muestra llena de agua.
- 12. Se seleccionó la opción "Essential Tools" y a continuación las opciones "Power Options" y "Power Off" para apagar el equipo.

### 11. Cuantificación de nitratos

Materiales y equipo

- Equipo HACH DR890
- 1 pipeta TenSette ® de 5 ml
- 1 beaker de 50 ml
- 1 potenciómetro portátil
- Paños para limpieza del equipo (Kimwipes ®)
- Tubos de ensayo (1 para el blanco y el resto para las muestras)
- Sobres de NitraVer 5 (el número de sobres es el mismo que el número de muestras a analizar)
- Ácido nítrico (HNO3) en caso sea necesario ajustar el pH
- Hidróxido de sodio (NaOH) en caso sea necesario ajustar el pH

#### Procedimiento:

- 1. Se recolectó una muestra de 10 ml utilizando una pipeta TenSette ®.
- 2. Se transfirió la muestra hacia un beaker de 50 ml se midió el pH utilizando el potenciómetro. Dado que el pH se encontraba entre los valores de 6-8 no se hizo ninguna corrección.
- 3. Se ingresó en el equipo la combinación de números correspondiente al análisis de nitratos para un rango alto de nitratos (0-30.0 mg/L).
- 4. A continuación, se presionó el botón "PRGM 7".
- 5. Tras haber aparecido en pantalla "?", se presionaron los botones "TIME 5", "STORE 1" y "ENTER".
- 6. La pantalla mostró "mg/L, NO3-N" y el ícono "ZERO".
- 7. Se llenó la celda de muestra con los 10 ml recolectados en el paso 1.
- 8. Se agregó a la celda el contenido de un sobre de reactivo NitraVer 5 y se colocó la tapa de la celda.
- 9. Se presionaron los botones "TIMER CE" y "ENTER".
- 10. Cuando sonó la alarma, apareció en pantalla "5:00 TIMER 2" y se presionó "ENTER".
- 11. Se recolectaron 10 ml de muestra utilizando una pipeta TenSette ®, esta fue el blanco.
- 12. Se limpió la celda con un paño (Kimwipes ®).
- 13. Se colocó el blanco dentro de la cavidad donde se colocan las muestras y se cubrió la muestra colocando la tapadera del equipo.
- 14. Cuando sonó la alarma se presionó el botón "ZERO 0" y apareció en pantalla "0.0 mg/L NO3-N".
- 15. Se retiró la celda del equipo y se limpió con un paño (Kimwipes ®).
- 16. Se colocó la muestra en el equipo y se cubrió colocando la tapadera.
- 17. Se presionó "READ . ±"

## 12. Cuantificación de sulfatos

### Materiales y equipo

- Equipo HACH DR890
- 1 pipeta TenSette ® de 5 ml
- 1 beaker de 50 ml
- 1 potenciómetro portátil
- Paños para limpieza del equipo (Kimwipes ®)
- Tubos de ensayo (1 para el blanco y el resto para las muestras)
- Sobres de SulfaVer 4 (el número de sobres es el mismo que el número de muestras a analizar)
- Ácido nítrico (HNO3) en caso sea necesario ajustar el pH
- Hidróxido de sodio (NaOH) en caso sea necesario ajustar el pH

### Procedimiento:

- 1. Se recolectó una muestra de 10 ml utilizando una pipeta TenSette ®.
- 2. Se transfirió la muestra hacia un beaker de 50 ml se midió el pH utilizando el potenciómetro. Dado que el pH se encontraba entre los valores de 6-8 no se hizo ninguna corrección.
- 3. Se ingresó en el equipo la combinación de números correspondiente al análisis de sulfatos para un rango alto de 0-70.0 mg/L.
- 4. A continuación, se presionó el botón "PRGM 7".
- 5. Tras haber aparecido en pantalla "?", se presionaron los botones "PRINT 9", "STORE 1" y "ENTER".
- 6. La pantalla mostró "mg/L, SO4" y el ícono "ZERO".
- 7. Se llenó la celda de muestra con los 10 ml recolectados en el paso 1.
- 8. Se agregó a la celda el contenido de un sobre de reactivo SulfaVer 4 y se colocó la tapa de la celda.
- 9. Se presionaron los botones "TIMER CE" y "ENTER".
- 10. Se recolectaron 10 ml de muestra utilizando una pipeta TenSette ®, esta fue el blanco.
- 11. Se limpió la celda con un paño (Kimwipes ®).
- 12. Se colocó el blanco dentro de la cavidad donde se colocan las muestras y se cubrió la muestra colocando la tapadera del equipo.
- 13. Cuando sonó la alarma se presionó el botón "ZERO 0" y apareció en pantalla "0.0 mg/L SO4".
- 14. Se retiró la celda y se limpió con un paño (Kimwipes ®).
- 15. Se colocó la muestra en el equipo y se cubrió colocando la tapadera.
- 16. Se presionó "READ . ±"

### 13. Cuantificación de fosfatos

Materiales y equipo:

- Equipo HACH DR890
- 1 pipeta TenSette ® de 5 ml
- 1 beaker de 50 ml
- 1 potenciómetro portátil
- Paños para limpieza del equipo (Kimwipes ®)
- Tubos de ensayo (1 para el blanco y el resto para las muestras)
- Ácido nítrico (HNO3) en caso sea necesario ajustar el pH
- Hidróxido de sodio (NaOH) en caso sea necesario ajustar el pH

### Procedimiento:

- 1. Se recolectó una muestra de 10 ml utilizando una pipeta TenSette ®.
- 2. Se transfirió la muestra hacia un beaker de 50 ml se midió el pH utilizando el potenciómetro. Dado que el pH se encontraba entre los valores de 6-8 no se hizo ninguna corrección.
- 3. Se ingresó en el equipo la combinación de números correspondiente al análisis de fosfatos.
- 4. A continuación, se presionó el botón "PRGM 7".
- 5. Tras haber aparecido en pantalla "?", se presionaron los botones "SETUP 8", "CONC 6" y "ENTER".
- 6. La pantalla mostró "mg/L, PO4" y el ícono "ZERO".
- 7. Se midieron 5.0 ml de agua utilizando una pipeta TenSette ® y se agregaron a uno de los tubos.
- 8. Se presionaron los botones "TIMER CE" y "ENTER".
- 9. Se insertó el adaptador COD/TNT en la cavidad donde se coloca la muestra.
- 10. Se limpiaron los tubos previo a analizarlos utilizando un paño (Kimwipes ®).
- 11. Cuando sonó la alarma, se colocó el tubo que contenía el agua destilada (blanco) dentro de la cavidad donde se colocan las muestras.
- 12. Se cubrió la muestra con la tapadera del equipo.
- 13. Se presionó "ZERO 0" y apareció en pantalla "0.0 mg/L PO4".
- 14. Se removió la muestra de agua destilada e y se introdujo la muestra que contenía el cultivo.
- 15. Se cubrió la muestra con la tapadera del equipo y se presionó "READ  $\pm$ ".

14. Determinación del modelo matemático que describe el crecimiento celular y consumo de sustrato a diferentes condiciones, utilizando el software Berkeley Madonna ®

Materiales y equipo

Software Berkeley Madonna ®

Procedimiento para el procesamiento de datos de los cultivos realizados a pequeña escala:

- 1. Se definió el modelo cinético de Contois como el más adecuado para describir la velocidad de crecimiento celular, relacionando la densidad celular con el consumo de sustrato. Este procedimiento se origina de lo reportado en fuentes consultadas y del ajuste que el modelo proporciona a los datos experimentales.
- 2. Se importaron los datos correspondientes a los conteos celulares y concentración de nitratos de las muestras analizadas durante el experimento realizado a (9.43 ∗ 10<sup>4</sup> −  $1.24 * 10^{13}$  lux, 0.029 m/Ls y 2.0% (m/v) de sal en el medio. Estos fueron nombrados como "CN" y "CS". (Los nitratos representan el reactivo limitante, por lo cual se toman como la concentración de sustrato a modelar).
- 3. Se definieron las condiciones iniciales del modelo y el método de aproximación Runge-Kutta 4. Se estableció un tiempo inicial de 0, un tiempo final de 23 y un incremento diferencial en el simulador de 0.01.
- 4. Se escribió el código correspondiente al modelo cinético de Contois afectado por la influencia de la intensidad lumínica y la variación de la velocidad de aireación. Así mismo, se estableció la velocidad de consumo de sustrato en función de la velocidad de crecimiento celular y el rendimiento que relaciona a ambos parámetros, como se muestra a continuación:

 $M = (((k3*e)/(k2+k3*e))^x)(M1*CS)/(KS*CN+CS)*(a3*A1)/(a2+a3*A1)^x)$  $R1 = M^*CN$  $R2 = -R1/Yxs$ 

[Extracto del código escrito en el software Berkeley Madonna ®]

5. Se ajustaron los parámetros "KS", "M1" y "Yxs", correspondientes a "Ks", " $\mu$  max y "Y X/S" empleando la función *Curve Fit* que contiene el software y que permite la minimización de los errores cuadrados del modelo vs datos experimentales. Los resultados de este ajuste se leen directamente de forma tabular en el software

- 6. Se importaron los datos correspondientes a los conteos celulares y concentración de nitratos de las muestras analizadas durante el experimento realizado a (73.5 − 8000.0) lux, 0.029 m/Ls y 2.0% (m/v) de sal en el medio. Estos fueron nombrados como "CS2" y "CN2".
- 7. Se importaron los datos correspondientes a los conteos celulares y concentración de nitratos de las muestras analizadas durante el experimento realizado a (24.0 – 43.4) lux, 0.029 m/Ls y 2.0% (m/v) de sal en el medio. Estos fueron nombrados como "CS3" y "CN3".
- 8. Se escribió un modelo cinético para cada uno de los sets de datos importados, variando las constantes "E", "CS" y "CN" según el caso correspondiente como se muestra a continuación:

 $M2 = (((k3*E1)/(k2+k3*E1))^x) * (M1*CS2)/(KS*CN2+CS2)$  $R3 = M2*CN2$  $R4 = -R3/Yxs$ M3 = (((k3\*E2)/(k2+k3\*E2))^j)\*(M1\*CS3)/(KS\*CN3+CS3)  $RS = M3*CN3$  $R6 = -R5/Y$ xs

[Extracto del código escrito en el software Berkeley Madonna ®]

- 9. Se ajustaron los parámetros "k2", "k3" y "j" utilizando la función *Curve Fit* que contiene el software. Los resultados de este ajuste se leen directamente de forma tabular en el software.
- 10. Se importaron los datos correspondientes a los conteos celulares y concentración de nitratos de las muestras analizadas durante el experimento realizado a (9.43 ∗ 10<sup>4</sup> −  $1.24 * 10^{13}$ ) lux, 0.014 m/Ls y 2.0% (m/v) de sal en el medio. Estos fueron nombrados como "CN4" y "CS4".
- 11. Se importaron los datos correspondientes a los conteos celulares y concentración de nitratos de las muestras analizadas durante el experimento realizado a (9.43 ∗ 10<sup>4</sup> −  $1.24 * 10^{13}$ ) lux, 0.007 m/Ls y 2.0% (m/v) de sal en el medio. Estos fueron nombrados como "CN5" y "CS5".

12. Se escribió un modelo cinético para cada uno de los sets de datos importados, variando las constantes "A1", "CS" y "CN" según el caso correspondiente y dejando fija la constante "E" (intensidad lumínica) como se muestra a continuación:

M4 = (((k3\*E)/(k2+k3\*E))^j)\*(M1\*CS4)/(KS\*CN4+CS4)\*(((a3\*A2)/(a2+a3\*A2)^i))  $R7 = M4*CN4$  $R8 = -R7/Yx51$ M5 = (((k3\*E)/(k2+k3\*E))^j)\*(M1\*CS5)/(KS\*CN5+CS5)\*(((a3\*A3)/(a2+a3\*A3)^i))  $R9 = MS^*CN5$  $R10 = -R9/Yxs2$ 

[Extracto del código escrito en el software Berkeley Madonna ®]

13. Se ajustaron los parámetros "a2", "a3", "i", "Y xs1" y "Y xs2" utilizando la función *Curve Fit* que contiene el software. Los resultados de este ajuste se leen directamente de forma tabular en el software.

Los valores iniciales para la concentración de células y de nitratos fueron los siguientes:

> $INT CS = 0.0009$ INIT CN = 379000000 INIT CS2 = 0.0009 INIT CN2 = 379000000 INIT CS3 = 0.0009 INIT CN3 = 379000000  $INT CS4 = 0.0009$ INIT CN4 = 379000000  $INT CS5 = 0.0009$ INIT CN5 = 379000000 INIT CS6 = 0.0009 INIT CN6 = 379000000

[Extracto del código escrito en el software Berkeley Madonna ®]

Las ecuaciones declaradas en el código fueron las siguientes:

$$
d/dt(CN) = R1
$$
\n
$$
d/dt(CS) = R2
$$
\n
$$
d/dt(CN2) = R3
$$
\n
$$
d/dt(CS2) = R4
$$
\n
$$
d/dt(CN3) = R5
$$
\n
$$
d/dt(CS3) = R6
$$
\n
$$
d/dt(CN4) = R7
$$
\n
$$
d/dt(CS4) = R8
$$
\n
$$
d/dt(CS5) = R10
$$
\n
$$
d/dt(CS5) = R11
$$
\n
$$
d/dt(CS6) = R12
$$

[Extracto del código escrito en el software Berkeley Madonna ®]

Procedimiento para la modificación del modelo cinético con los cultivos realizados en el reactor implementado:

- 1. Se escogió una serie de datos representativa, de una de las corridas realizadas en el reactor a escala laboratorio. Dichas corridas se analizaron en función de las condiciones empleadas durante los experimentos realizados a pequeña escala y los resultados obtenidos en términos de rendimientos.
- 2. Se repitió el procedimiento mencionado anteriormente para los experimentos realizados a pequeña escala. El crecimiento celular y los efectos de la variación de la luz y flujo de aire fueron explicados por los mismos parámetros cinéticos ajustados con las 3 intensidades luminosas y los 3 flujos de aire a los que fueron expuestos los cultivos.
- 3. Se importaron los datos correspondientes a los conteos celulares y concentración de nitratos de las muestras analizadas durante el cultivo 4 realizado en el reactor implementado. Estos fueron nombrados como "CN6" y "CS6".
- 4. Se definieron las condiciones iniciales del modelo y el método de aproximación Runge-Kutta 4. Se estableció un tiempo inicial de 0, un tiempo final de 23 y un incremento diferencial en el simulador de 0.01.

5. Se escribió un modelo cinético para el set de datos importado, variando las constantes "E", "A", "CS", y "CN" (con los datos de la corrida seleccionada) según el caso correspondiente como se muestra a continuación:

M6 = (((k5\*E)/(k4\*CN6+k5\*E)+L)^k)\*(M1\*CS6)/(KS\*CN6+CS6)\*((a3\*A4)/(a2+a3\*A4)^i)+N  $R11 = M6*CN6$  $R12 = -R11/Yxs3$ 

[Extracto del código escrito en el software Berkeley Madonna ®]

6. Se ajustaron los parámetros "N", "L", "k", "k4"," k5", "a2"," a3", "i" y "Yxs3" utilizando la función *Curve Fit* que contiene el software. Los resultados de este ajuste se leen directamente de forma tabular en el software. Se incluyen estos parámetros como una modificación al modelo original que mejora la predictibilidad con el cambio de escala.

Los valores iniciales para la concentración de células y de nitratos fueron los siguientes:

> **INIT CS = 0.0009** INIT CN = 379000000 INIT CS6 = 0.000863 INIT CN6 = 48700000

[Extracto del código escrito en el software Berkeley Madonna ®]

Las ecuaciones declaradas en el código fueron las siguientes:

 $d/dt(CN) = R1$  $d/dt(CS) = R2$  $d/dt(CN6) = R11$  $d/dt(CS6) = R12$ 

[Extracto del código escrito en el software Berkeley Madonna ®]

# VII. RESULTADOS

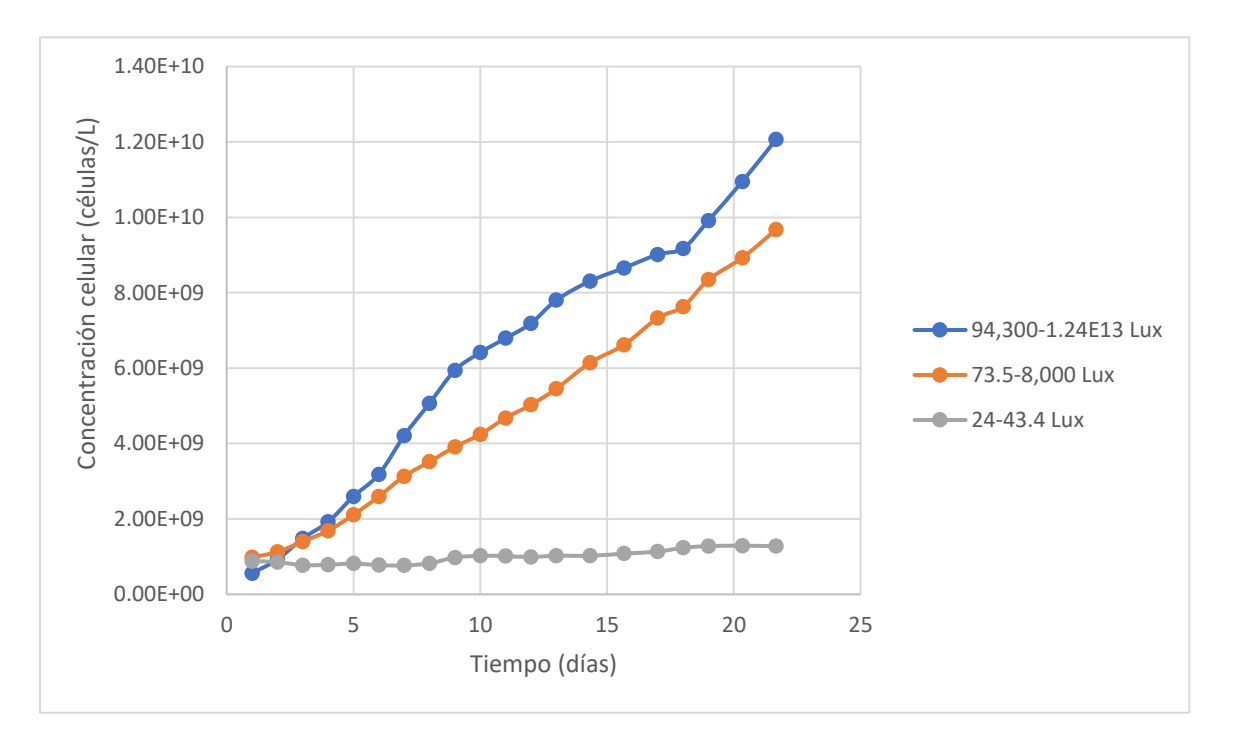

Figura 9. Gráfica del crecimiento celular obtenido a las tres condiciones de intensidad luminosa estudiadas en los cultivos realizados a una escala de 1 L

Los valores de la concentración celular obtenida durante la experimentación y que fueron utilizados para construir esta gráfica se encuentran en el Cuadro 94.

Figura 10. Gráfica del crecimiento celular obtenido a las tres condiciones de velocidad de aireación estudiadas en los cultivos realizados a una escala de 1 L

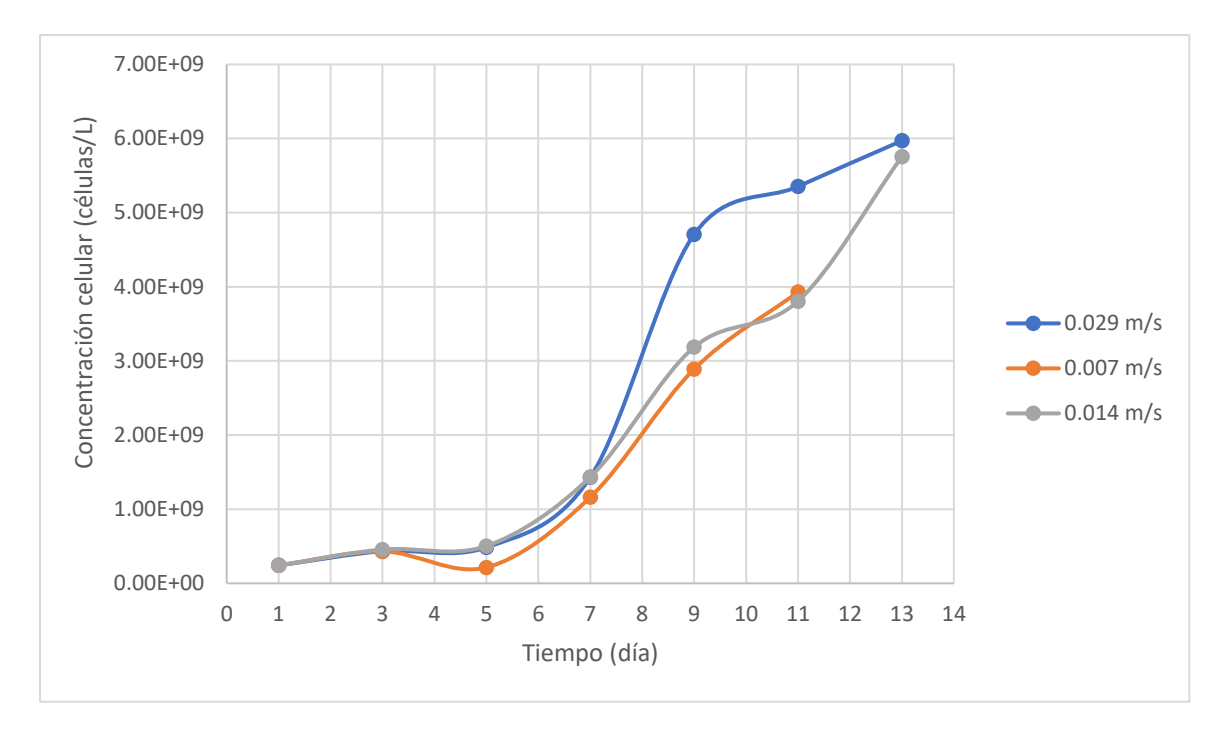

Los valores de la concentración celular obtenida durante la experimentación y que fueron utilizados para construir esta gráfica se encuentran en el Cuadro 95.

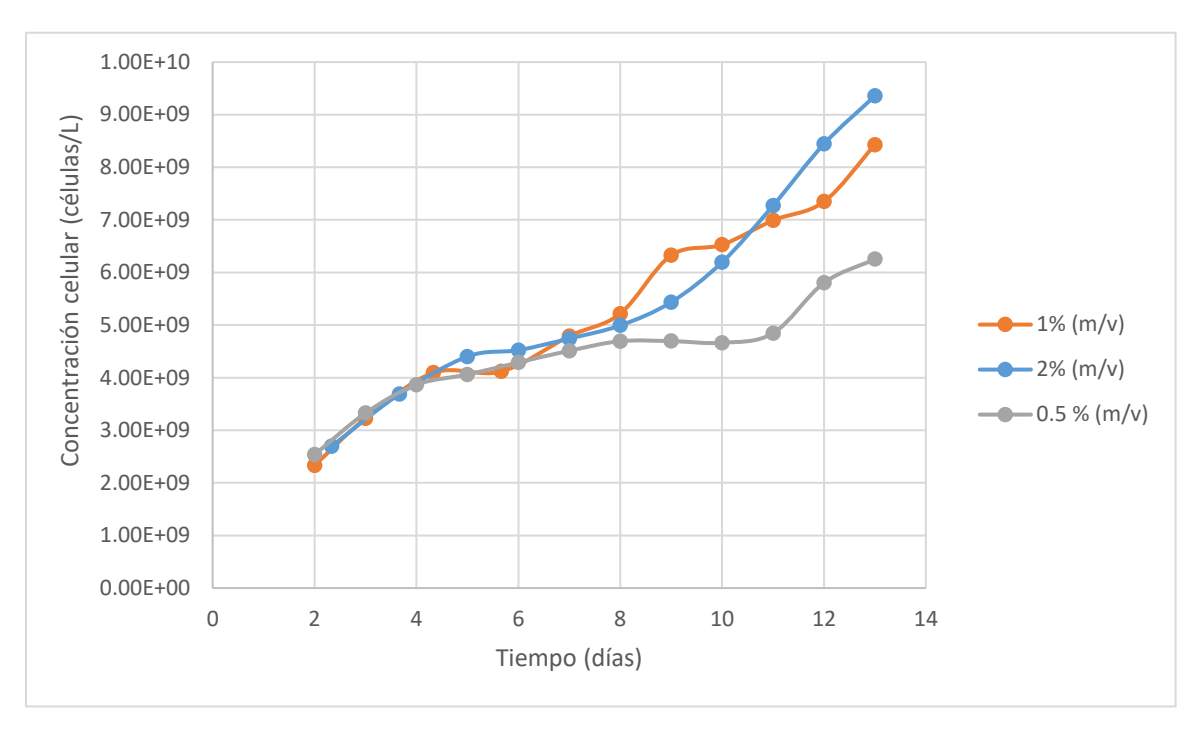

Figura 11. Gráfica del crecimiento celular obtenido a las tres condiciones de salinidad estudiadas en los cultivos realizados a una escala de 1 L

Los valores de la concentración celular obtenida durante la experimentación y que fueron utilizados para construir esta gráfica se encuentran en el Cuadro 98.

| Intensidad luminosa       | Exposición | Y X/S1                                                            | $Y$ X/S2                                          | Y X/S3                                         |
|---------------------------|------------|-------------------------------------------------------------------|---------------------------------------------------|------------------------------------------------|
| (lux)                     | solar      | $\frac{1}{2}$ 2.9 $*$ 10 <sup>12</sup><br>mol NaNO <sub>3</sub> / | $\pm$ 4.8 $*$ 10 <sup>15</sup><br>mol NaH2PO4 $/$ | $\frac{1.6 * 10^{16}}{2.6}$<br>mol $SO_4^{2-}$ |
| $94,300 - 1.24 * 10^{13}$ | Directa    | $2.07 * 10^{16}$                                                  | $8.41 * 10^{17}$                                  | $1.52 * 10^{18}$                               |
| $73.5 - 8,000$            | Indirecta  | $2.40 * 10^{16}$                                                  | $7.98 * 10^{17}$                                  | $2.52 * 10^{17}$                               |
| $24.0 - 43.4$             | Nula       | $5.31 * 10^{15}$                                                  | $2.70 * 10^{17}$                                  | $7.23 * 10^{15}$                               |
|                           |            |                                                                   |                                                   |                                                |

Cuadro 11. Rendimientos globales de biomasa respecto al consumo de sustratos obtenidos con variaciones de las condiciones de intensidad luminosa

 Los rangos de intensidad luminosa seleccionados corresponden a las tres posibles condiciones de exposición solar experimentadas por el reactor a lo largo de un día. Estos fueron calculados como se muestra en el cálculo 7. Los valores obtenidos para los rendimientos de biomasa se calcularon como se muestra en el cálculo 25.

Cuadro 12. Rendimientos globales de biomasa respecto al consumo de sustratos obtenidos con variaciones de las condiciones de velocidad de aireación

| Velocidad de       | Distancia entre    | $Y$ X/S1                                                                       | $Y$ X/S2                                                               | $Y$ X/S3                                                |
|--------------------|--------------------|--------------------------------------------------------------------------------|------------------------------------------------------------------------|---------------------------------------------------------|
| aireación $(m/Ls)$ | perforaciones (cm) | $'$ ± 2.9 $*$ 10 <sup>12</sup> $\setminus$<br>células<br>mol NaNO <sub>3</sub> | $\pm 4.8 * 10^{15}$<br>células<br>mol NaH <sub>2</sub> PO <sub>4</sub> | $^{\prime}\pm1.6*10^{16}$<br>células<br>mol $SO_4^{2-}$ |
| 0.029              | $\mathfrak{D}$     | $1.62 * 10^{16}$                                                               | $7.90 * 10^{17}$                                                       | $1.43 * 10^{18}$                                        |
| 0.014              | 1                  | $1.13 * 10^{16}$                                                               | $1.97 * 10^{17}$                                                       | $1.38 * 10^{17}$                                        |
| 0.007              | 0.5                | $8.19 * 10^{15}$                                                               | $1.56 * 10^{17}$                                                       | $1.12 * 10^{17}$                                        |
|                    |                    |                                                                                |                                                                        |                                                         |

 Las condiciones de velocidad de aireación corresponden a las velocidades de aireación obtenidas con las diferentes perforaciones realizadas en las mangueras del sistema de alimentación de aire. Estas velocidades fueron calculadas como se muestra en el cálculo 5. Los valores obtenidos para los rendimientos de biomasa se calcularon como se muestra en el cálculo 25.

| Concentración de cloruro de | Y X/S1                                                                          | $Y$ X/S2                                                                 | Y X/S3                                                                         |
|-----------------------------|---------------------------------------------------------------------------------|--------------------------------------------------------------------------|--------------------------------------------------------------------------------|
| sodio en el medio (% m/v)   | $\left\langle \pm 2.9 * 10^{12} \right\rangle$ células<br>mol NaNO <sub>3</sub> | $\pm$ 4.8 $*$ 10 <sup>15</sup><br>mol NaH <sub>2</sub> PO <sub>4</sub> / | $\frac{1.6 * 10^{16}}{2.6}$<br>$\frac{\text{m}}{\text{mol } \text{SO}_4^{2-}}$ |
| 2.0                         | $2.18 * 10^{16}$                                                                | $8.57 * 10^{17}$                                                         | $2.13 * 10^{18}$                                                               |
| 1.0                         | $1.83 * 10^{16}$                                                                | $3.81 * 10^{17}$                                                         | $2.12 * 10^{17}$                                                               |
| 0.5                         | $7.19 * 10^{15}$                                                                | $1.69 * 10^{17}$                                                         | $1.08 * 10^{17}$                                                               |
|                             |                                                                                 |                                                                          |                                                                                |

Cuadro 13. Rendimientos finales de biomasa respecto a los sustratos con condiciones de concentración de cloruro de sodio en el medio distintas

 Las tres valores de salinidad seleccionados abarcan las condiciones de cloruro de sodio suficiente en el medio hasta una deficiencia. Estos fueron calculados como se muestra en el cálculo 8. Durante los experimentos se utilizó sal yodada o sal de mesa. Los valores obtenidos para los rendimientos de biomasa se calcularon como se muestra en el cálculo 25.

Cuadro 14. Rendimientos globales de aceite respecto al consumo de sustratos obtenidos con variaciones de las condiciones de intensidad luminosa

| Intensidad luminosa       | Exposición solar | Y P/S1                                               | Y P/S2                                               | Y P/S3                                           |
|---------------------------|------------------|------------------------------------------------------|------------------------------------------------------|--------------------------------------------------|
| (lux)                     |                  | ±12<br>${\bf g}$ ace<br>ite<br>mol NaNO <sub>3</sub> | $±$ 494<br>g aceite<br>mol $\text{NaH}_2\text{PO}_4$ | $\pm$ 917<br>${\bf g}$ aceite<br>mol $SO_4^{2-}$ |
| $94,300 - 1.24 * 10^{13}$ | Directa          | $3.40 * 10^2$                                        | $1.38 * 104$                                         | $2.49 * 104$                                     |
| $73.5 - 8,000$            | Indirecta        | $4.84 * 10^2$                                        | $1.61 * 104$                                         | $5.09 * 104$                                     |
| $24.0 - 43.4$             | Nula             | $3.19 * 101$                                         | $1.62 * 10^3$                                        | $5.78 * 10^{1}$                                  |
|                           |                  |                                                      |                                                      |                                                  |

 Los rangos de intensidad luminosa seleccionados corresponden a las tres posibles condiciones de exposición solar experimentadas por el reactor a lo largo de un día. Estos fueron calculados como se muestra en el cálculo 7. Los valores obtenidos para los rendimientos de aceite se calcularon como se muestra en el cálculo 24.

| Velocidad de       | Distancia entre    | Y P/S1                           | Y P/S2                                               | Y P/S3                               |
|--------------------|--------------------|----------------------------------|------------------------------------------------------|--------------------------------------|
| aireación $(m/Ls)$ | perforaciones (cm) | ±12<br>g aceite<br>mol NaN $0_3$ | $±$ 494<br>g aceite<br>mol $\text{NaH}_2\text{PO}_4$ | ± 917<br>g aceite<br>mol $SO_4^{2-}$ |
| 0.029              | $\overline{2}$     | $2.83 * 10^2$                    | $1.38 * 104$                                         | $2.49 * 104$                         |
| 0.014              |                    | $2.06 * 10^2$                    | $3.58 * 10^3$                                        | $2.51 * 103$                         |
| 0.007              | 0.5                | $1.51 * 10^2$                    | $2.86 * 10^3$                                        | $2.06 * 103$                         |
|                    |                    |                                  |                                                      |                                      |

Cuadro 15. Rendimientos globales de aceite respecto al consumo de sustratos obtenidos con variaciones de las condiciones de velocidad de aireación

 Las condiciones de velocidad de aireación corresponden a las velocidades de aireación obtenidas con las diferentes perforaciones realizadas en las mangueras del sistema de alimentación de aire. Estas velocidades fueron calculadas como se muestra en el cálculo 5. Los valores obtenidos para los rendimientos de aceite se calcularon como se muestra en el cálculo 24.

Cuadro 16. Rendimientos globales de aceite respecto al consumo de sustratos obtenidos con variaciones de las condiciones de concentración de cloruro de sodio en el medio

| Concentración de cloruro de | Y P/S1                           | Y P/S2                                               | Y P/S3                                           |
|-----------------------------|----------------------------------|------------------------------------------------------|--------------------------------------------------|
| sodio en el medio (% m/v)   | ±12<br>g aceite<br>mol NaN $O_3$ | $±$ 494<br>g aceite<br>$\sqrt{\text{mol NaH}_2PO}_4$ | ± 917<br>${\bf g}$ ace<br>ite<br>mol $SO_4^{2-}$ |
| 2.0                         | $2.55 * 10^2$                    | $1.00 * 104$                                         | $2.49 * 104$                                     |
| 1.0                         | $2.48 * 10^2$                    | $5.16 * 10^3$                                        | $2.88 * 10^3$                                    |
| 0.5                         | $1.11 * 102$                     | $2.60 * 103$                                         | $1.67 * 103$                                     |
|                             |                                  |                                                      |                                                  |

 Las tres valores de salinidad seleccionados abarcan las condiciones de cloruro de sodio suficiente en el medio hasta una deficiencia. Estos fueron calculados como se muestra en el cálculo 8. Durante los experimentos se utilizó sal yodada o sal de mesa. Los valores obtenidos para los rendimientos de aceite se calcularon como se muestra en el cálculo 24.

Figura 12. Gráfica del rendimiento global de biomasa con respecto al consumo de sustrato Y X/S a las diferentes condiciones probadas

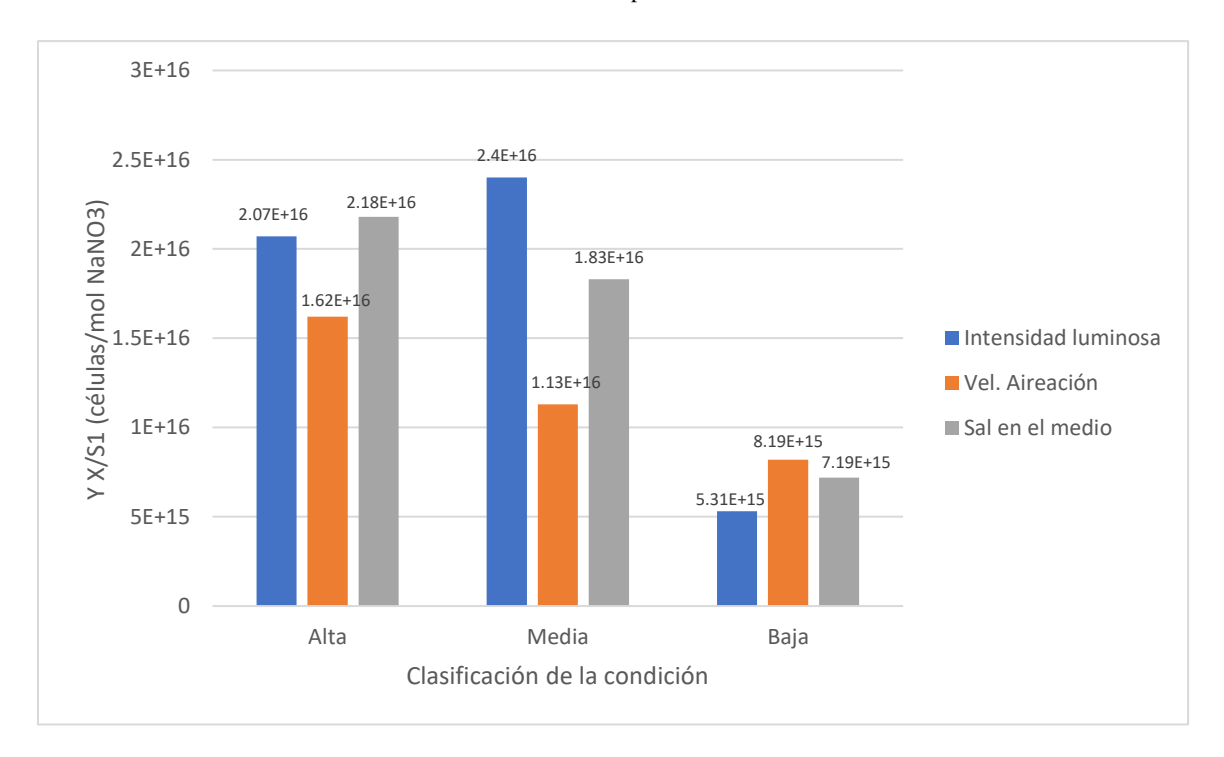

Condiciones altas: intensidad luminosa de  $(94,300 - 1.24 \times 10^{13})$  lux, velocidad de aireación de 0.029 m/Ls, salinidad de 2.0 % (m/v). Condiciones medias: intensidad luminosa de (73.5 −8,000) lux, velocidad de aireación de 0.014 m/Ls, salinidad de 1.0 % (m/v). Condiciones bajas: intensidad luminosa de (24.0− 43.4) lux, velocidad de aireación de 0.007 m/Ls, salinidad de 0.5 % (m/v).

Figura 13. Gráfica del rendimiento global de aceite con respecto al consumo de sustrato Y P/S a las diferentes condiciones probadas

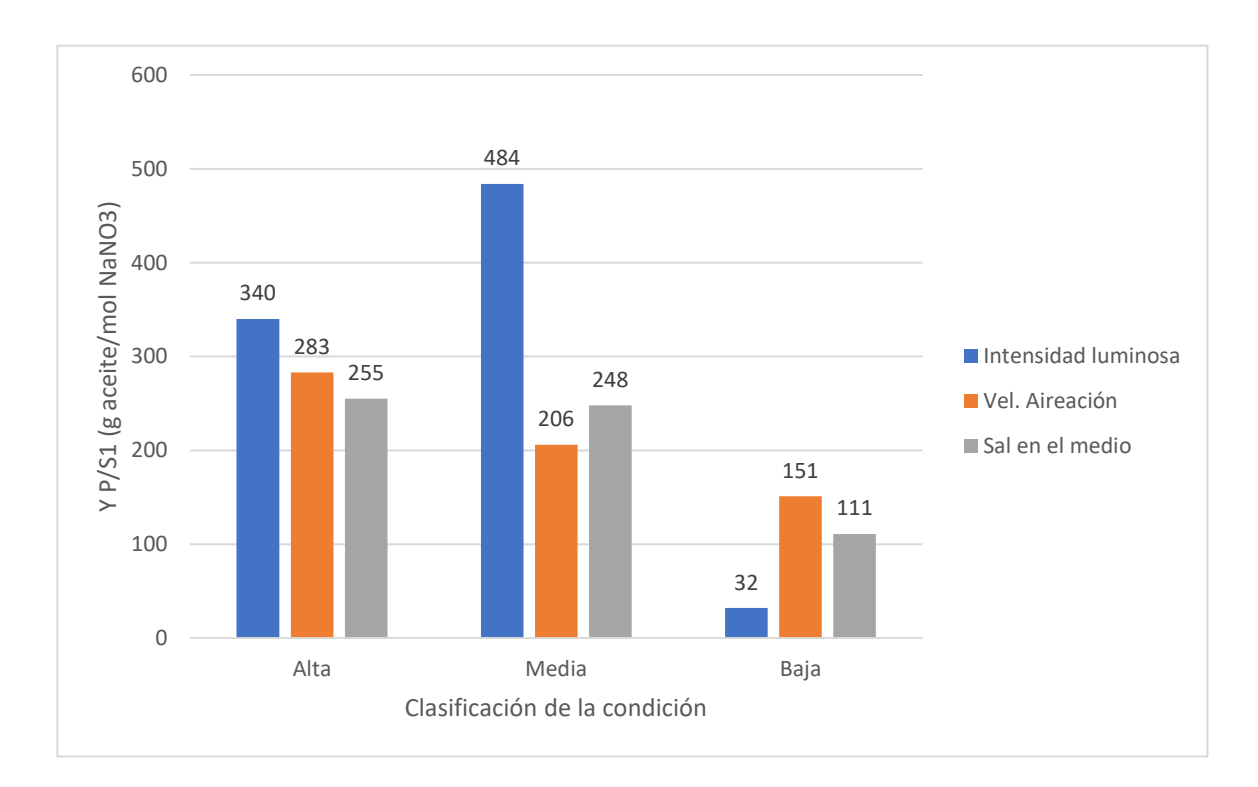

Condiciones altas: intensidad luminosa de  $(94,300 - 1.24 \times 10^{13})$  lux, velocidad de aireación de 0.029 m/Ls, salinidad de 2.0 % (m/v). Condiciones medias: intensidad luminosa de (73.5 −8,000) lux, velocidad de aireación de 0.014 m/Ls, salinidad de 1.0 % (m/v). Condiciones bajas: intensidad luminosa de (24.0− 43.4) lux, velocidad de aireación de 0.007 m/Ls, salinidad de 0.5 % (m/v).

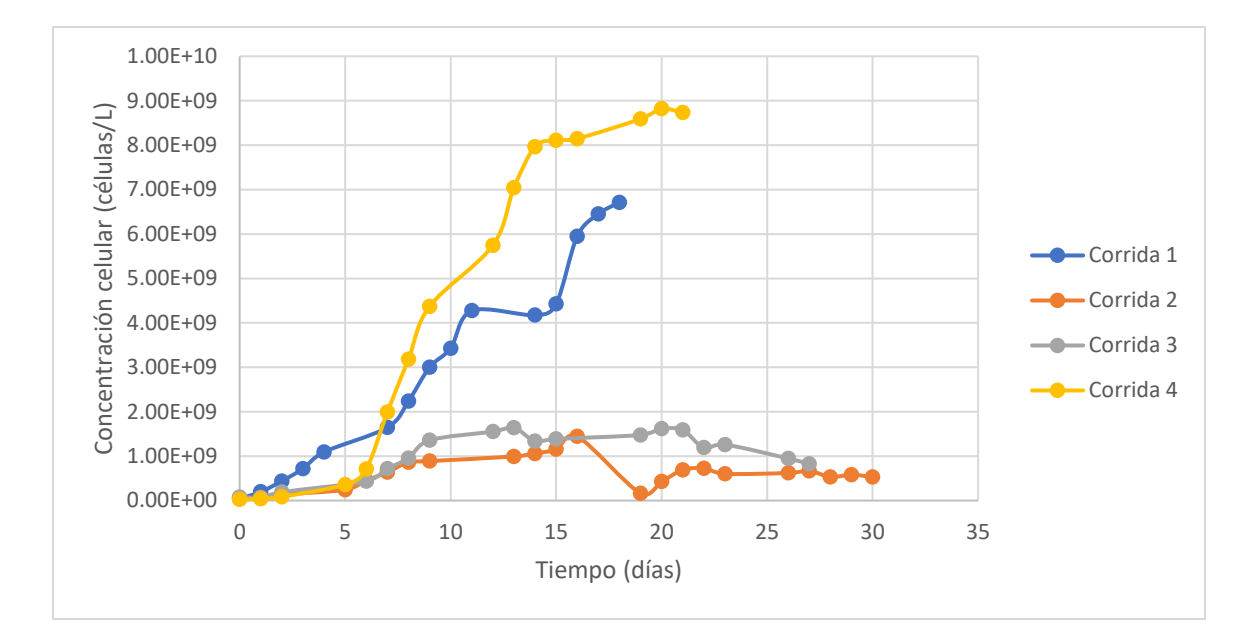

Figura 14. Gráfica de la concentración celular de las corridas realizadas en el reactor abierto implementado en el laboratorio de operaciones unitarias

 Los valores de la concentración celular obtenida a lo largo de cada una de las corridas y que fueron utilizados para construir esta gráfica se encuentran en los cuadros 100, 102, 104 y 106.

Cuadro 17. Rendimientos globales de biomasa con respecto a la variación de consumo de los sustratos estudiados para los diferentes cultivos realizados en el reactor

| Cultivo | $Y$ X/S1                                                              | $Y$ X/S2                                                                   | $Y$ X/S3                                                                         |
|---------|-----------------------------------------------------------------------|----------------------------------------------------------------------------|----------------------------------------------------------------------------------|
|         | $\frac{f \pm 2.9 * 10^{12}}{\text{células}}$<br>mol NaNO <sub>3</sub> | $\pm$ 4.8 $*$ 10 <sup>15</sup> \<br>células<br>mol Na $\overline{H_2PO_4}$ | $\frac{7 \pm 1.6 * 10^{16}}{\text{células}}$<br>mol SO <sub>4</sub> <sup>2</sup> |
| 1       | $2.43 * 10^{13}$                                                      | $1.05 * 10^{15}$                                                           | $2.30 * 10^{15}$                                                                 |
| 2       | $5.42 * 10^{11}$                                                      | $1.43 * 10^{13}$                                                           | $3.21 * 10^{14}$                                                                 |
| 3       | $6.38 * 10^{12}$                                                      | $8.29 * 10^{14}$                                                           | $7.48 * 10^{14}$                                                                 |
| 4       | $2.78 * 10^{13}$                                                      | $1.07 * 10^{15}$                                                           | $1.63 * 10^{15}$                                                                 |
|         |                                                                       |                                                                            |                                                                                  |

 Los cuatro realizados en el reactor se trabajaron bajo las condiciones de intensidad luminosa de  $(94,300 - 1.24 \times 10^{13})$  lux, velocidad de aireación de 0.088 m/Ls y salinidad de 2.0 % (m/v). Los valores obtenidos para los rendimientos de biomasa se calcularon como se muestra en el cálculo 25.

| Cultivo        | Y P/S1                                        | Y P/S2                                                   | Y P/S3                                                                                              |
|----------------|-----------------------------------------------|----------------------------------------------------------|----------------------------------------------------------------------------------------------------|
|                | ±12<br>g aceite<br>$\sqrt{\text{mol NaNO}_3}$ | ±494<br>g aceite<br>mol NaH <sub>2</sub> PO <sub>4</sub> | $\begin{array}{c}\n\pm 917 \\ \hline\text{g aceite} \\ \hline\n\text{mol SO}_{4}^{2-}\n\end{array}$ |
| 1              | $1.23 * 10^3$                                 | $5.34 * 104$                                             | $1.17 * 10^5$                                                                                       |
| $\overline{2}$ | $3.11 * 101$                                  | $8.22 * 10^2$                                            | $1.67 * 104$                                                                                        |
| 3              | $3.53 * 10^2$                                 | $4.59 * 104$                                             | $4.15 * 104$                                                                                        |
| $\overline{4}$ | $1.40 * 103$                                  | $5.38 * 104$                                             | $8.21 * 104$                                                                                        |

Cuadro 18. Rendimientos globales de aceite con respecto a la variación de consumo de los sustratos estudiados para los diferentes cultivos realizados en el reactor

 Los cuatro realizados en el reactor se trabajaron bajo las condiciones de intensidad luminosa de  $(94,300 - 1.24 \times 10^{13})$  lux, velocidad de aireación de 0.088 m/Ls y salinidad de 2.0 % (m/v). Los valores obtenidos para los rendimientos de aceite se calcularon como se muestra en el cálculo 24.

Cuadro 19. Modelos matemáticos obtenidos que describen el crecimiento celular y consumo de sustrato a diferentes condiciones, para una escala pequeña (1 L) y escala laboratorio (20 L)

| Escala aplicable | Modelo matemático                                                                                                    |
|------------------|----------------------------------------------------------------------------------------------------|
| Pequeña          | $\mu = \left(\frac{k_3 E}{k_2 + k_3 E}\right)^3 * \left(\frac{\mu_{\text{max}} CS}{K_c CN + CS}\right) * \left(\frac{a_3 A_1}{a_2 + a_3 A_1}\right)^1$                                       |
| Laboratorio      | $\mu = \left( \left( \frac{k_5 E}{k_4 C N_6 + k_5 E} \right) + L \right)^k * \left( \frac{\mu_{\text{max}} C S}{k_5 C N + C S} \right) * \left( \frac{a_3 A_4}{a_2 + a_3 A_4} \right)^i + N$ |

 El sistema reactivo a pequeña escala se encuentra en la figura 39 de la sección D de los anexos. El sistema reactivo a escala laboratorio se encuentra en las figuras 30 y 33 en la misma sección de anexos.

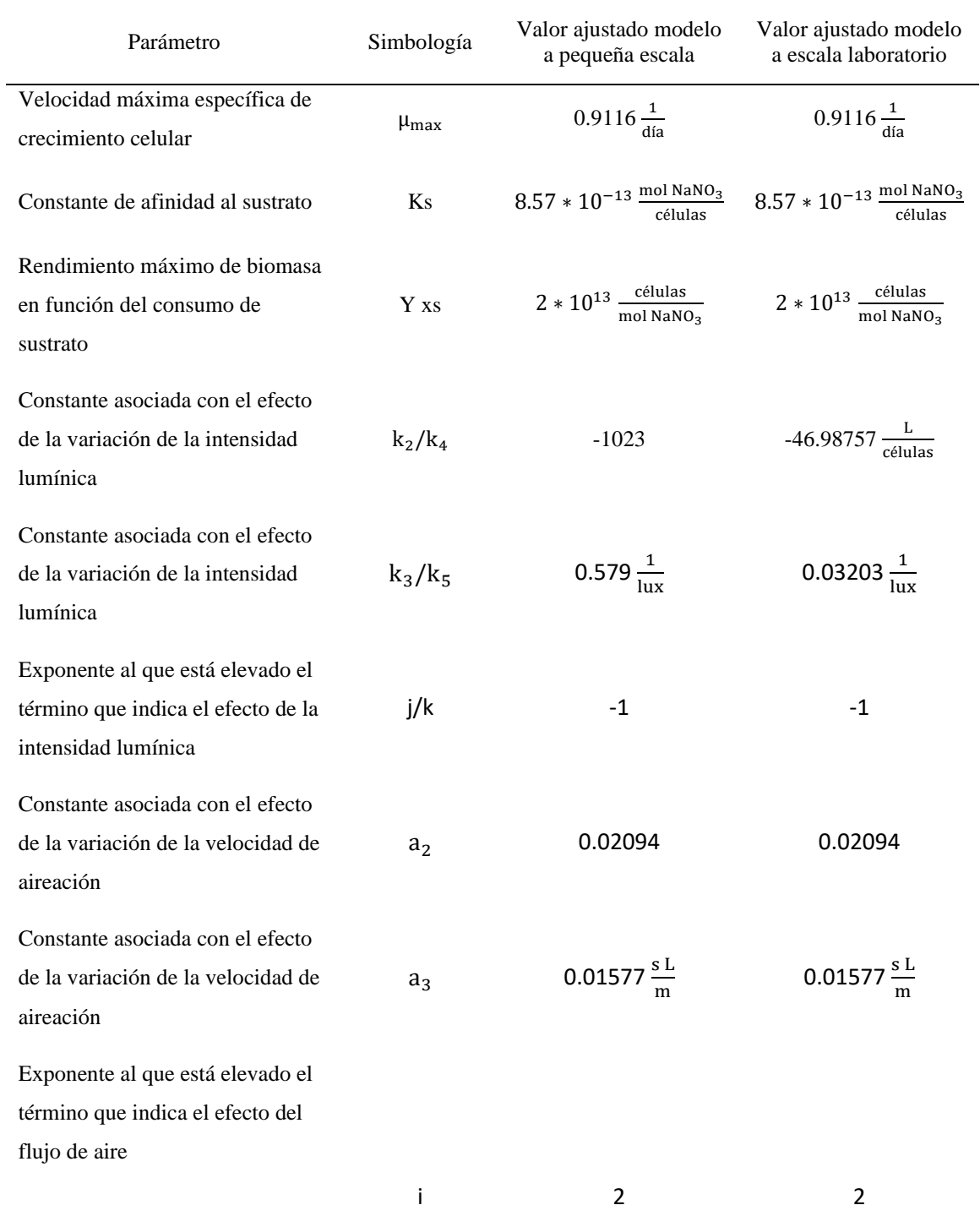

Cuadro 20. Parámetros cinéticos obtenidos para los modelos matemático que describen el crecimiento celular y consumo de sustrato a las diferentes condiciones estudiadas

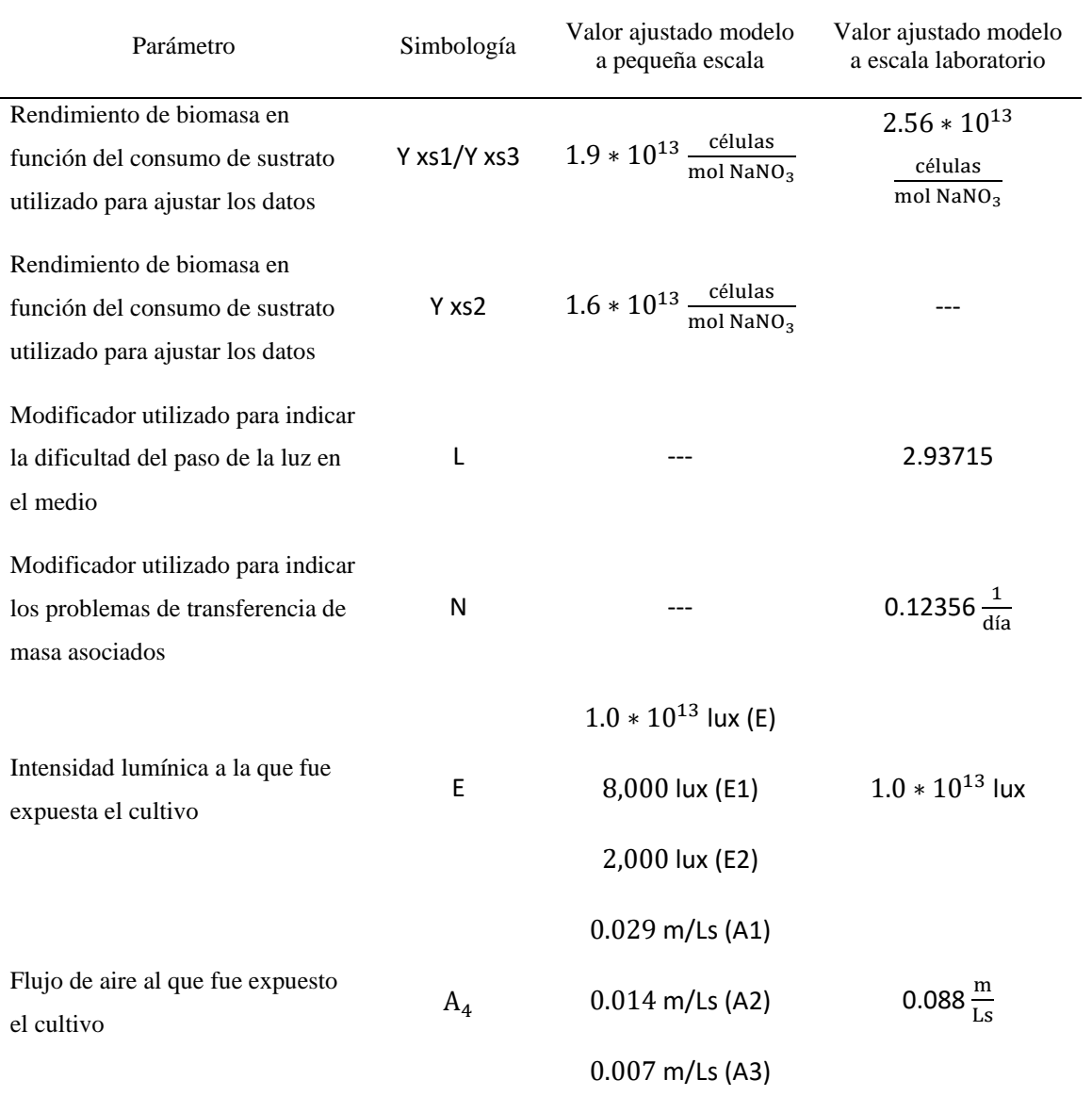

Figura 15. Ajuste del modelo matemático a los datos experimentales durante la introducción del efecto de la variación de la luz en el modelo cinético que describe el crecimiento celular y consumo de sustrato a diferentes condiciones

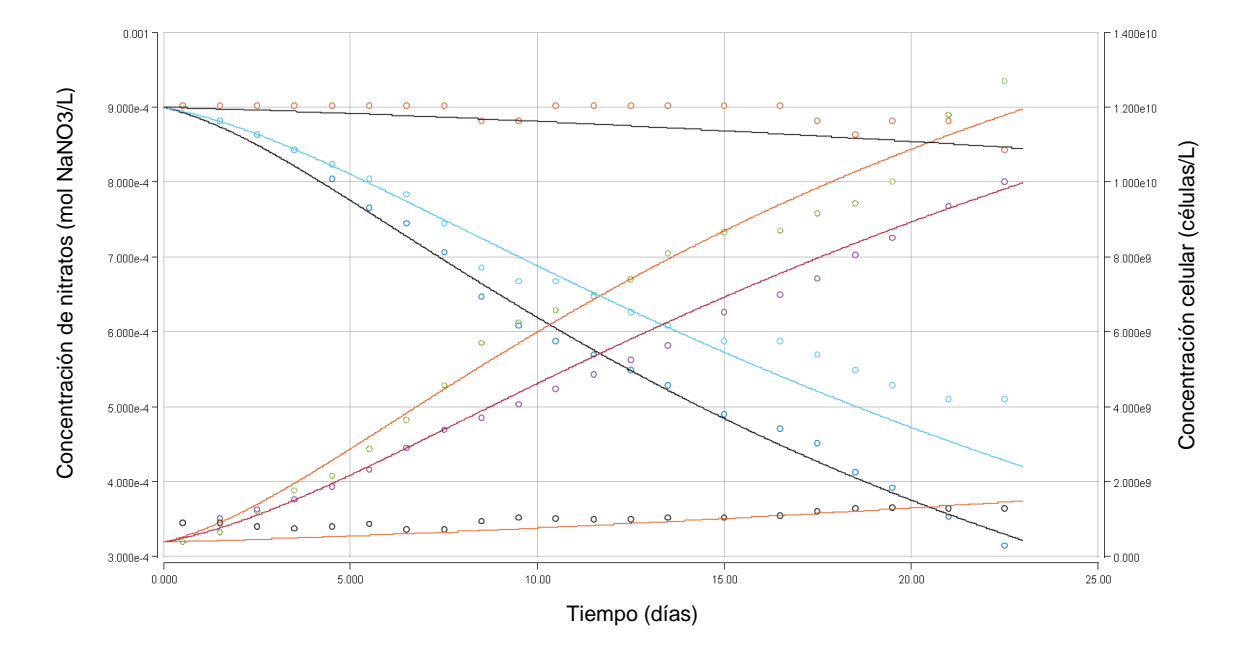

#### Código de colores:

Puntos verdes: crecimiento celular durante el experimento realizado a pequeña escala, expuesto a  $(9.43 * 10<sup>4</sup> - 1.24 * 10<sup>13</sup>)$  lux, 0.029 m/Ls y 2.0% (m/v) de sal en el medio.

Curva naranja: crecimiento celular predicho por el modelo matemático para los valores experimentales representados por los puntos verdes. Puntos morados: crecimiento celular durante el experimento realizado a pequeña escala, expuesto a (73.5 − 8,000) lux, 0.029 m/Ls y 2.0%

#### (m/v) de sal en el medio.

Curva roja: crecimiento celular predicho por el modelo matemático para los valores experimentales representados por los puntos morados.

Puntos negros: crecimiento celular durante el experimento realizado a pequeña escala, expuesto a (24.0 − 43.4) lux, 0.029 m/Ls y 2.0% (m/v) de sal en el medio.

Curva naranja inferior: crecimiento celular predicho por el modelo matemático para los valores experimentales representados por los puntos negros.

Puntos azules: consumo de sustrato durante el experimento realizado a pequeña escala, expuesto a (9.43 ∗ 10<sup>4</sup> – 1.24 ∗ 10<sup>13</sup>) lux, 0.029 m/Ls y 2.0% (m/v) de sal en el medio.

Curva negra: consumo de sustrato predicho por el modelo matemático para los valores experimentales representados por los puntos azules.

Puntos celestes: consumo de sustrato durante el experimento realizado a pequeña escala, expuesto a (73.5 − 8,000) lux, 0.029 m/Ls y 2.0% (m/v) de sal en el medio.

Curva celeste: consumo de sustrato predicho por el modelo matemático para los valores experimentales representados por los puntos celestes.

Puntos naranjas: consumo de sustrato durante el experimento realizado a pequeña escala, expuesto a (24.0 − 43.4) lux, 0.029 m/Ls y 2.0% (m/v) de sal en el medio.

Curva negra superior: consumo de sustrato predicho por el modelo matemático para los valores experimentales representados por los puntos naranjas.

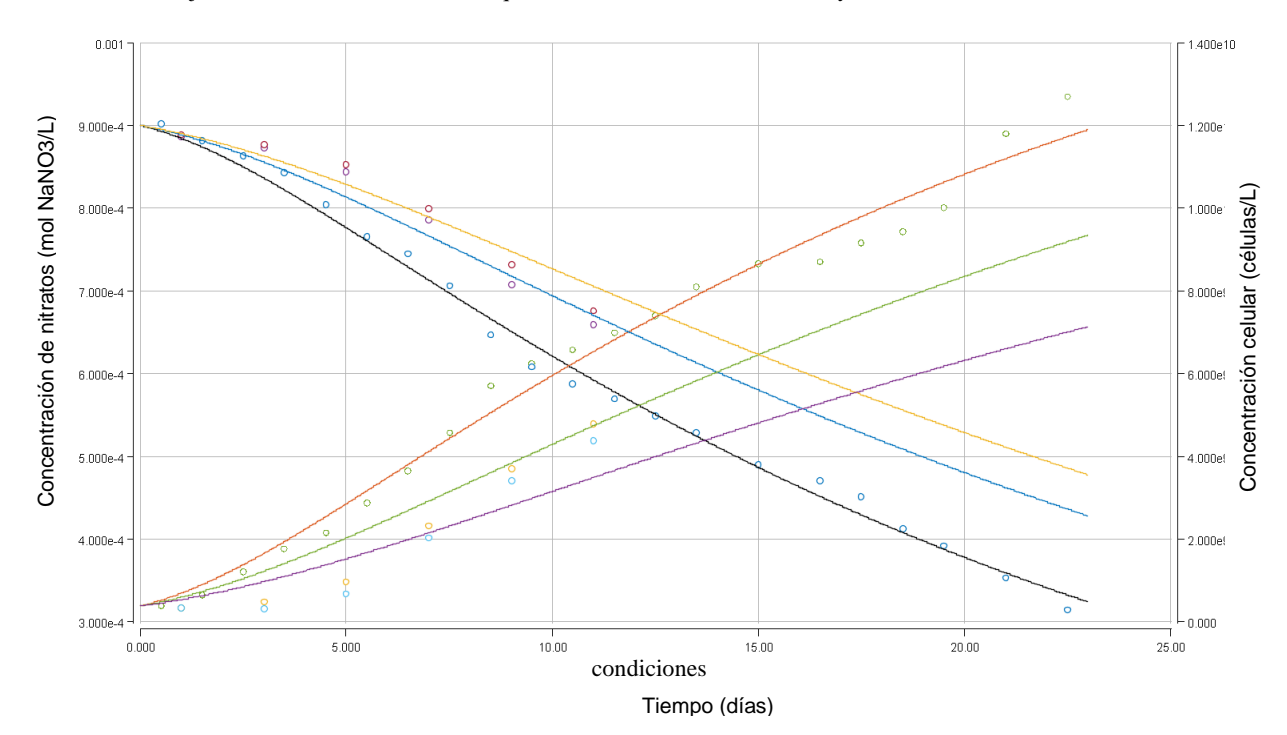

Figura 16. Ajuste del modelo matemático a los datos experimentales durante la introducción del efecto de la variación del flujo de aire en el modelo cinético que describe el crecimiento celular y consumo de sustrato a diferentes

#### Código de colores:

**Puntos verdes:** crecimiento celular durante el experimento realizado a pequeña escala, expuesto a (9.43 ∗ 10<sup>4</sup> − 1.24 ∗ 10<sup>13</sup>) lux, 0.029 m/Ls y 2.0% (m/v) de sal en el medio.

**Curva naranja:** crecimiento celular predicho por el modelo matemático para los valores experimentales representados por los puntos verdes. **Puntos amarillos:** crecimiento celular durante el experimento realizado a pequeña escala, expuesto a (9.43 ∗ 10<sup>4</sup> − 1.24 ∗ 10<sup>13</sup>) lux, 0.014 m/Ls y 2.0% (m/v) de sal en el medio.

**Curva verde:** crecimiento celular predicho por el modelo matemático para los valores experimentales representados por los puntos amarillos. **Puntos celestes:** crecimiento celular durante el experimento realizado a pequeña escala, expuesto a (9.43 ∗ 10<sup>4</sup> − 1.24 ∗ 10<sup>13</sup>) lux, 0.007 m/Ls y 2.0% (m/v) de sal en el medio.

**Curva morada:** crecimiento celular predicho por el modelo matemático para los valores experimentales representados por los puntos celestes. **Puntos azules:** consumo de sustrato durante el experimento realizado a pequeña escala, expuesto a (9.43 ∗ 10<sup>4</sup> − 1.24 ∗ 10<sup>13</sup>) lux, 0.029 m/Ls y 2.0% (m/v) de sal en el medio.

**Curva negra:** consumo de sustrato predicho por el modelo matemático para los valores experimentales representados por los puntos azules. **Puntos morados:** consumo de sustrato durante el experimento realizado a pequeña escala, expuesto a (9.43 ∗ 10<sup>4</sup> − 1.24 ∗ 10<sup>13</sup>) lux, 0.014 m/Ls y 2.0% (m/v) de sal en el medio.

**Curva azul:** consumo de sustrato predicho por el modelo matemático para los valores experimentales representados por los puntos morados.

**Puntos rojos:** consumo de sustrato durante el experimento realizado a pequeña escala, expuesto a  $(9.43 * 10<sup>4</sup> − 1.24 * 10<sup>13</sup>)$  lux, 0.007 m/Ls y 2.0% (m/v) de sal en el medio.

**Curva amarilla:** consumo de sustrato predicho por el modelo matemático para los valores experimentales representados por los puntos rojos.

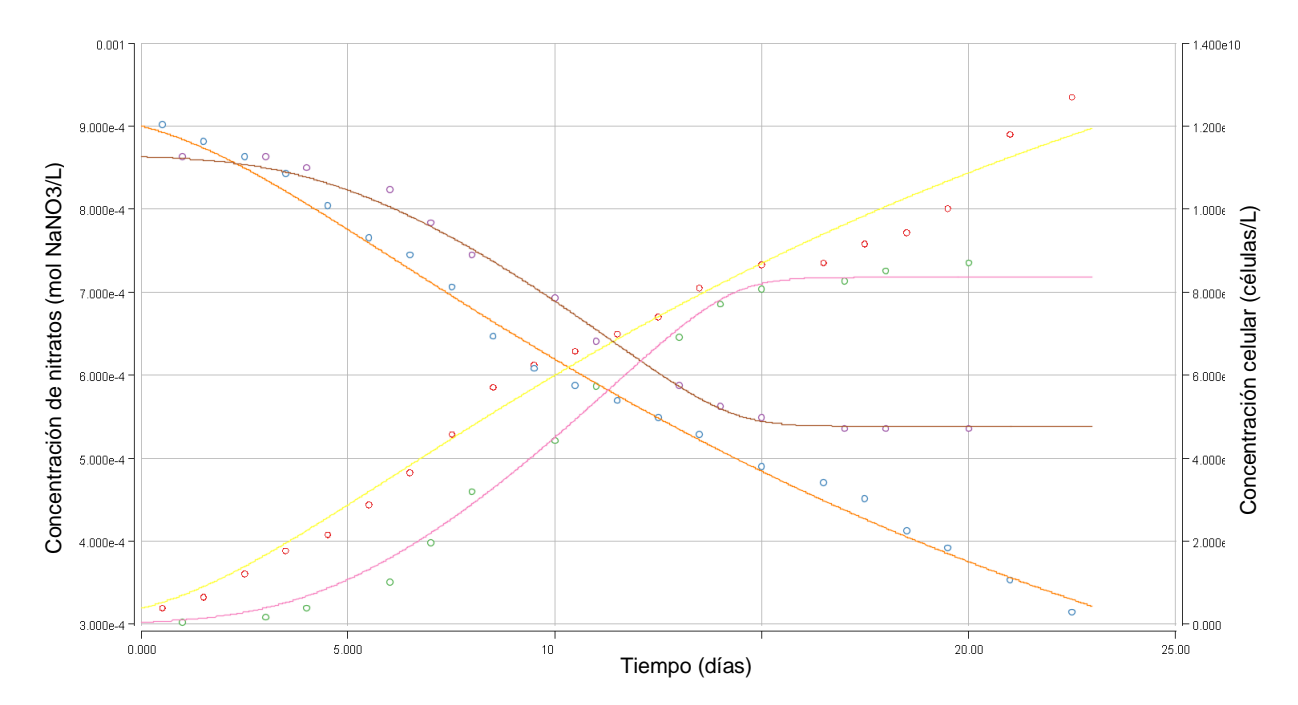

Figura 17. Ajuste del modelo matemático a los datos experimentales durante la modificación del modelo cinético con los cultivos realizados en el reactor implementado

#### Código de colores:

Puntos rojos: crecimiento celular durante el experimento realizado a pequeña escala, expuesto a (9.43 ∗ 10<sup>4</sup> − 1.24 ∗ 10<sup>13</sup>) lux, 0.029 m/Ls y 2.0% (m/v) de sal en el medio.

Curva amarilla: crecimiento celular predicho por el modelo matemático para los valores experimentales representados por los puntos rojos. Puntos verdes: crecimiento celular durante el experimento realizado en el reactor implementado, expuesto a (9.43 ∗ 10<sup>4</sup> − 1.24 ∗ 10<sup>13</sup>) lux, 0.088 m/Ls y 2.0% (m/v) de sal en el medio.

Curva rosada: crecimiento celular predicho por el modelo matemático para los valores experimentales representados por los puntos verdes. Puntos azules: consumo de sustrato durante el experimento realizado a pequeña escala, expuesto a (9.43 ∗ 10<sup>4</sup> – 1.24 ∗ 10<sup>13</sup>) lux, 0.029 m/Ls y 2.0% (m/v) de sal en el medio.

Curva naranja: consumo de sustrato predicho por el modelo matemático para los valores experimentales representados por los puntos azules. Puntos morados: consumo de sustrato durante el experimento realizado en el reactor implementado, expuesto a (9.43 ∗ 10<sup>4</sup> − 1.24 ∗ 10<sup>13</sup>) lux, 0.088 m/Ls y 2.0% (m/v) de sal en el medio.

Curva café: consumo de sustrato predicho por el modelo matemático para los valores experimentales representados por los puntos morados.
| Entrada                                                                        |  | Consumo                                                                                                    |  | Salida              |     |
|--------------------------------------------------------------------------------|--|----------------------------------------------------------------------------------------------------|--|---------------------|-----|
|                                                                                |  | $\left(\pm 4.0 * 10^{-4} \atop \text{mol}\right)$ coeficiente $\left(\pm 4.0 * 10^{-4} \atop \text{mol}\right)$ coeficiente $\left(\pm 4.0 * 10^{-4} \atop \text{mol}\right)$ coeficiente |  |                     |     |
| Nitrógeno $9.0 \times 10^{-4}$ 83 $4.3 \times 10^{-4}$ 40 $4.7 \times 10^{-4}$ |  |                                                                                                    |  |                     | 43  |
| Fósforo $3.5 * 10^{-5}$ 3 $1.1 * 10^{-5}$ 1 $2.4 * 10^{-5}$                    |  |                                                                                                    |  |                     | 2   |
| Azufre $4.4 * 10^{-5}$                                                         |  | 4 $1.6 * 10^{-5}$ $1.5$ $2.8 * 10^{-5}$                                                                                                    |  |                     | 3   |
| Carbono $1.9 * 10^{-4}$                                                        |  | 18 $1.5 * 10^{-4}$                                                                                                    |  | 14 $4.4 * 10^{-5}$  | 4   |
| Hidrógeno $7.0 * 10^{-5}$ 6 $2.2 * 10^{-5}$ 2 $4.8 * 10^{-5}$                  |  |                                                                                                    |  |                     | 4   |
| Oxígeno $3.4 \times 10^{-3}$ 313 $1.7 \times 10^{-3}$                          |  |                                                                                                    |  | 156 $1.7 * 10^{-3}$ | 157 |

Cuadro 21. Balance de masa del sistema reactivo correspondiente a las experimentaciones realizadas a pequeña escala (1 L) para el cultivo de microalgas

 Los moles de las especies disponibles en la entrada del sistema se calcularon como se muestra en los cálculos 28, 41, 42 y 43. Los moles de las especies consumidas se calcularon como se muestra en los cálculos 39, 48, 49, 50, 51, 52 y 53. Los moles en la salida del sistema se calcularon como se muestra en los cálculos 44, 45, 46 y 60. El coeficiente indica el número de moles disponibles, consumidos o de salida (según sea el caso) por cada mol de la especie limitante, este se calculó como se muestra en el cálculo 54. Los coeficientes se utilizaron para establecer la ecuación química que se muestra en el Cuadro 22.

Cuadro 22. Ecuación química representativa del balance de masa del sistema reactivo correspondiente a las experimentaciones realizadas a pequeña escala (1L) para el cultivo de microalgas

| Ecuación química                                                                                                    |  |
|----------------------------------------------------------------------------------------------------|--|
|                                                                                                    |  |
| 83 NaNO <sub>3</sub> + 1 CuSO <sub>4</sub> + 3 ZnSO <sub>4</sub> + 18 CO <sub>2</sub> + 3 NaH <sub>2</sub> PO <sub>4</sub> $\rightarrow$ C <sub>14</sub> H <sub>2</sub> N <sub>40</sub> S <sub>15</sub> O <sub>156</sub> P |  |
| $+$ 43 NaNO <sub>3</sub> + 2 NaH <sub>2</sub> PO <sub>4</sub> + 4 CO <sub>2</sub> + 1 CuSO <sub>4</sub> + 2 ZnSO <sub>4</sub>                                                                                              |  |
|                                                                                                    |  |

El número de moles para cada especie química corresponde a los coeficientes que se encuentran en el Cuadro 21

Figura 18. Representación gráfica del balance de masa del sistema reactivo para la producción de un mol de biomasa

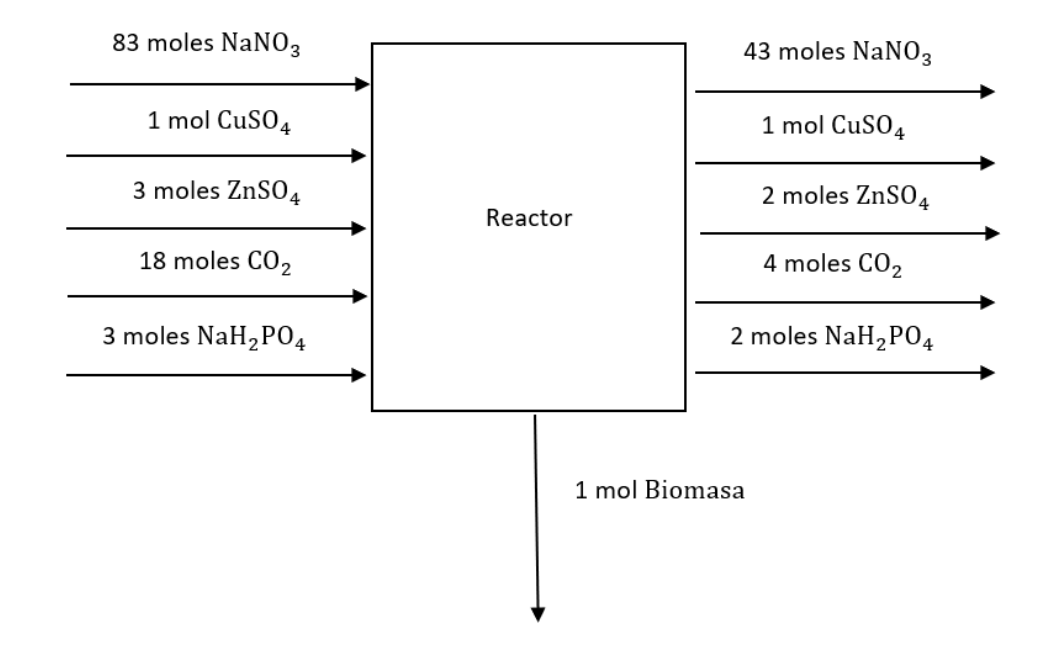

 El número de moles para cada especie química proviene de la ecuación química que se encuentra en el Cuadro 22.

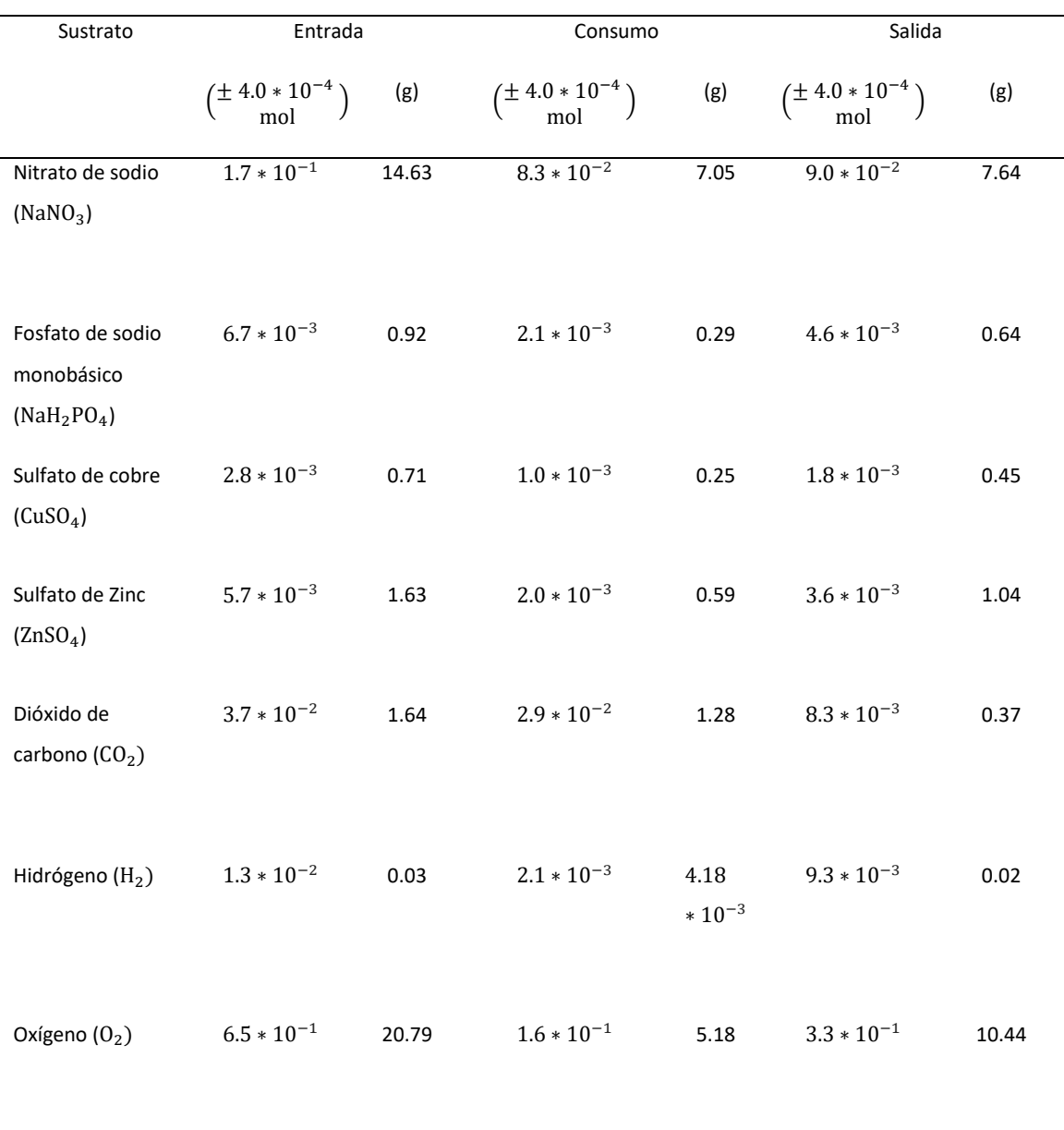

Cuadro 23. Balance de masa del reactor implementado (20 L) para las condiciones de máxima producción de biomasa

 Los moles de las especies disponibles en la entrada del sistema se calcularon como se muestra en el cálculo 65. Los moles de las especies consumidas se calcularon como se muestra en el cálculo 66. Los moles en la salida del sistema se calcularon como se muestra en el cálculo 67.

Figura 19. Curvas características de operación del reactor del número de potencia y velocidad de giro en función del Número de Reynolds

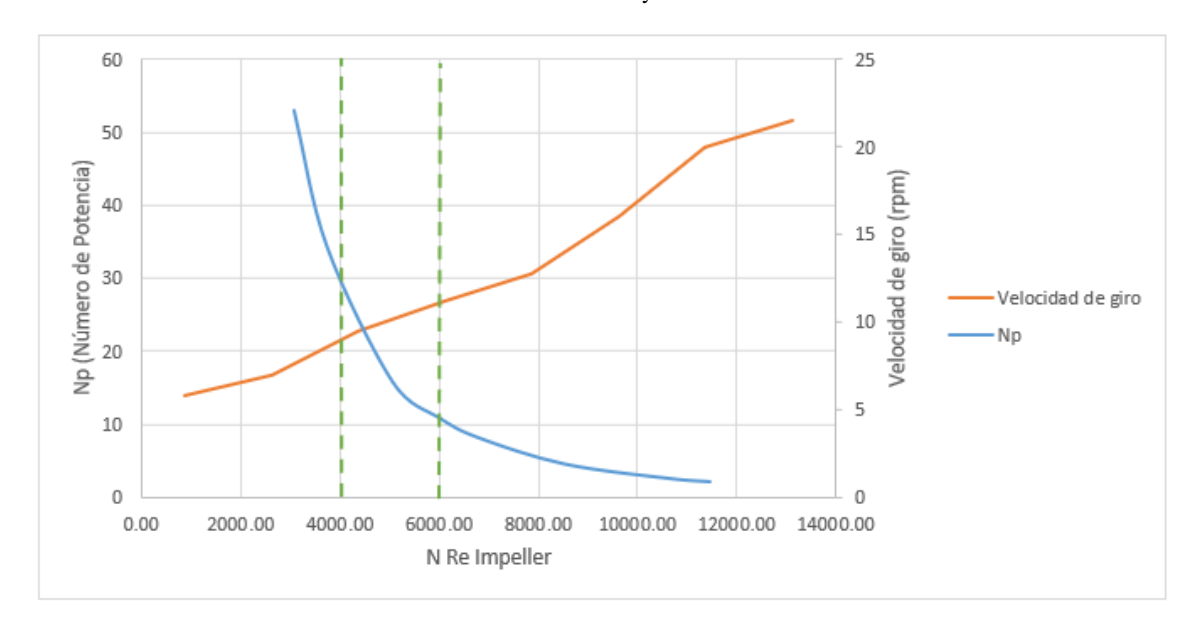

 Los valores correspondientes al número de potencia y Número de Reynolds para las diferentes velocidades de giro se calcularon como se muestra en los cálculos 1 y 2 respectivamente.

Cuadro 24. Balance de energía térmica del sistema reactivo implementado a escala laboratorio (20 L)

| Calor          | Calor          | Calor de reacción       | Pérdidas de    | Pérdidas de calor | Otras          |
|----------------|----------------|-------------------------|----------------|-------------------|----------------|
| suministrado   | transferido al | absorbido durante       | calor desde el | desde el reactor  | pérdidas de    |
| al cultivo por | reactor por    | el crecimiento          | reactor por    | por convección    | energía        |
| el termostato  | radiación      | celular                 | radiación      | natural           | $\pm$ 0.77 W ) |
| (W)            | $(+0.49 W)$    | $(\pm 9.8 * 10^{-4} W)$ | $(\pm 0.59 W)$ | $(\pm 0.04 W)$    |                |
|                |                |                         |                |                   |                |
| 100            | 175            | $4.27 * 10^{-3}$        | 209            | 3.28              | 63             |
|                |                |                         |                |                   |                |

 Los valores correspondientes a la energía en forma de calor que se transfiere hacia y desde el sistema se calcularon como se muestra en los cálculos 70, 78, 82, 94 y 95 respectivamente.

# Figura 20. Representación gráfica del balance de energía del sistema reactivo en el reactor implementado a escala laboratorio (20 L)

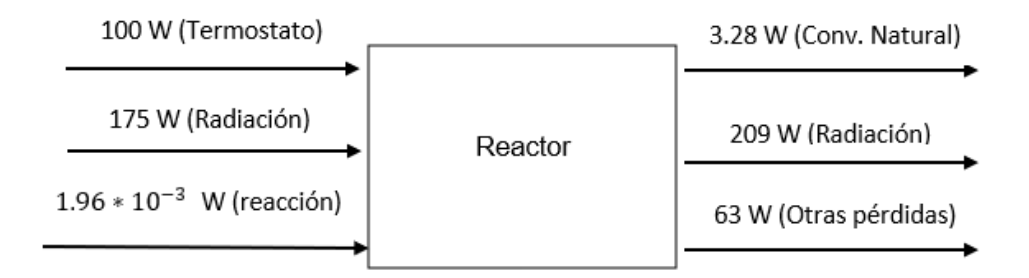

Los valores representados se encuentran en el Cuadro 24.

Cuadro 25. Potencias de los equipos eléctricos implementados con el reactor a escala laboratorio (20 L)

| Potencia del     | Potencia del ventilador | Potencia del      | Potencia del motor              |
|------------------|-------------------------|-------------------|---------------------------------|
| termostato $(W)$ | 1(W)                    | ventilador $2(W)$ | del sistema de<br>agitación (W) |
| 100              | 1.5                     | 4.5               | 180                             |

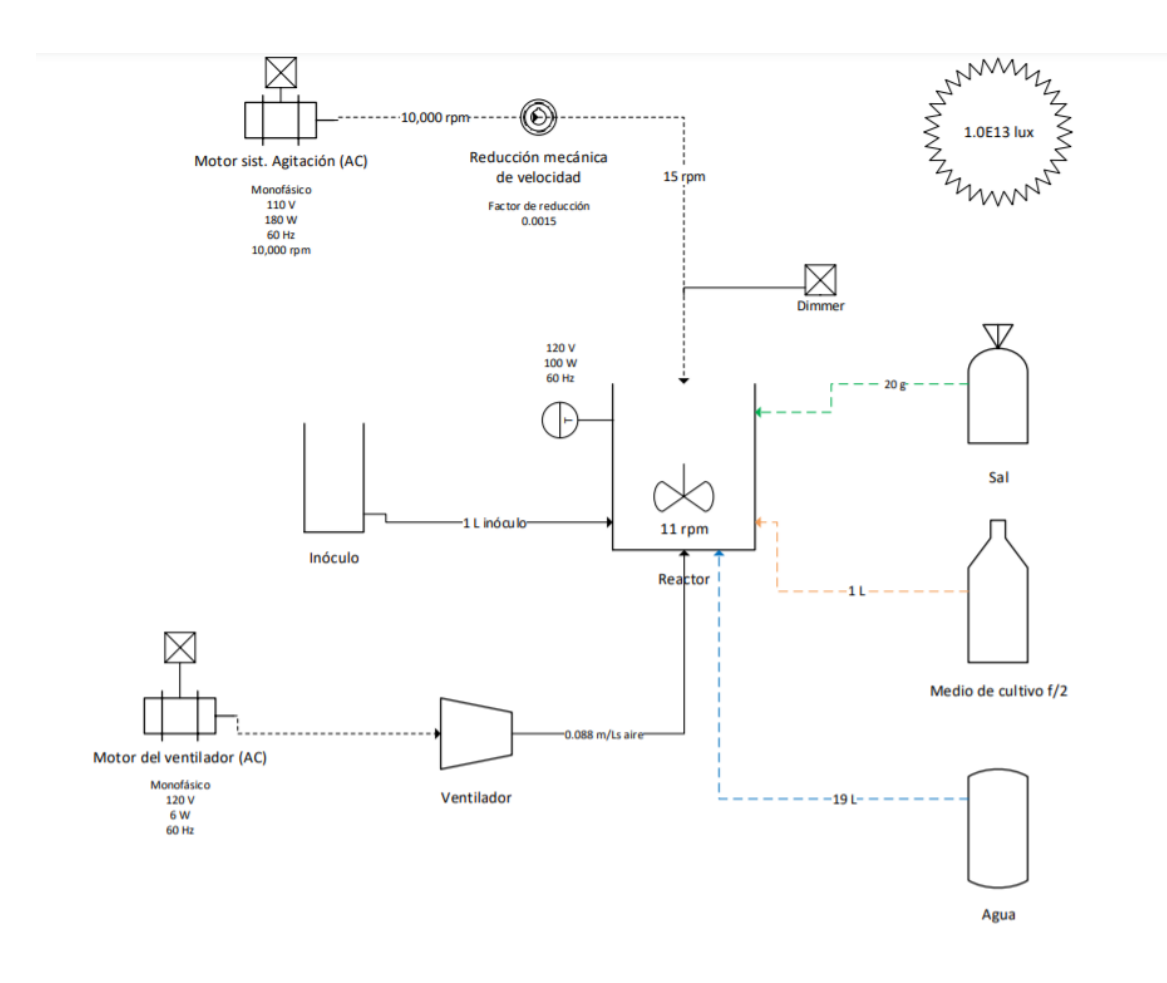

Figura 21. Diagrama representativo del reactor implementado y sus sistemas auxiliares

 Los valores correspondientes a cada uno de los sistemas auxiliares instalados pueden verificarse en los resultados reportados para el balance de masa y de energía del sistema reactivo. La velocidad de giro requerida para el sistema de agitación, así como el factor de reducción mecánica de velocidad se calcularon como se muestra en los cálculos 99 y 100 respectivamente.

Manual de operación

Reactor tipo laguna abierta

Febrero, 2021

Aguilera, Carolyn

Universidad del Valle de Guatemala

Laboratorio de Operaciones Unitarias

Departamento de Ingeniería Química, Ingeniería Química Industrial e Ingeniería en Biotecnología Industrial

# **CONTENIDO**

# Página

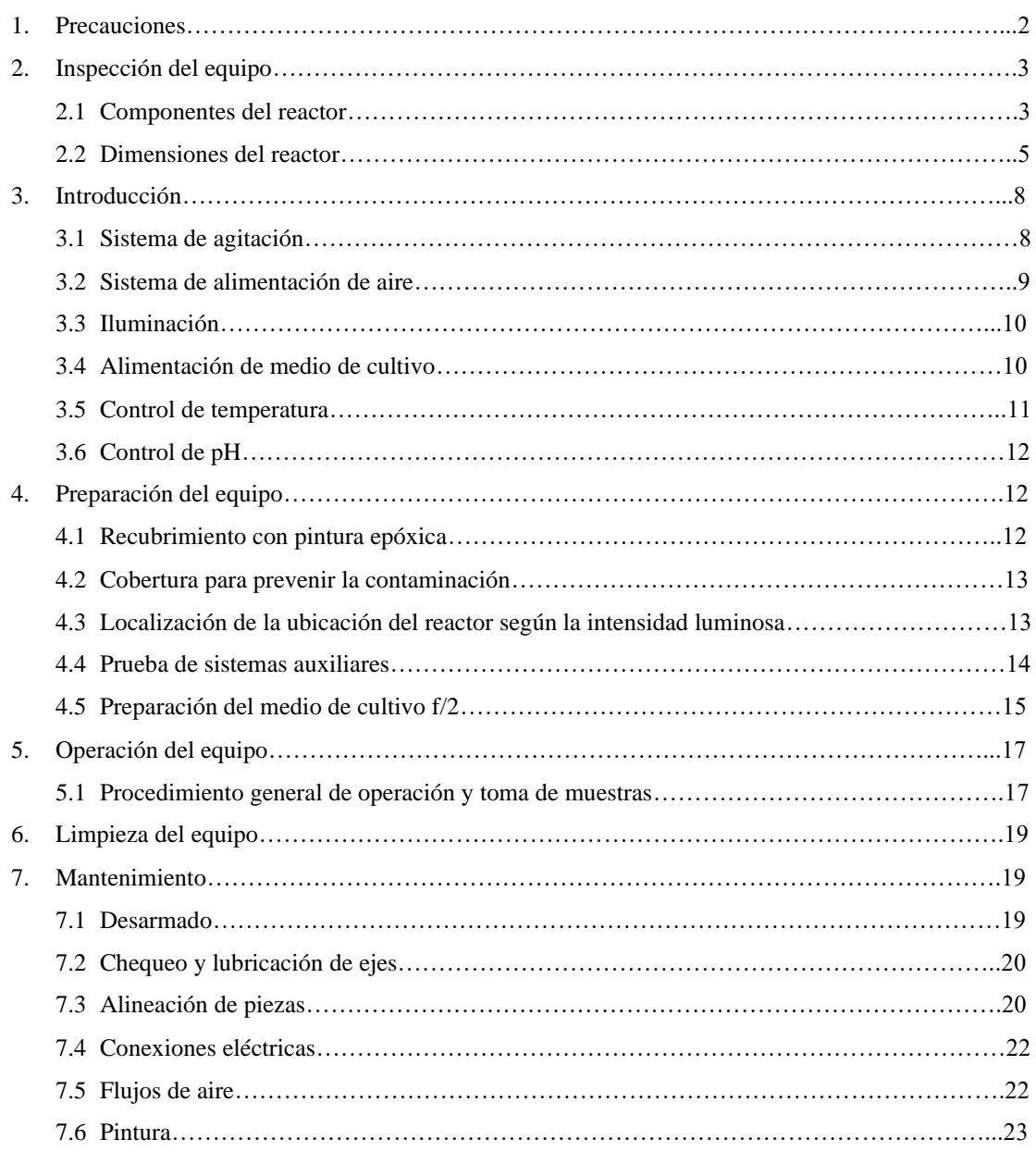

# 1. Precauciones

- Antes de conectar el motor del sistema de agitación a la corriente eléctrica, asegurarse de tener las manos secas.
- Conectar el motor del sistema de agitación la corriente eléctrica más cercana, procurando que el cable no quede estirado, para evitar que pueda desconectarse fácilmente en cualquier momento.
- No tocar el motor del sistema de agitación mientras se encuentre en funcionamiento. De ser necesaria alguna reparación, primero debe apagar el equipo y a continuación remover el motor de su cavidad para manipularlo.
- No tocar las partes móviles del reactor como las paletas del agitador, ejes y caja reductora mientras se encuentre en funcionamiento.
- Colocar el reactor sobre la base móvil, asegurándose que el movimiento de las llantas esté bloqueado para evitar que el reactor pueda caerse al suelo ante algún movimiento. No se recomienda mover el reactor mientras se encuentre lleno.
- Mantener los ventiladores ("bombas de pecera") alejadas del contenido líquido del reactor, en especial cuando estén encendidas.
- Ubicar el reactor en un lugar en el que no quede expuesto a la contaminación del ambiente (polvo, hojas, insectos, etc.) y colocar el protector (film de polietileno) encima para minimizar el riesgo de contaminación.
- 2. Inspección del equipo
- 2.1 Componentes del reactor

A continuación, se presenta un esquema del reactor, con cada uno de sus componentes identificados. Cada número corresponde a uno de los componentes que se presentan en la lista de la siguiente página.

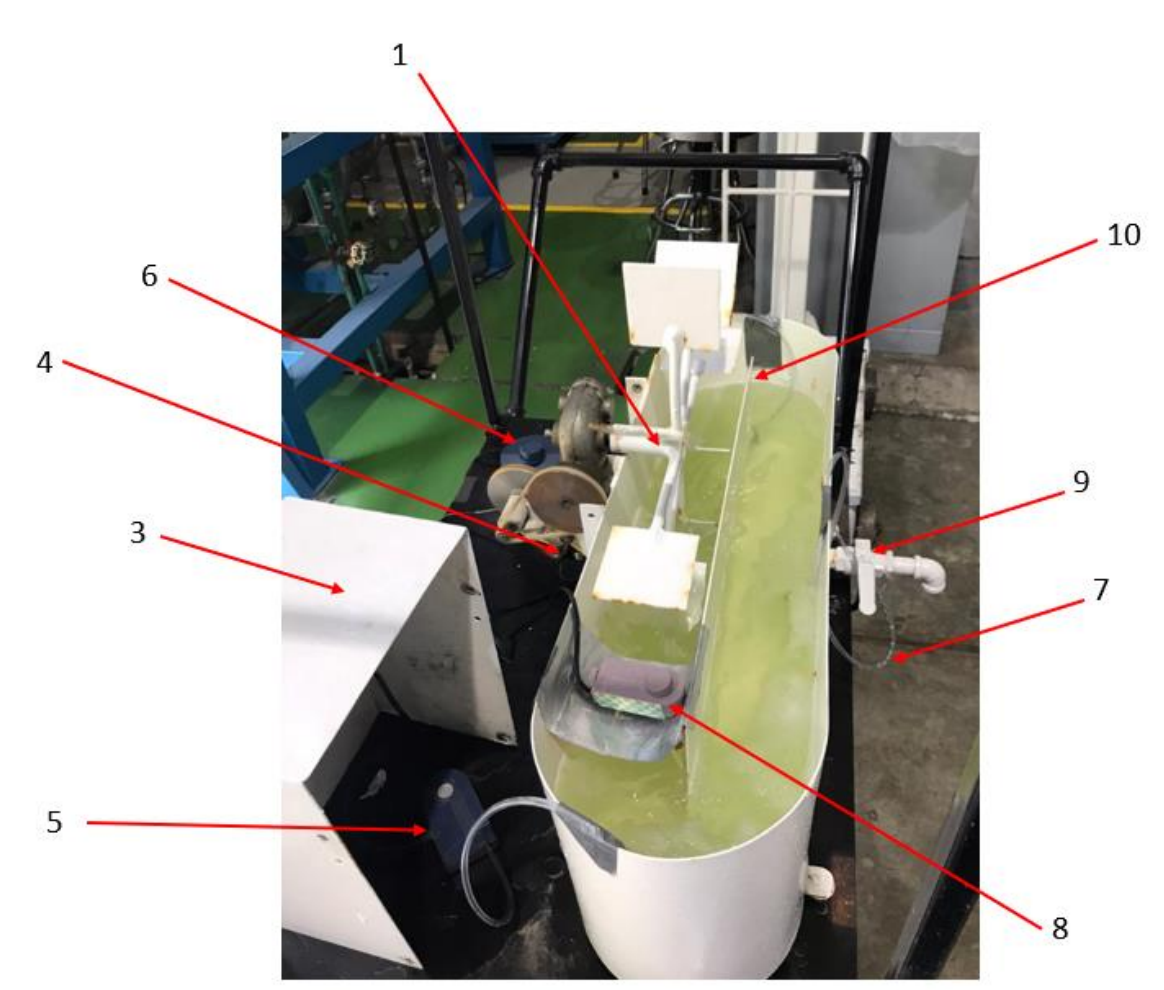

Figura A. Componentes del reactor

## Figura B. Componentes del reactor

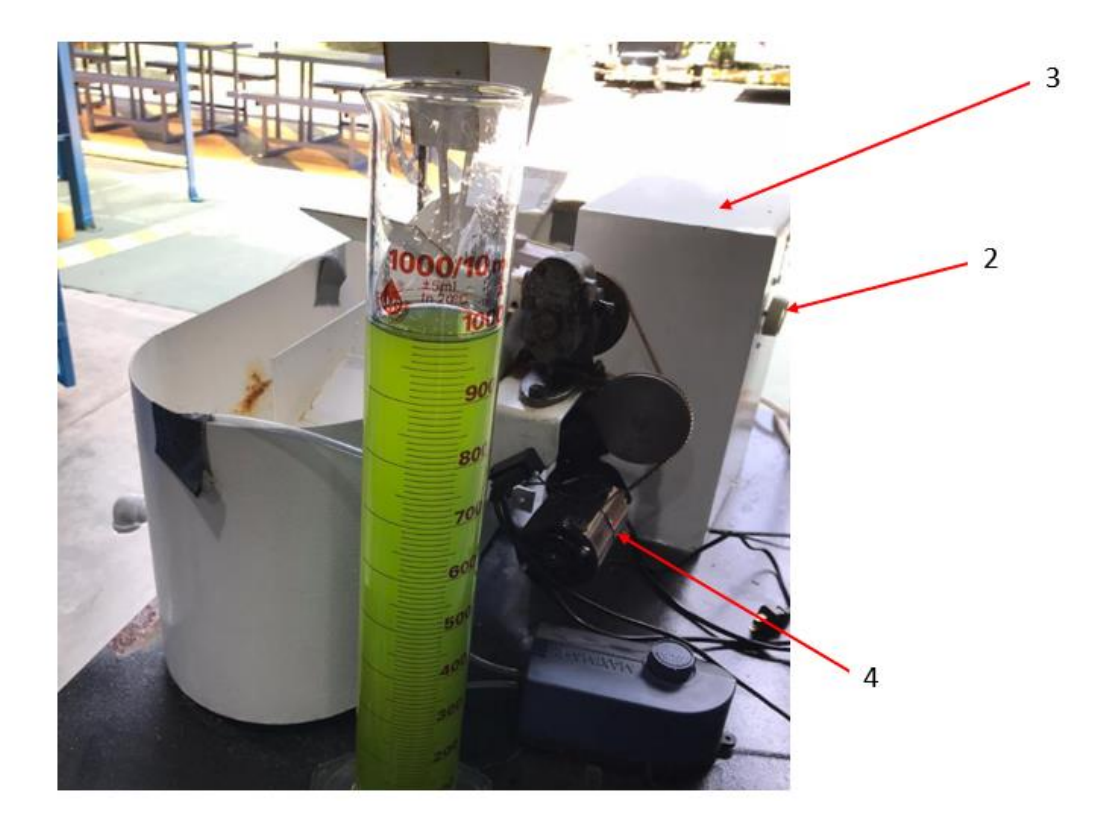

- 1. Agitador de paletas (8 paletas)
- 2. Regulador de la velocidad de agitación
- 3. Cavidad donde se encuentra el motor del sistema de agitación
- 4. Motor del sistema de agitación
- 5. Ventilador 1 para la alimentación de aire (1 salida)
- 6. Ventilador 2 para la alimentación de aire (2 salidas)
- 7. Mangueras para la alimentación de aire
- 8. Termostato para el control de temperatura
- 9. Válvula de fondo del reactor
- 10. Placa de separación de canales

# 2.2 Dimensiones del reactor

A continuación, se presenta un esquema con las medidas principales del reactor, todas en centímetros (cm).

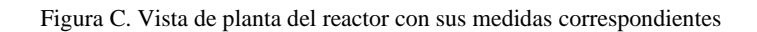

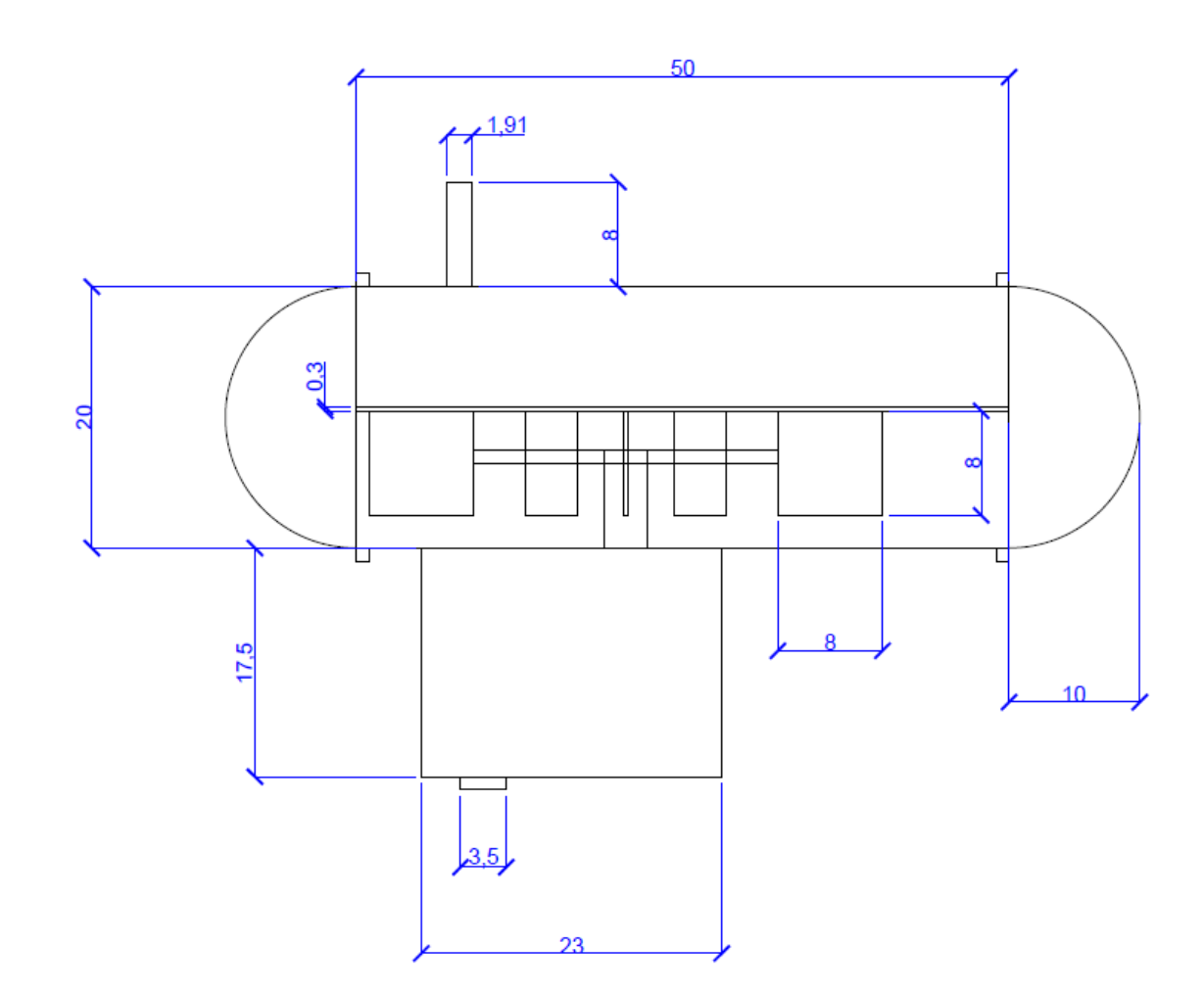

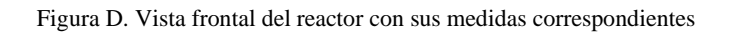

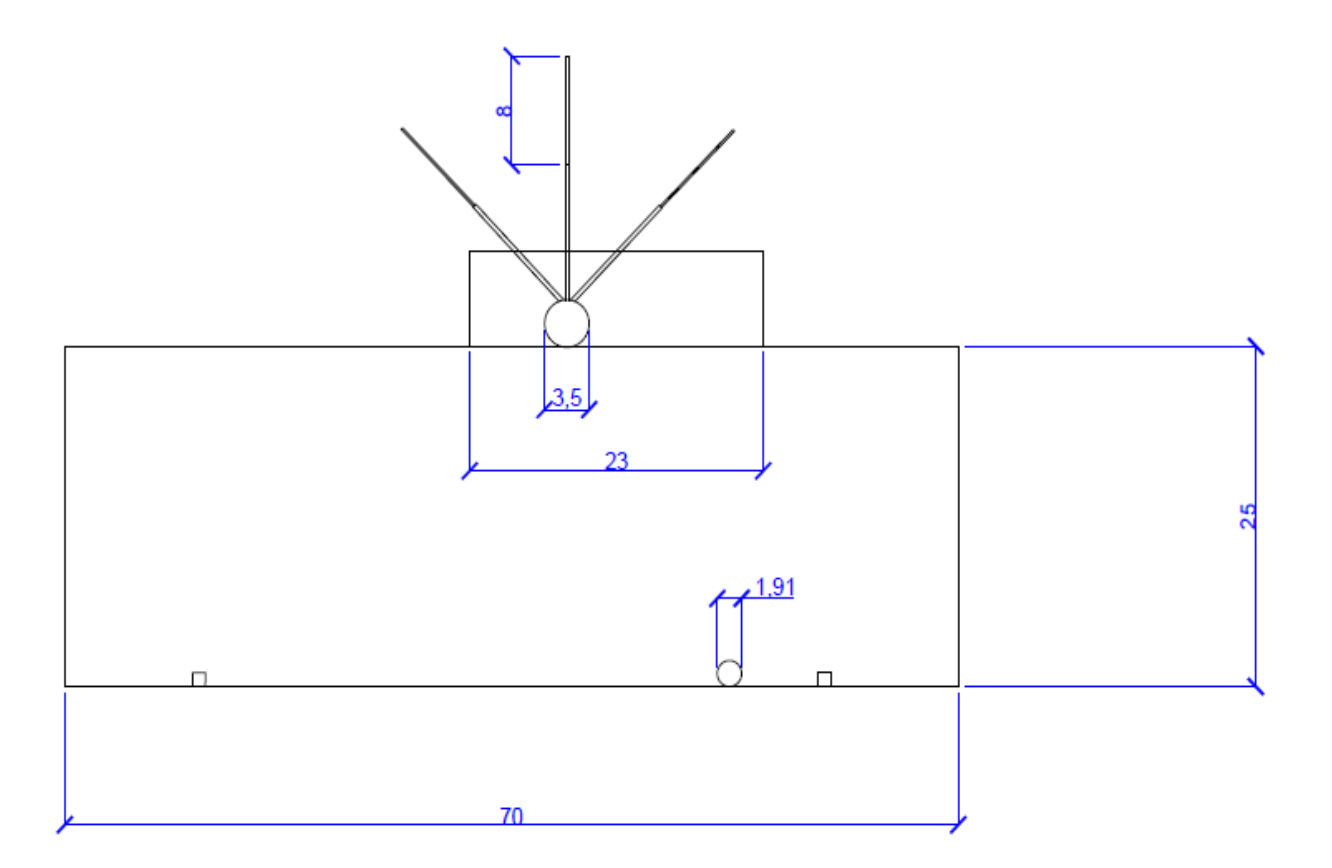

Figura E. Vista lateral del reactor con sus medidas correspondientes

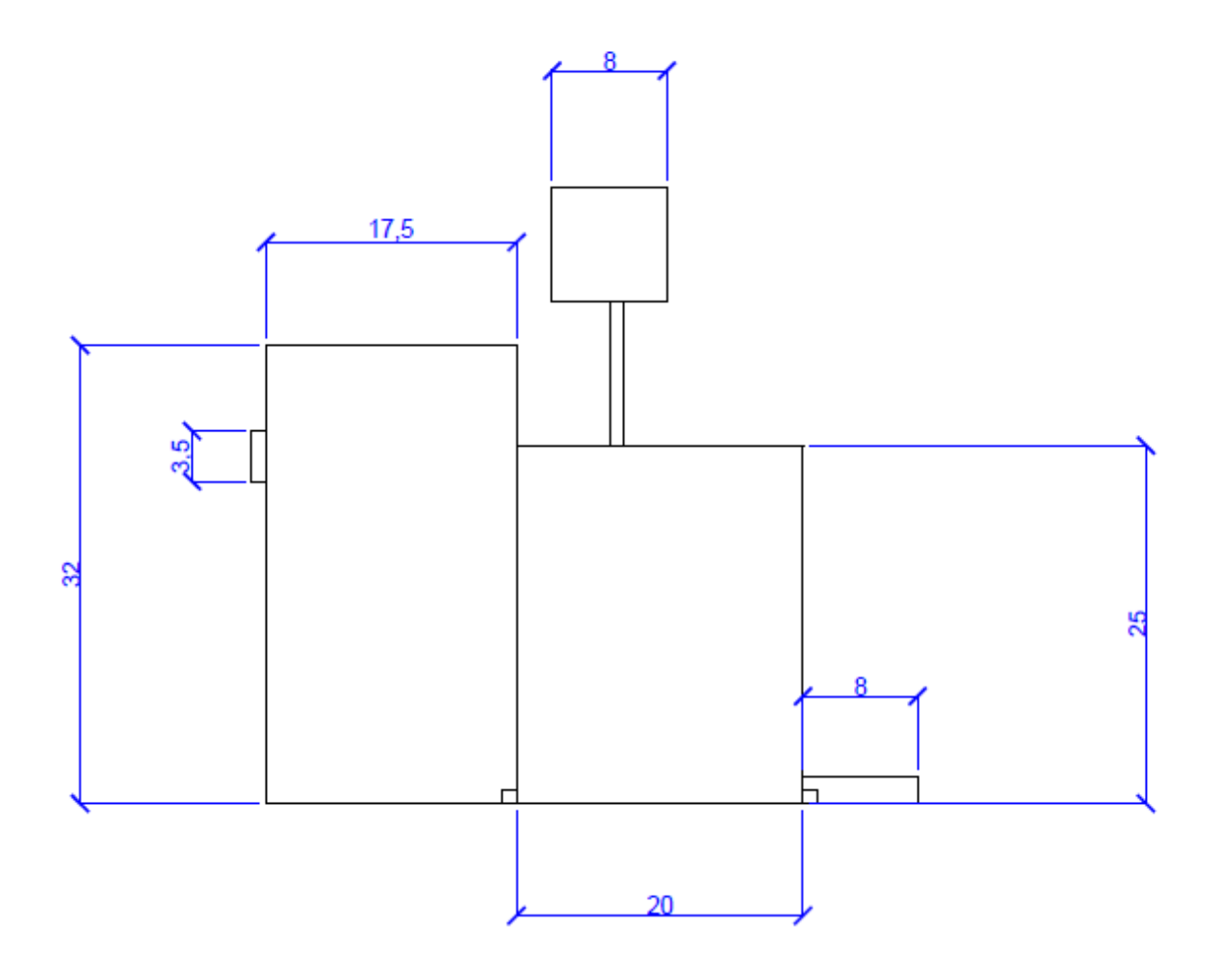

# 3. Introducción

#### 3.1 Sistema de agitación

El sistema de agitación consiste en un agitador de paletas (8 paletas), el cual puede ser configurado en 4 niveles de agitación:

- o 5.75 rpm: primera marca del variador de velocidad de agitación
- o 9.50 rpm: segunda marca del variador de velocidad de agitación
- o 12.75 rpm: tercera marca del variador de velocidad de agitación
- o 20 rpm: cuarta marca del variador de velocidad de agitación

Cada uno de los niveles permite configurar una agitación intermedia entre uno y otro.

De acuerdo con la siguiente curva de operación del reactor, para operar en un régimen de flujo turbulento (NRe>4000) pero sin llegar a producir efectos negativos sobre los microorganismos, la agitación adecuada (N) se encuentre en el rango de 9-11 rpm, correspondiente a un intermedio entre los niveles 2 y 3 de agitación. En dichas condiciones el número de potencia (Np) se encuentra en un rango de 10-30.

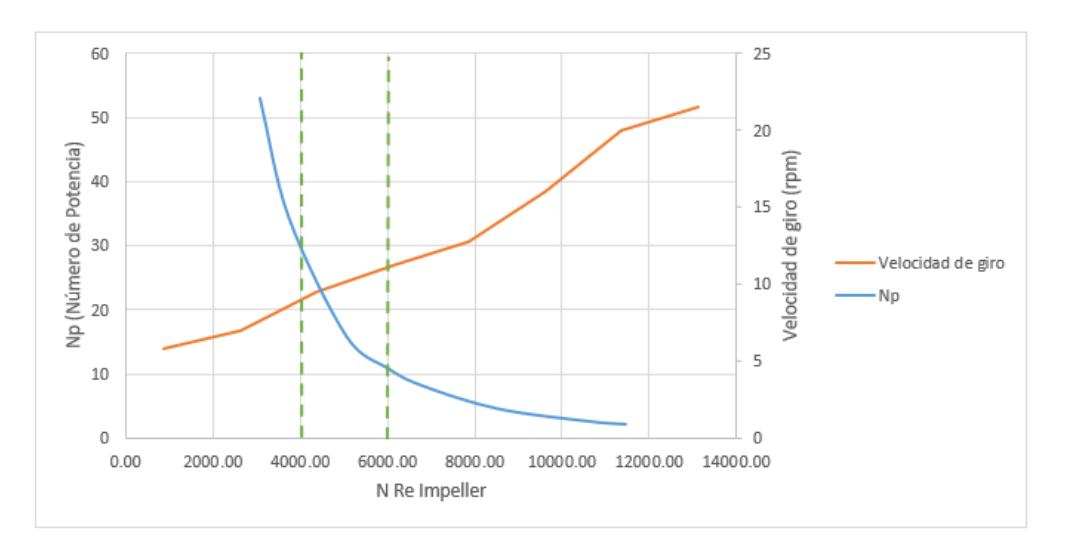

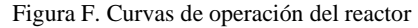

Las especificaciones del motor que permite el funcionamiento del sistema de agitación se presentan a continuación:

| Componente | Tipo       | Voltaje $(V)$ | Frecuencia | Potencia | Corriente |
|------------|------------|---------------|------------|----------|-----------|
|            |            |               | (Hz)       | (W)      | (A)       |
| Motor      | monofásico | 110           | 60         | 180      | 1.8       |

Cuadro A. Especificaciones del motor del sistema de agitación del reactor

# 3.2 Sistema de alimentación de aire

El sistema de aireación consiste en dos ventiladores de aire. El primero con una salida de aire y el segundo con dos salidas de aire:

Cuadro B. Especificaciones de los ventiladores del sistema de aireación del reactor

| Ventilador   | Voltaje | Potencia | Frecuencia | Marca          | Modelo |
|--------------|---------|----------|------------|----------------|--------|
|              | (V)     | (W)      | (Hz)       |                |        |
| 1            | 120     | 1.5      | 60         | <b>ELITE</b>   | 799    |
| $(1$ salida) |         |          |            |                |        |
| 2            | 120     | 4.5      | 60         | <b>MAXIMAR</b> |        |
| (2 salidas)  |         |          |            |                |        |

Cada uno de ellos va conectado a una manguera de plástico, transparente, con una longitud de 125 cm, que en su extremo tiene conectada una piedra difusora de forma circular, marca MARINA modelo A968.

La velocidad de aire, flujo volumétrico, flujo másico y cantidad de dióxido de carbono que suministra cada uno de los ventiladores se muestra a continuación:

| Ventilador | Velocidad de | Flujo volumétrico | Flujo másico de aire | Flujo másico     |
|------------|--------------|-------------------|----------------------|------------------|
|            | aire $(m/s)$ | de aire $(m3/s)$  | (kg/h)               | de CO2 (kg/h)    |
|            |              |                   |                      |                  |
|            |              |                   |                      |                  |
|            |              |                   |                      |                  |
|            | 0.556        | $2.07 * 10^{-6}$  | $9.66 * 10^{-3}$     | $2.90 * 10^{-6}$ |
|            |              |                   |                      |                  |
| 2          | 1.194        | $3.94 * 10^{-5}$  | $1.83 * 10^{-1}$     | $5.50 * 10^{-5}$ |
|            |              |                   |                      |                  |

Cuadro C. Flujos de aire y de dióxido de carbono suministrados por los ventiladores del sistema de aireación del reactor

## 3.3 Iluminación

La iluminación a la que se expone el cultivo proviene del sol. Como se explicará más adelante, durante su operación el reactor es expuesto a un ciclo mixto de iluminación. A continuación, se presentan las intensidades luminosas que pueden encontrarse dentro diferentes áreas del Laboratorio de Operaciones Unitarias.

#### Cuadro D. Rangos de intensidad luminosa utilizados durante la experimentación

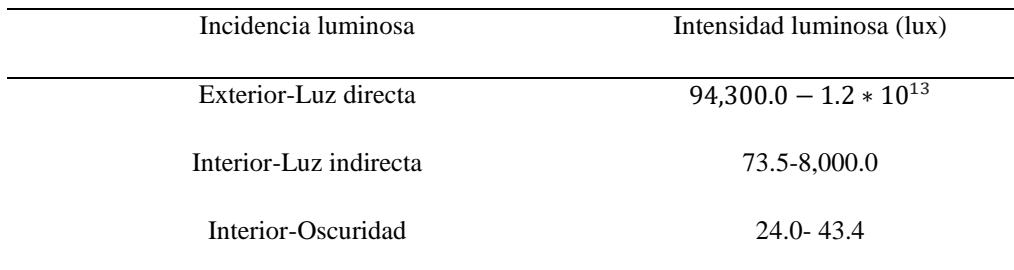

#### 3.4 Alimentación de medio de cultivo

La alimentación del medio de cultivo al reactor se realiza de forma manual. El medio de cultivo se vierte dentro del reactor como uno de los primeros pasos durante la operación del equipo como se explica más adelante. A lo largo del período de cultivo el medio es alimentado al reactor una única vez, como parte del método de operación por lotes.

El medio de cultivo utilizado para las microalgas *Nannochloropsis oculata* es el f/2. A continuación se presenta su composición:

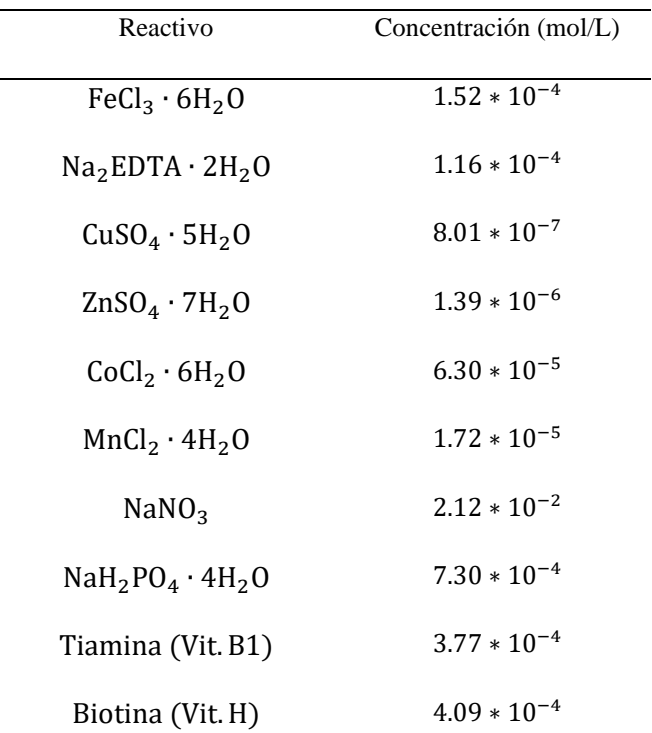

Cuadro E. Composición del medio de cultivo f/2 utilizado

(Elaboración propia, adaptado de UTEX)

## 3.5 Control de temperatura

÷

El control de temperatura se realiza utilizando un termostato, el cual mantiene la temperatura del cultivo a 28°C. La temperatura es controlada en todo momento, el termostato se introduce en el cultivo desde el arranque del equipo hasta la finalización del período de cultivo. A continuación, se presentan sus especificaciones.

#### Cuadro F. Especificaciones del termostato utilizado en el reactor

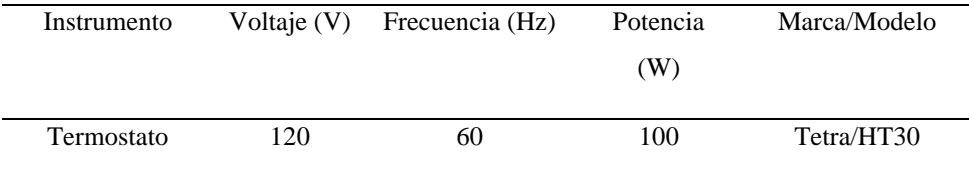

## 3.6 Control de pH

El control de pH se realiza a diario utilizando un potenciómetro, como se explica más adelante. El pH es un indicador del dióxido de carbono disuelto en el medio, el cual lleva a la formación de ácido carbónico. Debe mantenerse dentro de los valores de 7-9; de no ser así, es necesario regular la acidez del medio ajustando la inyección de CO2 contenido en el aire. A continuación se presentan las especificaciones del potenciómetro.

Cuadro G. Especificaciones del potenciómetro utilizado para el control del pH

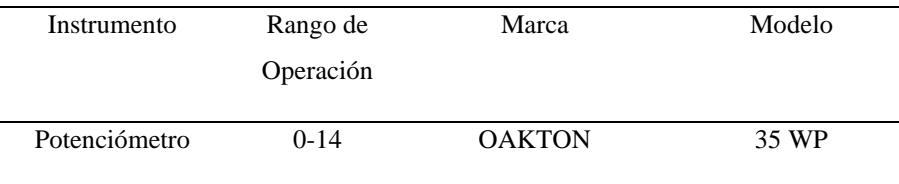

#### 4. Preparación del equipo

#### 4.1 Recubrimiento con pintura epóxica

Antes de usar el reactor, es necesario verificar que el recubrimiento con la pintura epóxica se encuentre en buenas condiciones. No deben observarse secciones sin pintura o con pedazos de pintura cayendo. De ser así, es necesario lijar el equipo para quitar la pintura desprendida. Posterior a ello y con la superficie lisa, debe aplicarse una primera capa de pintura epóxica y dejar secar durante un día. Al segundo día es necesario aplicar una segunda capa de pintura y dejar secar nuevamente. Es importante tomar en cuenta que la pintura debe aplicarse no solo al cuerpo del reactor sino también a las paletas del agitador.

#### 4.2 Cobertura para prevenir la contaminación

Materiales y equipo:

- 1 mueble móvil
- 1 metro
- 3 metros de film de polietileno transparente
- Cinta Adhesiva
- Tijeras

#### Procedimiento:

- 1. Colocar el reactor sobre el mueble móvil, verificar que la superficie en donde se coloca se encuentra totalmente plana. Posicionar el reactor de modo que la válvula de toma de muestras quede accesible.
- 2. Tomar medidas de la parte de la estructura del mueble que se ubica por encima del reactor. Es necesario saber cuál es el perímetro que rodea al reactor.
- 3. A continuación, medir una longitud de nylon correspondiente al perímetro determinado en el paso anterior.
- 4. Colocar el nylon alrededor de la estructura del mueble que se posiciona por encima del reactor, de modo que quede rodeando al reactor por los lados derecho, izquierdo, arriba, abajo y por encima.
- 5. Una vez cubierto el reactor, recortar un pedazo del nylon en donde se encuentra la válvula de toma de muestras a modo de dejar una sección que pueda descubrirse al momento de tomar una muestra del reactor.

#### 4.3 Localización de la ubicación del reactor según la intensidad luminosa

Localizar un área externa en la cual es posible colocara el reactor, manteniéndolo alejado de fuentes de contaminación ambiental (polvo, hojas, ramas, insectos, etc.) Utilizando un luxómetro, medir la intensidad luminosa registrada en el área seleccionada. Esta debe encontrarse dentro del rango de 94,300.0− 1.2 ∗ 10<sup>13</sup> lux (sección 3.3). De no ser así, ubicar otra posible área y medir nuevamente la intensidad luminosa hasta encontrar alguna que cumpla con lo requerido.

Localizar un área interna, expuesta a la luz indirecta, en la cual sea posible ubicar el reactor manteniéndolo alejado de posibles fuentes de contaminación. Repetir el procedimiento realizado en la ubicación externa, esta vez buscando que la intensidad luminosa se encuentre dentro de un rango de 73.5-8,000.0 lux (sección 3.3). Estas serán las áreas en la cuales se colocará el reactor en un horario determinado de iluminación, correspondiente al ciclo mixto de exposición solar.

## 4.4 Prueba de sistemas auxiliares

Materiales y equipo:

- 3 ventiladores de aire (bombas para pecera) con un caudal de salida de 50 L/h.
- 3 segmentos de 125 cm de manguera para aire comprimido con un diámetro de salida de 6 mm.
- 3 piedras difusoras de aire (Marca MARINA, modelo A968)
- 1 cubeta con capacidad de 40 L
- 2 ollas con capacidad de 15 L cada una
- 1 estufa
- 1 beaker con capacidad de 50 mL
- 1 termómetro de bulbo

#### Procedimiento:

- 1. Medir 20 L de agua utilizando una cubeta con capacidad de 40 L.
- 2. Verter 20 L de agua dentro del reactor y medir la altura alcanzada.
- 3. Tomar uno de los extremos de la manguera y conectarlo al ventilador de aire; tomar el otro extremo y conectarlo a una piedra difusora. Realizar lo mismo con los otros dos segmentos de manguera, piedras difusoras y ventilador.
- 4. Introducir los extremos de manguera con las piedras difusoras dentro del reactor, colocándolos en diferentes posiciones: uno en la esquina derecha, otro en el centro y el siguiente en la esquina izquierda.
- 5. Encender los ventiladores de aire y verificar que haya burbujeo en el medio.
- 6. Encender el sistema de agitación Probar su funcionamiento configurándolo a las diferentes velocidades.
- 7. Movilizar el reactor a un área en donde quede expuesto a la luz solar directa (sección 4.3). Deberá estar expuesto a dicha intensidad luminosa durante 5 horas.
- 8. Introducir el termómetro de bulbo a cada hora para tomar la temperatura.
- 9. Una vez terminado el período de exposición lumínica, movilizar el reactor hacia el interior del Laboratorio de Operaciones Unitarias y colocarlo en un lugar en donde la luz incida de manera indirecta (sección 4.3). Deberá estar expuesto a dicha intensidad luminosa durante las 19 horas restantes del día.
- 10. Colocar el beaker de de 50 mL en la salida de la válvula de toma de muestras que contiene el reactor.
- 11. Abrir la válvula y extraer un volumen de 10 mL.
- 12. Cerrar la válvula y retirar el beaker. Asegurarse que no existan fugas tras haber cerrado la válvula y que esta quede bien asegurada. El número de muestreos a realizar depende del diseño experimental.

#### 4.5 Preparación del medio de cultivo f/2

Materiales y equipo

- 1 cubeta de 40 L
- 1 estufa
- 2 ollas con capacidad de 15 L cada una
- 1 probeta de 1 L
- 1 balón de 1 L
- Cinta adhesiva
- 1 marcador
- 1 espátula analítica
- 1 balanza analítica
- Papel aluminio
- 1 frijol magnético
- 1 estufa de agitación
- $0.0412 \frac{g\,FeCl_3*H_2O}{L\,medio\,a\,preparar}$
- $0.0430 \frac{g Na_2EDTA*2H_2O}{L~medio~a~preparar}$
- $0.0002 \frac{g \text{ C} u \text{S} o_{4} * 5H_{2} o}{L \text{ medio a preparar}}$
- $0.0004 \frac{g \ Z n SO_4 * 7 H_2 O}{L \ medio \ a \ preparar}$
- $0.0150 \frac{g \, CoCl_2 * 6H_2O}{L \, medio \, a \, preparar}$
- $\bullet$  0.0034  $\frac{g\,MnCl_{2}*4H_{2}O}{L\,medio\,a\,preparar}$
- $1.8009 \frac{g \text{ Na} N \text{O}_3}{L \text{ medio a preparar}}$
- $0.1008 \frac{g \text{ Na}H_2 \text{P}O_4 * H_2 O}{L \text{ medio a preparar}}$
- $\bullet$  0.1000  $\frac{g \; Tiamina\;(Vit.B1)}{L \; medio\; a \; preparar}$
- $0.1000 \frac{g \, Biotina (Vit.H)}{L \, media \, a \, preparar}$

Procedimiento:

- 1. Medir 20 L de agua utilizando una cubeta con capacidad de 40 L.
- 2. Agregar 10 L de agua a cada una de las ollas.
- 3. Encender dos hornillas y configurarlas en la posición donde se obtiene la llama máxima.
- 4. Colocar las ollas con agua sobre las hornillas encendidas y cubrirlas con sus respectivas tapaderas.
- 5. Levantar las tapaderas de las ollas constantemente hasta observar que el agua está hirviendo y apagar la estufa.
- 6. Medir 1 L de agua hirviendo utilizando una probeta de 1L y reservar. Los 19 L de agua restantes serán utilizados durante el arranque del equipo.
- 7. Utilizando cinta adhesiva, identificar el balón en donde se almacenará el cultivo.
- 8. Tomar cada uno de los siguientes reactivos y pesar la cantidad indicada utilizando una balanza analítica, papel aluminio y espátula analítica, por cada litro de medio de cultivo a preparar:

| Reactivo                              | Masa (g) |
|---------------------------------------|----------|
| FeCl <sub>3</sub> · 6H <sub>2</sub> O | 0.0412   |
| $Na2EDTA \cdot 2H2O$                  | 0.0430   |
| $CuSO4 \cdot 5H2O$                    | 0.0002   |
| $ZnSO_4 \cdot 7H_2O$                  | 0.0004   |
| CoCl <sub>2</sub> · 6H <sub>2</sub> O | 0.0150   |
| MnCl <sub>2</sub> · 4H <sub>2</sub> O | 0.0034   |
| NaNO <sub>3</sub>                     | 1.8009   |
| $NaH2PO4 · 4H2O$                      | 0.1008   |

Cuadro H. Masa de los reactivos utilizada para la preparación de 1 L de medio de cultivo f/2

Tiamina (Vit. B1) 0.1000

Biotina (Vit. H) 0.1000

- 9. Introducir los reactivos pesados dentro del balón.
- 10. Tomar 1L del agua esterilizada que fue reservada y aforar el balón.
- 11. Tapar el balón y colocarlo sobre la estufa de agitación.
- 12. Configurar la velocidad de agitación en "3" e iniciar a agitar.
- 13. Dejar agitando durante 3 minutos o hasta observar homogeneidad en el medio.
- 14. Retirar de la estufa de agitación y tapar.
- 5. Operación del equipo
- 5.1 Procedimiento general de operación y toma de muestras

Materiales y equipo:

- 20 g de sal no yodada
- Balanza analítica
- Espátula analítica
- 2 beaker de 50 mL
- 1 probeta de 100 mL
- 1L de medio de cultivo f/2 preparado
- 1 termostato
- 3 ventiladores de aire para pecera con un caudal de salid de 50 L/h.
- 3 segmentos de 125 cm de manguera para aire comprimido con un diámetro de salida de 6 mm.
- 3 piedras difusoras de aire (Marca MARINA, modelo A968)
- 1 tubo de ensayo con tapadera

## Procedimiento:

1. Pesar 20 g de sal no yodada utilizando una balanza y espátula analítica. Reservar en un beaker de 50 mL.

- 2. Verter en el reactor el medio de cultivo preparado (sección 4.5).
- 3. Verter en el reactor los 19 L de agua esterilizada restantes.
- 4. Encender el sistema de agitación y configurarlo a una velocidad correspondiente entre los niveles 3 y 4 de agitación. El sistema de agitación permanece en funcionamiento durante 5 horas al día.
- 5. Verter la sal de a poco para que se disuelva.
- 6. Medir 200 mL del inóculo utilizando una probeta de 100 mL y verterlo en el reactor cuidadosamente.
- 7. Tomar uno de los extremos de la manguera y conectarlo a al ventilador de aire; tomar el otro extremo y conectarlo a una piedra difusora. Realizar lo mismo con los otros dos segmentos de manguera, piedras difusoras y ventilador de aire.
- 8. Introducir los extremos de manguera con las piedras difusoras dentro del reactor, colocándolos en diferentes posiciones: uno en la esquina derecha, otro en el centro y el siguiente en la esquina izquierda.
- 9. Encender los ventiladores de aire y verificar que haya burbujeo en el medio. La inyección de aire debe realizarse durante las 24 horas del día.
- 10. Configurar el termostato para que mantenga la temperatura del medio a 28°C e introducirlo dentro del reactor.
- 11. Movilizar el reactor a un área en donde quede expuesto a la luz solar directa (sección 3.3). El cultivo debe estar expuesto a dicha intensidad luminosa en un horario de 8:00 A.M– 13:00 P.M.
- 12. Una vez terminado el período de exposición lumínica, movilizar el reactor hacia el interior del Laboratorio de Operaciones Unitarias y colocarlo en un lugar en donde la luz incida de manera indirecta sobre el mismo.
- 13. Colocar un beaker con capacidad de 50 mL en la salida de la válvula de toma de muestras que contiene el reactor.
- 14. Abrir la válvula y extraer un volumen de 10 mL.
- 15. Introducir el potenciómetro en la muestra y tomar la lectura de pH. Anotar el valor obtenido.
- 16. Verter la muestra en un tubo de ensayo, taparlo e identificarlo debidamente.
- 17. Almacenar la muestra en el refrigerador hasta que se realicen los análisis pertinentes como, por ejemplo, conteos celulares.
- 18. Repetir los pasos 11-17 durante 20 días, llevando un control de las mediciones tomadas.

# 6. Limpieza del equipo

Materiales y equipo:

- Agua
- Jabón
- 1 cubeta o contenedor que exceda los 20 L de capacidad
- Papel

#### Procedimiento:

- 1. Vaciar el contenido del reactor abriendo la llave de toma de muestras y dejando pasar el cultivo hacia la cubeta o contenedor.
- 2. Llenar el equipo con agua hasta la mitad de su capacidad.
- 3. Agregar jabón y lavar cuidosamente la superficie, incluyendo las paletas del agitador.
- 4. Drenar el agua con jabón del reactor a través de la llave de toma de muestras.
- 5. Agregar agua nuevamente para terminar de remover el jabón.
- 6. Drenar el agua de lavado.
- 7. Secar la superficie interna del equipo utilizando papel.

## 7. Mantenimiento

## 7.1 Desarmado

Es necesario verificar que el motor del sistema de agitación se encuentre funcionando correctamente previo y posterior a la realización de un cultivo. De no ser así, es necesario remover el motor de su cavidad y reemplazarlo. Para ello deben de seguirse los siguientes pasos:

- 1. Desatornillar la caja que cubre el motor del sistema de agitación del reactor.
- 2. Desatornillar de la parte metálica los cables del motor.
- 3. Remover el motor del eje que lo conecta hacia la polea inmediata del sistema de reducción de velocidad.
- 4. Quitar las fajas de sus poleas correspondientes; si las fajas se encuentran dañadas, desgastadas o quedan flojas deben reemplazarse.
- 5. Aplicar un poco de lubricante sobre los ejes de transmisión de potencia que conectan las poleas y al motor con la polea inmediata.
- 6. Colocar sobre las poleas las fajas que fueron removidas anteriormente o bien, las fajas nuevas. Verificar que estas queden correctamente ajustadas a las poleas; no deben quedar flojas o muy ajustadas.
- 7. Atornillar los cables del motor nuevo a la parte metálica correspondiente.
- 8. Conectar el motor hacia el eje que lo conecta con la polea inmediata.
- 9. Cubrir nuevamente el motor con la caja metálica correspondiente y atornillarla.

## 7.2 Chequeo y lubricación de ejes

- 1. Desatornillar la caja que cubre el motor del sistema de agitación del reactor.
- 2. Revisar el eje que se encuentre entre el motor y la polea inmediata (primera reducción de velocidad), este no debe de observarse desgastado y debe de estar alineado, de manera que la faja que está colocada sobre la polea se observe completamente estirada y recta.
- 3. Revisar el eje de la pieza porta cojinetes (segunda reducción de velocidad), este no debe de observarse desgastado y debe de estar alineado, de manera que la faja que está colocada sobre la polea se observe completamente estirada y recta.
- 4. Revisar el eje que se encuentra entre la polea y la caja reductora, este no debe de observarse desgastado.
- 5. Si alguno de los ejes se observa desgastado, podría deberse a la fricción ocasionada por la desalineación de las piezas o bien a falta de lubricación.
- 6. Para alinear las piezas, seguir el procedimiento descrito en la sección 7.3.
- 7. Para la lubricación de ejes se deben de aflojar las tuercas que sujetan el motor al reactor y a continuación de debe de remover el motor del eje que lo conecta hacia la polea inmediata.
- 8. Quitar las fajas de sus poleas correspondientes, teniendo cuidado de no estirarlas mucho porque podrían romperse.
- 9. Aplicar un poco de lubricante sobre los ejes de transmisión de potencia que presenten desgaste. La cantidad de lubricante a aplicar no debe de ser excesiva.
- 10. Colocar sobre las poleas las fajas que fueron removidas anteriormente.
- 11. Sujetar el motor nuevamente al reactor, apretando las tuercas que fueron removidas. Tener en cuenta que la reducción de diámetro del eje que conecta el motor con la polea debe permitir que la faja quede estirada y alineada.
- 12. Cubrir nuevamente el motor con la caja metálica correspondiente y atornillarla.

#### 7.3 Alineación de piezas

- 1. Desatornillar la caja que cubre el motor del sistema de agitación del reactor.
- 2. Desatornillar de la parte metálica los cables del motor.
- 3. Remover el motor del eje que lo conecta hacia la polea inmediata del sistema de reducción de velocidad.
- 4. Quitar las fajas de sus poleas correspondientes.
- 5. Aflojar las tuercas que sujetan a la caja reductora sobre el soporte de metal.
- 6. Remover las tuercas y rondanas y reservar.
- 7. Retirar la caja reductora y el agitador y colocarlos sobre una superficie plana, teniendo cuidado de que las piezas no se golpeen.
- 8. Colocar un nivel sobre el soporte de metal en el que va atornillada la caja reductora.
- 9. Mover el reactor hasta lograr que la burbuja del nivel quede posicionada en el centro de las líneas, eso indica que el reactor está en una posición completamente horizontal.
- 10. Colocar la caja reductora y el agitador sobre el soporte de metal.
- 11. Sujetar la caja reductora al soporte, colocando nuevamente las tuercas y rondanas. Las tuercas no se deben de apretar completamente, deben quedar flojas a manera de permitir la movilidad de la caja reductora.
- 12. Mover con una mano las aspas del agitador, verificar que no topen en la superficie del reactor por ninguno de los lados. Si este fuera el caso, ajustar la posición de la caja reductora y cuando se logre un movimiento libre de las aspas, apretar un poco más las tuercas que sujetan la caja al soporte.
- 13. Colocar la faja de la polea que se encuentra inmediata a la caja reductora.
- 14. Verificar que la faja quede alineada con la reducción de diámetro que se encuentra inmediata a la pieza porta cojinetes. En caso no estuviera alineada, debe de moverse la pieza porta cojinetes hacia la izquierda o derecha a manera de lograr que la faja quede recta y completamente estirada sobre la polea.
- 15. Colocar la faja sobre la otra polea.
- 16. Sujetar el motor al reactor colocando las tuercas y rondanas, pero sin apretar completamente. La reducción de diámetro del eje que conecta el motor con la polea debe permitir que la faja quede estirada y alineada. De no ser así, debe moverse el motor hasta lograr la alineación de las piezas.
- 17. Una vez las piezas se encuentren alineadas, se deben de terminar de apretar todas las tuercas.
- 18. Cubrir nuevamente el motor con la caja metálica correspondiente y atornillarla.

#### 7.4 Conexiones eléctricas

Verificar que los siguientes cables de conexión a la corriente eléctrica no se encuentren pelados, enrollados o estirados durante su funcionamiento; de ser así deben de reemplazarse:

-Cable de conexión del sistema de agitación del reactor

- -Cable de conexión del termostato
- -Cable de conexión del ventilador 1
- -Cable de conexión del ventilador 2

#### 7.5 Flujos de aire

Después de haber realizado un cultivo, es necesario verificar el flujo de aire del sistema de aireación. Para ello deben de seguirse los pasos que se mencionan a continuación:

- 1. Desconectar cada uno de los segmentos de manguera del ventilador correspondiente.
- 2. Verificar que la manguera se encuentre en buen estado, esta no debe tener perforaciones, tampoco debe estar rota o encontrarse estirada en los extremos, de modo que el diámetro de apertura sea mayor al original y quede floja al conectarse al ventilador. Si la manguera presenta alguno de los daños mencionados anteriormente, deberá reemplazarse por otro segmento de manguera para aire de 125 cm de longitud.
- 3. Conectar el ventilador 1 (1 salida) a la corriente eléctrica. Verificar que el flujo de aire en la salida se mantenga continuo y no sea intermitente. En este último caso, deberá de reemplazarse el ventilador.
- 4. Conectar al ventilador 1 segmento de manguera para aire. Encender el ventilador y a continuación colocar un anemómetro frente a la salida de aire a través de la manguera.
- 5. Verificar que el flujo de aire tenga una velocidad de 0.556 m/s o 2 km/h. En caso, la velocidad de aireación sea mayor a la mencionada, debe realizarse nuevamente la medición. En el caso contrario, deberá reemplazarse el ventilador por uno con las mismas especificaciones (Sección 3.2).
- 6. Conectar el ventilador 2 (2 salidas) a la corriente eléctrica. Verificar que el flujo de aire en la salida se mantenga continuo y no sea intermitente. En este último caso, deberá de reemplazarse el ventilador.
- 7. Conectar al ventilador los 2 segmentos de manguera para aire. Encender el ventilador y a continuación colocar un anemómetro frente a la salida de aire a través de las mangueras.
- 8. Verificar que el flujo de aire tenga una velocidad de 1.194 m/s o 4.3 km/h. En caso, la velocidad de aireación sea mayor a la mencionada, debe realizarse nuevamente la

medición. En el caso contrario, deberá reemplazarse el ventilador por uno con las mismas especificaciones (Sección 3.2).

# 7.6 Pintura

Es recomendable realizar el siguiente procedimiento cada vez que finalice un cultivo:

- 1. Verificar que el recubrimiento con la pintura epóxica se encuentre en buenas condiciones. No deben observarse secciones sin pintura o con pedazos de pintura cayendo. De ser así, es necesario lijar el equipo, incluyendo las paletas del agitador y la válvula de toma de muestras para quitar la pintura desprendida.
- 2. Aplicar una capa de pintura epóxica sobre la superficie lisa utilizando una brocha.
- 3. Dejar secar durante un día; si acaso la pintura sigue fresca debe dejarse secando durante otro día o hasta que seque completamente.
- 4. Aplicar una segunda capa de pintura epóxica. Es importante tomar en cuenta que la pintura debe aplicarse en capas delgadas, no deben aplicarse dos capas seguidas, sin dejar que seque entre una aplicación y otra.
- 5. Dejar secar el equipo durante 1 día. De no haberse secado completamente, dejar secando durante otro día.

# VIII. ANÁLISIS DE RESULTADOS

Para la determinación de las condiciones que permiten obtener una máxima producción de biomasa, se seleccionaron tres condiciones a probar: intensidad lumínica, velocidad de aireación y concentración de sal en el medio. Dichas condiciones se variaron entre cada uno de los experimentos realizados, con lo cual se logró determinar la combinación de estas que permitió obtener una máxima producción de biomasa y, por ende, de aceite. Durante el cultivo de microalgas es posible variar otras condiciones distintas a las estudiadas, como la concentración de nitratos, sulfatos, fosfatos y carbono en el medio. Sin embargo, se decidió variar únicamente las tres condiciones seleccionadas ya que cada una de ellas tiene una incidencia significativa en el crecimiento microalgal de acuerdo con la literatura consultada (sección D del marco teórico) y el resto de las condiciones empleadas son las reportadas como las de mayor rendimiento, como se menciona en la sección de antecedentes. Las microalgas al ser microorganismos fotosintéticos requieren de altas concentraciones de luz para desarrollarse, crecer y sobrevivir. Por tal razón se midió el efecto que tuvo la variación de la intensidad lumínica a la que fueron expuestos los cultivos. La velocidad de aireación se varió debido a que fue el medio de homogenización en los cultivos y constituye un factor importante para aumentar el transporte de nutrientes por difusión. La aireación también es clave para impedir la acumulación de microorganismos en ciertas secciones del reactor, la cual podría evitar la absorción de luz por parte de las microalgas y por consiguiente retrasar su ruta metabólica por medio de la cual logran su crecimiento. La salinidad en el medio se varió debido a que es un parámetro fácilmente medible y a la vez permite determinar los efectos de una posible deficiencia de sales en el medio.

Como se puede observar en la Figura 9, el rango de intensidad luminosa que abarca de 94,300− 1.24 ∗ 10 <sup>13</sup> lux (exposición a la luz solar directa) permitió un crecimiento celular más acelerado que las condiciones de 73.5-8,000 lux (exposición indirecta a la luz solar) y 24-43.4 lux (oscuridad). Sin embargo, al comparar el rendimiento final de biomasa en función del consumo de nitratos se obtuvo que el crecimiento celular se ve favorecido con un rango de intensidad luminosa de 73.5-8,000 lux, con un valor de 2.40 ∗ 10 16 células/mol NaNO<sub>3</sub>, como se muestra en el cuadro 11. Mientras que para los sustratos fosfato y sulfato el rendimiento final de biomasa se vio favorecido a las condiciones de 94,300 – 1.24 \* 10<sup>13</sup> lux, con valores de  $8.41 * 10^{17}$  células/mol NaH<sub>2</sub>PO<sub>4</sub> y 1.52 \* 10<sup>18</sup> células/mol SO<sup>4</sup> 2−. Para obtener un crecimiento acelerado, así como altos rendimientos de biomasa en función del consumo de los sustratos, se determinó que las condiciones de exposición solar adecuadas para la operación del reactor consistían en un ciclo de exposición solar mixto en el cual el reactor debe ser expuesto a la luz solar directa durante 5 horas al día y pasar las horas restantes bajo condiciones de luz solar indirecta y oscuridad durante la noche.

El experimento se llevó a cabo durante 23 días, en los cuales no fue posible observar que las microalgas llegaran a una fase estacionaria y tampoco de muerte; por lo cual se puede asegurar que los nutrientes que le fueron suministrados al medio (nitrato, fosfato, sulfato y carbono) se encontraban en exceso y permitieron determinar de manera precisa el efecto de la variación del parámetro intensidad luminosa sobre el crecimiento celular. A lo largo de la experimentación no fue posible controlar la temperatura, la cual se vio directamente influenciada por las condiciones climáticas. Esto afecta de manera directa en el rendimiento de biomasa que se puede llegar a alcanzar, por lo que establecer un control de la temperatura fue un aspecto importante a tomar en cuenta durante la implementación del reactor a escala laboratorio como se discute más adelante.

 Como se muestra en la Figura 10 la velocidad de aireación a la cual se obtuvo la mayor aceleración en cuanto al crecimiento celular fue de 0.029 m/Ls. Con dicha velocidad, se alcanzaron concentraciones celulares más altas y en menores tiempos que en los cultivos que fueron realizados a las velocidades de 0.014 m/Ls y 0.007 m/Ls respectivamente. Debido a la contaminación del medio, no se cuenta con el último dato de la concentración celular del cultivo que fue realizado a la velocidad de 0.007 m/Ls. Sin embargo, por la forma de la gráfica es altamente probable que dicho cultivo hubiera alcanzado una concentración celular final similar a la de los otros dos experimentos. Según lo anterior, se determinó que el efecto de la variación de la velocidad de aireación no influye directamente sobre la concentración final de biomasa alcanzada sino sobre la aceleración del crecimiento celular. Como se observa en la Figura 10, la aceleración del crecimiento celular aumentó con un incremento en la velocidad de aireación. Por lo cual durante la implementación del reactor se consideró emplear una velocidad de aireación mayor a la de 0.029 m/Ls.

Al comparar el rendimiento final de biomasa en función de los sustratos: nitrato, fosfato y sulfato se obtuvo que el crecimiento celular se vio favorecido a una velocidad de aireación de 0.029 m/Ls, con un valor de 1.62 ∗ 10<sup>16</sup> células/mol NaNO<sub>3</sub>, como se observa en el Cuadro 12. Por lo cual se determinó que la velocidad de aireación adecuada a implementar en el reactor debe ser de por lo menos 0.029 m/Ls. El ingreso de aire a dicha velocidad permitió la homogenización del medio, así como el ingreso de CO2 que es la principal fuente de carbono de las microalgas. Como se muestra en la Figura 10, ninguno de los cultivos alcanzó la fase estacionaria ni la de muerte a lo largo de los 14 días de experimentación. Por lo cual se puede asegurar que los nutrientes estuvieron en exceso en cada uno de los sistemas.

Como se observa en la Figura 11, la concentración de sal en el medio con la que se obtuvo un crecimiento celular más acelerado fue de 2% (m/v). Esta salinidad también permitió alcanzar el valor máximo de concentración final celular. Durante los primeros 7 días de cultivo el efecto de la concentración de la sal no fue significativo; la variación en cuanto a la aceleración del crecimiento celular se observa a partir del día 9 en donde el crecimiento de células se acelera de manera similar para los cultivos con un 1% (m/v) y 2% (m/v) de sal. Al comparar el rendimiento final de biomasa en función de los sustratos: nitrato, fosfato y sulfato se

determinó que una concentración de sal del 2% (m/v) en el medio era la adecuada a implementar en el reactor ya que con ella se alcanzaron los valores de máximo rendimiento de biomasa correspondientes a 2.18  $\ast$  10 $^{16}$ células/mol NaNO<sub>3</sub>, 8.57 ∗ 10<sup>17</sup> células/mol NaH<sub>2</sub>PO<sub>4</sub> y 2.13 ∗ 10<sup>18</sup> células/mol SO<sup>2−</sup>, como se observa en el Cuadro 13.

El medio de cultivo utilizado para los sistemas reactivos fue el f/2, su composición consta principalmente de nitrógeno, fósforo, azufre y vitaminas como se observa en (Cuadro E del manual de operación). De los sustratos alimentados, el nitrógeno fue el que se encontró disponible en mayor cantidad. La relación nitrógeno : fosforo presente en el medio de cultivo fue de 26 moles de N disponibles, para la relación nitrógeno : azufre se obtuvo un valor de 20  $\frac{\text{moles de N disponibles}}{\text{mol S}}$  y para la relación nitrógeno : carbono el valor fue de 5 moles de N disponibles <sup>N</sup> dispondies como se muestra en los cálculos 55, 56 y 57 respectivamente. Sin embargo, el nitrógeno también fue el sustrato que se consumió de manera más acelerada. Para la relación de consumo nitrógeno : fosforo se obtuvo un valor de 29  $\frac{\text{moles de N consumidos}}{\text{mol P}}$ , para la relación nitrógeno : azufre el valor fue de 21 moles de N consumidos N consumidos y para la relación nitrógeno : carbono el valor fue de 3  $\frac{\text{moles de N consumidos}}{\text{mol C}}$  como se muestra en los cálculos 58, 59 y 60 respectivamente. Con lo anterior se demostró que el reactivo limitante en el sistema fue el nitrógeno, a pesar de haberse mantenido en exceso. Es por ello por lo que, a pesar de haber reportado los rendimientos de producción de biomasa y producto en función de cada uno de los sustratos, se priorizaron los rendimientos que se encuentran en función del nitrógeno.

De acuerdo con la literatura (Park *et al.,* 2011) una concentración baja de nitrógeno en el medio acelera la producción de aceite adentro de las células, ya que somete a los microorganismos a condiciones de estrés, bajo las cuales deben de acelerar la formación de productos para su supervivencia. Sin embargo, debido a que el aceite producido es el resultado de reacciones bioquímicas que ocurren dentro de la célula, dicho producto fue analizado en conjunto con la biomasa. Se consideró que el vínculo que existe entre la producción de biomasa y la utilización del sustrato limitante que es el nitrógeno, se mantiene durante la producción de aceite.

Como se observa en la Figura 12, la producción de biomasa en función del consumo de nitratos se ve favorecida, en términos de rendimiento, bajo condiciones de exposición del cultivo a una intensidad lumínica media (8,000 lux), una velocidad de aireación alta (0.029 m/Ls) y una salinidad alta (2% m/v). Las mismas condiciones resultan favorables en el caso de la producción de aceite en función del consumo de sustrato, en término de rendimiento, como se observa en la Figura 13. Esto debido a que el aceite es un producto que se encuentra contenido dentro de las células, por lo que el crecimiento celular en sí conlleva a la síntesis de dicho producto. Esta asociación de biomasa-aceite permite asegurar que las condiciones seleccionadas para realizar los cultivos garantizan no solo la producción de biomasa sino también de aceite.

De las tres condiciones que fueron evaluadas, la variación de la concentración de sal en el medio fue la que influyó de manera menos significativa en la aceleración del crecimiento celular. Como se muestra en la Figura 11, a pesar del ruido de los datos graficados, se puede observar que con las concentraciones de 2% (m/v) y 1% (m/v) de sal en el medio la tendencia de los datos que describen el crecimiento celular es prácticamente la misma. Por el contrario, el parámetro de la intensidad lumínica fue el que tuvo mayor influencia en la producción de biomasa y por lo consiguiente, de aceite.

A partir de los experimentos realizados a pequeña escala (1 L), se establecieron las siguientes condiciones a implementar en el reactor a escala laboratorio: una intensidad luminosa que implica un ciclo de exposición a la luz solar directa (1.0 ∗ 10<sup>13</sup> lux) e indirecta (8,000 lux), una velocidad de aireación mayor a 0.029 m/Ls y una concentración de sal en el medio de 2% (m/v). De las cuatro corridas realizadas en el reactor implementado, la corrida 4 fue la que evidenció un crecimiento celular similar al descrito por la teoría como se observa en la Figura 14. La forma de la curva indica una fase de adaptación al inicio, la cual culmina en el día 6. A continuación se observa una fase de aceleración seguida por el crecimiento exponencial, finalmente se puede observar un decaimiento en la concentración de células alrededor del día 15, donde inicia una aparente fase estacionaria en la cual no debería de haber cambios en la concentración de células. Sin embargo, durante esta última fase se observa que existe un crecimiento aparente que no coincide con la teoría de la cinética de crecimiento de los microorganismos. Esto posiblemente se debe a que hubo secciones del reactor en las cuales la luz no se distribuyó de manera uniforme, lo cual ocasionó que la tasa de crecimiento celular para todos los microorganismos presentes en el cultivo no fuera la misma.

Como se observa en la Figura 14, existió una gran variabilidad entre las corridas realizados en el reactor. Las corridas 2 y 3 experimentaron una fase de aceleración seguida por una fase que podría aproximarse como estacionaria, donde no hubo crecimiento celular. Esto puede atribuirse a la presencia de óxido, como producto de la corrosión que se observó en el equipo después de haber realizado la primer corrida. Dicho óxido intervino directamente en la composición del cultivo, provocando que la absorción de nutrientes por parte de los microorganismos fuera ineficiente y, en consecuencia, la concentración de células se mantuvo fluctuando en valores bajos a lo largo de los días. Durante la experimentación de dichos cultivos se observó una coloración café en el medio y no verde como era de esperarse, lo cual hizo evidente nuevamente la baja concentración de células presentes en el medio. Previo a realizar la corrida 4, se lijó el equipo y se le aplicó pintura epóxica como parte del mantenimiento, esto evitó la presencia de óxido en el medio y permitió obtener mejores resultados en cuanto al crecimiento celular logrado. Durante dicha corrida no solo se incrementó la velocidad de crecimiento sino también se alcanzó el valor máximo de concentración de células finales con un valor de 8.82 ∗ 10<sup>6</sup> células/L.

Debido a que la composición del medio de cultivo utilizado es rica en sales, la migración de electrones e iones desde la superficie metálica del equipo, propia de una reacción redox como lo es la oxidación,

favoreció la formación de óxido en las paredes del reactor así como en las paletas del agitador. Esto sucedió como consecuencia de la acción del oxígeno y agua del sistema, con los que estuvieron en contacto las superficies metálicas. Para evitar este problema, además del recubrimiento con pintura epóxica puede desactivarse la superficie metálica con un proceso de pasivación o con una protección catódica. En la pasivación podría tratarse el metal con un agente oxidante fuerte como el ácido nítrico concentrado, lo cual daría lugar a la formación de una pequeña capa de óxido que protegería al hierro de la corrosión al disminuir su tendencia a la oxidación. En el caso de la protección catódica, el metal podría conectarse a un trozo de zinc o magnesio que son metales que se oxidan con más facilidad que el hierro y actuarían como ánodos en el proceso de oxidación.

En términos de rendimiento, tanto de producción de biomasa como de aceite en función del consumo de nitratos, la corrida 4 fue en la que se reportaron mejores resultados. Como se observa en los cuadros 17 y 18, se alcanzó un rendimiento de producción de biomasa en función del consumo de nitratos (Y X/S1) de 2.78 ∗ 10<sup>13</sup> células/mol NaNO<sub>3</sub> y un rendimiento de aceite en función del consumo de nitratos (Y P/S1) de 1.40 \*  $10^3$  g aceite/mol NaNO<sub>3</sub>. Las corridas 2 y 3 dieron como resultados rendimientos un orden menor a los obtenidos para las corridas 1 y 4 debido a las razones mencionadas anteriormente. Durante la cuantificación de sustratos: nitratos, fosfato y sulfatos no se realizaron lectura en triplicado debido a la complejidad del método que incidía directamente en el factor tiempo durante la experimentación. En este caso la mayor fuente de error puede atribuirse a la precisión del instrumento utilizado (HACH DR890), el cual solo daba 2 cifras en las lecturas realizadas.

Para validar los resultados obtenidos en los cultivos realizados tanto a pequeña escala como a escala laboratorio se determinó un modelo matemático que describe el crecimiento celular y el consumo de sustrato (nitratos) para cada una de las escalas respectivamente. En ambos casos se tomó como punto de partida el modelo cinético de Contois (Ec.8), el cual describe la velocidad específica de crecimiento celular en función del consumo de sustrato y la concentración de células en el medio. Este modelo supone que la concentración de los componentes inhibidores del crecimiento es baja. Como se demostró anteriormente con los cultivos realizados a pequeña escala, tanto la intensidad lumínica como el flujo de aireación son condiciones que afectan de manera significativa el crecimiento celular. Por tal razón se agregó al término del crecimiento celular la influencia de dichas condiciones. Como se observa en el Cuadro 19, el modelo final ajustado para una escala pequeña contiene como primer término la influencia de la luz en el cultivo. El efecto de la luz fue modelado tomando como base el modelo de Monod (Ec.7), que a diferencia de Contois, no toma en cuenta el término de la concentración celular. El ajuste de parámetros se realizó utilizando el software Berkeley Madonna ®. Sin embargo, al ajustar el modelo matemático a los datos experimentales no se obtuvo un ajuste adecuado escribiendo el término de la influencia de la luz con la misma forma que el modelo de Monod. Así que se introdujo una constante en el denominador y se elevó todo el término a un exponente, tomando como referencia otros estudios cinéticos reportados en la literatura (Tebbani *et al.,* 2014), lo cual permitió obtener

el ajuste de parámetros que se observa en la Figura 15. Como se observa en la Figura 15, el modelo cinético afectado por el término de la luz se ajusta de manera precisa a los datos de concentración celular y de consumo de sustrato obtenidos a las 3 condiciones de intensidad lumínica estudiadas, que abarcan desde una iluminación externa directa hasta la condición de oscuridad.

Para introducir el efecto de la variación del flujo de aire en el modelo, se siguió el mismo procedimiento, descrito anteriormente, con la diferencia de que al expresar la velocidad de consumo de sustrato en función de la velocidad de crecimiento celular y del rendimiento de producción de biomasa en función del consumo de nitratos, fue necesario introducir los parámetros "Yxs1" y "Yxs2", además de "Yxs" para que el término de la influencia del flujo de aire se ajustara con precisión. Como se observa en el Cuadro 19, el término que indica el efecto de la variación de la velocidad de aireación tiene la misma forma que el término que expresa el efecto de la luz. Con ello se obtuvo un ajuste preciso del modelo matemático a los datos experimentales obtenidos a las 3 velocidades de aireación estudiadas como se observa en la figura 16. El valor ajustado obtenido para cada uno de los parámetros se encuentra en el Cuadro 20. Se puede observar que para la constante de afinidad al sustrato (Ks) se obtuvo un valor pequeño de 8.57 \*  $10^{-13} \frac{\text{mol NaNo}_3}{\text{células}}$ , lo cual indica una alta afinidad de las microalgas por el consumo de nitrógeno que es el sustrato limitante.

Para el cambio de escala se utilizaron los datos correspondientes a la corrida 4 realizada en el reactor. Dicho cultivo fue realizado a las condiciones seleccionadas como las más adecuadas para lograr una máxima producción de biomasa y de aceite, como se mencionó anteriormente. El término correspondiente a la velocidad de crecimiento celular, basado en el modelo de Contois permaneció sin modificaciones. Sin embargo, al realizar el ajuste de parámetros en Berkeley Madonna ® el modelo describía tendencias que no coincidían con el comportamiento de los datos experimentales. Tomando en consideración que la condición de la intensidad luminosa fue la que mayor incidencia tuvo sobre el crecimiento celular, se introdujo en el denominador del término de la luz la concentración celular (CN6), similar a lo que sucede en el modelo de Contois. Al cambiar de escala la concentración de células influyó directamente en la cantidad de luz que fue absorbida durante el cultivo, pues a diferencia de los reactores de 1 L, en el reactor implementado la luz se absorbió únicamente desde la superficie debido a que el equipo no es completamente transparente. Adicional a ello, el medio tendió a opacarse más debido a la aglomeración de células que puede darse en algunas secciones y que impidió el paso de la luz de manera uniforme. Como un parámetro adicional de ajuste, se sumó el modificador (L) con un valor de 2.93715, el cual introdujo el comportamiento gráficamente asintótico que representa la fase estacionaria del ciclo de crecimiento celular, en la cual no hay aumento neto del número de células. Como se observa en la Figura 17, la curva de color rosado que predice el crecimiento celular del cultivo realizado en el reactor implementado tiende a una asíntota a partir del día 15, al igual que los puntos verdes correspondientes a los datos experimentales para dicha curva.
Con la modificación del término de la luz que se mencionó anteriormente se logró un ajuste preciso del modelo a los datos de la concentración celular. Sin embargo, los datos del consumo de sustrato no se ajustaron de igual manera. Por ello se introdujo un modificador (N) con un valor de 0.12356 1/día, que cumplió la misma función que el modificador (L) de introducir el comportamiento gráficamente asintótico al que tiende la curva de consumo de nitratos, representada por la curva color café que se muestra en la Figura 17. Esta modificación en el término del flujo de aire para el cambio de escala fue necesaria para introducir las limitantes de transferencia de masa asociadas con la inyección de aire en el medio, cuyo contenido de dióxido de carbono es la principal fuente de carbono para las microalgas. En los reactores de 1 L la altura fue considerablemente mayor que el diámetro. A diferencia de ello, en el reactor implementado la altura era considerablemente menor que el diámetro. A pesar de que la velocidad de aireación se incrementó de 0.029 m/Ls a 0.088 m/Ls entre una escala y otra, esto no fue suficiente para compensar la corta distancia disponible en el reactor implementado para llevar a cabo una transferencia de masa efectiva. Al comparar los reactores utilizados en las diferentes escalas, ambos tenían una altura similar. El tiempo promedio que pasó una burbuja de aire en los reactores de 1 L fue prácticamente el mismo que en el reactor utilizado a escala laboratorio, lo cual impidió que el término de flujo de aire en ambos modelos matemáticos fuera el mismo. Como se observa en la Figura 17, el punto de máxima concentración celular coincide con el punto de agotamiento de nitratos que sucede a partir del día 15. Dicho comportamiento coincide con lo reportado en la literatura, para el crecimiento de los microorganismos (Lee, 2009).

Para poder comparar gráficamente el ajuste de ambos modelos a los datos experimentales como se observa en la Figura 17, fue necesario escribir en el mismo código ambos modelos. Por tal razón durante el ajuste no fue posible utilizar los mismos símbolos para las constantes utilizadas, pues si no se cambiaba el nombre de dichas constantes, los parámetros no se ajustaban a los datos de la corrida seleccionada que fue realizada en el reactor. En el Cuadro 20 se encuentran los valores ajustados de cada uno de los parámetros cinéticos. Al comparar ambos modelos se puede observar que las constantes asociadas con el efecto de la variación de la intensidad luminosa cambian de "k2" y "k3" en el modelo a pequeña escala y pasan a ser "k4" y "k5" en el modelo realizado a escala laboratorio. En este caso no solo el símbolo de las constantes cambió sino también su valor. El exponente "j" cambió a "k". Sin embargo, en este caso su valor permaneció igual. Las constantes "a2" y "a3" asociadas con el efecto de la variación del flujo de aire, no presentaron problemas durante el ajuste al dejarles el mismo símbolo. Su valor se mantuvo sin modificaciones, al igual que el exponente "i".

Con el fin de conservar las condiciones que permitieran alcanzar la máxima producción de biomasa en el reactor implementado, se determinaron los requerimientos teóricos de cada uno de los sustratos principales que conforman el medio de cultivo f/2 como se muestra en el Cuadro 23. Para calcular la masa requerida de cada uno de los sustratos, se determinó previamente la ecuación química correspondiente al balance de masa del sistema reactivo para la producción de 1 mol de biomasa, la cual se encuentra representada en la Figura 18 y en los cuadros 21 y 22. A partir de la alimentación de nitratos, fosfatos y sulfatos obtenidos durante la experimentación con los reactores de 1 L, y utilizando las concentraciones finales de sustratos durante dichas experimentaciones, se logró calcular el consumo de carbono, hidrógeno, nitrógeno, azufre, oxígeno y fósforo. Esto dio como resultado la siguiente fórmula química para la biomasa:  $C_{14}H_2N_{40}S_{1.5}O_{1.56}P$ . A partir de la cual se puede asegurar nuevamente que el nitrógeno fue el sustrato limitante, ya que fue el que se consumió de manera más rápida. Después del nitrógeno, el carbono fue el segundo sustrato limitante y de mayor relevancia durante el ciclo metabólico mediante el cual las microalgas absorben los nutrientes que requieren del medio para reproducirse. El oxígeno consumido provino de los diferentes compuestos alimentados al medio, en ningún momento se alimentó oxígeno puro al sistema reactivo, por tal razón no se considera como un reactivo limitante a pesar de haber dado como resultado el mayor número de moles consumidos.

La agitación en el reactor implementado se realizó por medio de una turbina tipo Rushton con 8 paletas, además de la inyección de aire. Para determinar la velocidad de agitación adecuada se construyeron las curvas características de operación del equipo que se muestran en la Figura 19. A través de dichas curvas se relacionó el número de potencia y la velocidad de giro del agitador en función del número de Reynolds definido por el impulsor. Debido a que era deseable una agitación vigorosa, pero a la vez debía de tenerse el cuidado de no romper la pared celular de las microalgas, se determinó que el régimen de flujo adecuado a mantener dentro del reactor era un flujo turbulento con número de Reynolds entre los valores de 4000-6000. Para mantener dicha condición se configuró la agitación del equipo entre los niveles 2 y 3 del variador de velocidad (dimmer), con lo cual se obtuvo un rango de número de potencia de 10-30.

El motor instalado que permitió el funcionamiento del sistema de agitación fue un motor de tipo monofásico, con una potencia de 180 W y un voltaje de 110 V como se observa en las especificaciones de la sección 3.1 del manual de operación del equipo. Al calcular la potencia requerida para agitar los 20 L de cultivo, utilizando un número de Potencia de 10 y una agitación de 11 rpm, se obtuvo un valor de 20 W como se observa en el cálculo 95. Esto indica que el motor utilizado durante las experimentaciones permite operar con velocidades de agitación considerablemente más altas que las seleccionadas durante las corridas realizadas, lo cual representa una ventaja en cuanto a la flexibilidad de su uso.

Para la aireación del cultivo se utilizaron 2 ventiladores, que en conjunto suministraron el aire a una velocidad de 0.08 m/Ls. El ingreso de aire permitió proveer el carbono requerido por las microalgas, así como homogenizar el medio para mantener una concentración uniforme de sustratos en el cultivo y a la vez mantener una temperatura constante. La difusión del gas en el medio líquido se mejoró colocando piedras difusoras en los extremos de las mangueras utilizadas para la aireación. Con esto se logró que las burbujas de gas se distribuyeran desde el fondo hacia la superficie en todas las direcciones. A pesar de ello, el problema de transferencia de masa fue significativo debido a la altura del reactor que era considerablemente más pequeña que el diámetro, como se discutió anteriormente. Para lograr una transferencia de masa gas-líquido eficiente es necesario que el líquido tenga una altura de 1-2 veces el diámetro del tanque. Sin embargo, la geometría ovalada de este tipo de reactores no considera una alta profundidad del líquido. En próximas experimentaciones podría probarse colocar más mangueras de aireación unidas con piedras difusoras en el sistema. Con lo cual se incrementa la turbulencia en el medio y se crea un área interfacial más grande que permite una transferencia de masa eficiente entre las fases líquida y gaseosa.

Para las mediciones de la intensidad lumínica irradiada sobre el cultivo se utilizó un medidor de intensidad lumínica, el cual se posicionó con el sensor orientado hacia el cielo. Con ello se logró emular la dirección en la que la luz llegó a las microalgas. Se realizaron mediciones en el exterior del laboratorio, en el interior de este en lugares en donde la luz irradiara de forma indirecta y en espacios que se consideraron oscuros durante el día. Con ello se determinaron los rangos de intensidad luminosa anteriormente discutidos. Sin embargo, para cuantificar la energía suministrada al reactor por medio de radiación se calculó el balance de energía. Para realizar los cálculos se consideró evaluar el escenario de la noche, para determinar los requerimientos energéticos de los microorganismos en momentos de ausencia de luz que corresponde al caso extremo en el cual el cultivo se podría ver afectado por una inhibición en el crecimiento celular. Se determinó que la energía suministrada al cultivo por radiación durante la noche fue de 175 W. Dicha energía provino del entorno y todas las superficies que, debido a su temperatura, irradiaron energía en forma de calor. El otro requerimiento energético provino de la reacción de fotosíntesis realizada por las microalgas, para la cual el sistema absorbió 1.96 ∗ 10−3 W.

Del total de energía que ingresó al reactor, 3.28 W se perdieron por convección natural y 209 W por radiación. En ambos fenómenos las láminas del reactor que se encontraban a una temperatura mayor que la del ambiente transfirieron energía hacia el entorno. Para compensar estas pérdidas se instaló como sistema auxiliar un termostato de 100 W que mantuvo la temperatura del cultivo a 28°C. La potencia del termostato sobrepasa los 37 W requeridos por el medio para compensar las pérdidas de calor que experimentó; por dicha razón se contemplan los 63 W restantes como "otras pérdidas de energía" en el diagrama que aparece en la Figura 20 y en el Cuadro 24.

En le Figura 21 se puede observar un diagrama representativo del reactor implementado con sus sistemas auxiliares, seleccionados con base en el balance de masa y energía que se discutió anteriormente. Para la operación del equipo y el manejo de los sistemas propuestos se desarrolló el manual de operación de usuario que se encuentra en los resultados. Este contiene las precauciones a considerar previo a la operación del reactor, las dimensiones y componentes del equipo, una breve descripción de sus sistemas auxiliares y su funcionamiento, la preparación del reactor, su operación, el método de limpieza que debe seguirse y el mantenimiento a realizar. Dicho manual fue redactado de tal forma que cualquier persona pueda operar el equipo y alcanzar las condiciones de mayor rendimiento de producción de biomasa con las condiciones experimentales empleadas en el presente trabajo, específicamente para las microalgas especie

*Nannochloropsis oculata.* Las secciones por las que se encuentra integrado buscan que el usuario conozca el equipo y lo inspeccione como primer paso. Posterior a ello se describió la funcionalidad de cada uno de los sistemas auxiliares propuestos y su importancia para lograr conservar las condiciones deseadas en el cultivo. Se mencionaron todos los procedimientos a seguir previo a la operación del reactor, tales como realizar el recubrimiento con pintura epóxica, colocar la cobertura para prevenir la contaminación, probar los sistemas auxiliares y preparar el medio de cultivo. Esto permite que al momento de la operación el usuario disponga del equipo funcionando con las condiciones deseadas. Así mismo, se incluye una sección específica de mantenimiento con el fin de asegurar el máximo desempeño del equipo durante su uso en las experimentaciones. Esta sección incluye el desarmado, el chequeo y lubricación de ejes, la alineación de piezas, las conexiones eléctricas, la configuración de los flujos de aire y la pintura. Es importante que se realice la limpieza del equipo al finalizar un lote, es por ello por lo que, en el manual también se incluyó un apartado específico para este procedimiento.

#### IX. CONCLUSIONES

- 1. La siguiente combinación de condiciones: un ciclo de exposición solar mixto en el cual las microalgas fueron expuestas a  $(1.0 * 10^{13} - 24)$  lux, una velocidad de aireación de 0.08 m/Ls y una salinidad en el medio de 2% (m/v), permitió alcanzar los mayores rendimientos (comparándolos con los rendimiento obtenidos durante los experimentos de variación de las condiciones estudiadas) tanto de biomasa como de aceite respecto al consumo del sustrato limitante, con valores de 2.78 ∗ 10<sup>13</sup> células/mol NaNO<sub>3</sub> y 1.40 \* 10<sup>3</sup> g aceite/mol NaNO<sub>3</sub>.
- 2. Se propuso utilizar los siguientes sistemas auxiliares: un motor monofásico de 180 W para la agitación del cultivo, un termostato de 100 W para el control de temperatura en el medio y dos ventiladores que en conjunto suman una potencia de 6 W e inyectan el aire a una velocidad de 0.088 m/Ls. Estos equipos permiten conservar las condiciones de mayor rendimiento de biomasa y de aceite en el reactor, de acuerdo con las condiciones de operación probadas (intensidad luminosa, velocidad de aireación y salinidad).
- 3. Se instaló el reactor y los equipos auxiliares propuestos. Con lo cual se realizaron 4 corridas en el equipo, a partir de las cuales se determinó que la causa principal de la variabilidad entre los experimentos fue el óxido que se formó en las láminas del reactor como consecuencia de la corrosión. Los mejores resultados se obtuvieron en la corrida 4, en donde se alcanzó el valor máximo de concentración celular final con un valor de  $8.82 * 10^6$  células/L y rendimientos de  $2.78 * 10^{13}$ células/mol NaNO<sub>3</sub> y 1.40 \* 10<sup>3</sup> g aceite/mol NaNO<sub>3</sub>. Debido a que en dicha corrida, a diferencia de las demás, el estado de la pintura epóxica se encontraba en perfectas condiciones.
- 4. Se redactó un manual de operación del reactor, el cual contiene las siguientes secciones: precauciones a considerar previo a la operación del reactor, dimensiones y componentes del equipo, descripción de sus sistemas auxiliares y su funcionamiento, preparación del reactor, operación del reactor, el método de limpieza que debe seguirse y el mantenimiento a realizar. Para garantizar que cualquier usuario pueda operar el equipo y alcanzar las condiciones que permiten maximizar la producción de biomasa y de aceite, utilizando las condiciones experimentales empleadas en el presente trabajo, específicamente para las microalgas especie *Nannochloropsis oculata*

5. Se construyó un modelo cinético que describe el crecimiento celular y el consumo de sustrato para el sistema reactivo empleado a escala laboratorio, tomando en cuenta la influencia de la luz y la velocidad de aire en el medio:  $\mu = \left( \frac{k_5 E}{k_1 E} \right)$  $\frac{R_5E}{k_4CN_6+k_5E}$  + L k  $*\left(\frac{\mu_{\text{max}}CS}{K_{\text{s}}CN+CS}\right)*\left(\frac{a_{3}A_{4}}{a_{2}+a_{3}A_{4}}\right)$  $\left(\frac{a_3 A_4}{a_2 + a_3 A_4}\right)^i$  + N. Los parámetros cinéticos se ajustaron a la escala de 1 L y de 20 L, introduciendo los modificadores L y N con valores de 2.93715 y 0.12356 1/día, con lo cual se logró que el modelo establecido tuviera predictibilidad respecto a la penetración de la luz y la transferencia de masa en el reactor de 20 L.

## X. RECOMENDACIONES

- 1. Se recomienda dejar los cultivos durante un período de tiempo más prolongado, podría ser durante un período de 30 días o hasta observar que en la curva de crecimiento celular es posible identificar la fase de muerte de los microorganismos o la disminución de producción de aceite. Con esto podría determinarse un nuevo período de tiempo para la realización de los lotes de cultivos en un futuro.
- 2. Tomar una muestra del cultivo en curso durante los días 12-15 que fue en donde se registraron las mayores concentraciones celulares y utilizar dicha muestra como inóculo del cultivo siguiente. Con esto se lograría minimizar el tiempo de adaptación de los microorganismos entre una corrida y otra.
- 3. Realizar pruebas experimentales en las que se inyecten diferentes concentraciones de dióxido de carbono a los cultivos para determinar el efecto que tiene la variación de dicha condición sobre el crecimiento celular de las microalgas.
- 4. Probar la combinación de condiciones de intensidad luminosa, velocidad de aireación y salinidad seleccionadas en otros tipos de reactores para determinar si los rendimientos obtenidos, tanto de biomasa como de aceite en función del consumo del sustrato limitante, son mayores a los registrados durante la implementación de este reactor de tipo laguna abierta.
- 5. Para minimizar el problema de formación de óxido como consecuencia de la corrosión, se recomienda utilizar métodos alternativos al recubrimiento con pintura epóxica tales como la pasivación y la protección catódica. También se puede considerar la posibilidad de cambiar el material del reactor y pasar de hierro negro a polietileno, polipropileno o bien hormigón recubierto con pintura epóxica.
- 6. Recubrir la periferia exterior del reactor con un aislante para minimizar las pérdidas de calor del equipo hacia el ambiente por radiación y convección natural.
- 7. Evaluar otros métodos de extracción de lípidos alternos al método Bligh & Dyer adaptado que fue utilizado para realizar las extracciones en el presente trabajo.
- 8. Se recomienda proponer el escalamiento del reactor a una escala de planta piloto como paso siguiente a la investigación realizada. Con lo cual se podría verificar si el incremento de escala
- 9. modifica el modelo establecido en el presente trabajo para el reactor implementado a escala laboratorio.
- 10. Evaluar la viabilidad económica del proceso de producción de biodiésel a partir del aceite extraído de las microalgas, considerando la relación entre la energía requerida para llevar a cabo dicho proceso y la capacidad energética del biocombustible.
- 11. Hacer un estudio directamente de los genotipos de algas productoras de aceite, con el propósito de maximizar los rendimientos de producción de aceite con modificaciones genéticas. De manera que las condiciones ambientales no sean la única limitante para alcanzar altos rendimientos de producto.

# XI. BIBLIOGRAFÍA

Abu-Rezq, Tawfiq. 1999. «Optimum production conditions for different high-quality marine algae». *Hydrobiologia.* 40 (403): 97-107.

Audesirk, Teresa, *et al*. 2012. *BIOLOGÍA. La Vida en la Tierra con Fisiología*. 9ª ed. México: Pearson. 1000 págs.

Borowitzka, Michael. 1999. «Commercial production of microalgae: ponds, tanks, tubes and fermenters». *Journal of Biotechnology*. 51(70): 313-321.

Bosma, R. 2014. «Design and construction of the microalgal pilot facility AlgaePARC». *ALGAL*. 30(70): 1- 10.

Castelló, F. 1993. *Acuicultura Marina: Fundamentos Biológicos y Tecnología de la Producción.* España: Universitat de Barcelona. 735 págs.

Çengel, Yunus y Ghajar. 2011. *Transferencia de calor y masa.* 4ª ed. México: México: McGRAW-HILL/INTERAMERICANA DE MÉXICO. 922 págs.

Chang, Raymond y Goldsby. 2013. *Química.* 11ª ed. China: McGRAW-HILL/INTERAMERICANA EDITORES. 1100 págs.

Cheng, Chen-Hsi, *et al*. 20011. «Comparative study of lipid extraction from microalgae by organic solvent and supercritical CO2 ». *Bioresource Technology.* 5 (102): 10151-10153.

Chisti, Yusuf. 2007. «Biodiesel from microalgae». *Biotechnology Advances.* 5 (25): 294-306.

Chiu, Sheng-Yi. 2009. «Lipid accumulation and CO2 utilization of *Nannochloropsis oculata* in response to CO2 aeration». *Bioresource Technology*. 52 (100): 833-838.

Daniells. Stephen. *Texas storms disrupt Qualitas algal production: "It's a setback but we're still in a unique position" says CEO.* [https://www.nutraingredients-usa.com/Article/2015/06/11/Texas-storms-disrupt-](https://www.nutraingredients-usa.com/Article/2015/06/11/Texas-storms-disrupt-Qualitas-algal-production-It-s-a-setback-but-we-re-still-in-a-unique-position-says-CEO)[Qualitas-algal-production-It-s-a-setback-but-we-re-still-in-a-unique-position-says-CEO.](https://www.nutraingredients-usa.com/Article/2015/06/11/Texas-storms-disrupt-Qualitas-algal-production-It-s-a-setback-but-we-re-still-in-a-unique-position-says-CEO) [08 de enero 2021]

Doucha, Jiri. 2005. «Utilization of flue gas for cultivation of microalgae (*Chlorella sp.*) in an outdoor open thin-layer photobioreactor*». Journal of Applied Phycology.* 77 (17): 403-412.

Garibay-Hernández, Adriana, *et al*. 2009. «Biodiésel a partir de microalgas». *BioTecnología.* 10 (3): 38-61.

Gómez, Liliana. 2007. «Microalgas: aspectos ecológicos y biotecnológicos». Revista Cubana de Química.  $19(2)$ : 3-20.

Gouveia, Luisa. 2009. «Microalgae as a raw material for biofuels production». *Journal of Industrial Microbiology & Biotechnology.* 36 (2): 269-274

Harun, Razif. 2010. «Bioprocess engineering of microalgae to produce a variety of consumer products». *Renewable and Sustainable Energy Reviews*. 20 (14):1037-1047.

Hase, Ryouetsu, *et al.* 2000. «Photosynthetic Production of Microalgal Biomass in a Raceway System under Greenhouse Conditions in Sendai City». *Journal of Bioscience and Bioengineering*. 89 (2): 157-163.

HLPE. *2013. Los biocombustibles y la seguridad alimentaria. Un informe del Grupo de alto nivel de expertos en seguridad alimentaria y nutrición del Comité de Seguridad Alimentaria Mundial.* Roma. 157 págs.

Hu, Qiang, *et al.* 2008. «Microalgal triacylglycerols as feedstock for biofuel production: perspectives and advances». *Plant Journal.* 54 (4): 621-639.

Huang, Guanhua, *et al.* 2010. «Biodiesel production by microalgal biotechnology». *Applied Energy*. 87 (1):38-46.

Iten, Alexandra, et al. 2012. «Obtención de aceite a partir de algas unicelulares oleogénicas». Tesis Universidad del Valle de Guatemala. 415 págs.

Jiménez, Carlos. 2003. «The feasibility of industrial production of Spirulina (Arthrospira) in Southern Spain». *Aquaculture.* 19 (217): 179-190.

Lee, James. 2009. *Biochemical Engineering.* Estados Unidos: Washington State University. 945 págs.

Levenspiel, Octave. 1999. *Chemical Reaction Engineering*. 3ª ed. Estados Unidos: John Wiley & Sons. 665 págs.

Maity, Jyoti, *et al.* 2014. «Microalgae for third generation biofuel production, mitigation of greenhouse gas emissions and wastewater treatment: Present and future perspectives». *Energy.* 30 (4): 1-10.

McGriff, Corbin y McKinney. 1972. «The removal of nutrients and organics by activated algae». *Water Research Pergamon Press.* 6 (1): 1155-1164.

Medina, Alejandra, *et al.* 2012. «La importancia de las microalgas». *BioDIVERSITAS.* 7 (103): 1-5.

Moreno, J, *et al.* 2016. *De Residuo a Recurso. El Camino hacia la Sostenibilidad.* España: Ediciones Mundi-Prensa. 329 págs.

Park, J, *et al.* 2011. «Wastewater treatment high rate algal ponds for biofuel production». *Bioresource Technology.* 47 (102): 35-42.

Perry, Robert y Green, Don. 2008. *PERRY´S CHEMICAL ENGINEERING HANDBOOK*. 8ª ed. Estados Unidos: McGRAW-HILL. 2735 págs.

Richmond, Amos. 2004. *Handbook of Microalgal Culture: Biotechnology and Applied Phycology.* Estados Unidos: Blackwell Science. 545 págs.

Sánchez-Torres, Heidi, *et al.* 2008. «Producción de la microalga *Nannochloropsis oculata (Droop) Hibberd* en medios enriquecidos con ensilado biológico de pescado». *Ecología Aplicada.* 7 (2):149-158.

Santos, Ana María. 2014. «Uso y aplicaciones potenciales de las microalgas». *Anales de mecánica y electricidad.* 91 (4): 20-28.

Smith, J; Van Ness y Abbott. 2007. *Introducción a la termodinámica en Ingeniería Química.* 7ª ed. México: McGRAW-HILL/INTERAMERICANA DE MÉXICO. 807 págs.

Tebbani, Sihem, *et al.* 2014. *CO2 Biofixation by Microalgae. Modeling, Estimation and Control.* Estados Unidos: ISTE Ltd. 175 págs.

Treybal, Robert; García y Lozano. 2007. *Operaciones de Transferencia de Masa*. 2ª ed. México: McGRAW-HILL/INTERAMERICANA DE MÉXICO. 822 págs.

Vonshak, Avigad. 1997. *Spirulina platensis (Arthrospira): Physiology, Cell-biology and Biotechnology*. Israel: CRC Pres. 227 págs.

# XII. ANEXOS

### A. DATOS ORIGINALES

Cuadro 26. Datos del impeller del sistema de agitación del reactor utilizados para calcular el Número de Reynolds del imepeller

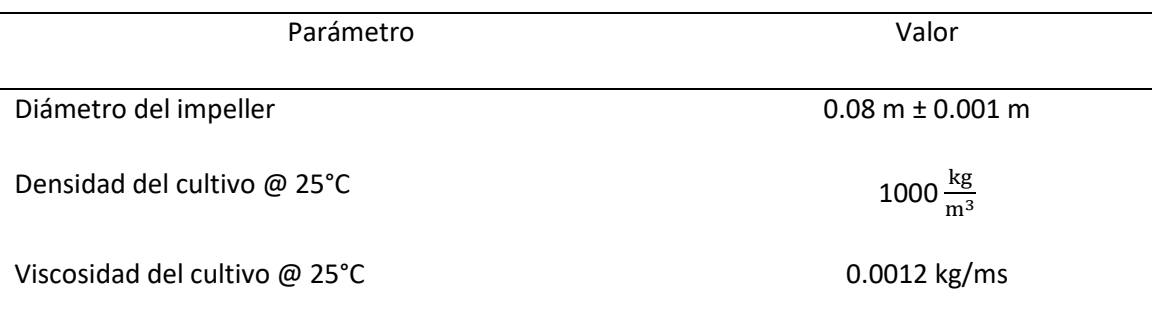

Cuadro 27. Velocidades de agitación a diferente corriente, seleccionadas durante la construcción de la curva de operación del reactor

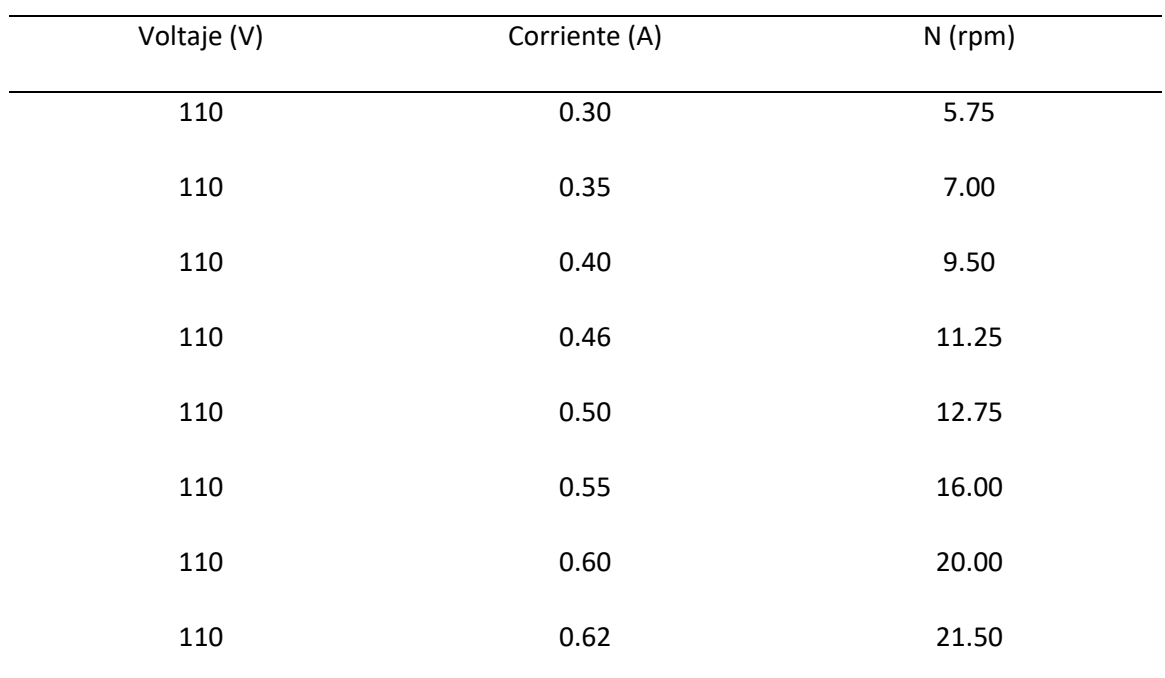

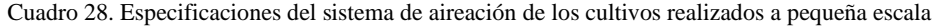

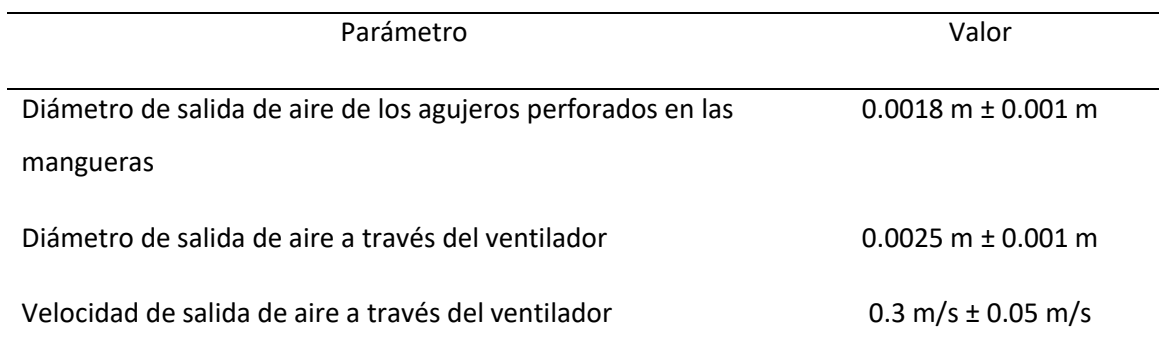

Cuadro 29. Perforaciones correspondientes a cada una de las mangueras utilizadas en el sistema de aireación de los cultivos a pequeña escala

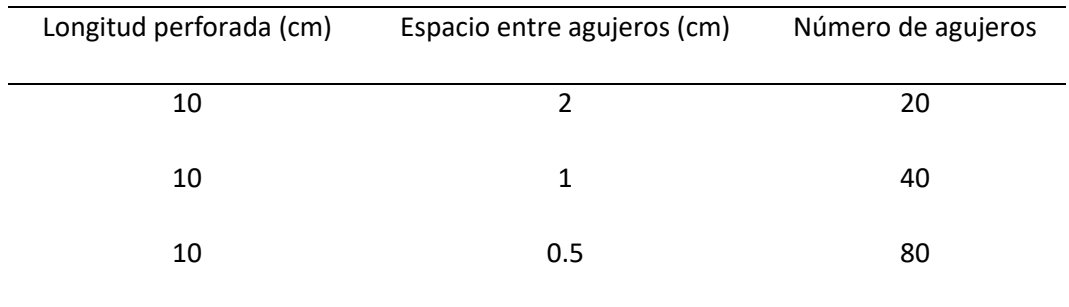

#### Cuadro 30. Velocidad de aireación medida en los ventiladores colocados en el reactor a escala laboratorio implementado

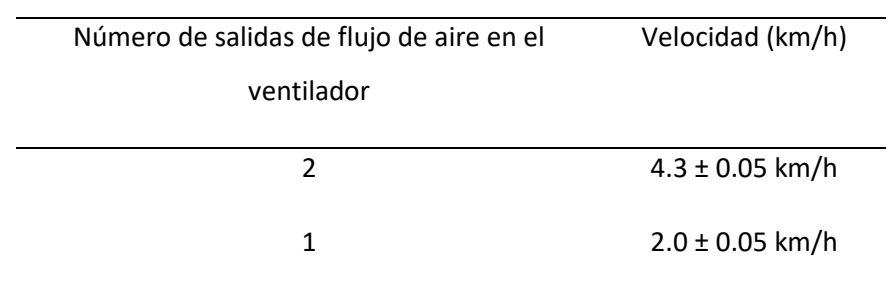

| Luz exterior directa | Luz interior indirecta | Oscuridad |
|----------------------|------------------------|-----------|
| (lux)                | (lux)                  | (lux)     |
| $1.00 * 10^{10}$     | 73.5                   | 24.0      |
| $1.24 * 10^{13}$     | 78.5                   |           |
|                      | 301.0                  |           |
| $1.10 * 10^5$        | 242.0                  | 36.0      |
| $1.10 * 10^5$        | 7650.0                 |           |
|                      |                        |           |
| $9.43 * 104$         | 8000.0                 | 43.4      |
|                      |                        |           |

Cuadro 31. Mediciones de la intensidad luminosa realizadas durante diferentes días

Cuadro 32. Sal utilizada durante las experimentaciones de los cultivos realizados a pequeña escala

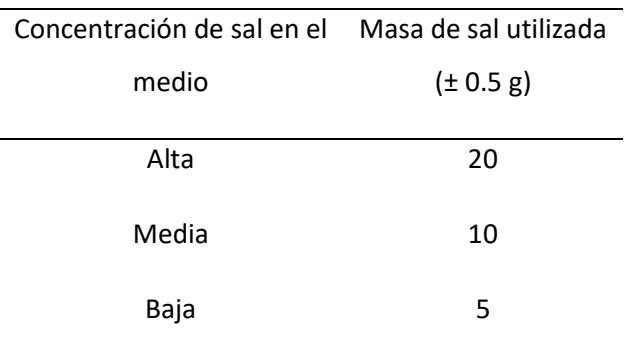

| Intensidad luminosa del | Masa beaker      | Tubo con cultivo         | Tubo vacío               | Tubo con                 |
|-------------------------|------------------|--------------------------|--------------------------|--------------------------|
| cultivo (lux)           | $(\pm 0.0001$ g) | $(\pm 0.0001 \text{ g})$ | $(\pm 0.0001 \text{ g})$ | biomasa seca             |
|                         |                  |                          |                          | $(\pm 0.0001 \text{ g})$ |
| $9.43 * 104 - 1.24$     | 1.6234           | 15.5404                  | 9.1443                   | 9.1599                   |
| $* 10^{13}$             |                  |                          |                          |                          |
| $9.43 * 104 - 1.24$     | 1.6234           | 15.2816                  | 8.9279                   | 8.9589                   |
| $*10^{13}$              |                  |                          |                          |                          |
| 73.5 - 8000.0           | 1.6234           | 15.2250                  | 9.2067                   | 9.2159                   |
| 73.5 - 8000.0           | 1.6234           | 15.7310                  | 8.9163                   | 8.9364                   |
| $24.0 - 43.4$           | 1.6234           | 15.3574                  | 9.1552                   | 9.1671                   |
| $24.0 - 43.4$           | 1.6234           | 14.5576                  | 9.0093                   | 9.0250                   |
|                         |                  |                          |                          |                          |

Cuadro 33. Masas medidas durante la determinación de peso seco para los cultivos expuestos a diferentes intensidades luminosas

Cuadro 34. Masa y volumen medidos durante la determinación de peso seco para el cultivo realizado en el reactor de tipo laguna abierta implementado

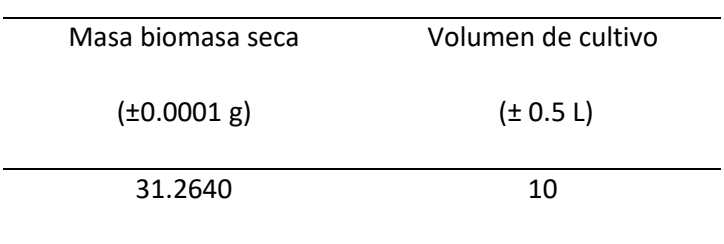

| Fecha      | Concentración de nitratos | Concentración de             | Concentración de             |
|------------|---------------------------|------------------------------|------------------------------|
|            | (± 0.005 mg/L)            | fosfatos ( $\pm$ 0.005 mg/L) | sulfatos ( $\pm$ 0.005 mg/L) |
| 01/07/2020 | 2.3                       | 0.39                         | 0.33                         |
| 02/07/2020 | 2.3                       | 0.39                         | ---                          |
| 03/07/2020 | 2.2                       | 0.38                         |                              |
| 04/07/2020 | 2.2                       | 0.37                         |                              |
| 05/07/2020 | 2.1                       | 0.37                         |                              |
| 06/07/2020 | 2.0                       | 0.36                         |                              |
| 07/07/2020 | 1.9                       | 0.35                         |                              |
| 08/07/2020 | 1.9                       | ---                          |                              |
| 09/07/2020 | $1.7\,$                   | 0.34                         |                              |
| 10/07/2020 | 1.6                       | 0.31                         |                              |
| 11/07/2020 | 1.5                       |                              |                              |
| 12/07/2020 | $1.5\,$                   |                              |                              |
| 13/07/2020 | 1.4                       | 0.30                         |                              |
| 14/07/2020 | 1.4                       | 0.29                         | ---                          |
| 15/07/2020 | 1.3                       | 0.28                         |                              |
| 16/07/2020 |                           |                              |                              |

Cuadro 35. Mediciones de la concentración de nitratos, fosfatos y sulfatos realizadas para el cultivo expuesto a (9.43 ∗  $10^4 - 1.24 * 10^{13}$ ) lux durante el experimento de la variación de la luz

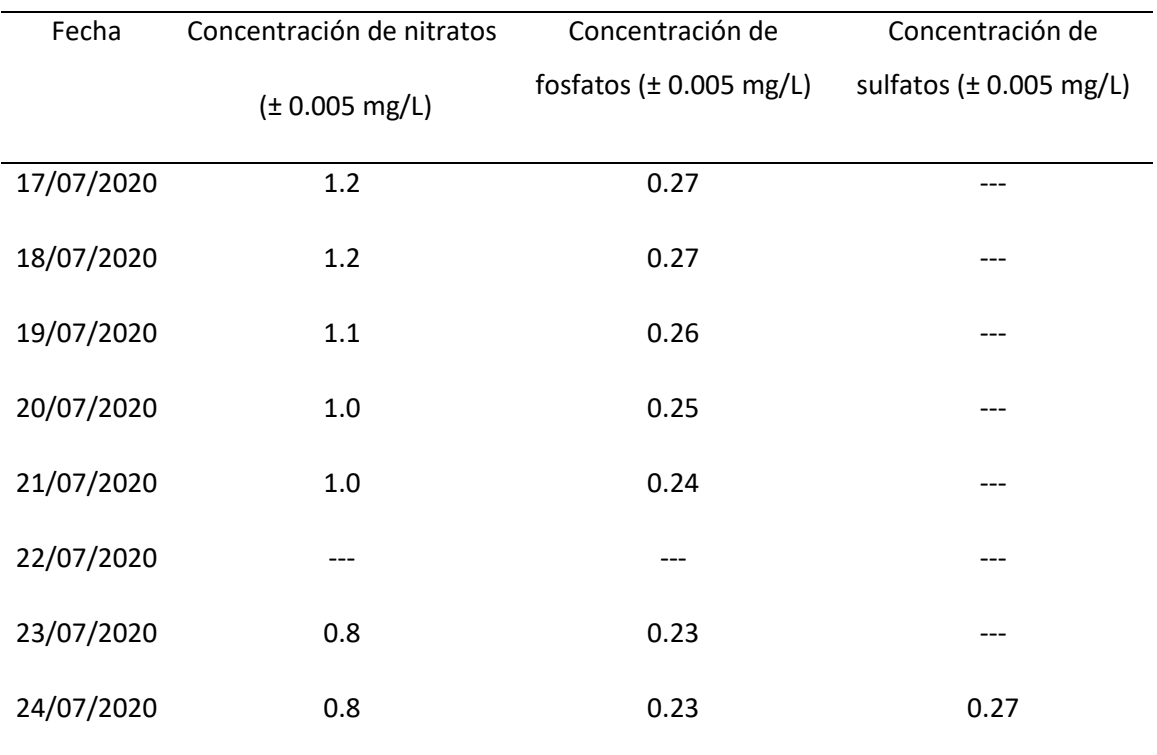

Cuadro 36. Mediciones de la concentración de nitratos, fosfatos y sulfatos realizadas para el cultivo expuesto a (73.5 − 8000.0) lux durante el experimento de la variación de la luz

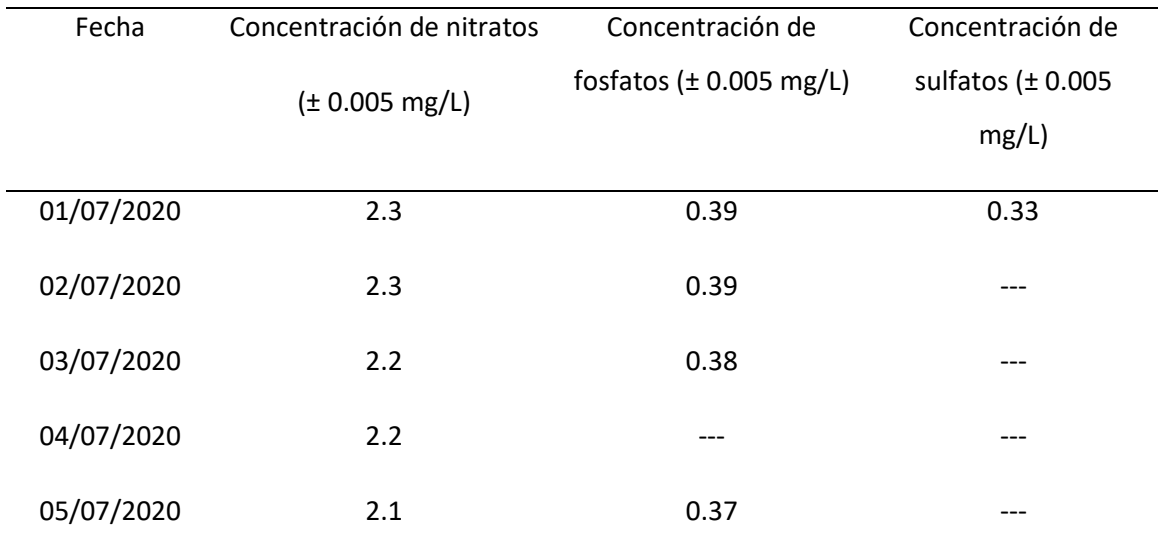

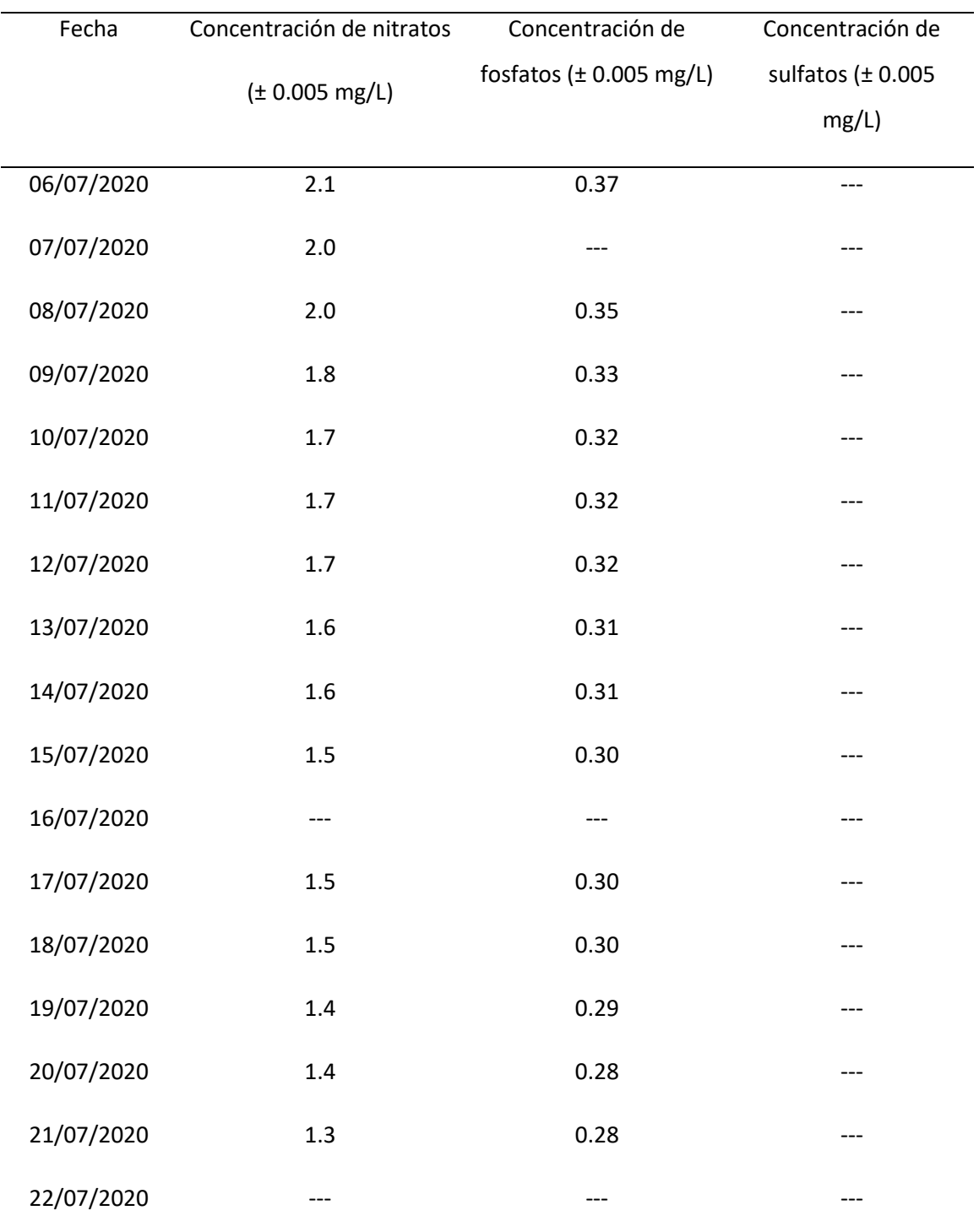

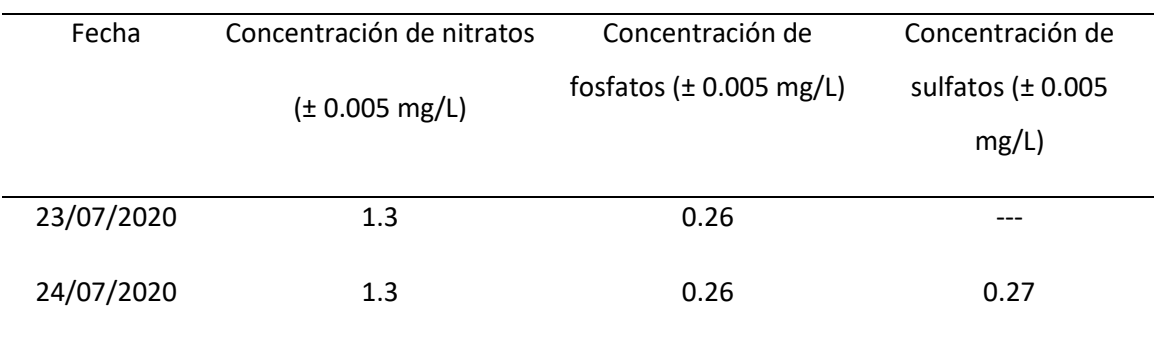

Cuadro 37. Mediciones de la concentración de nitratos, fosfatos y sulfatos realizadas para el cultivo expuesto a (24.0 – 43.4) lux durante el experimento de la variación de la luz

| Fecha      | Concentración de nitratos | Concentración de             | Concentración de       |
|------------|---------------------------|------------------------------|------------------------|
|            | (± 0.005 mg/L)            | fosfatos ( $\pm$ 0.005 mg/L) | sulfatos ( $\pm$ 0.005 |
|            |                           |                              | mg/L)                  |
| 01/07/2020 | 2.3                       | 0.40                         | 0.33                   |
| 02/07/2020 | 2.3                       | 0.40                         | ---                    |
| 03/07/2020 | 2.3                       | 0.40                         |                        |
| 04/07/2020 | 2.3                       | 0.40                         |                        |
| 05/07/2020 | 2.3                       | 0.40                         |                        |
| 06/07/2020 | 2.3                       | 0.39                         |                        |
| 07/07/2020 | 2.3                       | 0.39                         |                        |
| 08/07/2020 | 2.3                       | 0.39                         |                        |
| 09/07/2020 | 2.3                       | 0.39                         |                        |
| 10/07/2020 | 2.2                       |                              |                        |

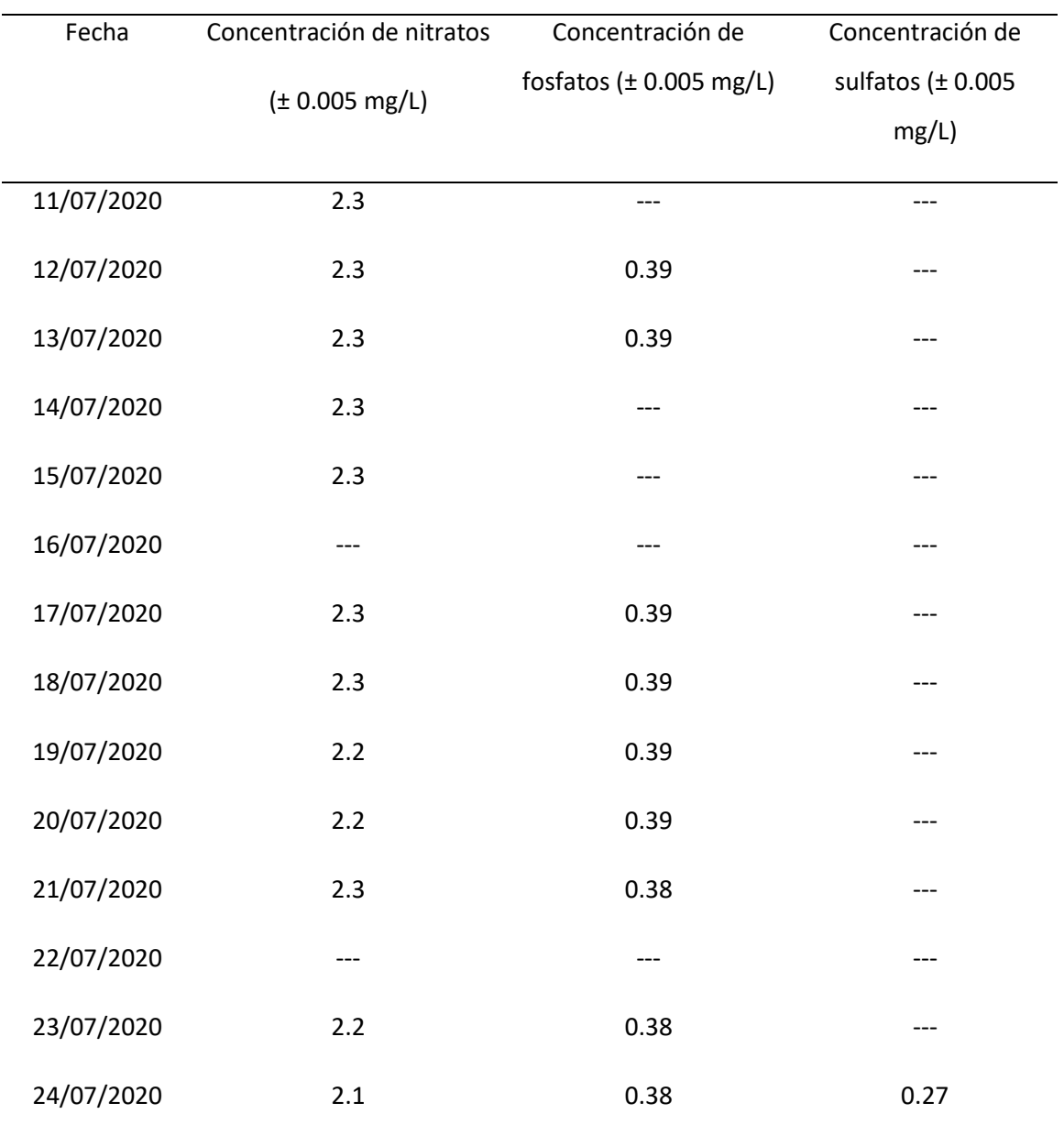

| Fecha      | Concentración de nitratos | Concentración de             | Concentración de       |
|------------|---------------------------|------------------------------|------------------------|
|            | (± 0.005 mg/L)            | fosfatos ( $\pm$ 0.005 mg/L) | sulfatos ( $\pm$ 0.005 |
|            |                           |                              | mg/L)                  |
| 07/05/2020 | 2.3                       | 0.39                         | 0.33                   |
| 09/05/2020 | 2.2                       | $---$                        |                        |
| 11/05/2020 | 2.1                       | ---                          |                        |
| 13/05/2020 | 2.0                       | $---$                        | ---                    |
| 15/05/2020 | 1.6                       | $---$                        | ---                    |
| 17/05/2020 | 1.5                       | ---                          |                        |
| 19/05/2020 | 1.4                       | 0.31                         | 0.30                   |

Cuadro 38. Mediciones de la concentración de nitratos, fosfatos y sulfatos realizadas para el cultivo aireado a 0.029 m/Ls durante el experimento de la variación de la velocidad de aire

| Fecha      | Concentración de nitratos | Concentración de             | Concentración de       |
|------------|---------------------------|------------------------------|------------------------|
|            | (± 0.005 mg/L)            | fosfatos ( $\pm$ 0.005 mg/L) | sulfatos ( $\pm$ 0.005 |
|            |                           |                              | mg/L)                  |
| 06/06/2020 | 2.3                       | 0.38                         | 0.34                   |
| 07/06/2020 | 2.1                       |                              |                        |
| 08/06/2020 | 2.0                       | ---                          |                        |
| 09/06/2020 | 2.0                       |                              |                        |
| 10/06/2020 | 1.8                       |                              |                        |
| 11/06/2020 | 1.8                       |                              |                        |
| 12/06/2020 | $1.7\,$                   |                              |                        |
| 13/06/2020 | 1.7                       |                              | ---                    |
| 14/06/2020 | 1.6                       |                              |                        |
| 15/06/2020 | 1.6                       |                              |                        |
| 16/06/2020 | 1.6                       |                              |                        |
| 17/06/2020 | 1.5                       |                              |                        |
| 18/06/2020 | 1.4                       |                              |                        |
| 19/06/2020 | 1.3                       | 0.27                         | 0.31                   |
|            |                           |                              |                        |

Cuadro 39. Mediciones de la concentración de nitratos, fosfatos y sulfatos realizadas para el cultivo con un 2% (m/v) de sal durante el experimento de la variación de la concentración de sal en el medio

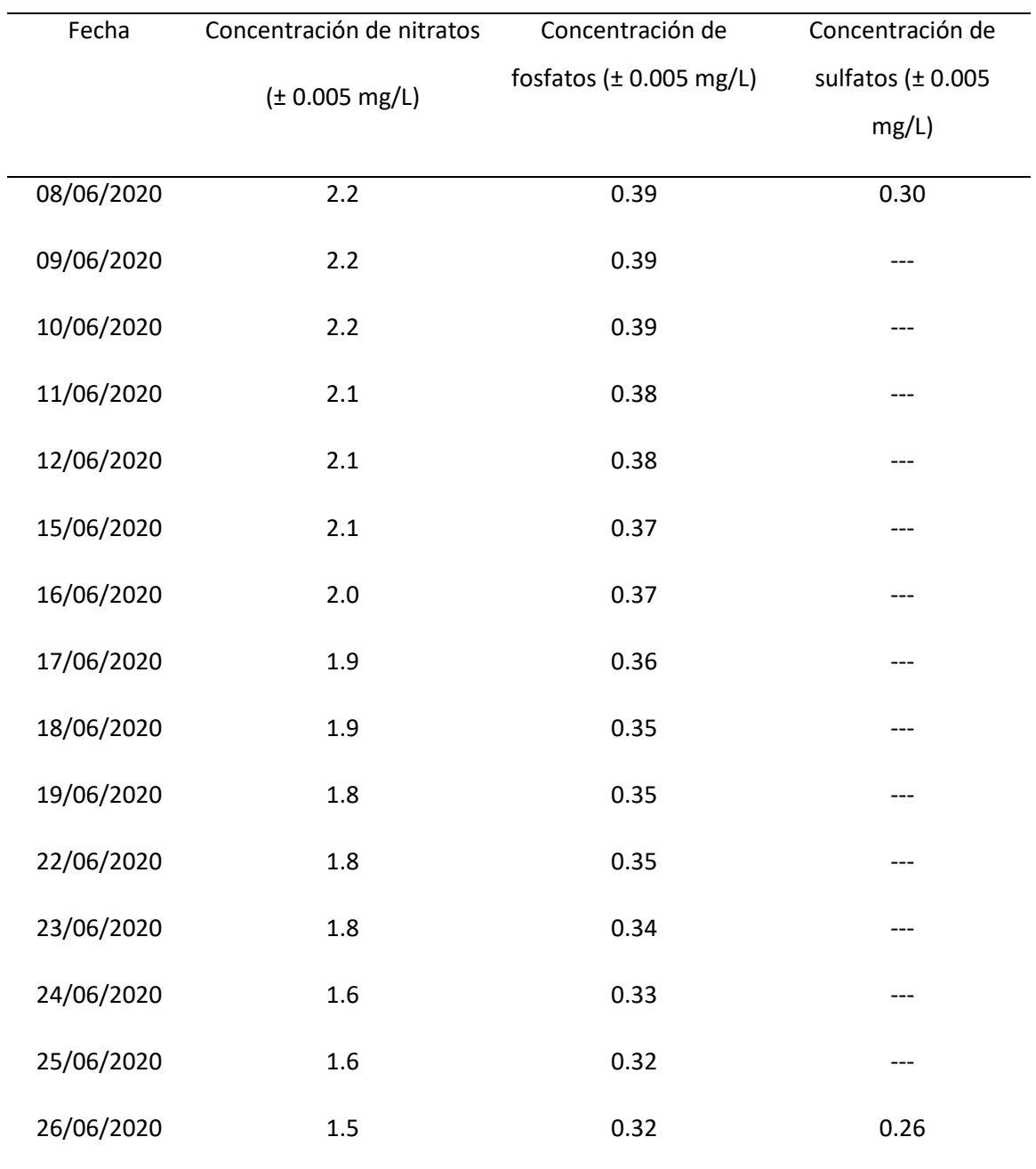

Cuadro 40. Mediciones de la concentración de nitratos, fosfatos y sulfatos realizadas para el cultivo 1 colocado en el reactor de tipo laguna abierta implementado

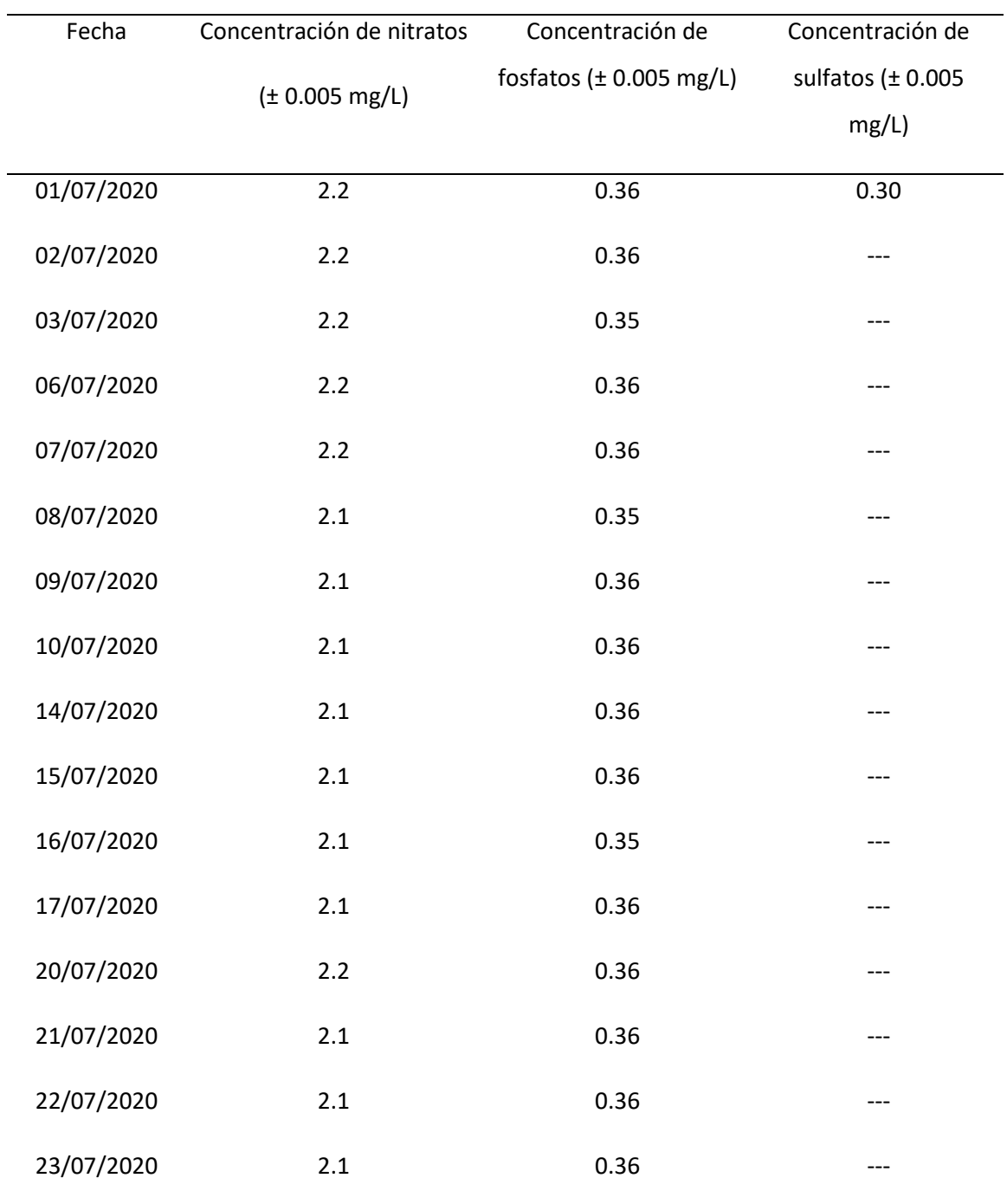

Cuadro 41. Mediciones de la concentración de nitratos, fosfatos y sulfatos realizadas para el cultivo 2 colocado en el reactor de tipo laguna abierta implementado

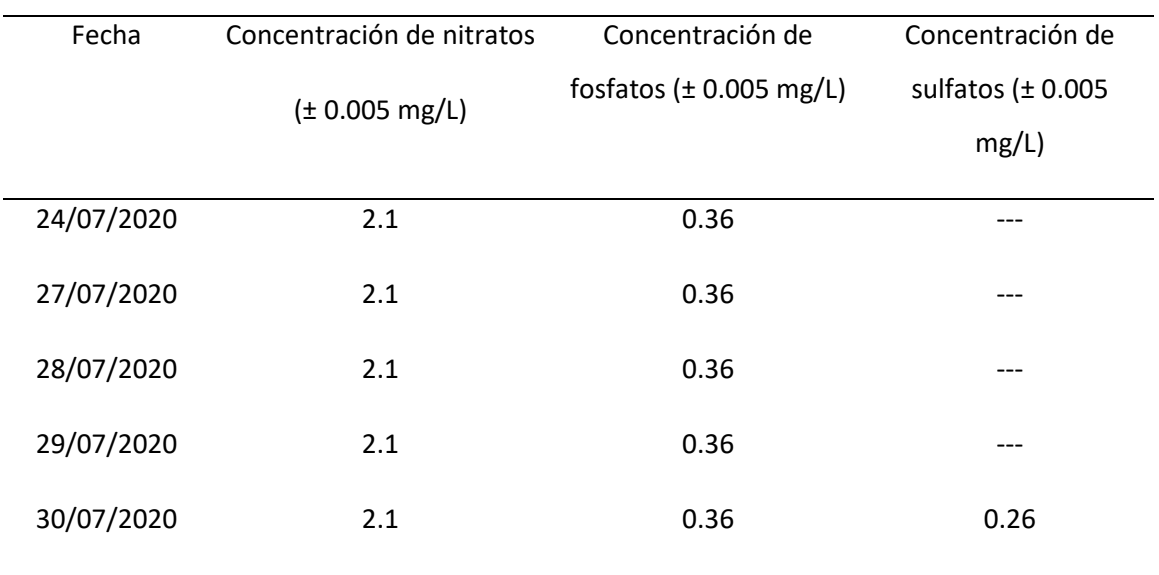

Cuadro 42. Mediciones de la concentración de nitratos, fosfatos y sulfatos realizadas para el cultivo 3 colocado en el reactor de tipo laguna abierta implementado

| Fecha      | Concentración de nitratos | Concentración de             | Concentración de       |
|------------|---------------------------|------------------------------|------------------------|
|            | (± 0.005 mg/L)            | fosfatos ( $\pm$ 0.005 mg/L) | sulfatos ( $\pm$ 0.005 |
|            |                           |                              | mg/L)                  |
|            |                           |                              |                        |
| 05/08/2020 | 2.2                       | 0.36                         | 0.30                   |
| 06/08/2020 | 2.2                       | 0.36                         |                        |
|            |                           |                              |                        |
| 07/08/2020 | 2.2                       | 0.36                         | ---                    |
|            |                           |                              |                        |
| 11/08/2020 | 2.2                       | 0.36                         |                        |
|            |                           |                              |                        |
| 12/08/2020 | 2.1                       | 0.36                         | ---                    |
| 13/08/2020 | 2.1                       | 0.36                         | ---                    |
|            |                           |                              |                        |
| 14/08/2020 | 2.1                       | 0.35                         | $---$                  |
|            |                           |                              |                        |

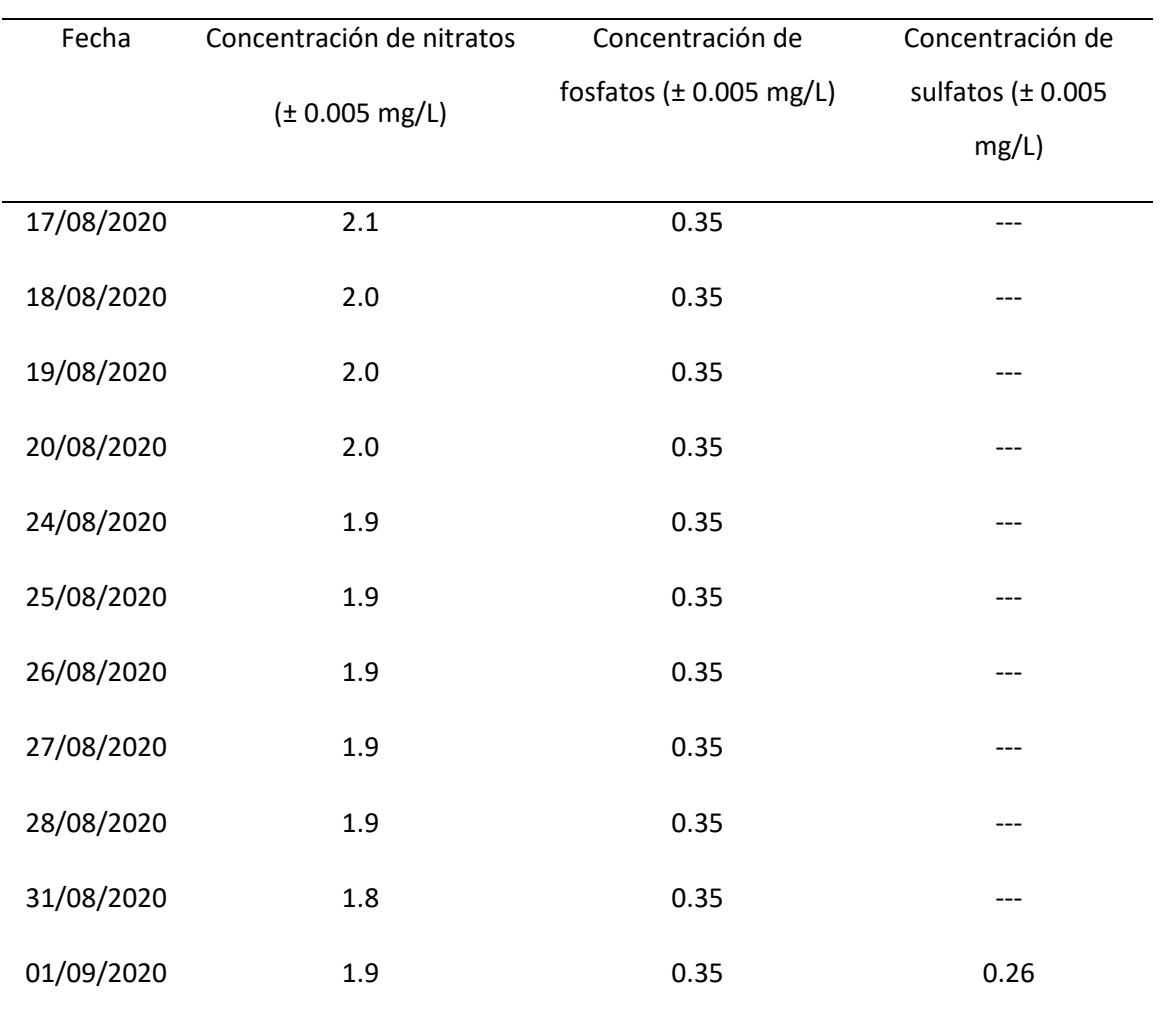

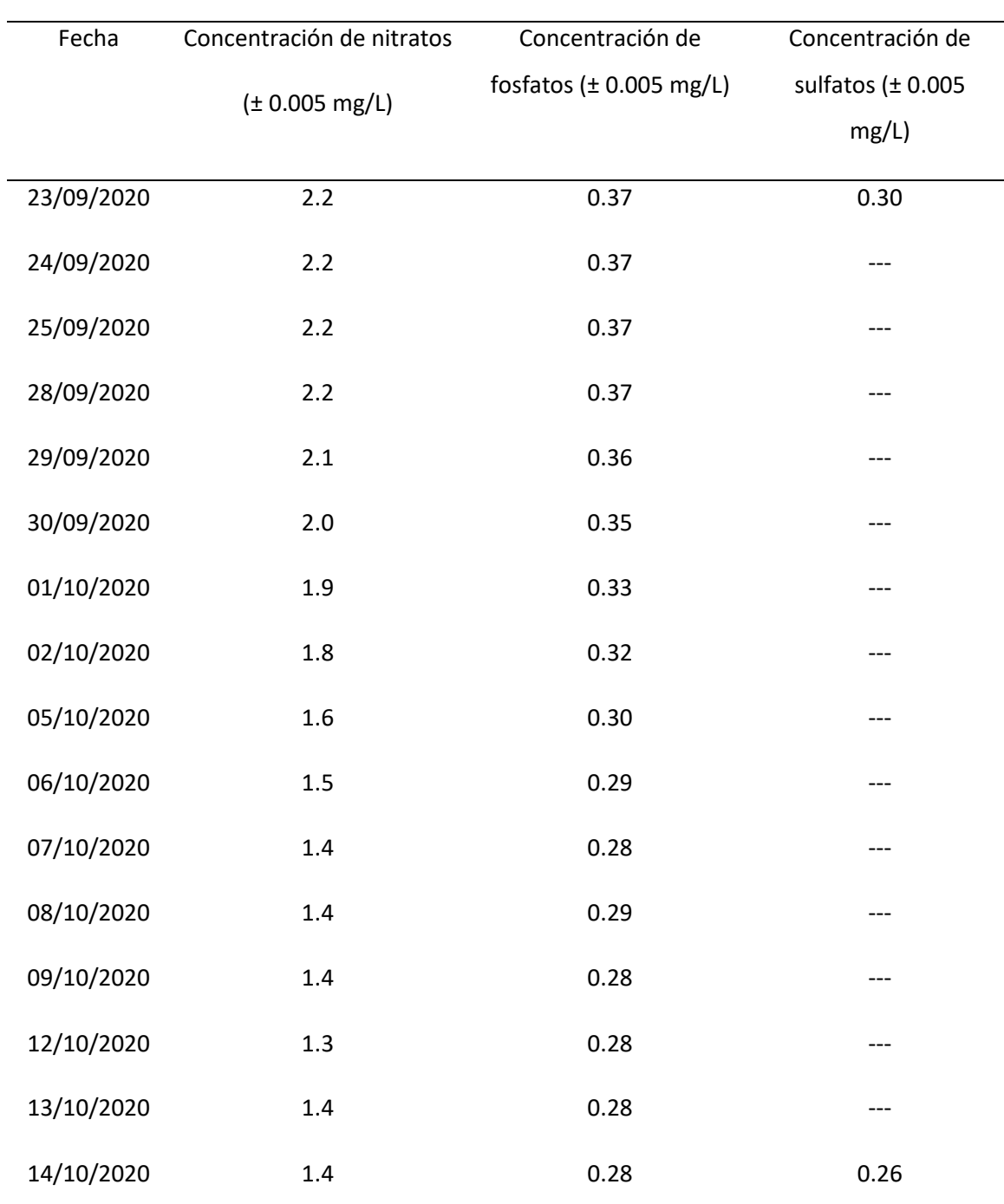

Cuadro 43. Mediciones de la concentración de nitratos, fosfatos y sulfatos realizadas para el cultivo 4 colocado en el

reactor de tipo laguna abierta implementado

|       | Concentración celular | Concentración celular | Concentración celular |
|-------|-----------------------|-----------------------|-----------------------|
|       | conteo 1 (células/mL) | conteo 2 (células/mL) | conteo 3 (células/mL) |
| Fecha |                       |                       |                       |
| 01/07 | $3.75 * 10^5$         | $3.88 * 10^5$         | $3.73 * 10^5$         |
| 02/07 | $3.81 * 10^{5}$       | $3.87 * 10^5$         | $3.62 * 10^5$         |
| 03/07 | $9.32 * 10^5$         | $9.17 * 10^5$         | $9.24 * 10^5$         |
| 04/07 | $1.56 * 10^6$         | $1.41 * 10^{6}$       | $1.44 * 10^{6}$       |
| 05/07 | $2.09 * 10^{6}$       | $1.90 * 10^{6}$       | $2.18 * 10^{6}$       |
| 06/07 | $2.10 * 10^{6}$       | $2.47 * 10^{6}$       | $2.13 * 10^{6}$       |
| 07/07 | $3.24 * 10^{6}$       | $3.44 * 10^{6}$       | $3.83 * 10^{6}$       |
| 08/07 | $3.63 * 10^{6}$       | $4.03 * 10^{6}$       | $3.76 * 10^6$         |
| 09/07 | $5.29 * 10^{6}$       | $5.12 * 10^{6}$       | $5.53 * 10^6$         |
| 10/07 | $6.02 * 10^{6}$       | $6.15 * 10^{6}$       | $6.09 * 10^{6}$       |
| 11/07 | $6.15 * 10^{6}$       | $6.50 * 10^{6}$       | $6.61 * 10^{6}$       |
| 12/07 | $6.76 * 10^{6}$       | $6.78 * 10^{6}$       | $6.67 * 10^{6}$       |
| 13/07 | $7.39 * 10^6$         | $7.28 * 10^6$         | $7.00 * 10^6$         |
| 14/07 | $7.60 * 10^6$         | $7.43 * 10^6$         | $7.78 * 10^6$         |
| 15/07 | $8.36 * 10^6$         | $8.65 * 10^6$         | $8.74 * 10^{6}$       |
| 17/07 | $8.37 * 10^{6}$       | $9.18 * 10^{6}$       | $8.67 * 10^{6}$       |
| 18/07 | $8.89 * 10^{6}$       | $8.42 * 10^{6}$       | $8.64 * 10^{6}$       |
| 19/07 | $1.00 * 10^{7}$       | $9.55 * 10^6$         | $9.43 * 10^{6}$       |
| 20/07 | $1.01 * 10^{7}$       | $9.06 * 10^6$         | $8.50 * 10^6$         |
| 21/07 | $1.16 * 10^{7}$       | $1.03 * 10^{7}$       | $1.07 * 10^{7}$       |
| 23/07 | $1.30 * 10^{7}$       | $1.31 * 10^7$         | $1.22 * 10^7$         |
| 24/07 | $1.33 * 10^{7}$       | $1.25*10^7$           | $1.19 * 10^{7}$       |

Cuadro 44. Conteos celulares realizados para el cultivo expuesto a (9.43 ∗ 10<sup>4</sup> − 1.24 ∗ 1013) lux durante el experimento de la variación de la intensidad luminosa

|       | Concentración celular | Concentración celular | Concentración celular |
|-------|-----------------------|-----------------------|-----------------------|
|       | conteo 1 (células/mL) | conteo 2 (células/mL) | conteo 3 (células/mL) |
| Fecha |                       |                       |                       |
| 01/07 | $8.63 * 10^5$         | $9.31 * 10^5$         | $9.19 * 10^5$         |
| 02/07 | $8.60 * 10^5$         | $9.18 * 10^{5}$       | $8.69 * 10^5$         |
| 03/07 | $1.13 * 10^{6}$       | $1.09 * 10^{6}$       | $1.22 * 10^6$         |
| 04/07 | $1.34 * 10^{6}$       | $1.33 * 10^{6}$       | $1.38 * 10^{6}$       |
| 05/07 | $1.67 * 10^{6}$       | $1.71 * 10^{6}$       | $1.72 * 10^{6}$       |
| 06/07 | $1.94 * 10^{6}$       | $2.03 * 10^{6}$       | $2.07 * 10^6$         |
| 07/07 | $2.53 * 10^{6}$       | $2.62 * 10^{6}$       | $2.69 * 10^{6}$       |
| 08/07 | $3.00 * 10^{6}$       | $3.22 * 10^6$         | $3.26 * 10^6$         |
| 09/07 | $3.49 * 10^{6}$       | $3.65 * 10^6$         | $3.71 * 10^{6}$       |
| 10/07 | $3.58 * 10^{6}$       | $3.91 * 10^{6}$       | $3.83 * 10^{6}$       |
| 11/07 | $4.25 * 10^6$         | $4.16 * 10^6$         | $4.61 * 10^{6}$       |
| 12/07 | $4.50 * 10^{6}$       | $4.64 * 10^{6}$       | $4.71 * 10^{6}$       |
| 13/07 | $5.01 * 10^{6}$       | $5.30 * 10^6$         | $4.92 * 10^{6}$       |
| 14/07 | $5.19 * 10^{6}$       | $5.24 * 10^6$         | $5.75 * 10^6$         |
| 15/07 | $5.87 * 10^{6}$       | $5.73 * 10^6$         | $6.07 * 10^{6}$       |
| 17/07 | $7.77 * 10^6$         | $7.50 * 10^6$         | $6.19 * 10^6$         |
| 18/07 | $6.88 * 10^{6}$       | $6.80 * 10^{6}$       | $6.74 * 10^{6}$       |
| 19/07 | $8.22 * 10^{6}$       | $8.01 * 10^{6}$       | $7.86 * 10^6$         |
| 20/07 | $8.47 * 10^{6}$       | $8.78 * 10^{6}$       | $7.91 * 10^{6}$       |
| 21/07 | $9.51 * 10^6$         | $8.95 * 10^{6}$       | $8.41 * 10^{6}$       |
| 23/07 | $9.87 * 10^{6}$       | $9.74 * 10^6$         | $9.70 * 10^6$         |
| 24/07 | $1.07 * 10^{7}$       | $1.01 * 10^{7}$       | $1.01 * 10^{7}$       |

Cuadro 45. Conteos celulares realizados para el cultivo expuesto a (73.5 − 8000.0) lux durante el experimento de la variación de la intensidad luminosa

|       | Concentración celular | Concentración celular | Concentración celular |
|-------|-----------------------|-----------------------|-----------------------|
|       | conteo 1 (células/mL) | conteo 2 (células/mL) | conteo 3 (células/mL) |
| Fecha |                       |                       |                       |
| 01/07 | $8.07 * 10^5$         | $8.39 * 10^5$         | $8.85 * 10^5$         |
| 02/07 | $9.18 * 10^5$         | $9.63 * 10^5$         | $1.00 * 10^{6}$       |
| 03/07 | $8.30 * 10^5$         | $8.77 * 10^5$         | $8.21 * 10^5$         |
| 04/07 | $7.37 * 10^5$         | $7.95 * 10^{5}$       | $7.62 * 10^5$         |
| 05/07 | $7.14 * 10^5$         | $7.16 * 10^5$         | $7.10 * 10^{5}$       |
| 06/07 | $8.50 * 10^5$         | $8.69 * 10^5$         | $8.98 * 10^5$         |
| 07/07 | $8.04 * 10^{5}$       | $8.89 * 10^5$         | $8.98 * 10^{5}$       |
| 08/07 | $5.76 * 10^5$         | $5.99 * 10^5$         | $5.84 * 10^5$         |
| 09/07 | $8.68 * 10^5$         | $8.60 * 10^5$         | $8.16 * 10^5$         |
| 10/07 | $1.02 * 10^{6}$       | $1.06 * 10^6$         | $1.02 * 10^{6}$       |
| 11/07 | $1.02 * 10^{6}$       | $1.08 * 10^{6}$       | $1.05 * 10^{6}$       |
| 12/07 | $1.00 * 10^{6}$       | $9.49 * 10^5$         | $9.97 * 10^5$         |
| 13/07 | $9.82 * 10^5$         | $1.03 * 10^{6}$       | $1.01 * 10^{6}$       |
| 14/07 | $1.03 * 10^{6}$       | $9.58 * 10^5$         | $9.63 * 10^5$         |
| 15/07 | $1.05 * 10^{6}$       | $1.07 * 10^{6}$       | $1.12 * 10^{6}$       |
| 17/07 | $9.72 * 10^5$         | $1.06 * 10^6$         | $9.81 * 10^5$         |
| 18/07 | $1.21 * 10^6$         | $1.12 * 10^6$         | $1.14 * 10^6$         |
| 19/07 | $1.26 * 10^6$         | $1.24 * 10^6$         | $1.22 * 10^6$         |
| 20/07 | $1.28 * 10^{6}$       | $1.33 * 10^{6}$       | $1.30 * 10^{6}$       |
| 21/07 | $1.28 * 10^{6}$       | $1.31 * 10^{6}$       | $1.29 * 10^6$         |
| 23/07 | $1.29 * 10^{6}$       | $1.28 * 10^{6}$       | $1.25 * 10^6$         |
| 24/07 | $1.28 * 10^{6}$       | $1.26 * 10^6$         | $1.24 * 10^{6}$       |

Cuadro 46. Conteos celulares realizados para el cultivo expuesto a (24.0 – 43.4) lux durante el experimento de la variación de la intensidad luminosa

|       | Concentración celular | Concentración celular | Concentración celular |
|-------|-----------------------|-----------------------|-----------------------|
| Fecha | conteo 1 (células/mL) | conteo 2 (células/mL) | conteo 3 (células/mL) |
| 07/05 |                       |                       |                       |
| 09/05 | $4.30 * 10^5$         | $4.38 * 10^5$         | $4.34 * 10^5$         |
| 11/05 | $4.73 * 10^5$         | $4.90 * 10^5$         | $4.92 * 10^5$         |
| 13/05 | $1.40 * 10^{6}$       | $1.46 * 10^6$         | $1.43 * 10^6$         |
| 15/05 | $5.01 * 10^6$         | $4.78 * 10^6$         | $4.33 * 10^6$         |
| 17/05 | $5.41 * 10^6$         | $5.45 * 10^6$         | $5.20 * 10^6$         |
| 19/05 | $7.32 * 10^6$         | $6.46 * 10^6$         | $4.13 * 10^6$         |

Cuadro 47. Conteos celulares realizados para el cultivo expuesto a 0.029 m/Ls durante el experimento de la variación de la velocidad de aireación

Cuadro 48. Conteos celulares realizados para el cultivo expuesto a 0.014 m/Ls durante el experimento de la variación de la velocidad de aireación

|       | Concentración celular | Concentración celular | Concentración celular |
|-------|-----------------------|-----------------------|-----------------------|
| Fecha | conteo 1 (células/mL) | conteo 2 (células/mL) | conteo 3 (células/mL) |
| 07/05 |                       |                       |                       |
| 09/05 | $4.19 * 10^5$         | $4.33 * 10^5$         | $4.40 * 10^5$         |
| 11/05 | $2.09 * 10^5$         | $2.21 * 10^5$         | $2.14 * 10^5$         |
| 13/05 | $1.38 * 10^6$         | $1.46 * 10^6$         | $6.44 * 10^{6}$       |
| 15/05 | $2.88 * 10^6$         | $2.80 * 10^6$         | $2.99 * 10^6$         |
| 17/05 | $3.79 * 10^6$         | $3.81 * 10^6$         | $4.19 * 10^6$         |
| 19/05 |                       |                       |                       |

|       | Concentración celular | Concentración celular | Concentración celular |
|-------|-----------------------|-----------------------|-----------------------|
| Fecha | conteo 1 (células/mL) | conteo 2 (células/mL) | conteo 3 (células/mL) |
| 07/05 |                       |                       |                       |
| 09/05 | $4.59 * 10^5$         | $4.64 * 10^5$         | $4.46 * 10^5$         |
| 11/05 | $5.09 * 10^5$         | $4.85 * 10^5$         | $5.17 * 10^5$         |
| 13/05 | $1.33 * 10^6$         | $1.49 * 10^6$         | $1.48 * 10^6$         |
| 15/05 | $3.18 * 10^6$         | $3.07 * 10^6$         | $3.31 * 10^6$         |
| 17/05 | $3.79 * 10^6$         | $3.94 * 10^6$         | $3.69 * 10^6$         |
| 19/05 | $5.86 * 10^6$         | $5.92 * 10^6$         | $5.49 * 10^6$         |

Cuadro 49. Conteos celulares realizados para el cultivo expuesto a 0.007 m/Ls durante el experimento de la variación de la velocidad de aireación

Cuadro 50. Conteos celulares realizados para el cultivo con 2.0 % (m/v) de cloruro de sodio durante el experimento de la variación de la concentración de sal en el medio

|       | Concentración celular | Concentración celular | Concentración celular |
|-------|-----------------------|-----------------------|-----------------------|
| Fecha | conteo 1 (células/mL) | conteo 2 (células/mL) | conteo 3 (células/mL) |
| 06/06 | $1.28 * 10^{6}$       | $1.21 * 10^6$         | $1.19 * 10^6$         |
| 07/06 | $2.40 * 10^{6}$       | $2.56 * 10^6$         | $2.28 * 10^6$         |
| 08/06 | $3.43 * 10^{6}$       | $3.38 * 10^{6}$       | $3.26 * 10^6$         |
| 09/06 | $4.21 * 10^6$         | $3.71 * 10^6$         | $3.78 * 10^6$         |
| 10/06 | $8.68 * 104$          | $9.87 * 104$          | $1.47 * 10^5$         |
| 11/06 | $4.84 * 10^{6}$       | $5.10 * 10^{6}$       | $5.13 * 10^{6}$       |
| 12/06 | $3.32 * 10^6$         | $3.33 * 10^{6}$       | $3.63 * 10^{6}$       |
| 13/06 | $5.89 * 10^{6}$       | $6.13 * 10^{6}$       | $5.73 * 10^6$         |
| 14/06 | $6.21 * 10^{6}$       | $6.26 * 10^{6}$       | $6.45 * 10^{6}$       |
| 15/06 | $6.84 * 10^{6}$       | $6.83 * 10^{6}$       | $6.59 * 10^{6}$       |
| 16/06 | $7.30 * 10^6$         | $6.84 * 10^{6}$       | $5.43 * 10^{6}$       |
| 17/06 | $7.02 * 10^6$         | $7.57 * 10^6$         | $8.49 * 10^6$         |
| 18/06 | $7.80 * 10^6$         | $7.47 * 10^6$         | $8.20 * 10^6$         |
| 19/06 | $9.89 * 10^{6}$       | $9.31 * 10^{6}$       | $1.01 * 10^{7}$       |

|       | Concentración celular | Concentración celular | Concentración celular |
|-------|-----------------------|-----------------------|-----------------------|
| Fecha | conteo 1 (células/mL) | conteo 2 (células/mL) | conteo 3 (células/mL) |
| 06/06 | $1.35 * 10^{6}$       | $1.33 * 10^{6}$       | $1.40 * 10^{6}$       |
| 07/06 | $2.60 * 10^6$         | $2.42 * 10^6$         | $2.50 * 10^6$         |
| 08/06 | $1.31 * 10^5$         | $1.17 * 10^5$         | $9.75 * 104$          |
| 09/06 | $4.21 * 10^6$         | $4.22 * 10^6$         | $4.23 * 10^6$         |
| 10/06 | $4.31 * 10^{6}$       | $4.32 * 10^6$         | $4.38 * 10^{6}$       |
| 11/06 | $4.71 * 10^6$         | $4.58 * 10^{6}$       | $4.65 * 10^6$         |
| 12/06 | $4.48 * 10^6$         | $4.62 * 10^6$         | $4.66 * 10^{6}$       |
| 13/06 | $5.14 * 10^6$         | $4.98 * 10^6$         | $4.86 * 10^6$         |
| 14/06 | $5.37 * 10^6$         | $5.54 * 10^6$         | $5.28 * 10^6$         |
| 15/06 | $5.94 * 10^6$         | $5.66 * 10^6$         | $6.14 * 10^{6}$       |
| 16/06 | $7.35 * 10^6$         | $7.17 * 10^6$         | $7.30 * 10^6$         |
| 17/06 | $8.45 * 10^{6}$       | $8.73 * 10^6$         | $8.69 * 10^{6}$       |
| 18/06 | $9.25 * 10^6$         | $9.49 * 10^6$         | $9.55 * 10^6$         |
| 19/06 | $1.04 * 10^{7}$       | $9.75 * 10^6$         | $9.90 * 10^6$         |

Cuadro 51. Conteos celulares realizados para el cultivo con 1.0 % (m/v) de cloruro de sodio durante el experimento de la variación de la concentración de sal en el medio

|       | Concentración celular | Concentración celular | Concentración celular |
|-------|-----------------------|-----------------------|-----------------------|
| Fecha | conteo 1 (células/mL) | conteo 2 (células/mL) | conteo 3 (células/mL) |
| 06/06 | $1.45 * 10^{6}$       | $1.39 * 10^{6}$       | $1.51 * 10^{6}$       |
| 07/06 | $2.47 * 10^6$         | $2.52 * 10^6$         | $2.58 * 10^6$         |
| 08/06 | $3.69 * 10^5$         | $3.73 * 10^{6}$       | $3.48 * 10^{6}$       |
| 09/06 | $3.92 * 10^{6}$       | $3.72 * 10^6$         | $3.82 * 10^{6}$       |
| 10/06 | $3.99 * 10^6$         | $4.19 * 10^6$         | $4.25 * 10^6$         |
| 11/06 | $3.93 * 10^{6}$       | $4.41 * 10^6$         | $4.30 * 10^{6}$       |
| 12/06 | $4.62 * 10^6$         | $4.51 * 10^6$         | $4.40 * 10^6$         |
| 13/06 | $5.08 * 10^6$         | $4.63 * 10^6$         | $4.72 * 10^6$         |
| 14/06 | $4.70 * 10^6$         | $4.64 * 10^6$         | $4.94 * 10^{6}$       |
| 15/06 | $4.17 * 10^6$         | $4.55 * 10^6$         | $4.82 * 10^{6}$       |
| 16/06 | $4.79 * 10^6$         | $4.59 * 10^6$         | $4.77 * 10^6$         |
| 17/06 | $5.54 * 10^6$         | $5.06 * 10^6$         | $5.31 * 10^{6}$       |
| 18/06 | $7.26 * 10^6$         | $7.00 * 10^6$         | $7.90 * 10^{6}$       |
| 19/06 | $6.00 * 10^{6}$       | $5.92 * 10^{6}$       | $6.28 * 10^{6}$       |

Cuadro 52. Conteos celulares realizados para el cultivo con 0.5 % (m/v) de cloruro de sodio durante el experimento de la variación de la concentración de sal en el medio

| Fecha | Concentración celular<br>conteo 1 (células/mL) | Concentración celular<br>conteo 2 (células/mL) | Concentración celular<br>conteo 3 (células/mL) |
|-------|------------------------------------------------|------------------------------------------------|------------------------------------------------|
| 08/06 | $4.58 * 104$                                   | $4.19 * 104$                                   | $3.99 * 104$                                   |
| 09/06 | $1.95 * 10^5$                                  | $2.00 * 10^5$                                  | $1.94 * 10^5$                                  |
| 10/06 | $4.45 * 10^5$                                  | $4.26 * 10^5$                                  | $4.46 * 10^5$                                  |
| 11/06 | $6.83 * 10^5$                                  | $7.38 * 10^5$                                  | $7.32 * 10^5$                                  |
| 12/06 | $1.10 * 10^{6}$                                | $1.11 * 106$                                   | $1.07 * 10^6$                                  |
| 15/06 | $1.65 * 10^6$                                  | $1.66 * 10^6$                                  | $1.63 * 10^{6}$                                |
| 16/06 | $2.14 * 10^{6}$                                | $2.33 * 10^{6}$                                | $2.24 * 10^6$                                  |
| 17/06 | $2.93 * 10^{6}$                                | $3.07 * 10^6$                                  | $3.00 * 10^{6}$                                |
| 18/06 | $3.36 * 10^{6}$                                | $3.48 * 10^{6}$                                | $3.45 * 10^{6}$                                |
| 19/06 | $4.34 * 10^{6}$                                | $4.24 * 10^6$                                  | $4.24 * 10^6$                                  |
| 22/06 | $4.26 * 10^6$                                  | $4.10 * 10^{6}$                                | $4.16 * 10^6$                                  |
| 23/06 | $4.41 * 10^{6}$                                | $4.42 * 10^{6}$                                | $4.45 * 10^6$                                  |
| 24/06 | $5.86 * 10^{6}$                                | $5.89 * 10^{6}$                                | $6.10 * 10^{6}$                                |
| 25/06 | $6.35 * 10^{6}$                                | $6.51 * 10^{6}$                                | $6.49 * 10^{6}$                                |
| 26/06 | $6.67 * 10^{6}$                                | $6.94 * 10^{6}$                                | $6.53 * 10^{6}$                                |
|       |                                                |                                                |                                                |

Cuadro 53. Conteos celulares realizados para la corrida 1 realizada en el reactor de tipo laguna abierta implementado

| conteo 1 (células/mL)<br>conteo 2 (células/mL)<br>Fecha<br>$6.72 * 104$<br>$6.33 * 104$<br>$6.37 * 104$<br>01/07<br>$6.57 * 104$<br>$6.55 * 104$<br>$6.73 * 104$<br>02/07<br>$1.38\ast10^{5}$<br>$1.31\ast10^{5}$<br>$1.34 * 10^5$<br>03/07<br>$2.41 * 10^{5}$<br>$2.46 * 10^5$<br>$2.45 * 10^{5}$<br>06/07<br>$4.66 * 10^5$<br>$4.31 * 10^5$<br>$4.62 * 10^5$<br>07/07<br>$6.12 * 10^{5}$<br>$6.83 * 10^{5}$<br>$6.12 * 10^5$<br>08/07<br>$8.16 * 10^5$<br>$9.28 * 10^5$<br>$8.46 * 10^5$<br>09/07<br>$9.27 * 10^5$<br>$9.31 * 10^5$<br>$8.09 * 10^5$<br>10/07<br>$9.96 * 10^5$<br>$1.03 * 10^{6}$<br>$9.52 * 10^5$<br>14/07<br>$1.04 * 10^{6}$<br>$1.07 * 10^{6}$<br>$1.07 * 10^{6}$<br>15/07<br>$1.08 * 10^{6}$<br>$1.11 * 10^{6}$<br>$1.28 * 10^{6}$<br>16/07<br>$1.36 * 10^{6}$<br>$1.49 * 10^{6}$<br>$1.49 * 10^{6}$<br>17/07<br>$1.55 * 10^5$<br>$1.65 * 10^5$<br>$1.65 * 10^5$<br>20/07<br>$4.07 * 10^5$<br>$4.61 * 10^5$<br>$4.17 * 10^5$<br>21/07<br>$6.73 * 10^{5}$<br>$6.80 * 10^{5}$<br>$7.12 * 10^5$<br>22/07 |       | Concentración celular | Concentración celular | Concentración celular |
|----------------------------------------------------------------------------------------------------|-------|-----------------------|-----------------------|-----------------------|
|                                                                                                    |       |                       |                       | conteo 3 (células/mL) |
|                                                                                                    |       |                       |                       |                       |
|                                                                                                    |       |                       |                       |                       |
|                                                                                                    |       |                       |                       |                       |
|                                                                                                    |       |                       |                       |                       |
|                                                                                                    |       |                       |                       |                       |
|                                                                                                    |       |                       |                       |                       |
|                                                                                                    |       |                       |                       |                       |
|                                                                                                    |       |                       |                       |                       |
|                                                                                                    |       |                       |                       |                       |
|                                                                                                    |       |                       |                       |                       |
|                                                                                                    |       |                       |                       |                       |
|                                                                                                    |       |                       |                       |                       |
|                                                                                                    |       |                       |                       |                       |
|                                                                                                    |       |                       |                       |                       |
|                                                                                                    |       |                       |                       |                       |
|                                                                                                    |       |                       |                       |                       |
|                                                                                                    | 23/07 | $6.90 * 10^{5}$       | $7.08 * 10^5$         | $7.83 * 10^5$         |
| $5.95 * 10^5$<br>$6.09 * 10^{5}$<br>$6.03 * 10^{5}$<br>24/07                                                                                                    |       |                       |                       |                       |
| $6.47 * 10^5$<br>$5.91 * 10^5$<br>$6.26 * 10^5$<br>27/07                                                                                                    |       |                       |                       |                       |
| $6.32 * 10^5$<br>$6.53 * 10^{5}$<br>$7.18 * 10^{5}$<br>28/07                                                                                                    |       |                       |                       |                       |
| $5.11*10^5$<br>$5.38 * 10^5$<br>$5.51 * 10^5$<br>29/07                                                                                                    |       |                       |                       |                       |
| $5.33 * 10^5$<br>$6.00*10^5$<br>$6.09 * 10^{5}$<br>30/07                                                                                                    |       |                       |                       |                       |
| $5.42 * 10^{5}$<br>$5.25 * 10^5$<br>$5.29 * 10^5$<br>31/07                                                                                                    |       |                       |                       |                       |

Cuadro 54. Conteos celulares realizados para la corrida 2 realizada en el reactor de tipo laguna abierta implementado
|       | Concentración celular | Concentración celular | Concentración celular |
|-------|-----------------------|-----------------------|-----------------------|
|       | conteo 1 (células/mL) | conteo 2 (células/mL) | conteo 3 (células/mL) |
| Fecha |                       |                       |                       |
| 05/08 | $7.38 * 104$          | $7.57 * 104$          | $7.38 * 104$          |
| 06/08 | $7.12 * 104$          | $6.95 * 10^{4}$       | $7.32 * 104$          |
| 07/08 | $1.92 * 10^{5}$       | $1.90 * 10^{5}$       | $1.87 * 10^5$         |
| 11/08 | $4.57 * 10^5$         | $4.18 * 10^5$         | $4.37 * 10^5$         |
| 12/08 | $7.22 * 10^5$         | $7.10 * 10^{5}$       | $7.12 * 10^5$         |
| 13/08 | $9.95 * 10^5$         | $9.09 * 10^5$         | $9.67 * 10^5$         |
| 14/08 | $1.43 * 10^{6}$       | $1.31 * 10^{6}$       | $1.33 * 10^{6}$       |
| 17/08 | $1.61 * 10^{6}$       | $1.47 * 10^{6}$       | $1.58 * 10^{6}$       |
| 18/08 | $1.74 * 10^{6}$       | $1.58 * 10^{6}$       | $1.60 * 10^{6}$       |
| 19/08 | $1.29 * 10^6$         | $1.38 * 10^6$         | $1.34 * 10^6$         |
| 20/08 | $1.38 * 10^{6}$       | $1.43 * 10^{6}$       | $1.35 * 10^{6}$       |
| 24/08 | $1.42*10^6$           | $1.54 * 10^{6}$       | $1.47 * 10^{6}$       |
| 25/08 | $1.57 * 10^{6}$       | $1.63 * 10^{6}$       | $1.65 * 10^6$         |
| 26/08 | $1.60 * 10^{6}$       | $1.59 * 10^{6}$       | $1.57 * 10^{6}$       |
| 27/08 | $1.25 * 10^6$         | $1.15 * 10^{6}$       | $1.17 * 10^6$         |
| 28/08 | $1.26*10^6$           | $1.31 * 10^{6}$       | $1.21 * 10^{6}$       |
| 31/08 | $9.63 * 10^5$         | $9.75 * 10^5$         | $9.06 * 10^5$         |
| 01/09 | $8.19 * 10^{5}$       | $8.20 * 10^5$         | $8.36 * 10^5$         |

Cuadro 55. Conteos celulares realizados para la corrida 3 realizada en el reactor de tipo laguna abierta implementado

|       | Concentración celular | Concentración celular | Concentración celular |
|-------|-----------------------|-----------------------|-----------------------|
|       | conteo 1 (células/mL) | conteo 2 (células/mL) | conteo 3 (células/mL) |
| Fecha |                       |                       |                       |
| 23/09 | $2.43 * 104$          | $2.35 * 104$          | $2.32 * 104$          |
| 24/09 | $3.86 * 10^{4}$       | $3.75 * 104$          | $3.74 * 104$          |
| 25/09 | $8.42 * 104$          | $8.62 * 104$          | $8.35 * 104$          |
| 28/09 | $3.50 * 10^5$         | $3.62 * 10^5$         | $3.69 * 10^5$         |
| 29/09 | $7.17 * 10^5$         | $7.23 * 10^5$         | $7.02 * 10^5$         |
| 30/09 | $1.96 * 10^{6}$       | $1.98 * 10^{6}$       | $2.03 * 10^{6}$       |
| 01/10 | $3.24 * 10^{6}$       | $3.07 * 10^{6}$       | $3.23 * 10^{6}$       |
| 02/10 | $4.50 * 10^6$         | $4.33 * 10^{6}$       | $4.28 * 10^6$         |
| 05/10 | $5.83 * 10^{6}$       | $5.74 * 10^6$         | $5.66 * 10^6$         |
| 06/10 | $7.39 * 10^6$         | $7.07 * 10^6$         | $6.66 * 10^{6}$       |
| 07/10 | $7.88 * 10^{6}$       | $8.11 * 10^{6}$       | $7.91 * 10^{6}$       |
| 08/10 | $7.94 * 10^6$         | $8.25 * 10^6$         | $8.14 * 10^{6}$       |
| 09/10 | $8.02 * 10^{6}$       | $8.15 * 10^{6}$       | $8.27 * 10^6$         |
| 12/10 | $8.46 * 10^6$         | $8.57 * 10^6$         | $8.74 * 10^6$         |
| 13/10 | $8.59 * 10^6$         | $9.13 * 10^{6}$       | $8.74 * 10^6$         |
| 14/10 | $8.64 * 10^{6}$       | $8.74 * 10^6$         | $8.82 * 10^6$         |

Cuadro 56. Conteos celulares realizados para la corrida 4 realizada en el reactor de tipo laguna abierta implementado

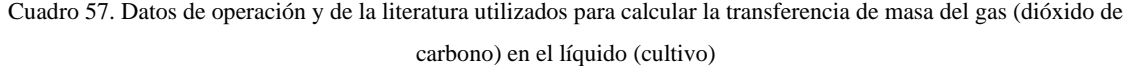

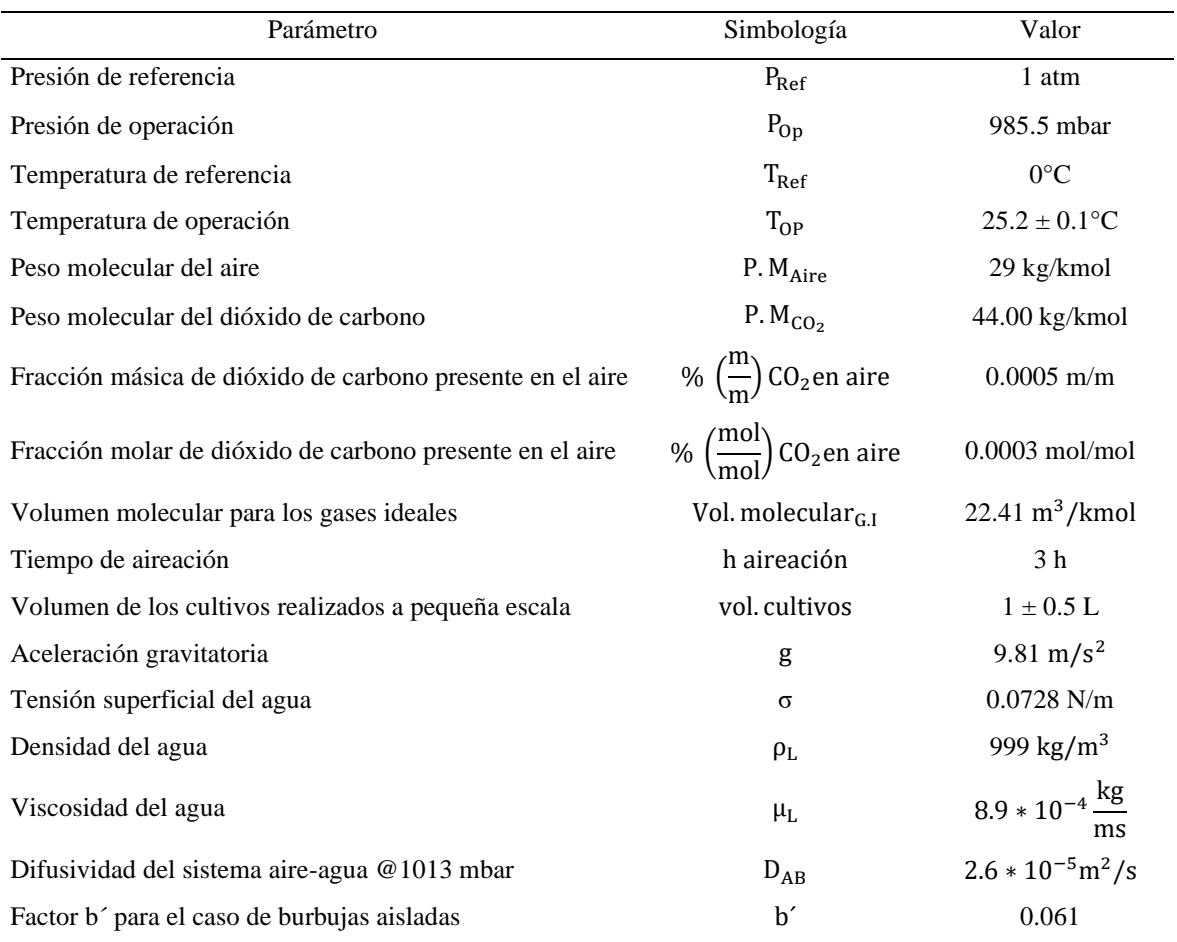

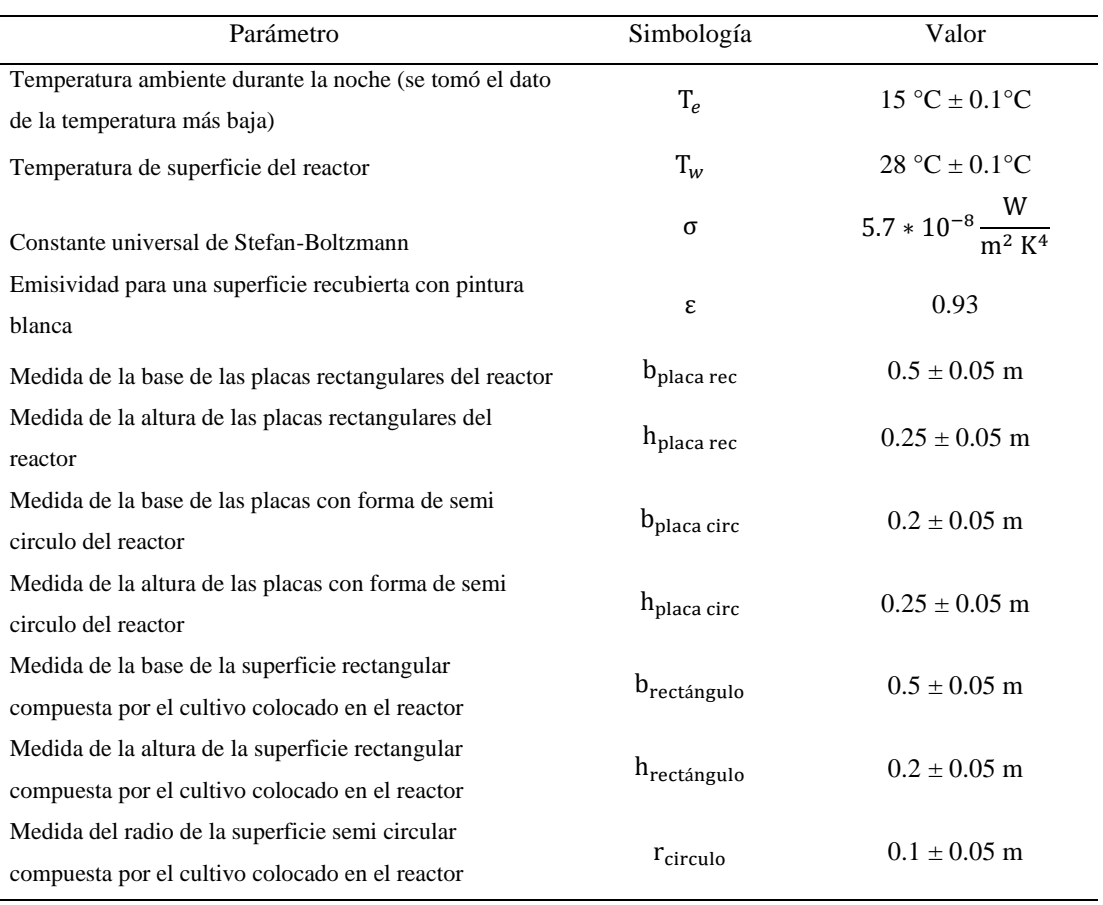

Cuadro 58. Datos de operación utilizados para calcular la transferencia calor por radiación y convección

Cuadro 59. Datos de operación utilizados para calcular el calor absorbido de reacción obtenido a la máxima velocidad de crecimiento celular

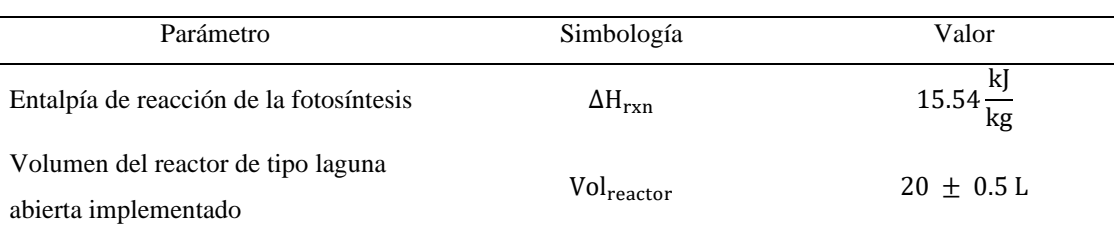

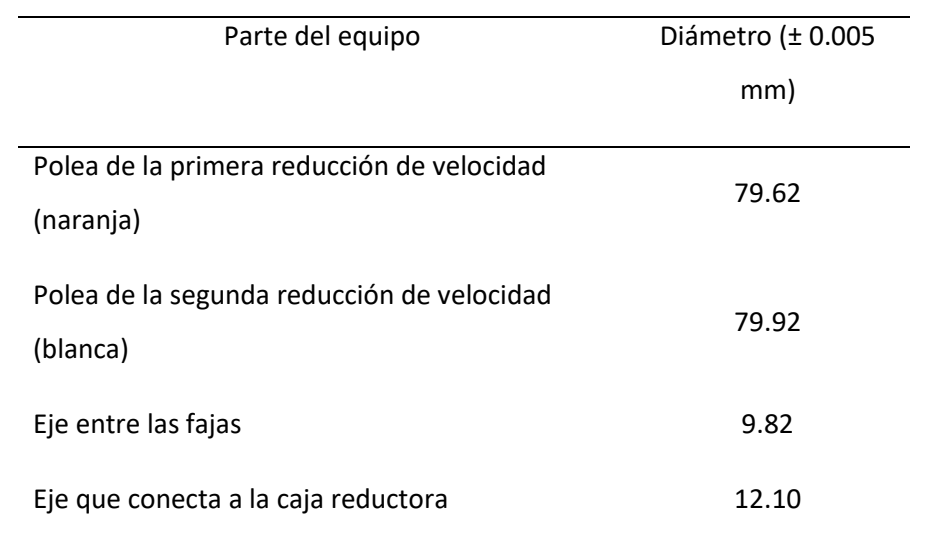

Cuadro 60. Diámetros medidos para cada una de las partes que conforman el sistema de reducción de velocidad del motor de agitador

## **B.** DATOS CALCULADOS

Cuadro 61. Número de Reynolds del impulsor y número de potencia calculados a diferentes velocidades de agitación del reactor

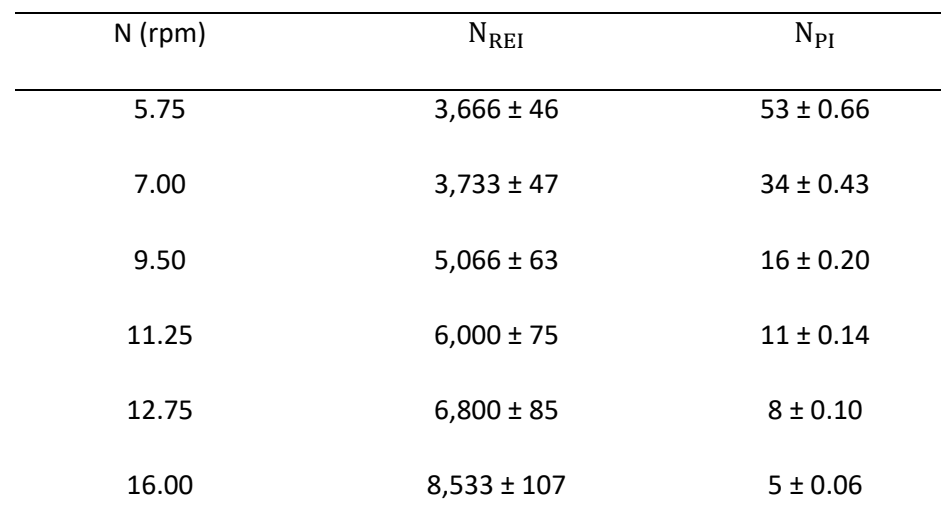

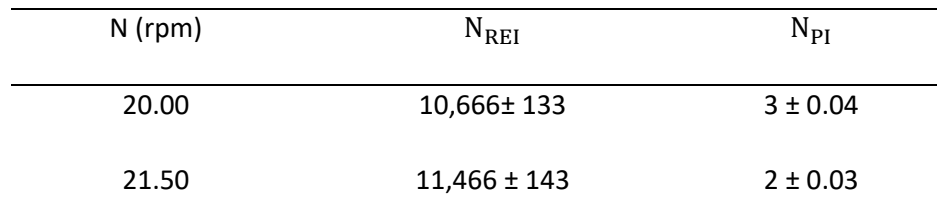

Los valores obtenidos para el Número de Reynolds del impulsor y el número de potencia se calcularon como se muestra en los cálculos 1 y 2.

| Espacio entre agujeros (cm) | Número de agujeros | Velocidad de aireación |
|-----------------------------|--------------------|------------------------|
|                             |                    | (m/Ls)                 |
| $\mathfrak{p}$              | 20                 | 0.029                  |
| 1                           | 40                 | 0.014                  |
| 0.5                         | 80                 | 0.007                  |

Cuadro 62. Velocidad de aireación calculada para cada una de las mangueras utilizadas en el sistema de aireación de los cultivos a pequeña escala

Los valores obtenidos para la velocidad de aireación se calcularon como se muestra en el cálculo 5.

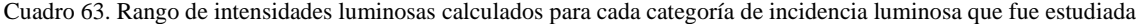

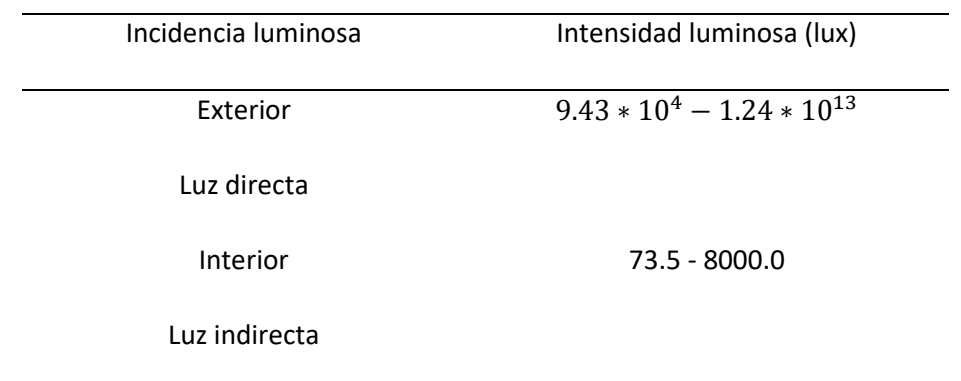

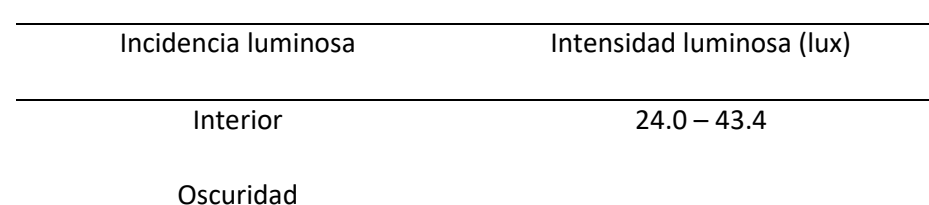

Los rangos de intensidad luminosa fueron calculados como se muestra en el cálculo 7.

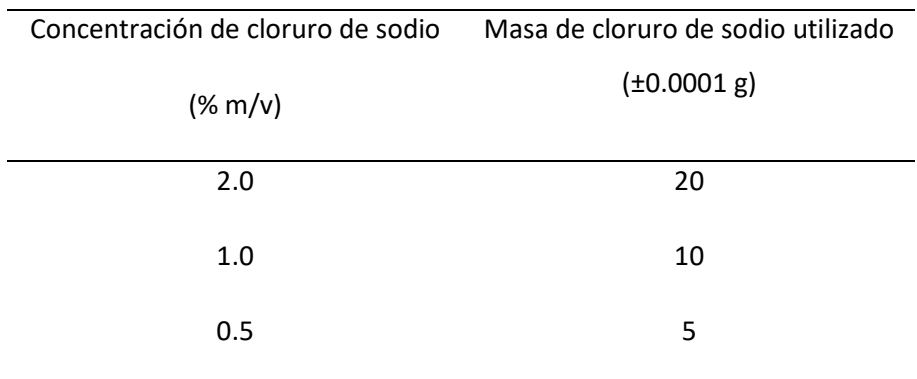

Cuadro 64. Concentración de cloruro de sodio utilizado en los cultivos realizados a pequeña escala

Los valores obtenidos para la salinidad en el medio se calcularon como se muestra en el cálculo 8.

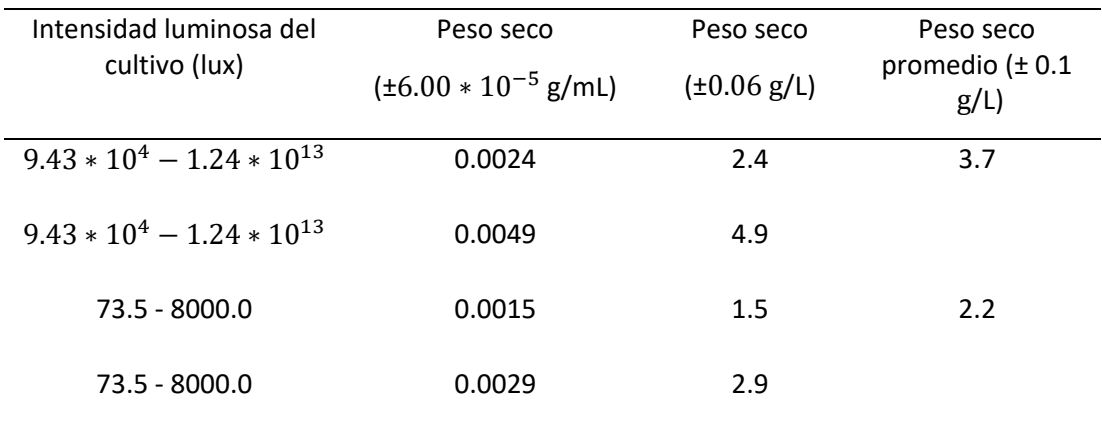

Cuadro 65. Peso seco calculado para los cultivos expuestos a diferentes intensidades luminosas

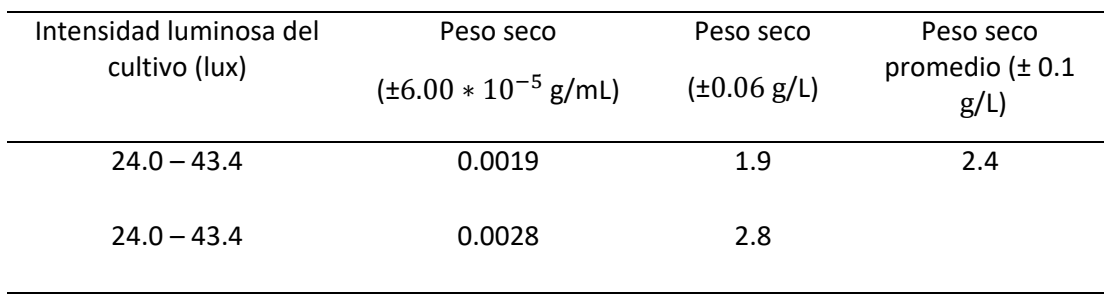

Los valores del peso seco, tanto instantáneo como promedio, se calcularon como se muestra en los cálculos 19 y 20. El valor obtenido para el peso seco de la biomasa cultivada en el reactor se calculó como se muestra en el cálculo 21.

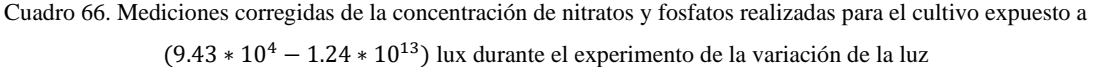

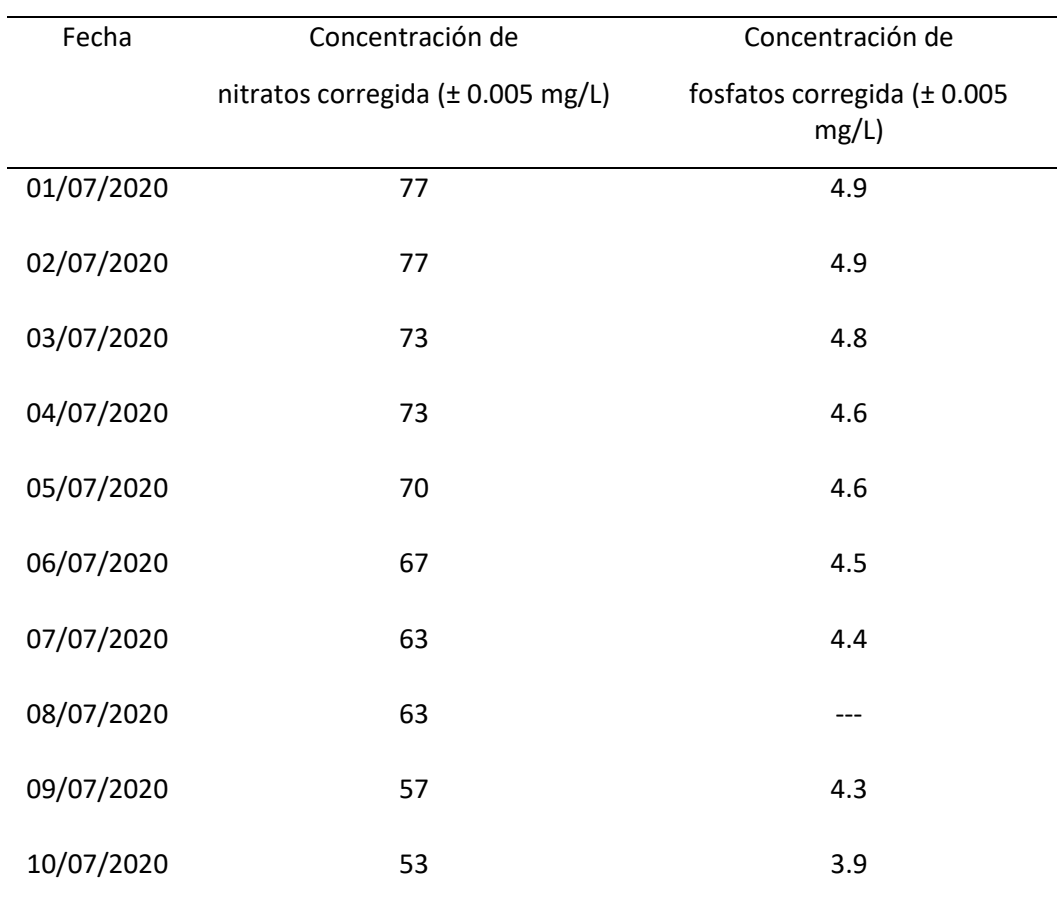

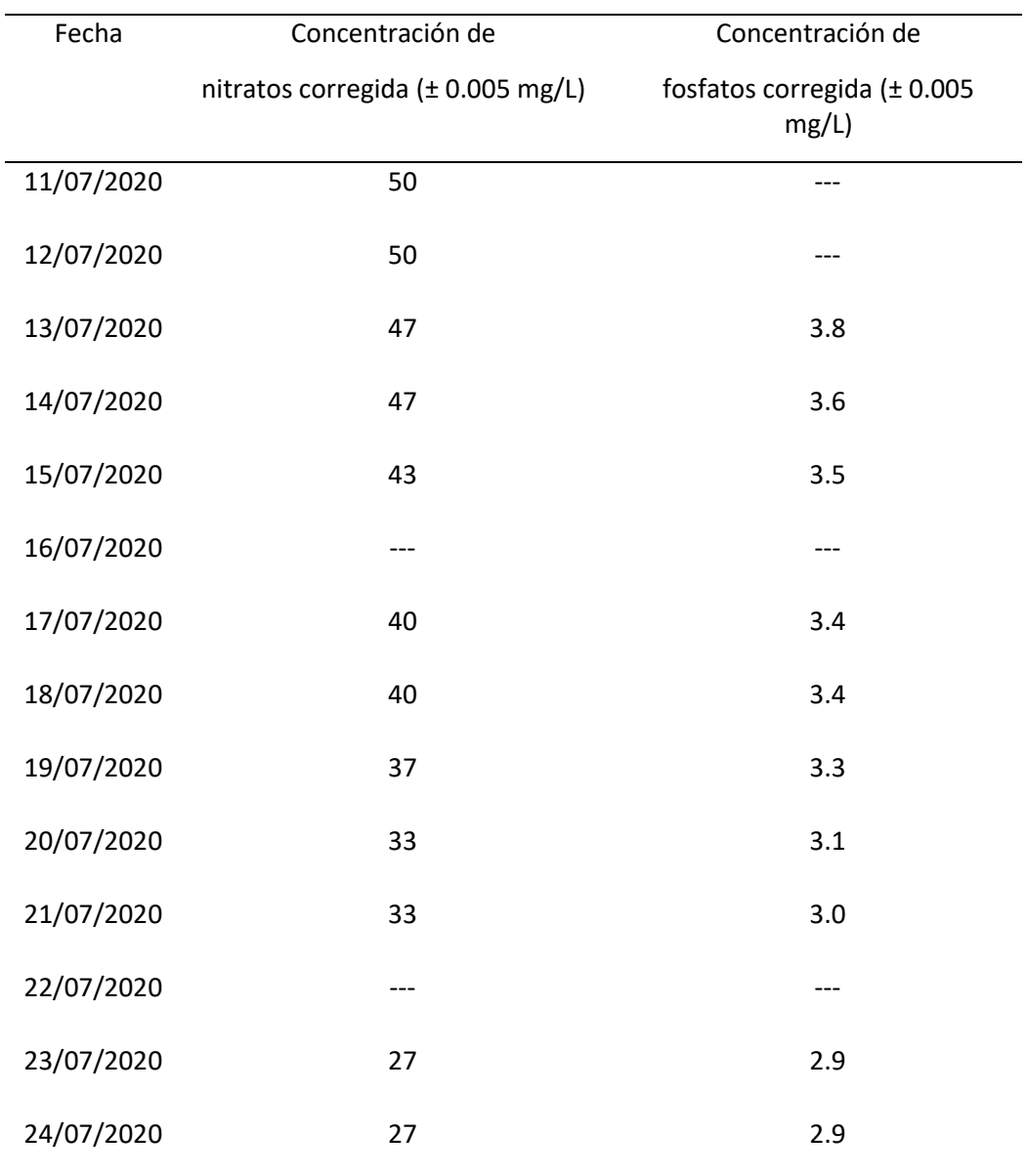

| Fecha      | Concentración de                  | Concentración de                     |
|------------|-----------------------------------|--------------------------------------|
|            | nitratos corregida (± 0.005 mg/L) | fosfatos corregida (± 0.005<br>mg/L) |
| 01/07/2020 | 77                                | 4.9                                  |
| 02/07/2020 | 77                                | 4.9                                  |
| 03/07/2020 | 73                                | 4.8                                  |
| 04/07/2020 | 73                                | ---                                  |
| 05/07/2020 | 70                                | 4.6                                  |
| 06/07/2020 | 70                                | 4.6                                  |
| 07/07/2020 | 67                                | ---                                  |
| 08/07/2020 | 67                                | 4.4                                  |
| 09/07/2020 | 60                                | 4.1                                  |
| 10/07/2020 | 57                                | 4.0                                  |
| 11/07/2020 | 57                                | 4.0                                  |
| 12/07/2020 | 57                                | 4.0                                  |
| 13/07/2020 | 53                                | 3.9                                  |
| 14/07/2020 | 53                                | 3.9                                  |
| 15/07/2020 | 60                                | 3.8                                  |
| 16/07/2020 |                                   |                                      |
| 17/07/2020 | 50                                | 3.8                                  |

Cuadro 67. Mediciones corregidas de la concentración de nitratos y fosfatos realizadas para el cultivo expuesto a (73.5 − 8000.0) lux durante el experimento de la variación de la luz

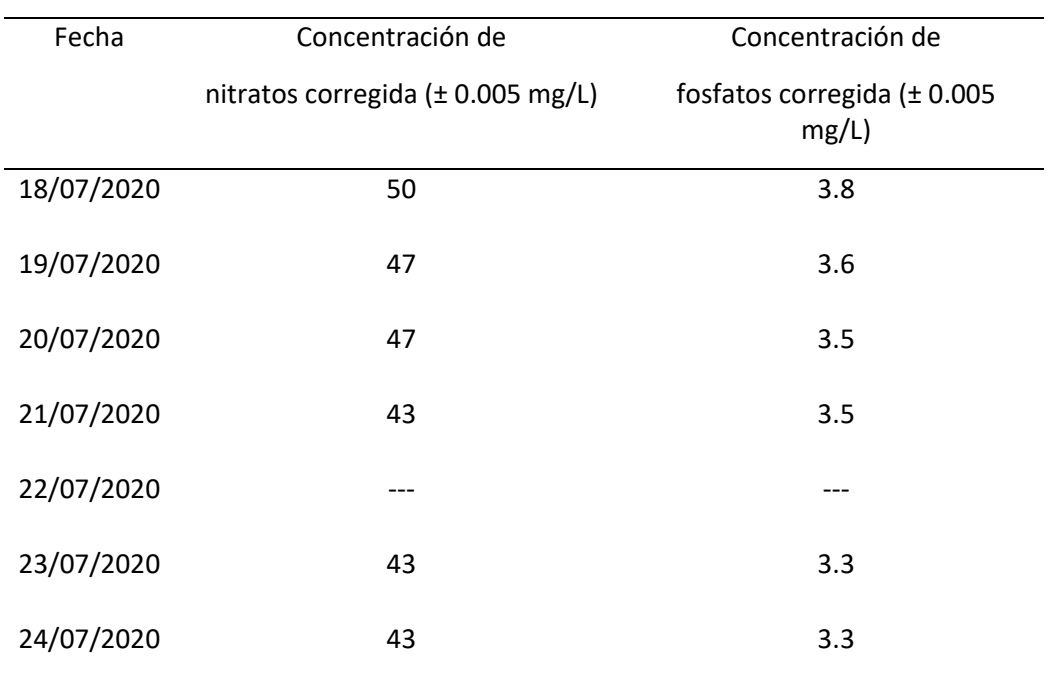

Cuadro 68. Mediciones corregidas de la concentración de nitratos y fosfatos realizadas para el cultivo expuesto a (24.0 – 43.4) lux durante el experimento de la variación de la luz

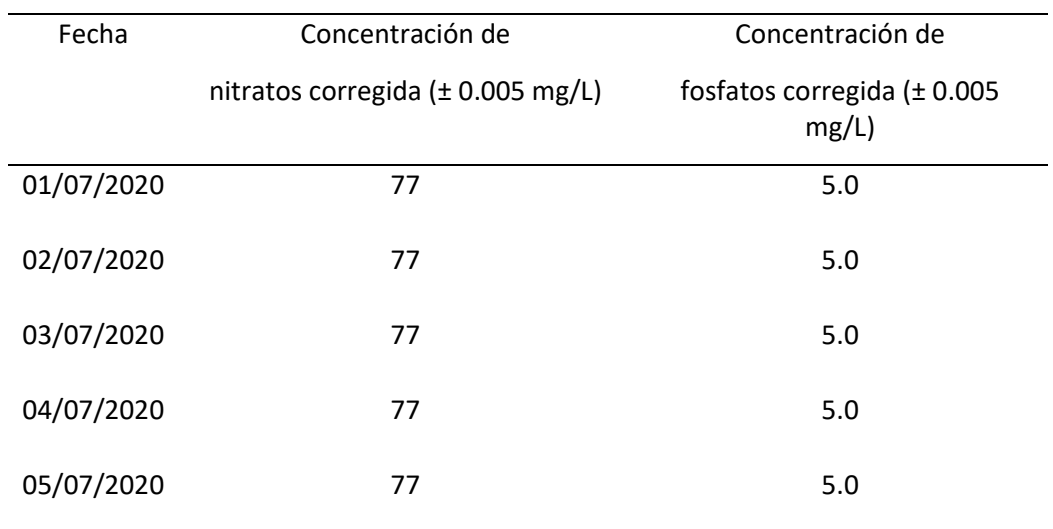

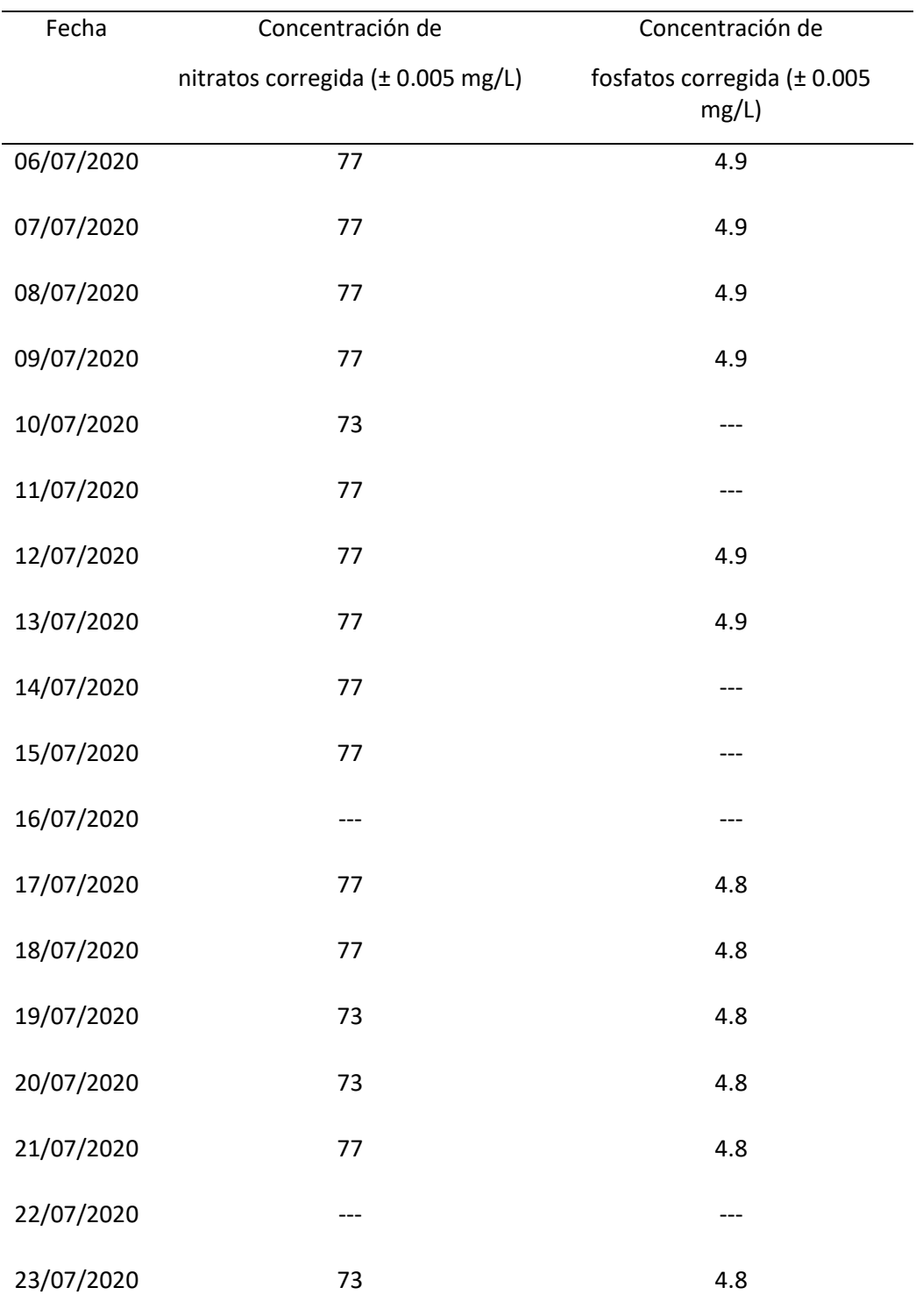

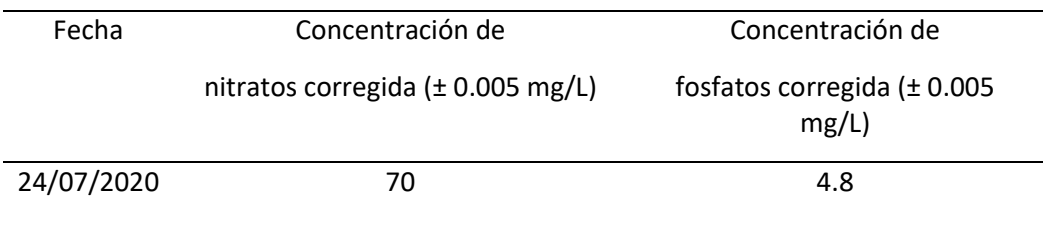

Cuadro 69. Concentraciones de nitratos, fosfatos y sulfatos calculadas para el cultivo expuesto a (9.43 ∗ 10<sup>4</sup> − 1.24 ∗ 1013) lux durante el experimento de la variación de la luz

| Fecha      | Concentración de            | Concentración de               | Concentración de sulfatos   |
|------------|-----------------------------|--------------------------------|-----------------------------|
|            | nitratos                    | fosfatos ( $\pm 5.0 * 10^{-8}$ | $(\pm 5.0 * 10^{-8}$ mol/L) |
|            | $(\pm 5.0 * 10^{-8}$ mol/L) | mol/L)                         |                             |
| 01/07/2020 | $9.0 * 10^{-4}$             | $3.5 * 10^{-5}$                | $4.4 * 10^{-5}$             |
| 02/07/2020 | $9.0 * 10^{-4}$             | $3.5 * 10^{-5}$                | ---                         |
| 03/07/2020 | $8.6 * 10^{-4}$             | $3.4 * 10^{-5}$                | ---                         |
| 04/07/2020 | $8.6 * 10^{-4}$             | $3.4 * 10^{-5}$                | ---                         |
| 05/07/2020 | $8.2 * 10^{-4}$             | $3.4 * 10^{-5}$                | ---                         |
| 06/07/2020 | $7.8 * 10^{-4}$             | $3.3 * 10^{-5}$                | ---                         |
| 07/07/2020 | $7.5 * 10^{-4}$             | $3.2 * 10^{-5}$                | ---                         |
| 08/07/2020 | $7.5 * 10^{-4}$             |                                | ---                         |
| 09/07/2020 | $6.7 * 10^{-4}$             | $3.1 * 10^{-5}$                | ---                         |
| 10/07/2020 | $6.3 * 10^{-4}$             | $2.8 * 10^{-5}$                |                             |
| 11/07/2020 | $5.9 * 10^{-4}$             |                                |                             |

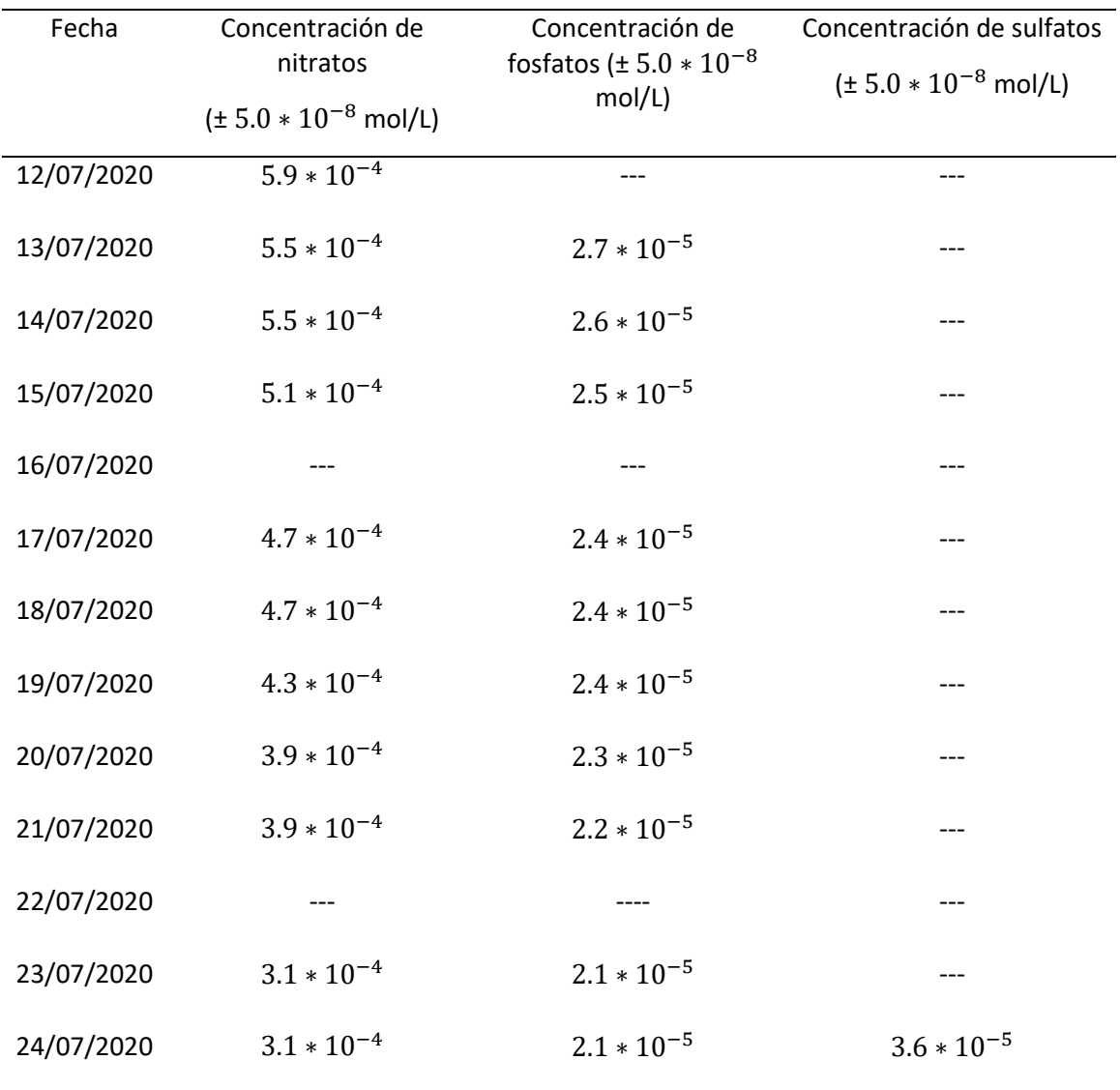

| Fecha      | Concentración de<br>nitratos (± $5.0 * 10^{-8}$ | Concentración de<br>fosfatos | Concentración de<br>sulfatos |
|------------|-------------------------------------------------|------------------------------|------------------------------|
|            | mol/L)                                          | $(\pm 5.0 * 10^{-8}$ mol/L)  | $(\pm 5.0 * 10^{-8}$ mol/L)  |
| 01/07/2020 | $9.0 * 10^{-4}$                                 | $3.5 * 10^{-5}$              | $\overline{2.7 * 10^{-5}}$   |
| 02/07/2020 | $9.0 * 10^{-4}$                                 | $3.5 * 10^{-5}$              |                              |
| 03/07/2020 | $8.6 * 10^{-4}$                                 | $3.4 \times 10^{-5}$         |                              |
| 04/07/2020 | $8.6 * 10^{-4}$                                 |                              | ---                          |
| 05/07/2020 | $8.2 * 10^{-4}$                                 | $3.4 * 10^{-5}$              | ---                          |
| 06/07/2020 | $8.2 \times 10^{-4}$                            | $3.4 * 10^{-5}$              |                              |
| 07/07/2020 | $7.8 * 10^{-4}$                                 |                              | ---                          |
| 08/07/2020 | $7.8 * 10^{-4}$                                 | $3.2 * 10^{-5}$              |                              |
| 09/07/2020 | $7.1 * 10^{-4}$                                 | $3.0 * 10^{-5}$              |                              |
| 10/07/2020 | $6.7 * 10^{-4}$                                 | $2.9 * 10^{-5}$              | ---                          |
| 11/07/2020 | $6.7 * 10^{-4}$                                 | $2.9 * 10^{-5}$              |                              |
| 12/07/2020 | $6.7 * 10^{-4}$                                 | $2.9 * 10^{-5}$              |                              |
| 13/07/2020 | $6.3 * 10^{-4}$                                 | $2.8 * 10^{-5}$              | ---                          |
| 14/07/2020 | $6.3 * 10^{-4}$                                 | $2.8 * 10^{-5}$              |                              |
| 15/07/2020 | $5.9 * 10^{-4}$                                 | $2.7 * 10^{-5}$              |                              |
| 16/07/2020 |                                                 |                              |                              |
| 17/07/2020 | $5.9 * 10^{-4}$                                 | $2.7 * 10^{-5}$              |                              |

Cuadro 70. Concentraciones de nitratos, fosfatos y sulfatos calculadas para el cultivo expuesto a (73.5 − 8000.0) lux durante el experimento de la variación de la luz

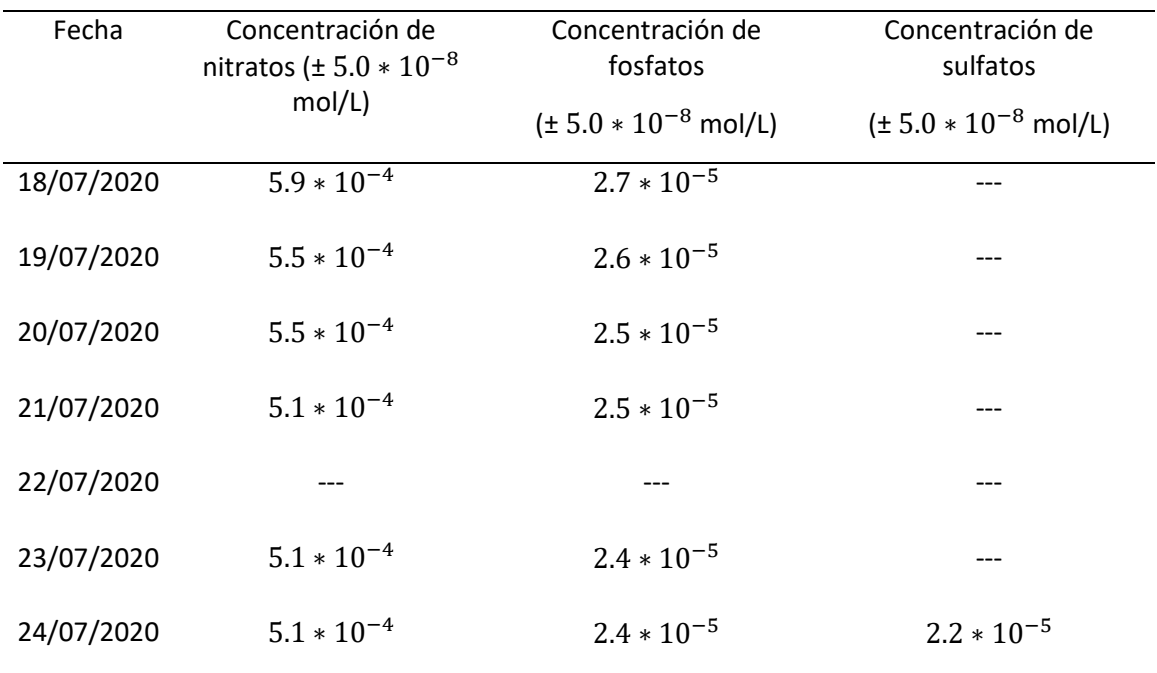

Cuadro 71. Concentraciones de nitratos, fosfatos y sulfatos calculadas para el cultivo expuesto a (24.0 – 43.4) lux durante el experimento de la variación de la luz

| Fecha      | Concentración de<br>nitratos | Concentración de<br>fosfatos | Concentración de<br>sulfatos ( $\pm 5.0 * 10^{-8}$ |
|------------|------------------------------|------------------------------|----------------------------------------------------|
|            | $(\pm 5.0 * 10^{-8}$ mol/L)  | $(\pm 5.0 * 10^{-8}$ mol/L)  | mol/L)                                             |
| 01/07/2020 | $9.0 * 10^{-4}$              | $3.6 * 10^{-5}$              | $2.9 * 10^{-5}$                                    |
| 02/07/2020 | $9.0 * 10^{-4}$              | $3.6 * 10^{-5}$              |                                                    |
| 03/07/2020 | $9.0 * 10^{-4}$              | $3.6 * 10^{-5}$              | ---                                                |
| 04/07/2020 | $9.0 * 10^{-4}$              | $3.6 * 10^{-5}$              |                                                    |
| 05/07/2020 | $9.0 * 10^{-4}$              | $3.6 * 10^{-5}$              |                                                    |

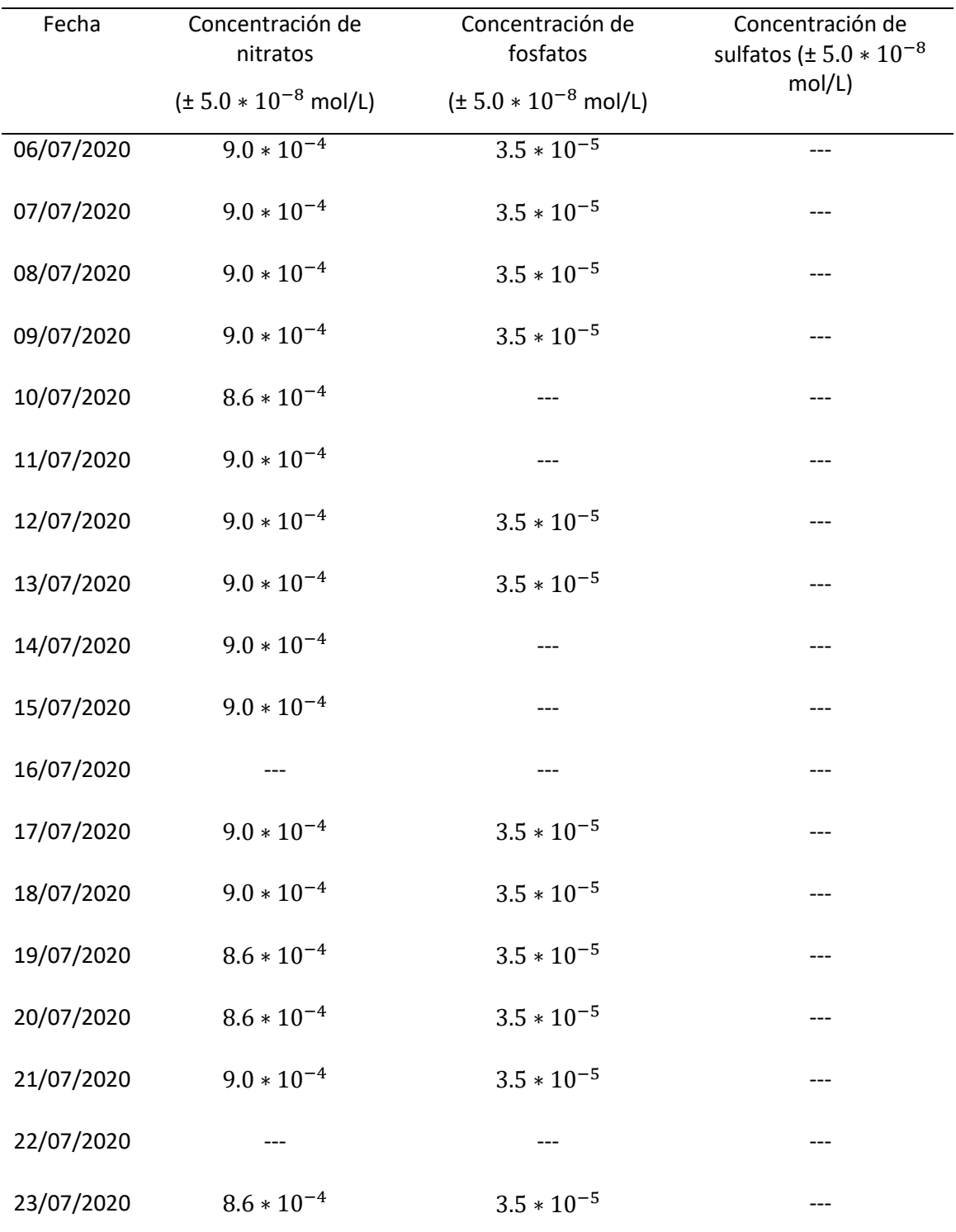

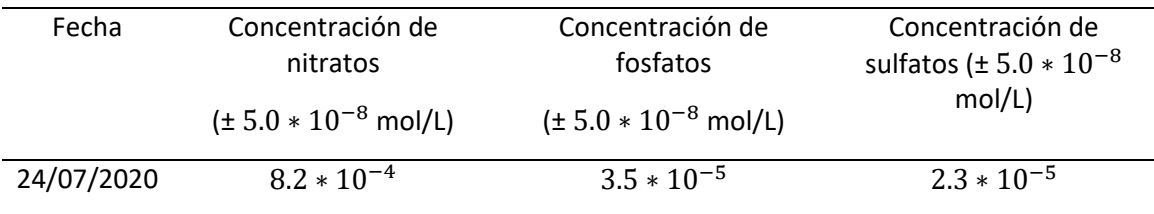

Cuadro 72. Mediciones corregidas de la concentración de nitratos y fosfatos realizadas para el cultivo aireado a 0.029 m/Ls durante el experimento de la variación de la velocidad de aire

| Fecha      | Concentración de nitratos     | Concentración de            |
|------------|-------------------------------|-----------------------------|
|            | corregida ( $\pm$ 0.005 mg/L) | fosfatos corregida (± 0.005 |
|            |                               | $mg/L$ )                    |
| 07/05/2020 | 77                            | 4.9                         |
| 09/05/2020 | 73                            |                             |
|            |                               |                             |
| 11/05/2020 | 70                            |                             |
| 13/05/2020 | 67                            |                             |
| 15/05/2020 | 53                            |                             |
|            |                               |                             |
| 17/05/2020 | 50                            |                             |
| 19/05/2020 | 47                            | 3.9                         |
|            |                               |                             |

| Fecha      | Concentración de<br>nitratos | Concentración de<br>fosfatos | Concentración de<br>sulfatos ( $\pm 5.0 * 10^{-8}$ |
|------------|------------------------------|------------------------------|----------------------------------------------------|
|            | $(\pm 5.0 * 10^{-8}$ mol/L)  | $(\pm 5.0 * 10^{-8}$ mol/L)  | mol/L)                                             |
| 07/05/2020 | $9.0 * 10^{-4}$              | $3.5 * 10^{-5}$              | $4.4 * 10^{-5}$                                    |
| 09/05/2020 | $8.6 * 10^{-4}$              |                              |                                                    |
| 11/05/2020 | $8.2 * 10^{-4}$              |                              |                                                    |
| 13/05/2020 | $7.8 * 10^{-4}$              |                              |                                                    |
| 15/05/2020 | $6.3 * 10^{-4}$              |                              | ---                                                |
| 17/05/2020 | $5.9 * 10^{-4}$              |                              |                                                    |
| 19/05/2020 | $5.5 * 10^{-4}$              | $2.8 * 10^{-5}$              | $4.0 * 10^{-5}$                                    |

Cuadro 73. Concentraciones de nitratos, fosfatos y sulfatos calculadas para el cultivo aireado a 0.029 m/Ls durante el experimento de la variación de la velocidad de aire

Cuadro 74. Concentraciones de nitratos, fosfatos y sulfatos calculadas para el cultivo aireado a 0.014 m/Ls durante el experimento de la variación de la velocidad de aire

| Fecha      | Concentración de<br>nitratos | Concentración de<br>fosfatos | Concentración de sulfatos   |
|------------|------------------------------|------------------------------|-----------------------------|
|            | $(\pm 5.0 * 10^{-8}$ mol/L)  | $(\pm 5.0 * 10^{-8}$ mol/L)  | $(\pm 5.0 * 10^{-8}$ mol/L) |
| 07/05/2020 | $9.0 * 10^{-4}$              | $3.5 * 10^{-5}$              | $4.4 * 10^{-5}$             |
|            |                              |                              |                             |
| 09/05/2020 | $3.3 * 10^{-5}$              |                              |                             |
| 11/05/2020 | $3.6 * 10^{-5}$              | ---                          |                             |
| 13/05/2020 | $1.0 * 10^{-4}$              |                              |                             |
|            |                              |                              |                             |

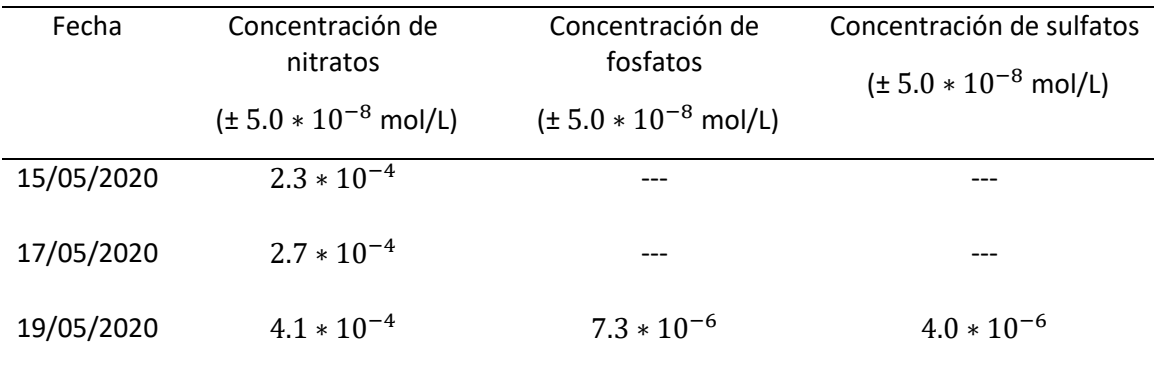

| Concentración de<br>nitratos | Concentración de<br>fosfatos | Concentración de<br>sulfatos ( $\pm 5.0 * 10^{-8}$ |
|------------------------------|------------------------------|----------------------------------------------------|
| $(\pm 5.0 * 10^{-8}$ mol/L)  | $(\pm 5.0 * 10^{-8}$ mol/L)  | mol/L)                                             |
| $9.0 * 10^{-4}$              | $3.5 * 10^{-5}$              | $4.4 * 10^{-5}$                                    |
| $3.1 * 10^{-5}$              |                              |                                                    |
| $1.5 * 10^{-5}$              | ---                          | $---$                                              |
| $8.4 * 10^{-5}$              | ---                          | ---                                                |
| $2.1 * 10^{-4}$              |                              |                                                    |
| $2.8 * 10^{-4}$              |                              |                                                    |
| $3.5 * 10^{-4}$              | $6.1 * 10^{-6}$              | $3.4 * 10^{-6}$                                    |
|                              |                              |                                                    |

Cuadro 75. Concentraciones de nitratos, fosfatos y sulfatos calculadas para el cultivo aireado a 0.007 m/Ls durante el experimento de la variación de la velocidad de aire

| Fecha      | Concentración de nitratos  | Concentración de                     |
|------------|----------------------------|--------------------------------------|
|            | corregida $(± 0.005 mg/L)$ | fosfatos corregida (± 0.005<br>mg/L) |
| 06/06/2020 | 77                         | 4.8                                  |
| 07/06/2020 | 70                         |                                      |
| 08/06/2020 | 67                         |                                      |
| 09/06/2020 | 67                         |                                      |
| 10/06/2020 | 60                         |                                      |
| 11/06/2020 | 60                         |                                      |
| 12/06/2020 | 57                         |                                      |
| 13/06/2020 | 57                         |                                      |
| 14/06/2020 | 53                         |                                      |
| 15/06/2020 | 53                         |                                      |
| 16/06/2020 | 53                         |                                      |
| 17/06/2020 | 50                         |                                      |
| 18/06/2020 | 47                         |                                      |
| 19/06/2020 | 43                         | 3.4                                  |

Cuadro 76. Mediciones corregidas de la concentración de nitratos y fosfatos realizadas para el cultivo con un 2% (m/v) de sal durante el experimento de la variación de la concentración de sal en el medio

| Fecha      | Concentración de<br>nitratos | Concentración de<br>fosfatos | Concentración de<br>sulfatos ( $\pm 5.0 * 10^{-8}$ |
|------------|------------------------------|------------------------------|----------------------------------------------------|
|            | $(\pm 5.0 * 10^{-8}$ mol/L)  | $(\pm 5.0 * 10^{-8}$ mol/L)  | mol/L)                                             |
| 06/06/2020 | $9.0 * 10^{-4}$              | $3.4 * 10^{-5}$              | $4.5 * 10^{-5}$                                    |
| 07/06/2020 | $8.2 * 10^{-4}$              |                              |                                                    |
| 08/06/2020 | $7.8 * 10^{-4}$              |                              |                                                    |
| 09/06/2020 | $7.8 * 10^{-4}$              |                              |                                                    |
| 10/06/2020 | $7.1 * 10^{-4}$              | ---                          | ---                                                |
| 11/06/2020 | $7.1 * 10^{-4}$              |                              |                                                    |
| 12/06/2020 | $6.7 * 10^{-4}$              |                              |                                                    |
| 13/06/2020 | $6.7 * 10^{-4}$              |                              | ---                                                |
| 14/06/2020 | $6.3 * 10^{-4}$              |                              | ---                                                |
| 15/06/2020 | $6.3 * 10^{-4}$              |                              |                                                    |
| 16/06/2020 | $6.3 * 10^{-4}$              |                              | ---                                                |
| 17/06/2020 | $5.9 * 10^{-4}$              |                              |                                                    |
| 18/06/2020 | $5.5 * 10^{-4}$              |                              |                                                    |
| 19/06/2020 | $5.1 * 10^{-4}$              | $2.4 * 10^{-5}$              | $4.1 * 10^{-5}$                                    |

Cuadro 77. Concentraciones de nitratos, fosfatos y sulfatos calculadas para el cultivo con un 2% (m/v) de sal durante el experimento de la variación de la concentración de sal en el medio

| Fecha      | Concentración de<br>nitratos | Concentración de<br>fosfatos | Concentración de<br>sulfatos |
|------------|------------------------------|------------------------------|------------------------------|
|            | $(\pm 5.0 * 10^{-8}$ mol/L)  | $(\pm 5.0 * 10^{-8}$ mol/L)  | $(\pm 5.0 * 10^{-8}$ mol/L)  |
| 06/06/2020 | $9.0 * 10^{-4}$              | $3.4 * 10^{-5}$              | $4.5 * 10^{-5}$              |
| 07/06/2020 | $1.1 * 10^{-4}$              |                              |                              |
| 08/06/2020 | $1.8 * 10^{-4}$              |                              |                              |
| 09/06/2020 | $1.9 * 10^{-4}$              |                              |                              |
| 10/06/2020 | $2.0 * 10^{-4}$              |                              | ---                          |
| 11/06/2020 | $2.0 * 10^{-4}$              |                              |                              |
| 12/06/2020 | $2.0\ast10^{-4}$             |                              |                              |
| 13/06/2020 | $2.1 * 10^{-4}$              |                              | ---                          |
| 14/06/2020 | $2.3 * 10^{-4}$              |                              | ---                          |
| 15/06/2020 | $2.5 * 10^{-4}$              |                              |                              |
| 16/06/2020 | $3.1 * 10^{-4}$              |                              | ---                          |
| 17/06/2020 | $3.7 * 10^{-4}$              |                              |                              |
| 18/06/2020 | $4.0 * 10^{-4}$              |                              | ---                          |
| 19/06/2020 | $4.3 * 10^{-4}$              | $1.2 * 10^{-5}$              | $4.7 * 10^{-6}$              |

Cuadro 78. Concentraciones de nitratos, fosfatos y sulfatos calculadas para el cultivo con un 1% (m/v) de sal durante el experimento de la variación de la concentración de sal en el medio

| Fecha      | Concentración de            | Concentración de            | Concentración de            |
|------------|-----------------------------|-----------------------------|-----------------------------|
|            | nitratos                    | fosfatos                    | sulfatos                    |
|            | $(\pm 5.0 * 10^{-8}$ mol/L) | $(\pm 5.0 * 10^{-8}$ mol/L) | $(\pm 5.0 * 10^{-8}$ mol/L) |
| 06/06/2020 | $9.0 * 10^{-4}$             | $3.4 * 10^{-5}$             | $4.5 * 10^{-5}$             |
| 07/06/2020 | $1.1 * 10^{-4}$             | ---                         | ---                         |
| 08/06/2020 | $1.6 * 10^{-4}$             |                             |                             |
| 09/06/2020 | $1.6 * 10^{-4}$             |                             |                             |
| 10/06/2020 | $1.8 * 10^{-4}$             |                             |                             |
| 11/06/2020 | $1.8 * 10^{-4}$             |                             |                             |
| 12/06/2020 | $1.9 * 10^{-4}$             |                             |                             |
| 13/06/2020 | $2.1 * 10^{-4}$             |                             |                             |
| 14/06/2020 | $2.0 * 10^{-4}$             |                             |                             |
| 15/06/2020 | $1.9 * 10^{-4}$             |                             | ---                         |
| 16/06/2020 | $2.0 * 10^{-4}$             |                             |                             |
| 17/06/2020 | $2.3 * 10^{-4}$             |                             |                             |
| 18/06/2020 | $3.2 * 10^{-4}$             |                             | ---                         |
| 19/06/2020 | $2.6 * 10^{-4}$             | $7.1 * 10^{-5}$             | $2.8 * 10^{-6}$             |
|            |                             |                             |                             |

Cuadro 79. Concentraciones de nitratos, fosfatos y sulfatos calculadas para el cultivo con un 0.5% (m/v) de sal durante el experimento de la variación de la concentración de sal en el medio

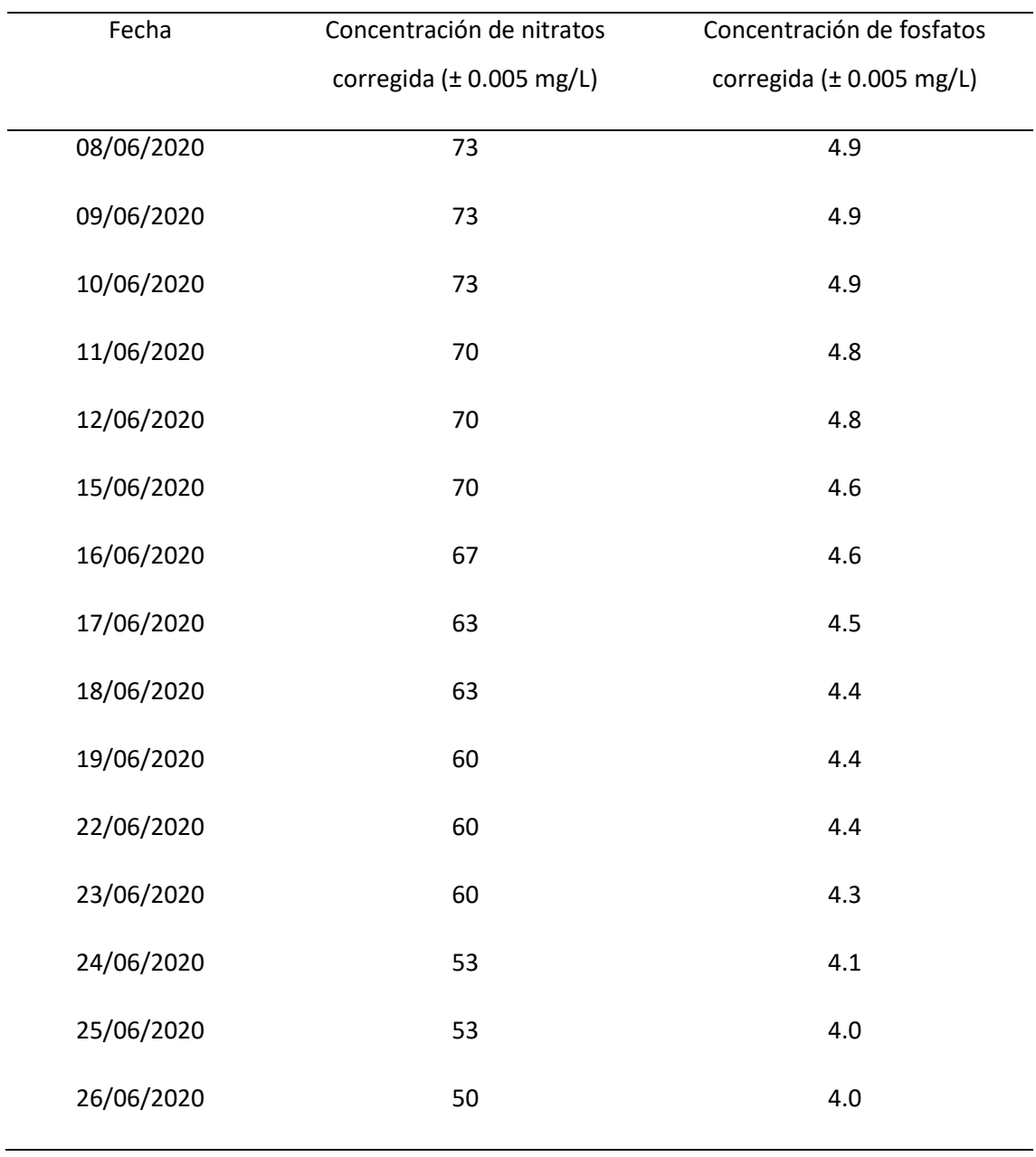

Cuadro 80. Mediciones corregidas de la concentración de nitratos, fosfatos y sulfatos realizadas para la corrida 1 realizada en el reactor de tipo laguna abierta implementado

|            | Concentración de nitratos     | Concentración de fosfatos            |
|------------|-------------------------------|--------------------------------------|
| Fecha      | corregida ( $\pm$ 0.005 mg/L) | corregida $(\pm 0.005 \text{ mg/L})$ |
| 01/07/2020 | 73                            | 4.5                                  |
| 02/07/2020 | 73                            | 4.5                                  |
| 03/07/2020 | 73                            | 4.4                                  |
| 06/07/2020 | 73                            | 4.5                                  |
| 07/07/2020 | 73                            | 4.5                                  |
| 08/07/2020 | 70                            | 4.4                                  |
| 09/07/2020 | 70                            | 4.5                                  |
| 10/07/2020 | 70                            | 4.5                                  |
| 14/07/2020 | 70                            | 4.5                                  |
| 15/07/2020 | 70                            | 4.5                                  |
| 16/07/2020 | 70                            | 4.4                                  |
| 17/07/2020 | 70                            | 4.5                                  |
| 20/07/2020 | 73                            | 4.5                                  |
| 21/07/2020 | 70                            | 4.5                                  |
| 22/07/2020 | 70                            | 4.5                                  |
| 23/07/2020 | 70                            | 4.5                                  |
| 24/07/2020 | 70                            | 4.5                                  |

Cuadro 81. Mediciones corregidas de la concentración de nitratos, fosfatos y sulfatos realizadas para la corrida 2 realizada en el reactor de tipo laguna abierta implementado

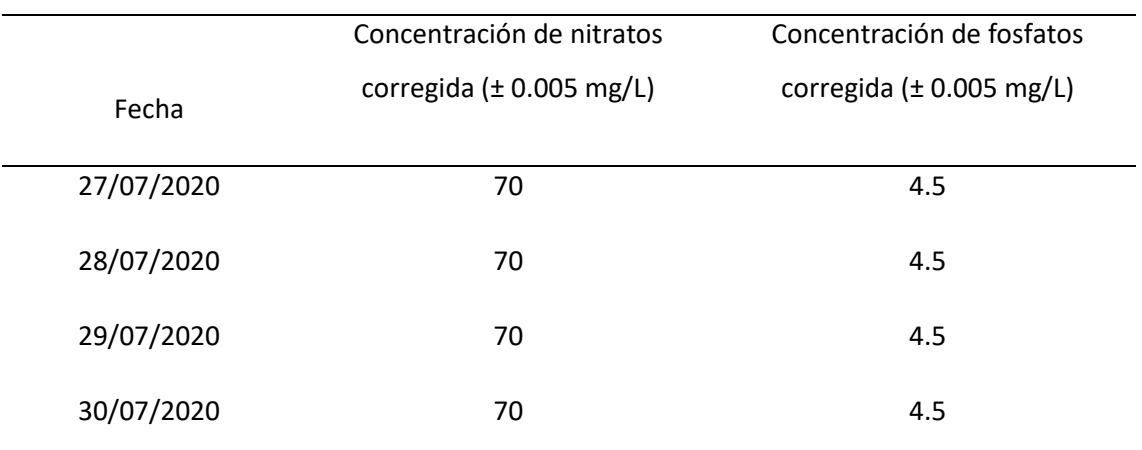

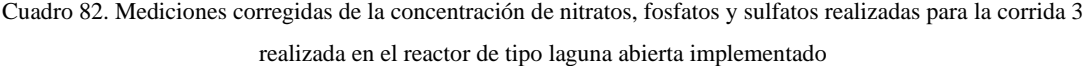

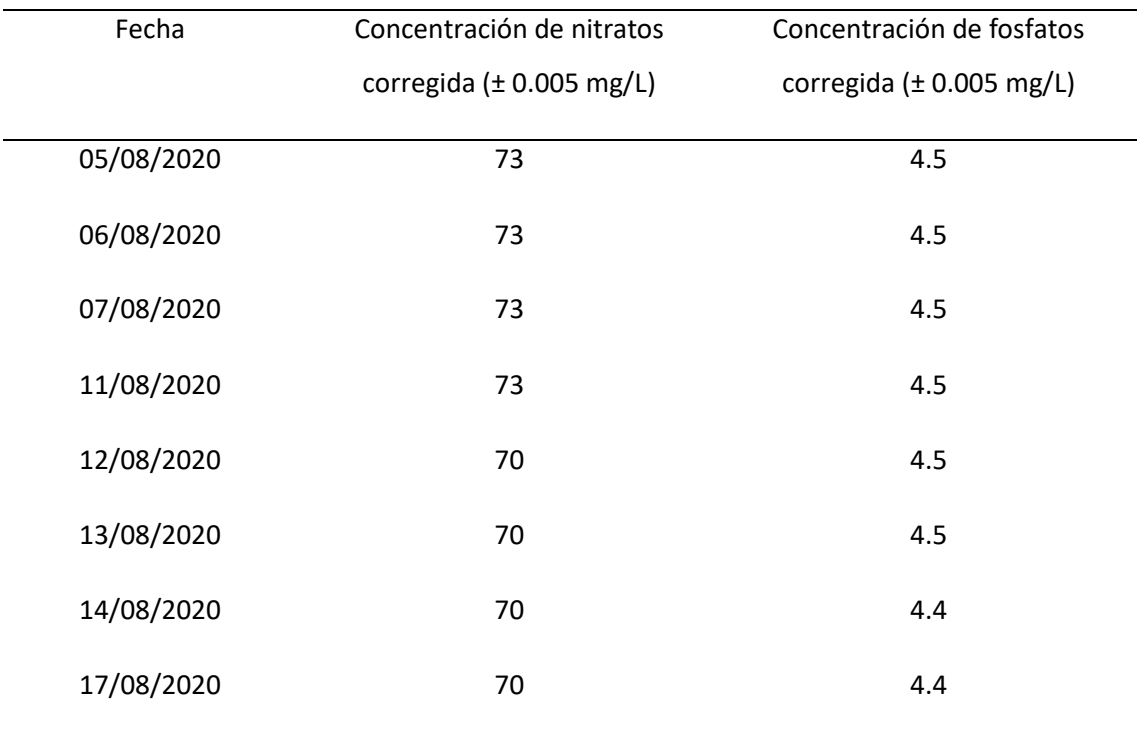

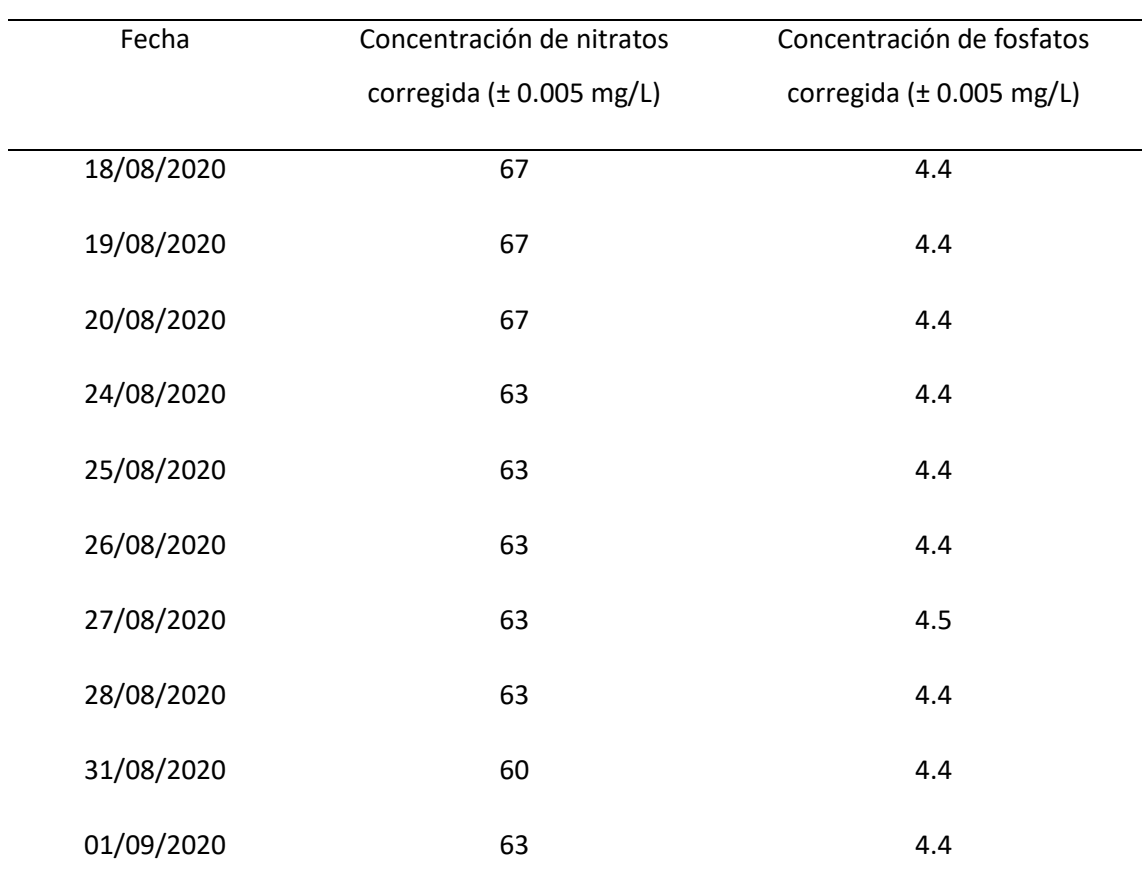

| Fecha      | Concentración de nitratos<br>corregida ( $\pm$ 0.005 mg/L) | Concentración de fosfatos<br>corregida $(\pm 0.005$ mg/L) |
|------------|------------------------------------------------------------|-----------------------------------------------------------|
| 23/09/2020 | 73                                                         | 4.6                                                       |
| 24/09/2020 | 73                                                         | 4.6                                                       |
| 25/09/2020 | 73                                                         | 4.6                                                       |
| 28/09/2020 | 73                                                         | 4.6                                                       |
| 29/09/2020 | 70                                                         | 4.5                                                       |
| 30/09/2020 | 67                                                         | 4.4                                                       |
| 01/10/2020 | 63                                                         | 4.1                                                       |
| 02/10/2020 | 60                                                         | 4.0                                                       |
| 05/10/2020 | 53                                                         | 3.8                                                       |
| 06/10/2020 | 50                                                         | 3.6                                                       |
| 07/10/2020 | 47                                                         | 3.5                                                       |
| 08/10/2020 | 47                                                         | 3.6                                                       |
| 09/10/2020 | 47                                                         | 3.5                                                       |
| 12/10/2020 | 43                                                         | 3.5                                                       |
| 13/10/2020 | 47                                                         | 3.5                                                       |
| 14/10/2020 | 47                                                         | 3.5                                                       |
|            |                                                            |                                                           |

Cuadro 83. Mediciones corregidas de la concentración de nitratos, fosfatos y sulfatos realizadas para la corrida 4 realizada en el reactor de tipo laguna abierta implementado

| Fecha      | Concentración de<br>nitratos | Concentración de<br>fosfatos | Concentración de<br>sulfatos (± $5.0 * 10^{-8}$ |
|------------|------------------------------|------------------------------|-------------------------------------------------|
|            | $(\pm 5.0 * 10^{-8}$ mol/L)  | $(\pm 5.0 * 10^{-8}$ mol/L)  | mol/L)                                          |
| 08/06/2020 | $8.6 * 10^{-4}$              | $3.5 * 10^{-5}$              | $4.0 * 10^{-5}$                                 |
| 09/06/2020 | $8.6 * 10^{-4}$              | $3.5 * 10^{-5}$              |                                                 |
| 10/06/2020 | $8.6 * 10^{-4}$              | $3.5*10^{-5}$                |                                                 |
| 11/06/2020 | $8.2 * 10^{-4}$              | $3.4 * 10^{-5}$              |                                                 |
| 12/06/2020 | $8.2 * 10^{-4}$              | $3.4 * 10^{-5}$              |                                                 |
| 15/06/2020 | $8.2 * 10^{-4}$              | $3.4 * 10^{-5}$              |                                                 |
| 16/06/2020 | $7.8 * 10^{-4}$              | $3.4 * 10^{-5}$              |                                                 |
| 17/06/2020 | $7.5 * 10^{-4}$              | $3.3 * 10^{-5}$              |                                                 |
| 18/06/2020 | $7.5 * 10^{-4}$              | $3.2 * 10^{-5}$              | ---                                             |
| 19/06/2020 | $7.1 * 10^{-4}$              | $3.2 * 10^{-5}$              |                                                 |
| 22/06/2020 | $7.1 * 10^{-4}$              | $3.2 * 10^{-5}$              |                                                 |
| 23/06/2020 | $7.1 * 10^{-4}$              | $3.1 * 10^{-5}$              |                                                 |
| 24/06/2020 | $6.3 * 10^{-4}$              | $3.0 * 10^{-5}$              |                                                 |
| 25/06/2020 | $6.3 * 10^{-4}$              | $2.9 * 10^{-5}$              | ---                                             |
| 26/06/2020 | $5.9 * 10^{-4}$              | $2.9 * 10^{-5}$              | $3.9 * 10^{-5}$                                 |

Cuadro 84. Concentraciones de nitratos, fosfatos y sulfatos calculadas para la corrida 1 realizada en el reactor de tipo laguna abierta implementado

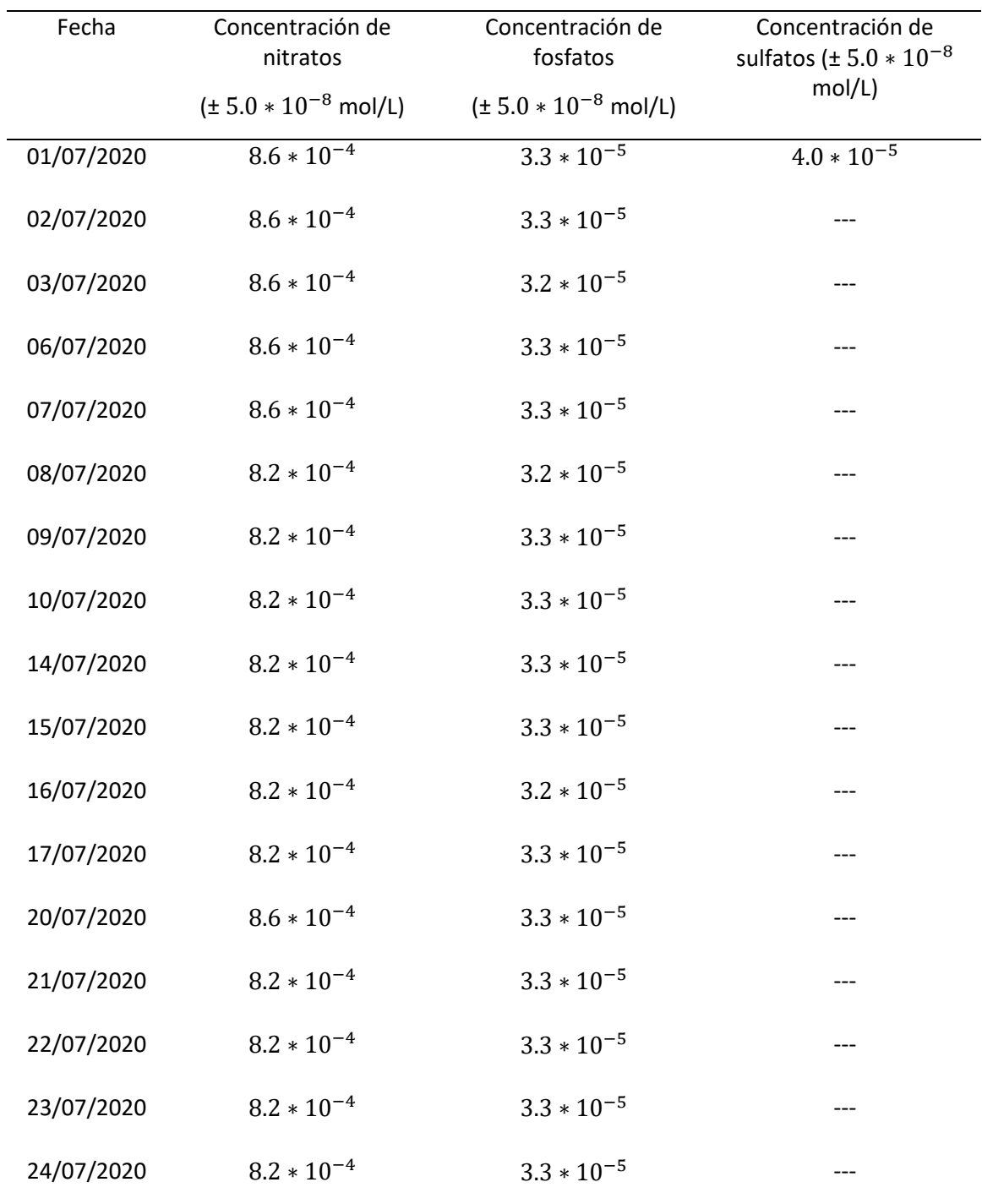

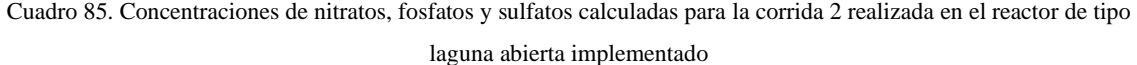

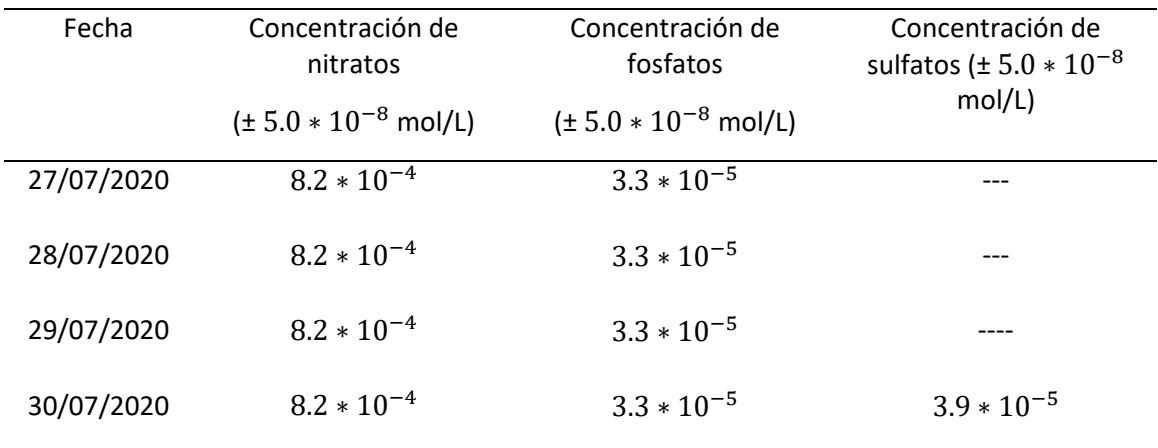

| Fecha      | Concentración de<br>nitratos | Concentración de<br>fosfatos | Concentración de<br>sulfatos |
|------------|------------------------------|------------------------------|------------------------------|
|            | $(\pm 5.0 * 10^{-8}$ mol/L)  | $(\pm 5.0 * 10^{-8}$ mol/L)  | $(\pm 5.0 * 10^{-8}$ mol/L)  |
| 05/08/2020 | $8.6 * 10^{-4}$              | $3.3 * 10^{-5}$              | $4.0 * 10^{-5}$              |
| 06/08/2020 | $8.6 * 10^{-4}$              | $3.3 * 10^{-5}$              | ---                          |
| 07/08/2020 | $8.6 * 10^{-4}$              | $3.3 * 10^{-5}$              | ---                          |
| 11/08/2020 | $8.6 * 10^{-4}$              | $3.3 * 10^{-5}$              | ---                          |
| 12/08/2020 | $8.2 * 10^{-4}$              | $3.3 * 10^{-5}$              | ---                          |
| 13/08/2020 | $8.2 * 10^{-4}$              | $3.3 * 10^{-5}$              | ---                          |
| 14/08/2020 | $8.2 * 10^{-4}$              | $3.2 * 10^{-5}$              | ---                          |
| 17/08/2020 | $8.2 * 10^{-4}$              | $3.2 * 10^{-5}$              | ---                          |

Cuadro 86. Concentraciones de nitratos, fosfatos y sulfatos calculadas para la corrida 3 realizada en el reactor de tipo laguna abierta implementado

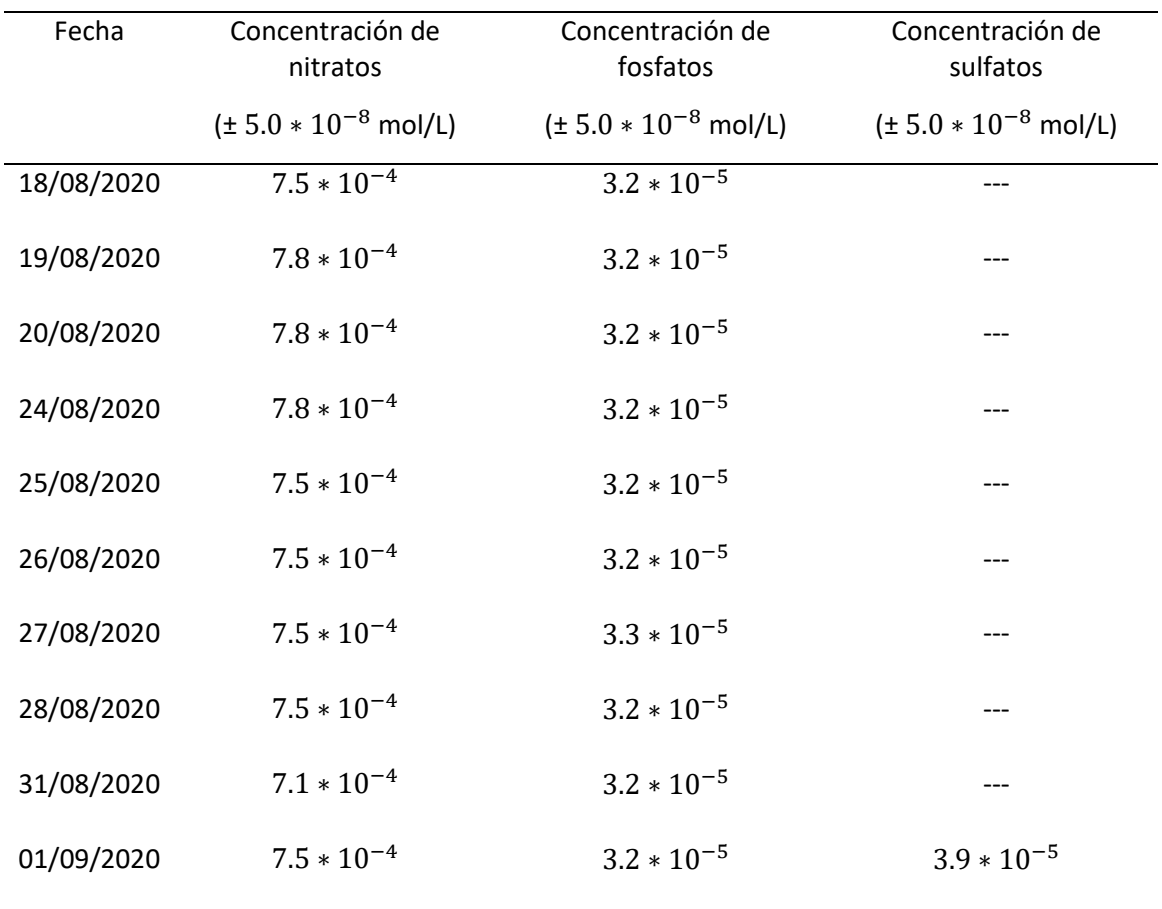

| Fecha      | Concentración de                         | Concentración de                         | Concentración de sulfatos   |
|------------|------------------------------------------|------------------------------------------|-----------------------------|
|            | nitratos ( $\pm 5.0 * 10^{-8}$<br>mol/L) | fosfatos ( $\pm 5.0 * 10^{-8}$<br>mol/L) | $(\pm 5.0 * 10^{-8}$ mol/L) |
| 23/09/2020 | $8.6 * 10^{-4}$                          | $3.4 * 10^{-5}$                          | $4.0 * 10^{-5}$             |
| 24/09/2020 | $8.6 * 10^{-4}$                          | $3.4 * 10^{-5}$                          |                             |
| 25/09/2020 | $8.6 * 10^{-4}$                          | $3.4 * 10^{-5}$                          |                             |
| 28/09/2020 | $8.6 * 10^{-4}$                          | $3.4 * 10^{-5}$                          |                             |
| 29/09/2020 | $8.2 * 10^{-4}$                          | $3.3 * 10^{-5}$                          | ---                         |
| 30/09/2020 | $7.8 * 10^{-4}$                          | $3.2 * 10^{-5}$                          | ---                         |
| 01/10/2020 | $7.5 * 10^{-4}$                          | $3.0 * 10^{-5}$                          | ---                         |
| 02/10/2020 | $7.1 * 10^{-4}$                          | $2.9 * 10^{-5}$                          |                             |
| 05/10/2020 | $6.3 * 10^{-4}$                          | $2.7 * 10^{-5}$                          |                             |
| 06/10/2020 | $5.9 * 10^{-4}$                          | $2.6 * 10^{-5}$                          | ---                         |
| 07/10/2020 | $5.5 * 10^{-4}$                          | $2.5 * 10^{-5}$                          | ---                         |
| 08/10/2020 | $5.5 * 10^{-4}$                          | $2.6 * 10^{-5}$                          | ---                         |
| 09/10/2020 | $5.5 * 10^{-4}$                          | $2.5 * 10^{-5}$                          |                             |
| 12/10/2020 | $5.1 * 10^{-4}$                          | $2.5 * 10^{-5}$                          |                             |
| 13/10/2020 | $5.5 * 10^{-4}$                          | $2.5 * 10^{-5}$                          |                             |
| 14/10/2020 | $5.5 * 10^{-4}$                          | $2.5 * 10^{-5}$                          | $3.9 * 10^{-5}$             |

Cuadro 87. Concentraciones de nitratos, fosfatos y sulfatos calculadas para la corrida 4 realizada en el reactor de tipo laguna abierta implementado

| Fecha      | Concentración de aceite           | Concentración de                            | Concentración de                          |
|------------|-----------------------------------|---------------------------------------------|-------------------------------------------|
|            | (± 0.005 g/L)                     | aceite $(\pm 0.005 \text{ g/L})$            | aceite $(\pm 0.005 \text{ g/L})$          |
|            | Cultivo expuesto a                | Cultivo expuesto a<br>$(73.5 - 8000.0)$ lux | Cultivo expuesto a<br>$(24.0 - 43.4)$ lux |
|            | $(9.43*10^4-1.24*10^{13})$<br>lux |                                             |                                           |
| 01/07/2020 | 0.000                             | 0.000                                       | 0.000                                     |
| 02/07/2020 |                                   |                                             |                                           |
| 03/07/2020 |                                   |                                             |                                           |
| 04/07/2020 |                                   | ---                                         |                                           |
| 05/07/2020 |                                   |                                             |                                           |
| 06/07/2020 |                                   | ---                                         |                                           |
| 07/07/2020 |                                   | ---                                         |                                           |
| 08/07/2020 |                                   |                                             |                                           |
| 09/07/2020 |                                   |                                             |                                           |
| 10/07/2020 |                                   |                                             |                                           |
| 11/07/2020 |                                   |                                             |                                           |
| 12/07/2020 |                                   | ---                                         |                                           |
| 13/07/2020 | 0.100                             |                                             |                                           |
| 14/07/2020 |                                   |                                             |                                           |
| 15/07/2020 |                                   |                                             |                                           |
| 16/07/2020 |                                   |                                             |                                           |

Cuadro 88. Concentración de aceite calculada para los cultivos expuestos a diferentes intensidades luminosas

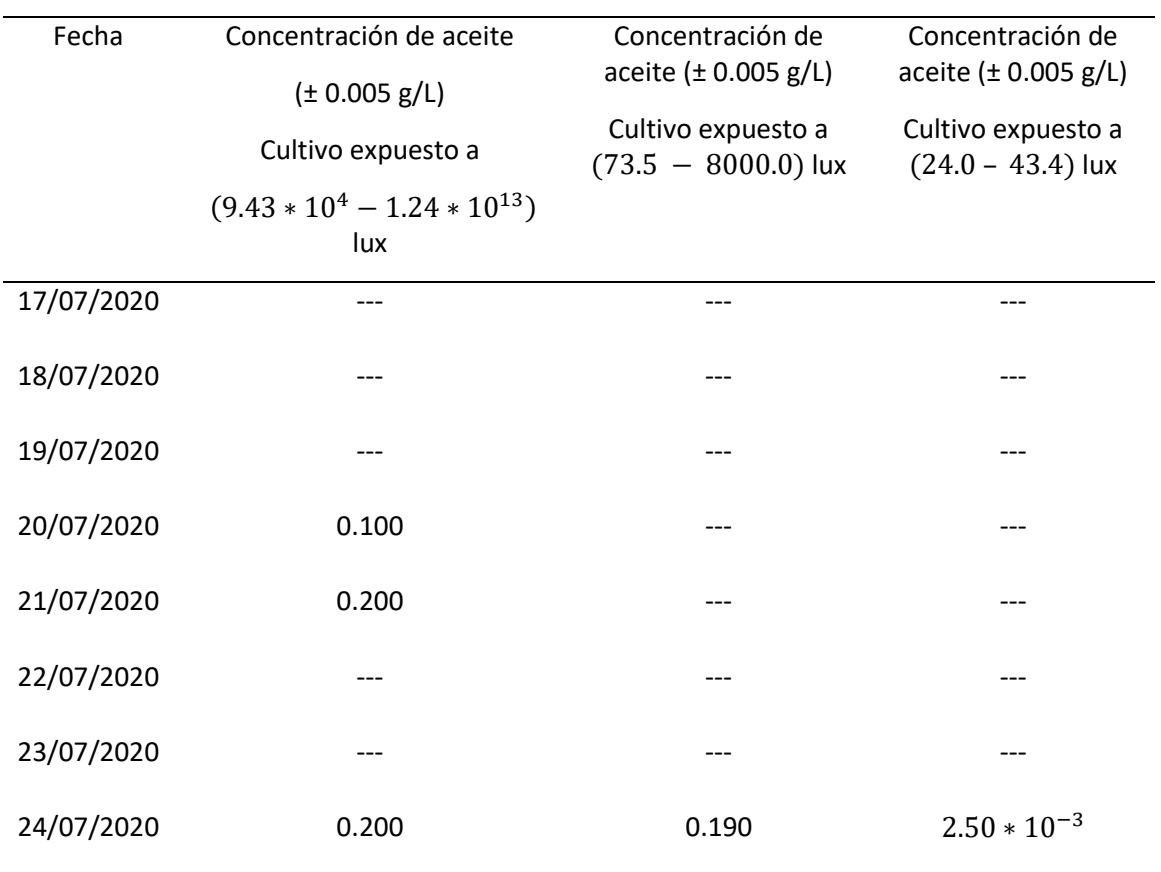

La concentración de aceite fue calculada como se muestra en los cálculos 17 y 18.
| Fecha      | Concentración de aceite         | Concentración de aceite         | Concentración de aceite         |
|------------|---------------------------------|---------------------------------|---------------------------------|
|            | $(\pm 0.005 \text{ g/L})$       | $(\pm 0.005 \text{ g/L})$       | (± 0.005 g/L)                   |
|            | Cultivo aireado a 0.029<br>m/Ls | Cultivo aireado a 0.014<br>m/Ls | Cultivo aireado a 0.007<br>m/Ls |
| 07/05/2020 | 0.000                           | 0.000                           | 0.000                           |
| 19/05/2020 | 0.100                           | 0.101                           | 0.084                           |

Cuadro 89. Concentración de aceite calculada para los cultivos expuestos a diferentes velocidades de aireación

La concentración de aceite fue calculada como se muestra en los cálculos 17 y 18.

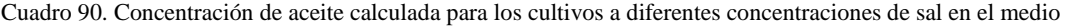

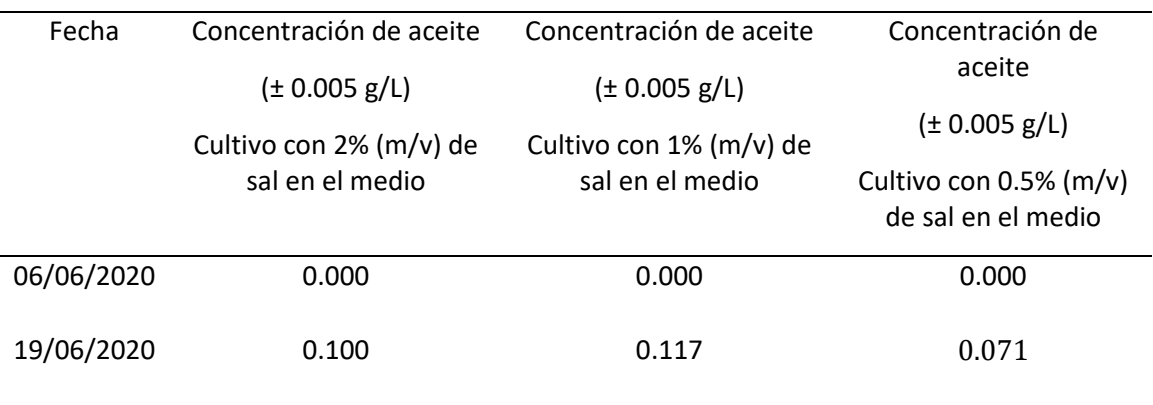

La concentración de aceite fue calculada como se muestra en los cálculos 17 y 18.

| Corrida        | Fecha      | Concentración de aceite   |
|----------------|------------|---------------------------|
|                |            | $(\pm 0.005 \text{ g/L})$ |
| $\mathbf{1}$   | 08/06/2020 | 0.00                      |
|                | 26/06/2020 | 0.34                      |
| $\overline{2}$ | 01/07/2020 | 0.00                      |
|                | 30/07/2020 | 0.03                      |
| 3              | 05/08/2020 | 0.00                      |
|                | 01/09/2020 | 0.04                      |
| 4              | 23/09/2020 | 0.00                      |
|                | 14/10/2020 | 0.44                      |

Cuadro 91. Concentración de aceite calculada para las corridas 1,2,3 y 4, realizadas en el reactor de tipo laguna abierta implementado

La concentración de aceite fue calculada como se muestra en los cálculos 17 y 18.

| Condición variada<br>durante el<br>experimento | CC                     | <b>TFA</b>           | <b>TFE</b>      |
|------------------------------------------------|------------------------|----------------------|-----------------|
| Intensidad luminosa                            | $(9.43 * 104 - 1.24 *$ | $(73.5 - 8000.0)$    | $(24.0 - 43.4)$ |
|                                                | $10^{13}$ ) lux        | lux                  | lux             |
| Velocidad de<br>aireación                      | $0.029$ m/Ls           | $0.014 \text{ m/Ls}$ | $0.007$ m/Ls    |
| Salinidad                                      | $2.0\%$ (m/v)          | $1.0\%$ (m/v)        | 0.5 % (m/v)     |

Cuadro 92. Códigos utilizados para identificar los cultivos durante los experimentos de variación de las condiciones realizados a pequeña escala (1 L)

Estos códigos se utilizaron en algunos encabezados de los cuadros para minimizar espacio al hacer referencia a las condiciones específicas de estudio.

|       | Concentración celular promedio | Concentración celular | Concentración celular |
|-------|--------------------------------|-----------------------|-----------------------|
|       | (células/L)                    | promedio (células/L)  | promedio (células/L)  |
| Fecha | Cultivo CC                     | Cultivo TFA           | <b>Cultivo TFE</b>    |
| 01/07 | $3.79 * 10^8$                  | $9.04 * 108$          | $8.44 * 10^8$         |
| 02/07 | $3.77 * 10^8$                  | $8.82 * 10^8$         | $9.60 * 10^8$         |
| 03/07 | $9.24 * 10^8$                  | $1.15 * 10^{9}$       | $8.43 * 10^{8}$       |
| 04/07 | $1.47 * 10^{9}$                | $1.35 * 10^{9}$       | $7.65 * 10^8$         |
| 05/07 | $2.06 * 10^{9}$                | $1.70 * 10^{9}$       | $7.13 * 10^{8}$       |
| 06/07 | $2.23 * 10^9$                  | $2.01 * 10^{9}$       | $8.72 * 10^8$         |
| 07/07 | $3.50 * 10^{9}$                | $2.61 * 10^{9}$       | $8.64*10^8$           |
| 08/07 | $3.81 * 10^{9}$                | $3.16 * 10^{9}$       | $5.86 * 10^8$         |
| 09/07 | $5.31 * 10^8$                  | $3.62 * 10^8$         | $8.48 * 10^{8}$       |
| 10/07 | $6.09 * 10^{9}$                | $3.77 * 10^{9}$       | $1.03 * 10^{9}$       |
| 11/07 | $6.42 * 10^{9}$                | $4.34 * 10^{9}$       | $1.05 * 10^{9}$       |
| 12/07 | $6.74 * 10^{9}$                | $4.62 * 10^{9}$       | $9.82 * 10^8$         |
| 13/07 | $7.22 * 10^9$                  | $5.08 * 10^{9}$       | $1.01*10^9$           |
| 14/07 | $7.60 * 10^{9}$                | $5.39 * 10^{9}$       | $9.84 * 10^{8}$       |
| 15/07 | $8.58 * 10^{9}$                | $5.89 * 10^9$         | $1.08 * 10^{9}$       |
| 17/07 | $8.74 * 10^{9}$                | $7.15 * 10^{9}$       | $1.00*10^9$           |
| 18/07 | $8.65 * 10^9$                  | $6.81 * 10^{9}$       | $1.16 * 10^{9}$       |
| 19/07 | $9.66 * 10^{9}$                | $8.03 * 10^{9}$       | $1.24 * 10^{9}$       |
| 20/07 | $9.22 * 10^9$                  | $8.05 * 10^{9}$       | $1.30 * 10^{9}$       |
| 21/07 | $1.09 * 10^{10}$               | $8.96 * 10^{9}$       | $1.29 * 10^{9}$       |
| 23/07 | $1.28 * 10^{10}$               | $9.77 * 10^9$         | $1.27 * 10^{9}$       |
| 24/07 | $1.26 * 10^{10}$               | $1.03 * 10^{10}$      | $1.26 * 10^{9}$       |

Cuadro 93. Conteos celulares calculados durante el experimento de la variación de la intensidad luminosa

La concentración celular promedio obtenida para cada una de la condiciones probadas se calculó como se muestra en el cálculo 22.

|                  | Concentración celular | Concentración celular | Concentración celular |
|------------------|-----------------------|-----------------------|-----------------------|
|                  | promedio (células/L)  | promedio (células/L)  | promedio (células/L)  |
| Día              | Cultivo CC            | Cultivo TFA           | <b>Cultivo TFE</b>    |
| $\mathbf{1}$     | $5.60 * 10^8$         | $9.78 * 10^8$         | $8.82 * 10^8$         |
| $\boldsymbol{2}$ | $9.24 * 10^{8}$       | $1.13 * 10^{9}$       | $8.56 * 10^8$         |
| 3                | $1.48 * 10^{9}$       | $1.40 * 10^{9}$       | $7.74 * 10^8$         |
| 4                | $1.92 * 10^{9}$       | $1.69 * 10^{9}$       | $7.83 * 10^8$         |
| 5                | $2.60 * 10^{9}$       | $2.11 * 10^{9}$       | $8.16 * 10^8$         |
| 6                | $3.18 * 10^{9}$       | $2.60*10^9$           | $7.74 * 10^8$         |
| $\tau$           | $4.21 * 10^{9}$       | $3.13 * 10^{9}$       | $7.66 * 10^8$         |
| $\,8\,$          | $5.07 * 10^{9}$       | $3.52 * 10^9$         | $8.23 * 10^8$         |
| 9                | $5.94 * 10^{9}$       | $3.91 * 10^{9}$       | $9.77 * 10^8$         |
| 10               | $6.41 * 10^{9}$       | $4.24 * 10^{9}$       | $1.02 * 10^{9}$       |
| 11               | $6.79 * 10^{9}$       | $4.68 * 10^{9}$       | $1.01 * 10^{9}$       |
| 12               | $7.19 * 10^9$         | $5.03 * 10^{9}$       | $9.91 * 10^{8}$       |
| 13               | $7.80 * 10^{9}$       | $5.45 * 10^{9}$       | $1.02 * 10^{9}$       |
| 14               | $8.31 * 10^{9}$       | $6.15 * 10^{9}$       | $1.02 * 10^8$         |
| 16               | $8.66 * 10^{9}$       | $6.62 * 10^{9}$       | $1.08 * 10^{9}$       |
| 17               | $9.02 * 10^{9}$       | $7.33 * 10^{9}$       | $1.13 * 10^{9}$       |
| 18               | $9.18 * 10^{9}$       | $7.63 * 10^{9}$       | $1.23 * 10^{9}$       |
| 19               | $9.92 * 10^{9}$       | $8.35 * 10^9$         | $1.28 * 10^{9}$       |
| 20               | $1.10\ast10^{10}$     | $8.93 * 10^{9}$       | $1.29 * 10^{9}$       |
| 22               | $1.21 * 10^{10}$      | $9.68 * 10^{9}$       | $1.28 * 10^{9}$       |

Cuadro 94. Datos suavizados de los conteos celulares calculados durante el experimento de la variación de la intensidad luminosa

|       | Concentración celular | Concentración celular | Concentración celular |
|-------|-----------------------|-----------------------|-----------------------|
|       | promedio (células/L)  | promedio (células/L)  | promedio (células/L)  |
| Fecha | Cultivo CC            | Cultivo TFA           | <b>Cultivo TFE</b>    |
| 07/05 | $2.42 * 10^8$         | $2.42 * 10^8$         | $2.42 * 10^8$         |
| 09/05 | $4.34 * 10^8$         | $4.31 * 10^8$         | $4.56 * 10^8$         |
| 11/05 | $4.85 * 10^8$         | $2.15 * 10^8$         | $5.04 * 10^8$         |
| 13/05 | $1.43 * 10^9$         | $1.16 * 10^9$         | $1.43 * 10^9$         |
| 15/05 | $4.71 * 10^9$         | $2.89 * 10^9$         | $3.19 * 10^9$         |
| 17/05 | $5.35 * 10^9$         | $3.93 * 10^9$         | $3.81 * 10^9$         |
| 19/05 | $5.97 * 10^9$         | $4.80 * 10^{9}$       | $5.76 * 10^9$         |
|       |                       |                       |                       |

Cuadro 95. Conteos celulares calculados durante el experimento de la variación de la velocidad de aireación

La concentración celular promedio obtenida para cada una de la condiciones probadas se calculó como se muestra en el cálculo 22.

Cuadro 96. Datos suavizados de los conteos celulares calculados durante el experimento de la variación de la velocidad de aireación

|     | Concentración celular | Concentración celular | Concentración celular |
|-----|-----------------------|-----------------------|-----------------------|
|     | promedio (células/L)  | promedio (células/L)  | promedio (células/L)  |
| Día | Cultivo CC            | Cultivo TFA           | <b>Cultivo TFE</b>    |
| 3   | $3.87 * 10^8$         | $2.96 * 10^8$         | $4.01 * 10^8$         |
| 5   | $7.83 * 10^8$         | $6.02 * 10^8$         | $7.98 * 10^8$         |
| 7   | $2.21 * 10^9$         | $1.42 * 10^9$         | $1.71 * 10^9$         |
| 9   | $3.83 * 10^9$         | $2.66 * 10^9$         | $2.81 * 10^9$         |
| 11  | $5.34 * 10^9$         | $3.87 * 10^9$         | $4.25 * 10^9$         |
|     |                       |                       |                       |

|       | Concentración celular | Concentración celular | Concentración celular |
|-------|-----------------------|-----------------------|-----------------------|
|       | promedio (células/L)  | promedio (células/L)  | promedio (células/L)  |
| Fecha | Cultivo CC            | Cultivo TFA           | <b>Cultivo TFE</b>    |
| 06/06 | $1.23 * 10^9$         | $1.36 * 10^9$         | $1.45 * 10^{9}$       |
| 07/06 | $2.41 * 10^{9}$       | $2.51 * 10^9$         | $2.52 * 10^9$         |
| 08/06 | $3.36 * 10^9$         | $4.22 * 10^{9}$       | $3.63 * 10^9$         |
| 09/06 | $3.90 * 10^{9}$       | $4.34 * 10^{9}$       | $3.82 * 10^{9}$       |
| 10/06 | $5.02 * 10^9$         | $4.65 * 10^{9}$       | $4.14 * 10^{9}$       |
| 11/06 | $3.43 * 10^9$         | $4.59 * 10^9$         | $4.21 * 10^{9}$       |
| 12/06 | $5.92 * 10^9$         | $4.99 * 10^9$         | $4.51 * 10^{9}$       |
| 13/06 | $6.31 * 10^{9}$       | $5.40 * 10^{9}$       | $4.81 * 10^{9}$       |
| 14/06 | $6.75 * 10^{9}$       | $5.91 * 10^{9}$       | $4.76 * 10^{9}$       |
| 15/06 | $6.52 * 10^9$         | $7.27 * 10^9$         | $4.51 * 10^9$         |
| 16/06 | $7.69 * 10^9$         | $8.62 * 10^{9}$       | $4.72 * 10^{9}$       |
| 17/06 | $7.82 * 10^9$         | $9.43 * 10^{9}$       | $5.30 * 10^{9}$       |
| 18/06 | $9.77 * 10^9$         | $1.00 * 10^{10}$      | $7.39 * 10^{9}$       |

Cuadro 97. Conteos celulares calculados durante el experimento de la variación de la concentración de sal en el medio

La concentración celular promedio obtenida para cada una de la condiciones probadas se calculó como se muestra en el cálculo 22.

|                | Concentración celular | Concentración celular | Concentración celular |
|----------------|-----------------------|-----------------------|-----------------------|
|                | (células/L)           | (células/L)           | (células/L)           |
| Día            | Cultivo CC            | Cultivo TFA           | <b>Cultivo TFE</b>    |
| 2              | $2.33 * 10^9$         | $2.70 * 10^{9}$       | $2.54 * 10^9$         |
| 3              | $3.22 * 10^9$         | $3.69 * 10^{9}$       | $3.33 * 10^9$         |
| $\overline{4}$ | $4.09 * 10^9$         | $4.40 * 10^{9}$       | $3.87 * 10^{9}$       |
| 6              | $4.12 * 10^9$         | $4.52 * 10^9$         | $4.06 * 10^9$         |
| $\overline{7}$ | $4.79 * 10^9$         | $4.74 * 10^{9}$       | $4.29 * 10^9$         |
| 8              | $5.22 * 10^9$         | $4.99 * 10^{9}$       | $4.51 * 10^9$         |
| 9              | $6.33 * 10^{9}$       | $5.43 * 10^{9}$       | $4.69 * 10^{9}$       |
| 10             | $6.53 * 10^9$         | $6.19 * 10^{9}$       | $4.66 * 10^9$         |
| 11             | $6.99 * 10^9$         | $7.27 * 10^9$         | $4.84 * 10^{9}$       |
| 12             | $7.35 * 10^9$         | $8.44 * 10^{9}$       | $5.80 * 10^{9}$       |
| 13             | $8.43 * 10^9$         | $9.36 * 10^9$         | $6.25 * 10^9$         |

Cuadro 98. Datos suavizados de los conteos celulares calculados durante el experimento de la variación de la concentración de sal en el medio

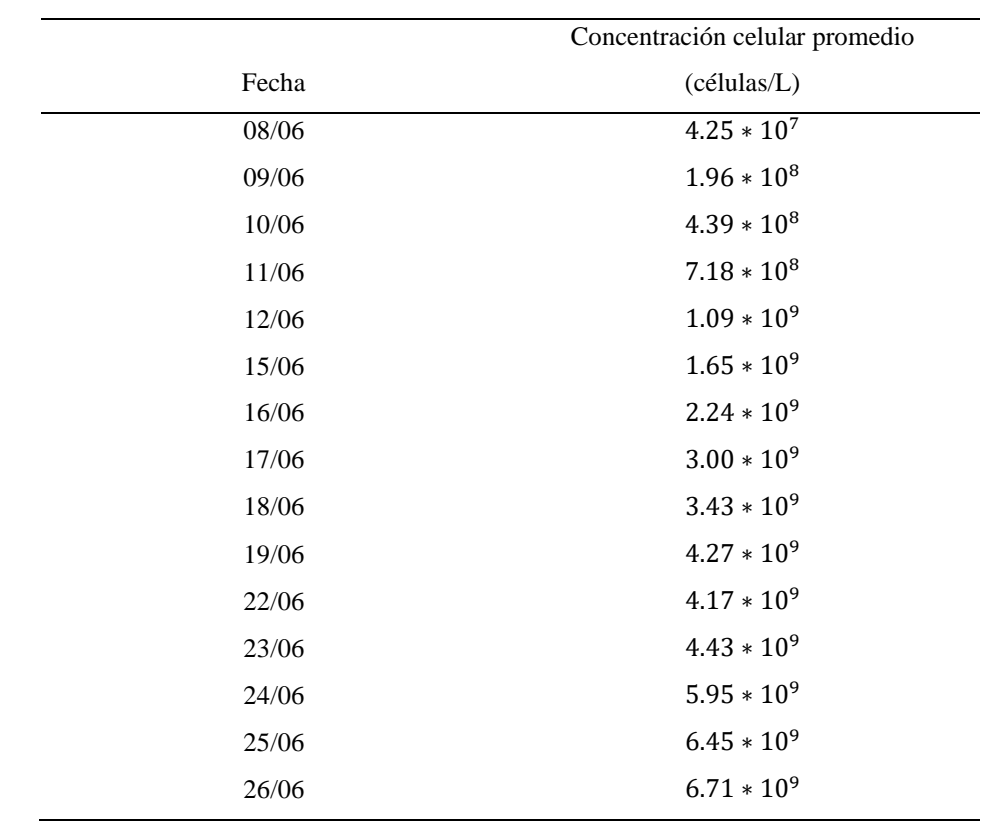

Cuadro 99. Conteos celulares calculados para la corrida 1 realizada en el reactor de tipo laguna abierta implementado

La concentración celular promedio obtenida se calculó como se muestra en el cálculo 22.

| Día            | Concentración celular (células/L) |  |
|----------------|-----------------------------------|--|
| $\mathbf{1}$   | $2.26 * 10^8$                     |  |
| $\overline{2}$ | $4.51 * 10^8$                     |  |
| 3              | $7.50 * 10^8$                     |  |
| $\sqrt{5}$     | $1.15 * 10^{9}$                   |  |
| 6              | $1.66 * 10^{9}$                   |  |
| 8              | $2.29 * 10^{9}$                   |  |
| 9              | $2.89 * 10^{9}$                   |  |
| 10             | $3.57 * 10^{9}$                   |  |
| 12             | $3.96 * 10^{9}$                   |  |
| 13             | $4.29 * 10^{9}$                   |  |
| 15             | $4.85 * 10^{9}$                   |  |
| 16             | $5.61 * 10^{9}$                   |  |
| 17             | $6.37 * 10^{9}$                   |  |

Cuadro 100. Datos suavizados de los conteos celulares calculados para la corrida 1 realizada en el reactor de tipo laguna abierta implementado

|       | Concentración celular promedio |
|-------|--------------------------------|
| Fecha | (células/L)                    |
| 01/07 | $6.47 * 10^{7}$                |
| 02/07 | $6.62 * 10^{7}$                |
| 03/07 | $1.34 * 108$                   |
| 06/07 | $2.44 * 108$                   |
| 07/07 | $4.53 * 10^8$                  |
| 08/07 | $6.36 * 10^{8}$                |
| 09/07 | $8.63 * 10^{8}$                |
| 10/07 | $8.89 * 10^8$                  |
| 14/07 | $9.93 * 10^{8}$                |
| 15/07 | $1.06 * 10^{9}$                |
| 16/07 | $1.16 * 10^{9}$                |
| 17/07 | $1.45 * 10^{9}$                |
| 20/07 | $1.62 * 10^{8}$                |
| 21/07 | $4.28 * 10^8$                  |
| 22/07 | $6.88 * 108$                   |
| 23/07 | $7.27 * 10^8$                  |
| 24/07 | $6.02 * 10^{8}$                |
| 27/07 | $6.21 * 108$                   |
| 28/07 | $6.68 * 10^{8}$                |
| 29/07 | $5.33 * 10^8$                  |
| 30/07 | $5.81 * 10^8$                  |
| 31/07 | $5.32 * 108$                   |
|       |                                |

Cuadro 101. Conteos celulares calculados para la corrida 2 realizada en el reactor de tipo laguna abierta implementado

La concentración celular promedio obtenida se calculó como se muestra en el cálculo 22.

| Día              | Concentración celular (células/L) |
|------------------|-----------------------------------|
| $\mathbf{1}$     | $8.84 * 10^{7}$                   |
| $\mathfrak{Z}$   | $1.48 * 10^{8}$                   |
| $\overline{4}$   | $2.77 * 10^8$                     |
| $\sqrt{6}$       | $4.44 * 108$                      |
| $\boldsymbol{7}$ | $6.51 * 108$                      |
| $\,8\,$          | $7.96 * 10^8$                     |
| 10               | $9.15 * 10^8$                     |
| 12               | $9.81 * 10^{8}$                   |
| 14               | $1.07 * 10^{9}$                   |
| 15               | $1.22 * 10^{9}$                   |
| 17               | $9.22 * 10^8$                     |
| 18               | $6.79 * 10^{8}$                   |
| 20               | $4.26 * 10^8$                     |
| 21               | $6.15 * 10^{8}$                   |
| $22\,$           | $6.73 * 10^{8}$                   |
| 24               | $6.50 * 10^{8}$                   |
| 25               | $6.30 * 10^{8}$                   |
| 27               | $6.07 * 10^{8}$                   |
| 28               | $5.94 * 10^8$                     |
| 29               | $5.49 * 10^{8}$                   |

Cuadro 102. Datos suavizados de los conteos celulares calculados para la corrida 2 realizada en el reactor de tipo laguna abierta implementado

|       | Concentración celular promedio |
|-------|--------------------------------|
| Fecha | (células/L)                    |
| 05/08 | $7.44 * 10^{7}$                |
| 06/08 | $7.13 * 10^{7}$                |
| 07/08 | $1.90 * 10^{8}$                |
| 11/08 | $4.37 * 10^8$                  |
| 12/08 | $7.15 * 10^8$                  |
| 13/08 | $9.57 * 10^8$                  |
| 14/08 | $1.36 * 10^{9}$                |
| 17/08 | $1.55*10^9$                    |
| 18/08 | $1.64 * 10^{9}$                |
| 19/08 | $1.34 * 10^{9}$                |
| 20/08 | $1.39 * 10^{9}$                |
| 24/08 | $1.48 * 10^{9}$                |
| 25/08 | $1.62 * 10^{9}$                |
| 26/08 | $1.59 * 10^{9}$                |
| 27/08 | $1.19 * 10^{9}$                |
| 28/08 | $1.26 * 10^{9}$                |
| 31/08 | $9.48 * 10^{8}$                |
| 01/09 | $8.25 * 10^8$                  |

Cuadro 103. Conteos celulares calculados para la corrida 3 realizada en el reactor de tipo laguna abierta implementado

La concentración celular promedio obtenida se calculó como se muestra en el cálculo 22.

| Día           | Concentración celular (células/L) |  |  |
|---------------|-----------------------------------|--|--|
| $\mathbbm{1}$ | $1.12 * 108$                      |  |  |
| 3             | $2.33 * 10^{8}$                   |  |  |
| 5             | $4.47 * 108$                      |  |  |
| $\tau$        | $7.03 * 10^{8}$                   |  |  |
| $\,8\,$       | $1.01 * 10^{9}$                   |  |  |
| 10            | $1.29 * 10^{9}$                   |  |  |
| 11            | $1.52 * 10^{9}$                   |  |  |
| 13            | $1.51 * 10^{9}$                   |  |  |
| 14            | $1.45 * 10^{9}$                   |  |  |
| 16            | $1.40 * 10^{9}$                   |  |  |
| 18            | $1.49 * 10^{9}$                   |  |  |
| 20            | $1.56 * 10^{9}$                   |  |  |
| 21            | $1.46 * 10^{9}$                   |  |  |
| $22\,$        | $1.35 * 10^{9}$                   |  |  |
| 24            | $1.13*10^9$                       |  |  |
| $25\,$        | $1.01 * 10^{9}$                   |  |  |

Cuadro 104. Datos suavizados de los conteos celulares calculados para la corrida 3 realizada en el reactor de tipo laguna abierta implementado

|       | Concentración celular promedio |
|-------|--------------------------------|
| Fecha | (células/L)                    |
| 23/09 | $2.37 * 10^7$                  |
| 24/09 | $3.78 * 10^{7}$                |
| 25/09 | $8.46 * 10^{7}$                |
| 28/09 | $3.60 * 10^8$                  |
| 29/09 | $7.14 * 108$                   |
| 30/09 | $1.99 * 10^{9}$                |
| 01/10 | $3.18 * 10^{9}$                |
| 02/10 | $4.37 * 10^{9}$                |
| 05/10 | $5.74 * 10^{9}$                |
| 06/10 | $7.04 * 10^{9}$                |
| 07/10 | $7.97 * 10^{9}$                |
| 08/10 | $8.11 * 10^{9}$                |
| 09/10 | $8.15 * 10^{9}$                |
| 12/10 | $8.59 * 10^9$                  |
| 13/10 | $8.82 * 10^{9}$                |
| 14/10 | $8.73 * 10^{9}$                |

Cuadro 105. Conteos celulares calculados para la corrida 4 realizada en el reactor de tipo laguna abierta implementado

La concentración celular promedio obtenida se calculó como se muestra en el cálculo 22.

| Día            | Concentración celular (células/L) |
|----------------|-----------------------------------|
| $\mathbf{1}$   | $4.87 * 10^{7}$                   |
| 3              | $1.61 * 10^{8}$                   |
| $\overline{4}$ | $3.86 * 10^{8}$                   |
| 6              | $1.02 * 10^{9}$                   |
| $\overline{7}$ | $1.96 * 10^{9}$                   |
| $\,8\,$        | $3.18 * 10^{9}$                   |
| 10             | $4.43 * 10^{9}$                   |
| 11             | $5.72 * 10^{9}$                   |
| 13             | $6.92 * 10^{9}$                   |
| 14             | $7.71 * 10^{9}$                   |
| 15             | $8.07 * 10^{9}$                   |
| 17             | $8.28 * 10^{9}$                   |
| 18             | $8.52 * 10^{9}$                   |
| 20             | $8.71 * 10^{9}$                   |

Cuadro 106. Datos suavizados de los conteos celulares calculados para la corrida 4 realizada en el reactor de tipo laguna abierta implementado

| Intensidad luminosa | Exposición | Y X/S1                                                              | Y X/S2                                                        | Y X/S3                                              |
|---------------------|------------|---------------------------------------------------------------------|---------------------------------------------------------------|-----------------------------------------------------|
| (lux)               | solar      | $\frac{7+2.9*10^{12}}{2}$ células<br>$\overline{\text{mol NaNO}_3}$ | $\pm$ 4.8 $*$ 10 <sup>15</sup><br>mol Na $\overline{H_2PO_4}$ | $' \pm 1.6 * 10^{16}$<br>células<br>mol $SO_4^{2-}$ |
| $94,300 - 1.24$     | Directa    | $2.07 * 10^{16}$                                                    | $8.41 * 10^{17}$                                              | $1.52 * 10^{18}$                                    |
| $*10^{13}$          |            |                                                                     |                                                               |                                                     |
| $73.5 - 8,000$      | Indirecta  | $2.40 * 10^{16}$                                                    | $7.98 * 10^{17}$                                              | $2.52 * 10^{17}$                                    |
| $24.0 - 43.4$       | Nula       | $5.31 * 10^{15}$                                                    | $2.70 * 10^{17}$                                              | $7.23 * 10^{15}$                                    |

Cuadro 107. Rendimientos finales de biomasa en función del consumo de nitrato, fosfato y sulfato para el experimento de la variación de la luz

Los valores obtenidos para los rendimientos de biomasa se calcularon como se muestra en el cálculo 25.

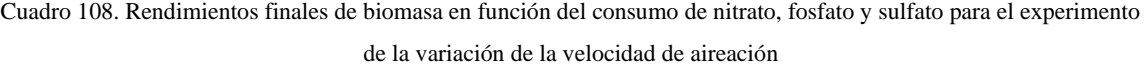

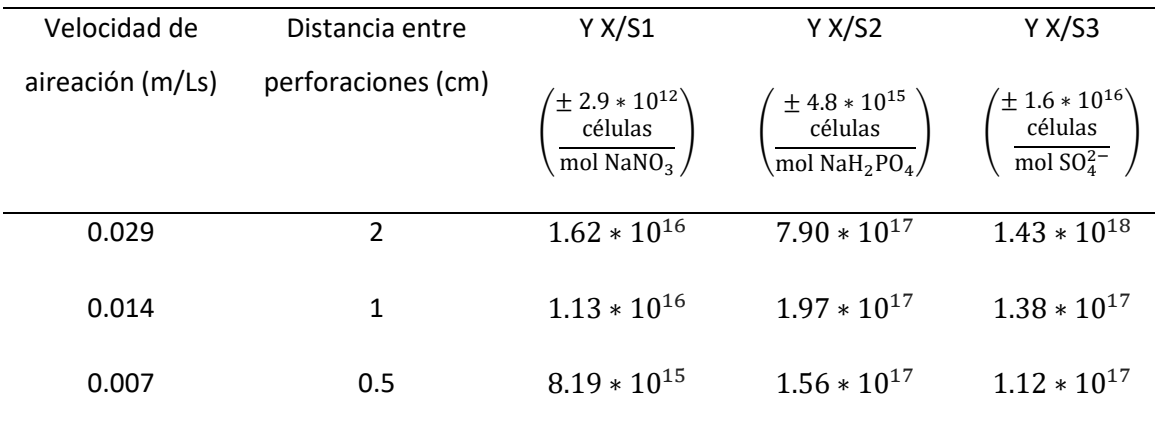

Los valores obtenidos para los rendimientos de biomasa se calcularon como se muestra en el cálculo 25.

| Concentración de sal en | Y X/S1                                                                                                    | Y X/S2                                                                        | Y X/S3                                                                                                    |
|-------------------------|----------------------------------------------------------------------------------------------------|-------------------------------------------------------------------------------|----------------------------------------------------------------------------------------------------|
| el medio (% m/v)        | $\begin{array}{c}\n\left(\pm\ 2.9 * 10^{12}\right)\n\left(\frac{\text{células}}{\text{mol NaNO}_3}\right)\n\end{array}$ | $\frac{+ 4.8 * 10^{15}}{células}$<br>$\overline{\text{mol NaH}_2\text{PO}_4}$ | $\begin{array}{c}\n\left(\pm 1.6 * 10^{16}\right) \\ \text{células} \\ \hline\n\text{mol } \text{SO}_4^{2-}\n\end{array}$ |
| 2.0                     | $2.18 * 10^{16}$                                                                                                    | $8.57 * 10^{17}$                                                              | $2.13 * 10^{18}$                                                                                                    |
| 1.0                     | $1.83 * 10^{16}$                                                                                                    | $3.81 * 10^{17}$                                                              | $2.12 * 10^{17}$                                                                                                    |
| 0.5                     | $7.19 * 10^{15}$                                                                                                    | $1.69 * 10^{17}$                                                              | $1.08 * 10^{17}$                                                                                                    |
|                         |                                                                                                    |                                                                               |                                                                                                    |

Cuadro 109. Rendimientos finales de biomasa en función del consumo de nitrato, fosfato y sulfato para el experimento de la variación de la concentración de sal en el medio

Los valores obtenidos para los rendimientos de biomasa se calcularon como se muestra en el cálculo 25.

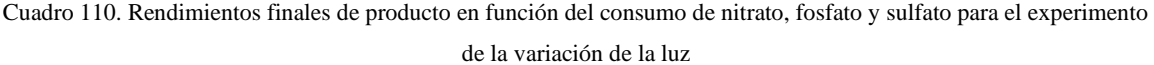

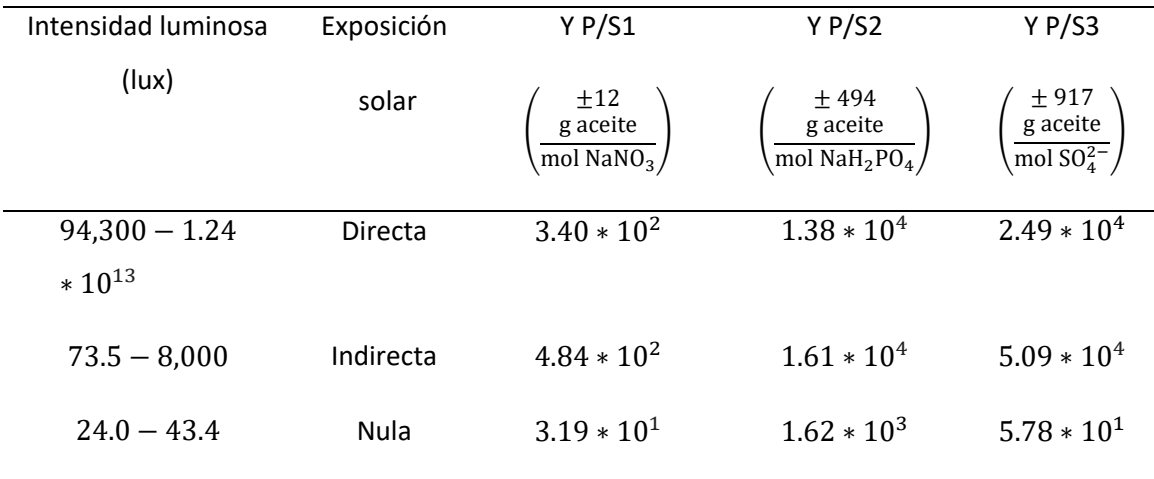

Los valores obtenidos para los rendimientos de aceite se calcularon como se muestra en el cálculo 24.

Cuadro 111. Rendimientos finales de producto en función del consumo de nitrato, fosfato y sulfato para el experimento de la variación de la velocidad de aireación

| Velocidad de     | Distancia entre    | Y P/S1                                | Y P/S2                                              | Y P/S3                               |
|------------------|--------------------|---------------------------------------|-----------------------------------------------------|--------------------------------------|
| aireación (m/Ls) | perforaciones (cm) | $\pm 12$<br>g aceite<br>mol Na $NO_3$ | $±$ 494<br>g aceite<br>mol Na $H_2$ PO <sub>4</sub> | ± 917<br>g aceite<br>mol $SO_4^{2-}$ |
| 0.029            | 2                  | $2.83 * 10^2$                         | $1.38 * 104$                                        | $2.49 * 104$                         |
| 0.014            | 1                  | $2.06 * 10^2$                         | $3.58 * 10^3$                                       | $2.51 * 10^3$                        |
| 0.007            | 0.5                | $1.51 * 10^2$                         | $2.86 * 10^3$                                       | $2.06 * 10^3$                        |
|                  |                    |                                       |                                                     |                                      |

Los valores obtenidos para los rendimientos de aceite se calcularon como se muestra en el cálculo 24.

Cuadro 112. Rendimientos finales de producto en función del consumo de nitrato, fosfato y sulfato para el experimento de la variación de la concentración de sal en el medio

| Concentración de sal en | Y P/S1                                                    | Y P/S2                                | Y P/S3                                                               |
|-------------------------|-----------------------------------------------------------|---------------------------------------|----------------------------------------------------------------------|
| el medio (% m/v)        | $\frac{\pm 12}{\text{g aceite}}$ (mol NaNO <sub>3</sub> ) | ± 494<br>g aceite<br>mol Na $H_2PO_4$ | $\frac{4.917}{\text{g aceite}}$<br>mol SO <sub>4</sub> <sup>2-</sup> |
| 2.0                     | $2.55 * 10^2$                                             | $1.00 * 104$                          | $2.49 * 104$                                                         |
| 1.0                     | $2.48 * 10^2$                                             | $5.16 * 10^3$                         | $2.88 * 10^3$                                                        |
| 0.5                     | $1.11 * 10^2$                                             | $2.60 * 10^3$                         | $1.67 * 10^3$                                                        |

Los valores obtenidos para los rendimientos de aceite se calcularon como se muestra en el cálculo 24.

| Intensidad luminosa (lux) | Exposición solar | Y P/X                                                    |
|---------------------------|------------------|----------------------------------------------------------|
|                           |                  | $\frac{(\pm 5.8 * 10^{-16})}{\text{g aceite}}$<br>célula |
| $94,300 - 1.24 * 10^{13}$ | Directa          | $1.64 * 10^{-14}$                                        |
| $73.5 - 8,000$            | Indirecta        | $2.02 * 10^{-14}$                                        |
| $24.0 - 43.4$             | Nula             | $6.00 * 10^{-15}$                                        |

Cuadro 113. Rendimientos finales de producto en función de la biomasa para el experimento de la variación de la luz

Los valores obtenidos para los rendimientos de aceite y biomasa se calcularon como se muestra en el cálculo 26.

| Velocidad de aireación | Distancia entre    | Y P/X                                                                                       |
|------------------------|--------------------|---------------------------------------------------------------------------------------------|
| (m/Ls)                 | perforaciones (cm) | $\begin{pmatrix} \pm 5.8 * 10^{-16} \\ \frac{\text{g aceite}}{\text{célula}} \end{pmatrix}$ |
| 0.029                  | $\overline{2}$     | $1.75 * 10^{-14}$                                                                           |
| 0.014                  | 1                  | $1.82 * 10^{-14}$                                                                           |
| 0.007                  | 0.5                | $1.84 * 10^{-14}$                                                                           |
|                        |                    |                                                                                             |

Cuadro 114. Rendimientos finales de producto en función de la biomasa para el experimento de la variación de la velocidad de aireación

Los valores obtenidos para los rendimientos de aceite y biomasa se calcularon como se muestra en el cálculo 26.

| Concentración de sal en el medio | Y P/X                                                                                                  |
|----------------------------------|----------------------------------------------------------------------------------------------------|
| (% m/v)                          | $\left(\begin{matrix} \pm 5.8 * 10^{-16} \\ \frac{\text{g aceite}}{\text{célula}} \end{matrix}\right)$ |
| 2.0                              | $1.17 * 10^{-14}$                                                                                      |
| 1.0                              | $1.35 * 10^{-14}$                                                                                      |
| 0.5                              | $1.54 * 10^{-14}$                                                                                      |
|                                  |                                                                                                    |

Cuadro 115. Rendimientos finales de producto en función de la biomasa para el experimento de la variación de la concentración de sal en el medio

Los valores obtenidos para los rendimientos de aceite y biomasa se calcularon como se muestra en el cálculo 26.

| Corrida | Y X/S1                                                                                                    | Y X/S2                                                                                 | Y X/S3                                                                           |
|---------|----------------------------------------------------------------------------------------------------|----------------------------------------------------------------------------------------|----------------------------------------------------------------------------------|
|         | $\begin{array}{c}\n\left(\pm 2.9 * 10^{12}\right) \\ \left(\frac{\text{células}}{\text{mol NaNO}_3}\right)\n\end{array}$ | $\frac{\pm 4.8 * 10^{15}}{\text{células}}$<br>mol $\overline{\text{NaH}_2\text{PO}_4}$ | $\frac{7 \pm 1.6 * 10^{16}}{\text{células}}$<br>mol SO <sub>4</sub> <sup>2</sup> |
| 1       | $2.43 * 10^{13}$                                                                                                    | $1.05 * 10^{15}$                                                                       | $2.30 * 10^{15}$                                                                 |
| 2       | $5.42 * 10^{11}$                                                                                                    | $1.43 * 10^{13}$                                                                       | $3.21 * 10^{14}$                                                                 |
| 3       | $6.38 * 10^{12}$                                                                                                    | $8.29 * 10^{14}$                                                                       | $7.48 * 10^{14}$                                                                 |
| 4       | $2.78 * 10^{13}$                                                                                                    | $1.07 * 10^{15}$                                                                       | $1.63 * 10^{15}$                                                                 |

Cuadro 116. Rendimientos finales de biomasa en función del consumo de nitratos, fosfatos y sulfatos para las corridas realizadas en el reactor de tipo laguna abierta implementado

Los valores obtenidos para los rendimientos de biomasa se calcularon como se muestra en el cálculo 25.

.

| Corrida        | Y P/S1                                                             | Y P/S2                                    | Y P/S3                                                             |
|----------------|--------------------------------------------------------------------|-------------------------------------------|--------------------------------------------------------------------|
|                | $\frac{\pm 12}{\text{g aceite}}$<br>$\overline{\text{mol NaNO}_3}$ | $\pm$ 494<br>g aceite<br>mol Na $H_2PO_4$ | $\frac{\pm 917}{\text{g aceite}}$ mol SO <sub>4</sub> <sup>-</sup> |
| $\mathbf{1}$   | $1.23 * 10^3$                                                      | $5.34 * 104$                              | $1.17 * 10^5$                                                      |
| $\overline{2}$ | $3.11 * 101$                                                       | $8.22 * 10^2$                             | $1.67 * 104$                                                       |
| 3              | $3.53 * 10^2$                                                      | $4.59 * 104$                              | $4.15 * 104$                                                       |
| 4              | $1.40 * 103$                                                       | $5.38 * 104$                              | $8.21 * 104$                                                       |

Cuadro 117. Rendimientos finales de producto en función del consumo de nitratos, fosfatos y sulfatos para las corridas realizadas en el reactor de tipo laguna abierta implementado

Los valores obtenidos para los rendimientos de aceite se calcularon como se muestra en el cálculo 24.

| Corrida |                | Y P/X                                                                                                  |
|---------|----------------|----------------------------------------------------------------------------------------------------|
|         |                | $\left(\begin{matrix} \pm 5.8 * 10^{-16} \\ \frac{\text{g aceite}}{\text{célula}} \end{matrix}\right)$ |
|         | $\mathbf{1}$   | $5.07 * 10^{-11}$                                                                                      |
|         | $\overline{2}$ | $5.74 * 10^{-11}$                                                                                      |
|         | 3              | $5.54 * 10^{-11}$                                                                                      |
|         | 4              | $5.04 * 10^{-11}$                                                                                      |
|         |                |                                                                                                    |

Cuadro 118. Rendimientos finales de producto en función de la biomasa para las corridas realizados en el reactor de tipo laguna abierta implementado

Los valores obtenidos para los rendimientos de aceite y biomasa se calcularon como se muestra en el cálculo 26

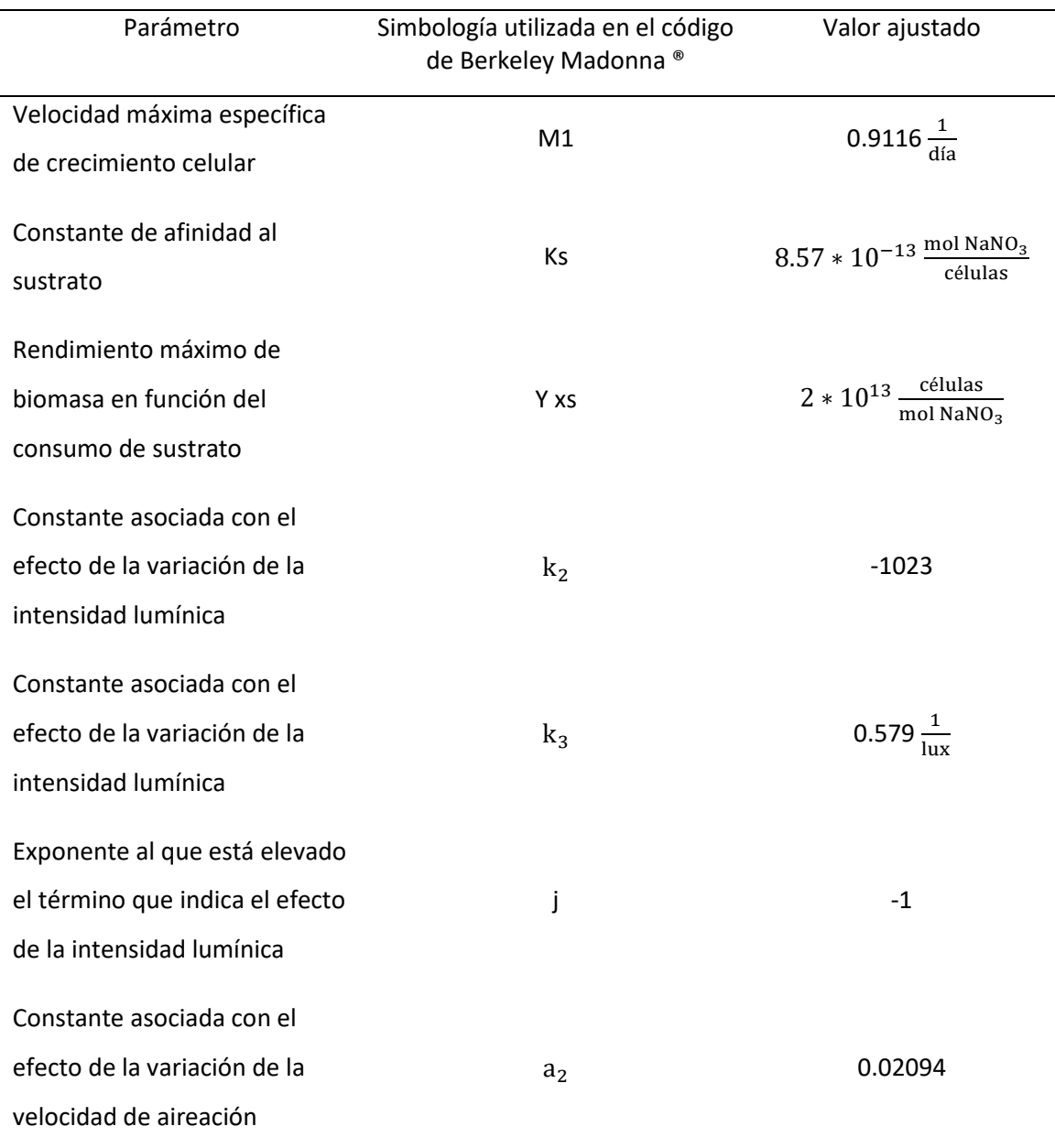

Cuadro 119. Parámetros cinéticos obtenidos para el modelo matemático que describe el crecimiento celular y consumo de sustrato a diferentes condiciones, en una pequeña escala

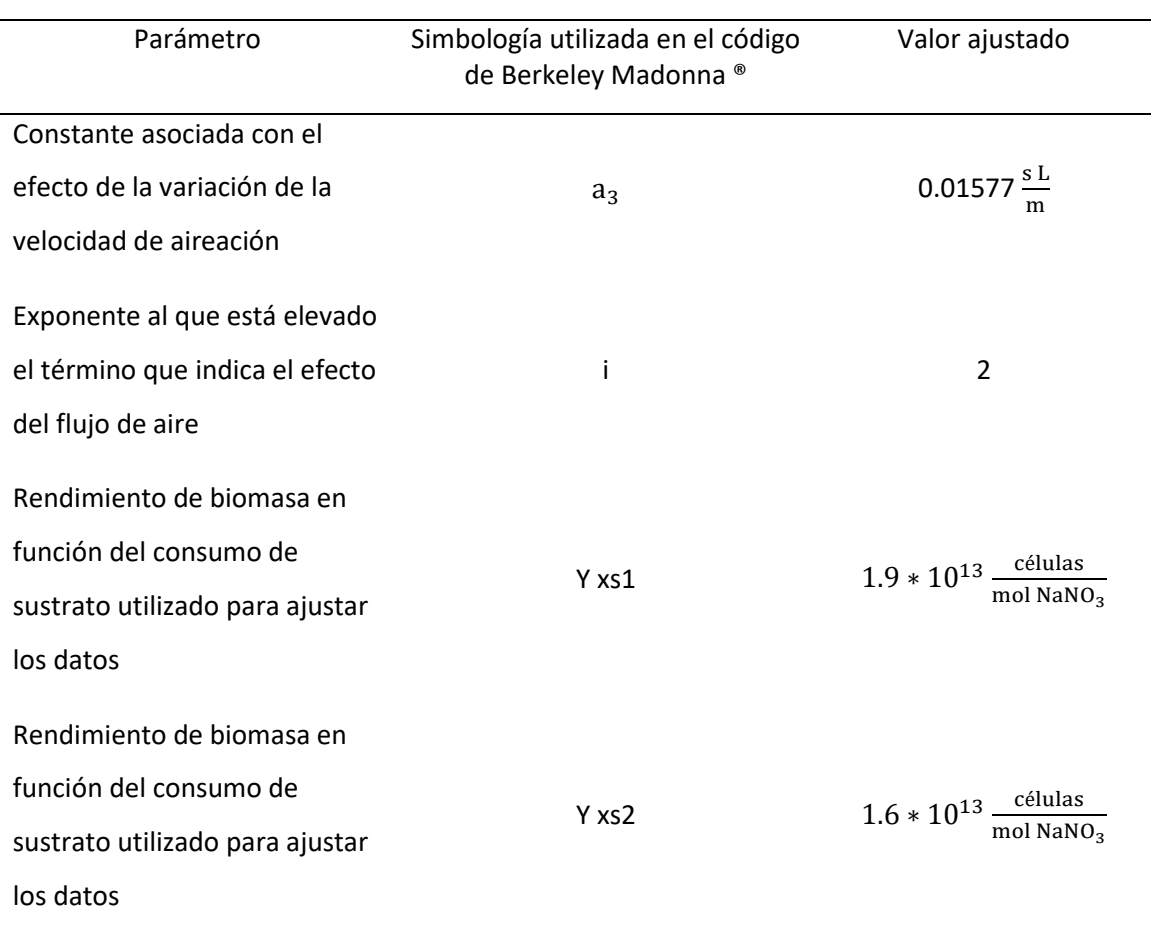

Cuadro 120. Parámetros cinéticos en la modificación del modelo matemático que describe el crecimiento celular y consumo de sustrato a diferentes condiciones, para el reactor implementado

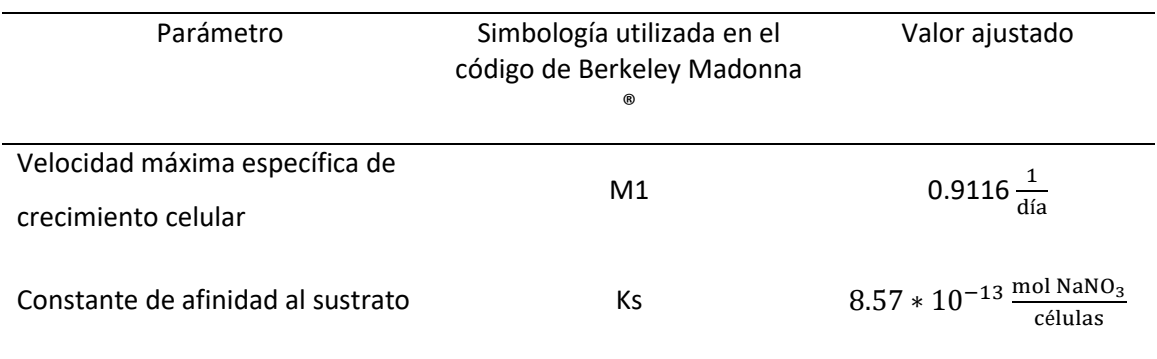

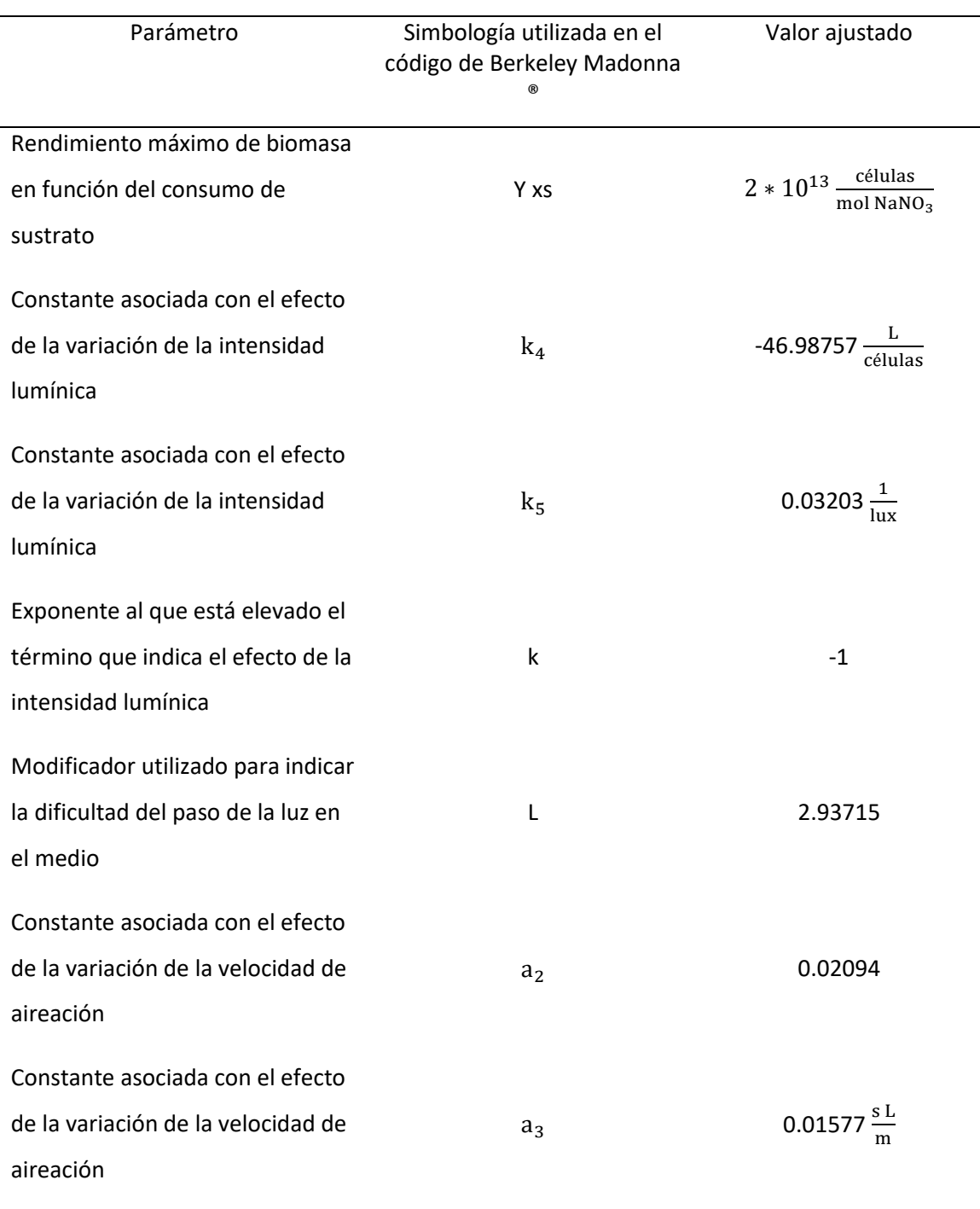

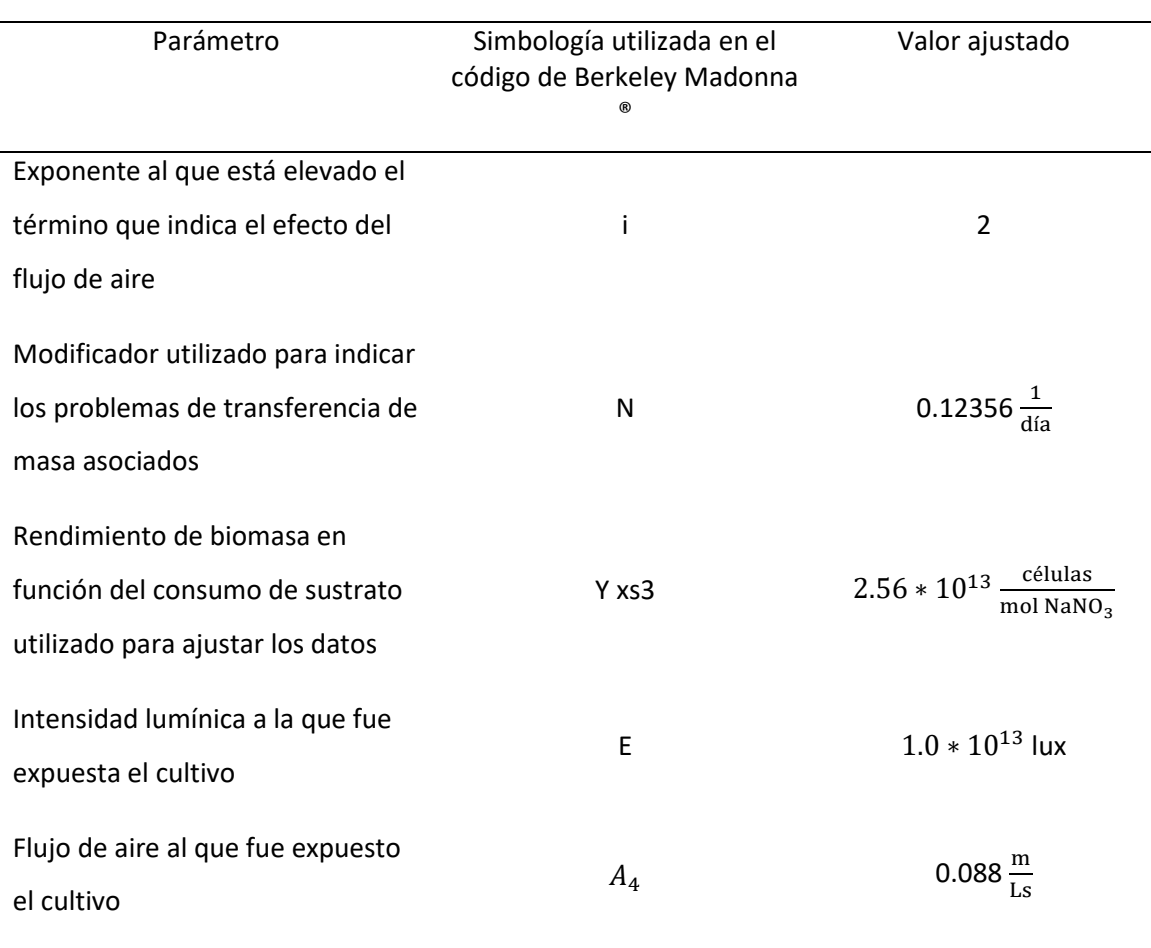

Cuadro 121. Datos utilizados para calcular el coeficiente de transferencia de masa del dióxido de carbono en el cultivo

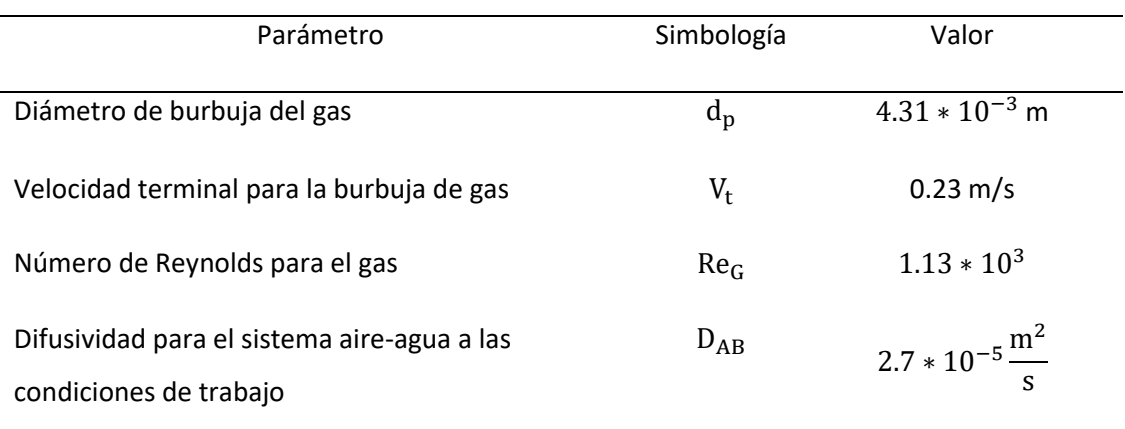

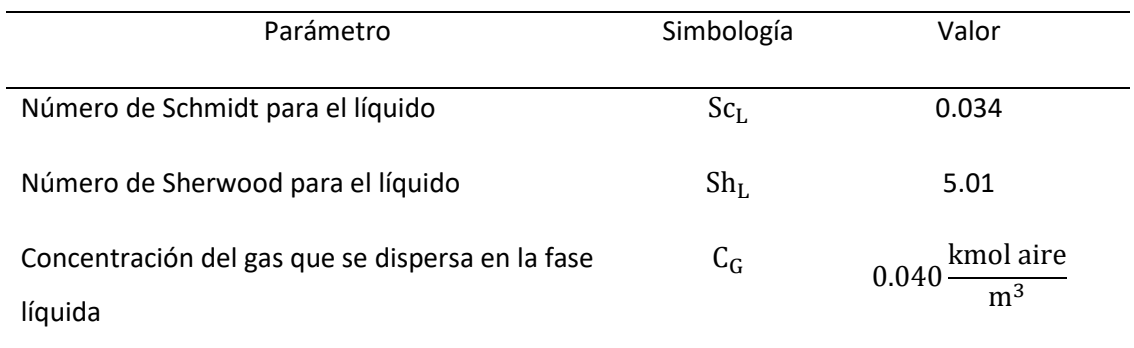

Los valores calculados para obtener el coeficiente de transferencia de masa se calcularon como se muestra en los cálculos 29, 30, 31, 32, 33, 34 y 35.

Cuadro 122. Datos utilizados para calcular el dióxido de carbono disperso en la fase líquida

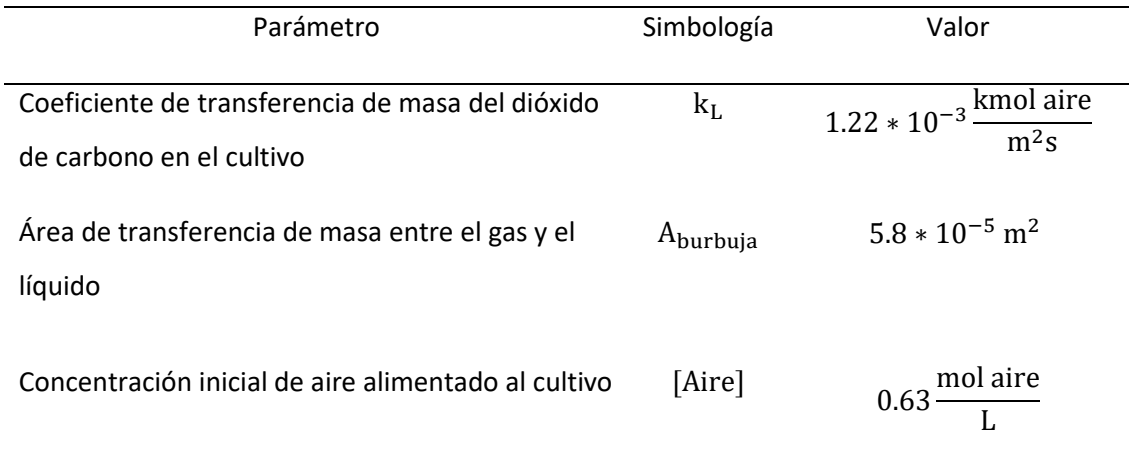

Los valores calculados para la transferencia de masa del dióxido de carbono disperso en la fase líquida se calcularon como se muestra en los cálculos 36, 37 y 38.

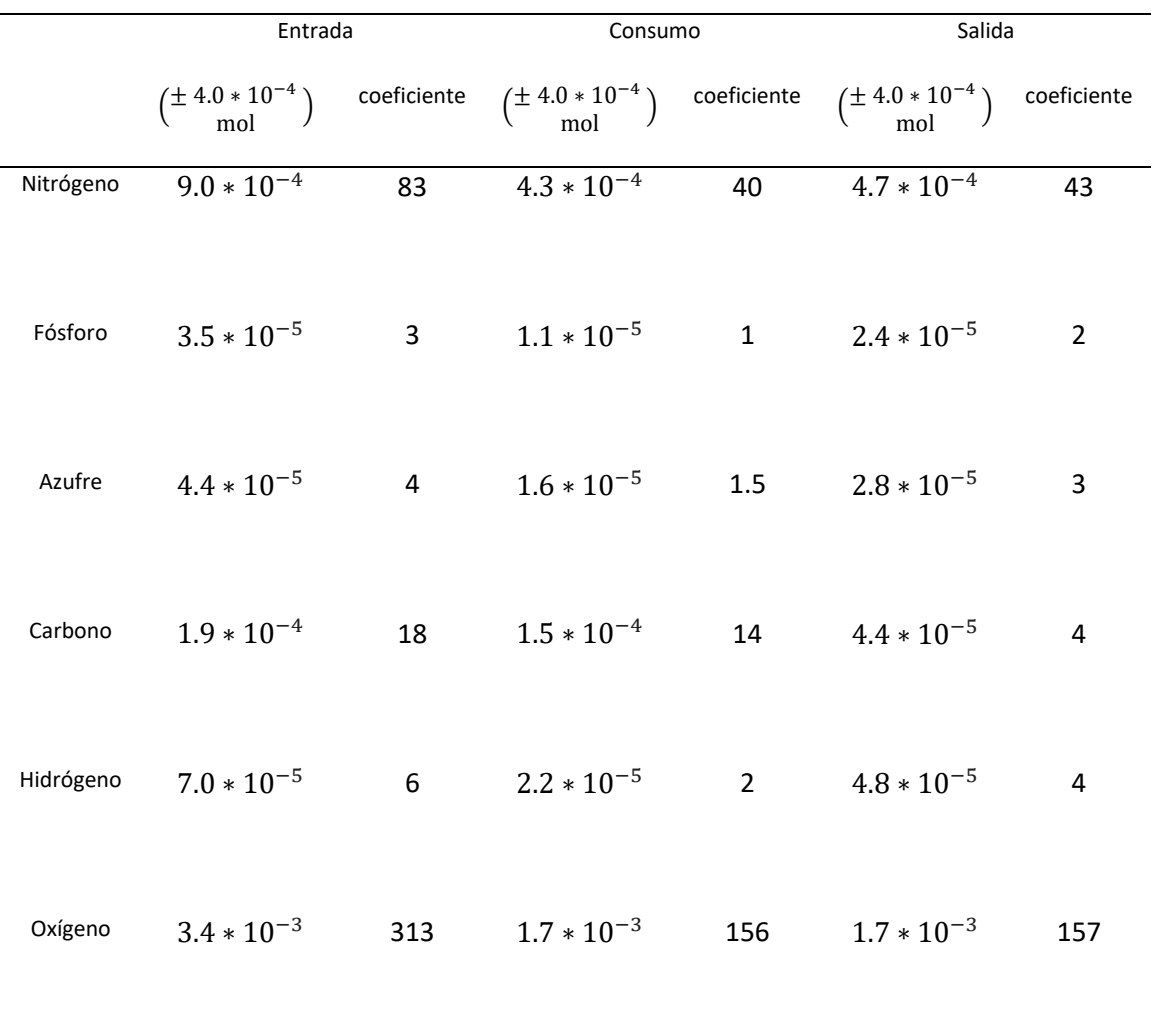

Cuadro 123. Resumen del balance de masa del sistema reactivo correspondiente a las experimentaciones realizada a pequeña escala

Los moles de las especies disponibles en la entrada del sistema se calcularon como se muestra en los cálculos 28, 41, 42 y 43. Los moles de las especies consumidas se calcularon como se muestra en los cálculos 39, 48, 49, 50, 51, 52 y 53. Los moles en la salida del sistema se calcularon como se muestra en los cálculos 44, 45, 46 y 60. El coeficiente indica el número de moles disponibles, consumidos o de salida (según sea el caso) por cada mol de la especie limitante, este se calculó como se muestra en el cálculo 54. Los coeficientes se utilizaron para establecer la ecuación química que se muestra en el Cuadro 22.

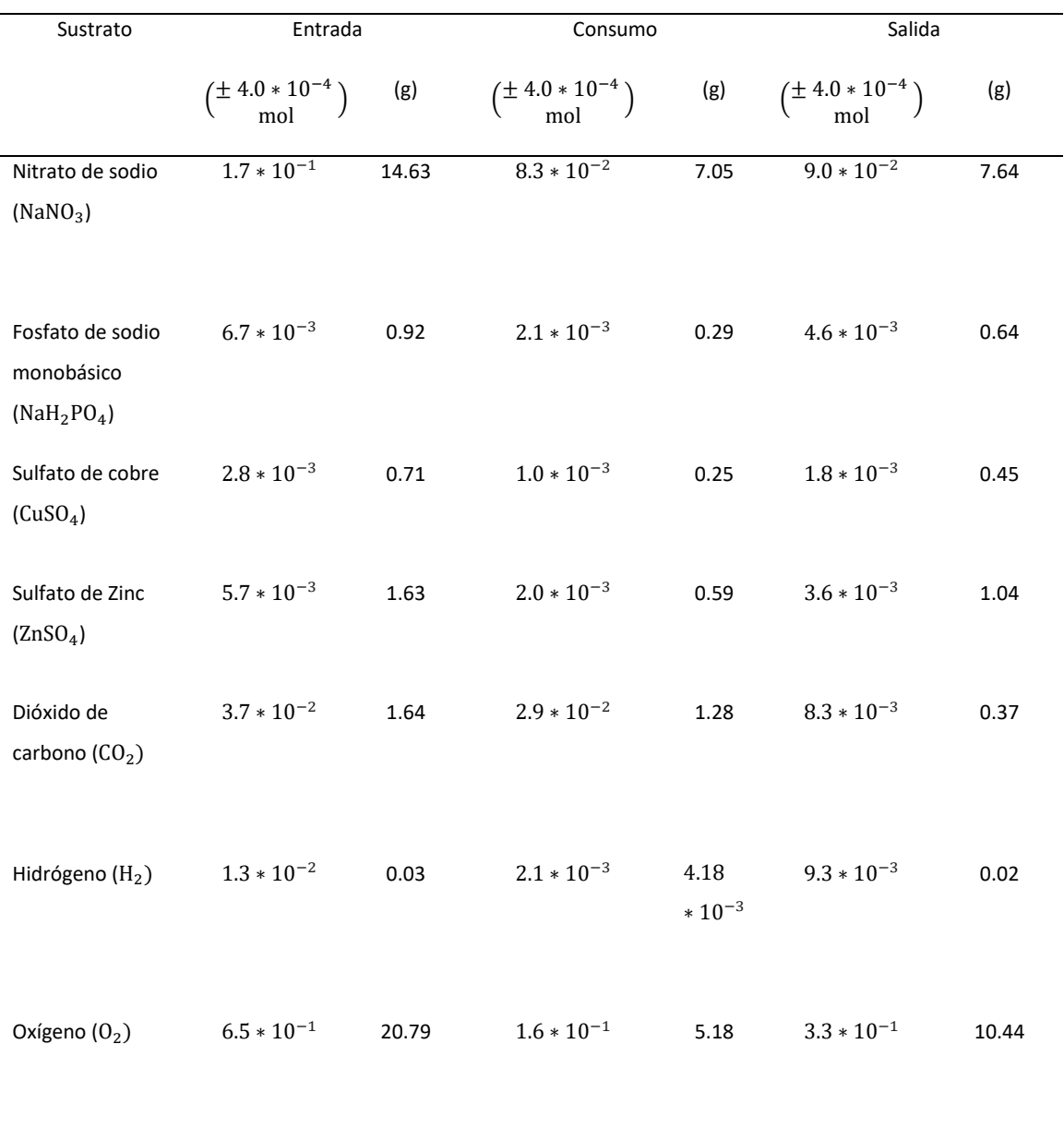

Cuadro 124. Resumen del balance de masa del reactor para las condiciones de máxima producción de biomasa

Los moles de las especies disponibles en la entrada del sistema se calcularon como se muestra en el cálculo 65. Los moles de las especies consumidas se calcularon como se muestra en el cálculo 66. Los moles en la salida del sistema se calcularon como se muestra en el cálculo 67.

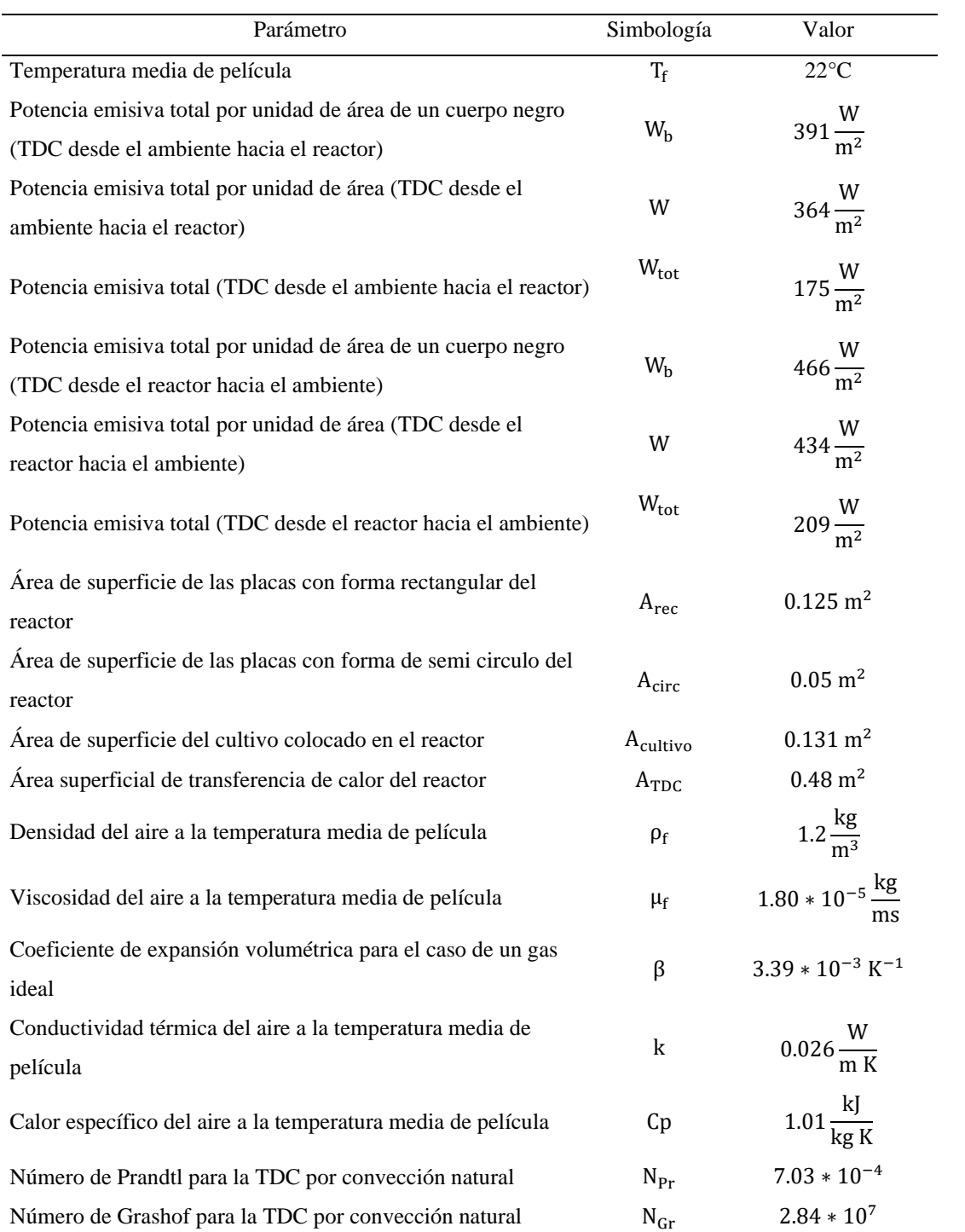

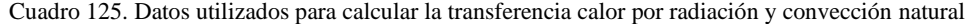

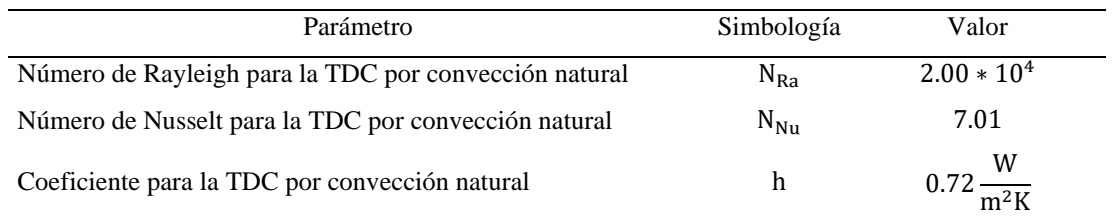

Los valores calculados para obtener la transferencia de calor por convección natural y radiación se calcularon como se muestra en los cálculos 72, 73, 74, 75, 76, 77, 78, 80, 81,82, 83, 84, 85, 86, 87, 88, 89, 90, 91, 92 y 93.

Cuadro 126. Perímetros calculados para cada una de las partes que conforman el sistema de reducción de velocidad del motor de agitador

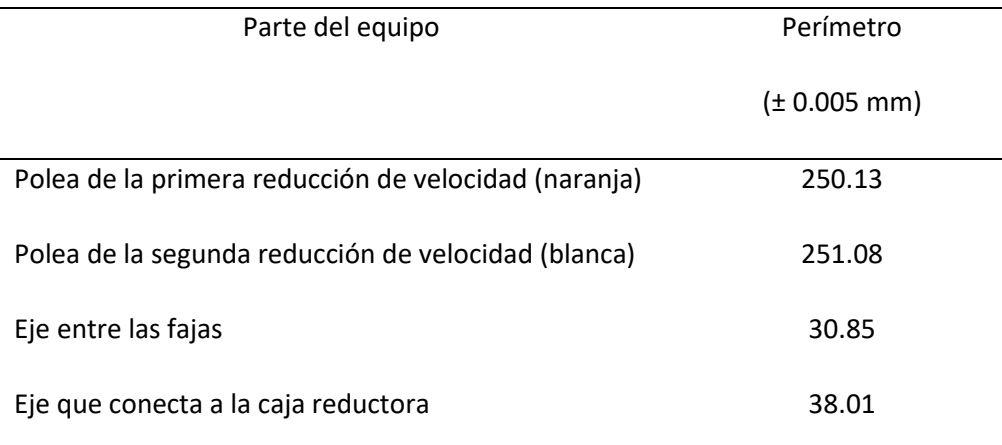

Los perímetros fueron calculados como se muestra en el cálculo 97.

Cuadro 127. Relación de perímetros calculada para cada una de las reducciones de velocidad que conforman el sistema de reducción mecánica en el reactor

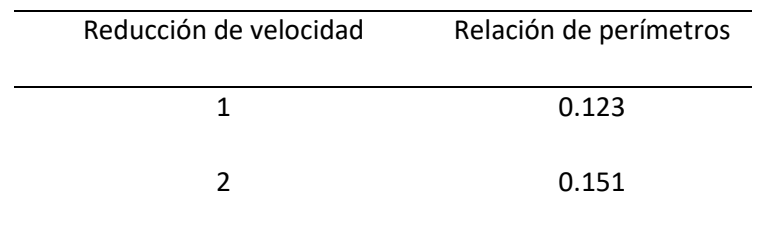

Las relaciones de los perímetros fueron calculadas como se muestra en el cálculo 98.

## C. CÁLCULOS DE MUESTRA

Cálculo 1. Número de Reynolds del impulsor, utilizado para construir las curvas características de operación del reactor

Utilizando la siguiente ecuación:

$$
N_{\text{Re I}} = \frac{DI^2 N \rho}{\mu} \tag{Ec. 28}
$$

Y los datos contenidos en los cuadros 26 y 27 (sección de datos originales de los anexos), se obtiene:

$$
N_{\text{Re I}} = \frac{(0.08 \text{ m})^2 (5.75 \text{ rpm}) \left(1000 \frac{\text{kg}}{\text{m}^3}\right)}{(0.0012 \frac{\text{kg}}{\text{m}^5})} = 30666
$$

Cálculo 2. Número de potencia del impulsor, utilizado para construir las curvas características de operación del reactor

Utilizando la siguiente ecuación:

$$
N_{PI} = \frac{P}{\rho N^3 D I^5}
$$
 (Ec. 29)

Y los datos contenidos en los cuadros 26 y 27 (sección de datos originales de los anexos), se obtiene:

$$
N_{\text{PI}} = \frac{(110 \text{ V})(0.3 \text{ A})}{(1000 \frac{\text{kg}}{\text{m}^3})(5.75 \text{ rpm})^3 (0.08 \text{ m})^5} = 53
$$

Cálculo 3. Área de salida del aire a través de los agujeros de la manguera para el sistema de aireación de los cultivos realizados a pequeña escala

Utilizando la siguiente ecuación:

$$
A_{\text{agujeros}} = \frac{\pi}{4} (D_{\text{agujero}})^2 * \text{agujeros}
$$
 (Ec. 30)

Y los datos contenidos en los cuadros 28 y 29 (sección de datos originales de los anexos). Para el caso de la manguera perforada cada 2 cm se obtiene:

$$
A_{\text{agujeros}} = \frac{\pi}{4} (0.0018 \text{ m})^2 \times 20 = 5.089 \times 10^{-5} \text{ m}^2
$$

Cálculo 4. Flujo volumétrico de aire para el sistema de aireación de los cultivos realizados a pequeña escala y a escala laboratorio

Utilizando la siguiente ecuación:

$$
Q = \frac{\pi}{4} (D_{\text{salida ventilador}})^2 * n \text{úmero de salidas} * vel_{\text{salida}}
$$
 (Ec. 31)

Y los datos contenidos en el cuadro 28 (sección de datos originales de los anexos). Para el caso del ventilador instalado como sistema auxiliar de los cultivos realizados a pequeña escala se obtiene:

$$
Q = \frac{\pi}{4} (0.0025 \, m)^2 \cdot 1 \cdot 0.3 \frac{m}{s} = 1.473 \cdot 10^{-6} \, \frac{m^3}{s}
$$

Cálculo 5. Velocidad del aire para el sistema de aireación de los cultivos realizados a pequeña escala

Utilizando la siguiente ecuación:

$$
vel_{\text{aireación}} = Q/A_{\text{agujeros}} \tag{Ec. 32}
$$

Y los resultados obtenidos en los cálculos 3 y 4. Para el caso de la manguera perforada cada 2 cm se obtiene:

$$
vel_{\text{aireación}} = \frac{\left(1.473 \times 10^{-6} \frac{\text{m}^3}{\text{s}}\right)}{\left(5.089 \times 10^{-5} \frac{\text{m}^2}{\text{s}}\right)} = 0.029 \frac{\text{m}}{\text{s}}
$$

Cálculo 6. Velocidad del aire para el sistema de aireación del reactor implementado Utilizando la siguiente ecuación:

$$
vel_{\text{aireación}} = \frac{(vel_{\text{aireación} \text{ ventilation 1+} vel_{\text{aireación} \text{ventilador 2}}}}{Vol \text{ cultivo}}
$$
(Ec. 33)

Y los datos contenidos en el cuadro 30 (sección de datos originales de los anexos) se obtiene:

$$
vel_{\text{aireación}} = \frac{(2.0 + 4.3) \frac{\text{km}}{\text{h}} * \frac{1000 \text{ m}}{1 \text{ km}} * \frac{1 \text{ h}}{3600 \text{ s}}}{20 \text{ L}} = 0.088 \frac{\text{m}}{\text{s}}
$$

Cálculo 7. Rango de intensidad luminosa calculado para las diferentes categorías de incidencia luminosa

Utilizando la siguiente ecuación:

$$
I_{\text{lum}} = (min. \, medicines) - (max. \, medicines) \tag{Ec. 34}
$$

Y los datos contenidos en el cuadro 31 (sección de datos originales de los anexos). Para el caso de la luz exterior directa se obtiene:

mediciones =  $(1.00 * 10^{10}, 1.24 * 10^{13}, 1.10 * 10^5, 1.10 * 10^5, 9.43 * 10^4)$  lux

min. mediciones =  $9.43 * 10<sup>4</sup>$  lux

max. mediciones =  $1.24 * 10^{13}$  lux

Cálculo 8. Concentración de sal utilizada durante las experimentaciones de cultivos realizados a pequeña escala

Utilizando la siguiente ecuación:

$$
\% \text{ sal} \left(\frac{p}{v}\right) = \frac{\text{masa sal (g)}}{\text{volume total (ml)}} \times 100 \tag{Ec. 35}
$$

Y los datos contenidos en el cuadro 32 (sección de datos originales de los anexos). Para el caso de una concentración de sal alta en el medio se obtiene:

% sal = 
$$
\frac{20 \text{ g sal}}{1000 \text{ ml} \text{ totals}} * 100 = 2 \% (\frac{p}{v})
$$

Cálculo 9. Factor de corrección utilizado durante las mediciones de la concentración de nitrato de sodio (NaNO3) presente en el cultivo

Considerando que durante el análisis se tomó 300 μL de muestra en 10 ml y utilizando la siguiente ecuación se obtiene:

F. C NaNO<sub>3</sub> = 
$$
\frac{300 \text{ }\mu\text{L} \text{ muestra} * \frac{1*10^{-6} \text{L}}{1 \text{ }\mu\text{L}}}{10 \text{ ml dilución} * \frac{1 \text{L}}{1000 \text{ ml}}} = 0.03
$$
 (Ec. 36)

Cálculo 10. Concentración de nitrato de sodio (NaNO3) presente en el cultivo

Utilizando la siguiente ecuación:

$$
NaNO_3(M) = \frac{NaNO_3(\frac{mg}{L}) * F.C \text{ NaNO}_3 * \frac{0.001 g}{1 mg}}{P.M \text{ NaNO}_3(\frac{g}{mg})}
$$
(Ec. 37)

Y los datos contenidos en los cuadros 66, 67, 68, 72, 76, 80, 81, 82 y 83 (sección de datos calculados de los anexos). Para la determinación de nitratos realizada el 01/07/2020, durante el experimento de la variación de la intensidad luminosa se obtiene:

$$
NaNO_3 = \frac{77 \frac{mg}{L} * 0.001}{84.9947 \frac{g}{mol}} = 9.02 * 10^{-4} \frac{mol NaNO_3}{L}
$$
 (M)

Cálculo 11. Factor de corrección utilizado durante las mediciones de la concentración de fosfato de sodio (NaH2PO4\*H2O) presente en el cultivo

Considerando que durante el análisis se tomó 800 μL de muestra en 10 ml y utilizando la siguiente ecuación se obtiene:

$$
\text{F. C NaH}_2\text{PO}_4 \cdot \text{H}_2\text{O} = \frac{\text{800 }\mu\text{L muestra} \cdot \frac{1 \times 10^{-6}\text{L}}{1 \text{ }\mu\text{L}}}{\text{10 ml dilución} \cdot \frac{1\text{L}}{1000 \text{ ml}}} = 0.08
$$
\n(Ec. 38)

Cálculo 12. Concentración de fosfato de sodio (NaH2PO4\*H2O) presente en el cultivo Utilizando la siguiente ecuación:

$$
\text{NaH}_{2}\text{PO}_{4}\cdot\text{H}_{2}\text{O (M)} = \frac{\text{NaH}_{2}\text{PO}_{4}\cdot\text{H}_{2}\text{O}\left(\frac{\text{mg}}{\text{L}}\right)*\text{F.C NaH}_{2}\text{PO}_{4}\cdot\text{H}_{2}\text{O}\cdot\frac{0.001\,\text{g}}{1\,\text{mg}}}{\text{P.M NaH}_{2}\text{PO}_{4}\cdot\text{H}_{2}\text{O}\left(\frac{\text{g}}{\text{mol}}\right)}\tag{Ec. 39}
$$

Y los datos contenidos en los cuadros 66, 67, 68, 72, 76, 80, 81, 82 y 83 (sección de datos calculados de los anexos). Para la determinación de nitratos realizada el 01/07/2020, durante el experimento de la variación de la intensidad luminosa se obtiene:

$$
\text{NaH}_2\text{PO}_4 \cdot \text{H}_2\text{O} = \frac{4.9 \frac{\text{mg}}{\text{L}} * 0.001}{137.99 \frac{\text{g}}{\text{mol}}} = 3.53 * 10^{-5} \frac{\text{mol NaH}_2\text{PO}_4}{\text{L}} \text{ (M)}
$$

Cálculo 13. Concentración de sulfatos (SO4 -2) presente en el cultivo

Utilizando la siguiente ecuación:
$$
SO_4^{-2} (M) =
$$
  
\n
$$
SO_4^{-2} \left( \frac{mg}{L} \right) * 0.01 L * \frac{0.001 g}{1 mg} * \frac{g \text{ biomass}}{L} * \left( \left( \frac{\frac{1}{3}}{P.M Cu SO_{4} (\frac{g}{mol})} \right) + \left( \frac{\frac{2}{3}}{P.M Zn SO_{4} (\frac{g}{mol})} \right) \right)
$$
  
\n(Ec. 40)

Y los datos contenidos en los cuadros 35, 36, 37, 38, 39, 40, 41, 42 y 43 (sección de datos calculados de los anexos). Para la determinación de sulfatos realizada el 01/07/2020, durante el experimento de la variación de la intensidad luminosa se obtiene:

$$
SO_4^{-2}
$$
 =  
\n
$$
0.33 \frac{mg}{L} * 0.01 L * \frac{0.001 g}{1 mg} * \frac{3.6590 g \text{ biomass}}{L} * \left( \left( \frac{\frac{1}{3}}{249.69 \frac{g}{mol}} \right) + \left( \frac{\frac{2}{3}}{287.56 \frac{g}{mol}} \right) \right)
$$
\n= 4.41 \* 10<sup>-5</sup>  $\frac{\text{mol } SO_4^{-2}}{L}$  (M)

Cálculo 14. Concentración de nitrato de sodio (NaNO3) presente en el cultivo calculada a partir del rendimiento de biomasa en función del consumo de sustrato (Y X/S1)

Utilizando la siguiente ecuación:

$$
NaNO_3(M) = \frac{C_N \left(\frac{células}{L}\right)}{\overline{Y}X/S1 \left(\frac{células}{mol NaNO_3}\right)_{condition\, mayor}}
$$
(Ec. 41)

Y los datos contenidos en los cuadros 97 y 109 (sección de datos calculados de los anexos). Para el conteo celular realizado el 07/06/2020 a una concentración de sal en el medio de 1% (m/v) se obtiene:

$$
NaNO_3 = \frac{2.51 * 10^9 \frac{\text{células}}{\text{L}}}{2.18 * 10^{16} \frac{\text{células}}{\text{mol NaNO}_3}} = 1.1 * 10^{-4} \frac{\text{mol NaNO}_3}{\text{L}} \text{ (M)}
$$

Cálculo 15. Concentración fosfato de sodio (NaH2PO4\*H2O) presente en el cultivo calculada a partir del rendimiento de biomasa en función del consumo de sustrato (Y X/S2)

Utilizando la siguiente ecuación:

$$
\text{NaH}_2\text{PO}_4 \cdot \text{H}_2\text{O (M)} = \frac{C_N \left(\frac{\text{células}}{\text{L}}\right)}{\gamma \chi/\text{S2}\left(\frac{\text{células}}{\text{mol NaH}_2\text{PO}_4}\right)_{\text{condition mayor}}}
$$
(Ec. 42)

Y los datos contenidos en los cuadros 97 y 109 (sección de datos calculados de los anexos). Para el conteo celular realizado el 06/06/2020 a una concentración de sal en el medio de 1% (m/v) se obtiene:

$$
NAH_2PO_4 \cdot H_2O = \frac{1.36 * 10^9 \frac{\text{células}}{\text{L}}}{8.57 * 10^{17} \frac{\text{células}}{\text{mol NaH}_2PO_4}} = 3.4 * 10^{-5} \frac{\text{mol NaH}_2PO_4}{\text{L}} \text{ (M)}
$$

Cálculo 16. Concentración sulfatos (SO4 -2) presente en el cultivo calculada a partir del rendimiento de biomasa en función del consumo de sustrato (Y X/S3)

Utilizando la siguiente ecuación:

$$
SO_4^{-2} (M) = \frac{C_N \left(\frac{células}{L}\right)}{\gamma \chi / S3 \left(\frac{células}{mol SO_4^{-2}}\right)_{condition\, mayor}}
$$
 (Ec. 43)

Y los datos contenidos en los cuadros 97 y 109 (sección de datos calculados de los anexos). Para el conteo celular realizado el 06/06/2020 a una concentración de sal en el medio de 1% (m/v) se obtiene:

$$
SO_4^{-2} = \frac{1.36 \times 10^9 \frac{\text{células}}{\text{L}}}{2.13 \times 10^{18} \frac{\text{células}}{\text{mol } SO_4^{-2}}} = 4.5 \times 10^{-5} \frac{\text{mol } SO_4^{-2}}{\text{L}} \text{ (M)}
$$

Cálculo 17. Concentración de aceite presente en la biomasa de microalgas cultivada

Utilizando la siguiente ecuación:

Accite (g/L) = 
$$
\frac{g \text{ aceite}}{1 \text{ ml de muestra}} \times \frac{1000 \text{ ml}}{1 \text{ L}} = \frac{g \text{ aceite}}{L \text{ de muestra}}
$$
 (Ec. 44)

Y la masa de aceite obtenida durante la determinación de aceite realizada el 20/07/2020 para el cultivo expuesto a  $(9.43 * 10<sup>4</sup> - 1.24 * 10<sup>13</sup>)$  lux se obtiene:

$$
Aceite = \frac{0.0001 \text{ g aceite}}{1 \text{ ml de muestra}} * \frac{1000 \text{ ml}}{1 \text{ L}} = 0.1 \frac{\text{g aceite}}{\text{L}}
$$

Cálculo 18. Concentración de aceite presente en la biomasa de microalgas cultivada calculada a partir del rendimiento de aceite en función de la biomasa producida (Y P/X)

Utilizando la siguiente ecuación:

$$
\text{Aceite (g/L)} = C_N \left( \frac{\text{células}}{\text{L}} \right) * \text{Y P/X} \left( \frac{\text{g aceite}}{\text{células}} \right) \tag{Ec. 45}
$$

Y los datos contenidos en los cuadros 97 y 115 (sección de datos calculados de los anexos). Para el conteo celular realizado el 02/07/2020 a una concentración de sal en el medio de 1% (m/v) se obtiene:

$$
Aceite = \left(1.00 * 10^{13} \frac{células}{L}\right) * \left(1.17 * 10^{-14} \frac{g aceite}{células}\right) = 0.117 \frac{g aceite}{L}
$$

Cálculo 19. Peso seco de la biomasa cultivada a diferentes intensidades luminosas Utilizando la siguiente ecuación:

$$
\text{Peso seco } \left( \frac{\mathbf{g}}{\mathbf{m}} \right) = \frac{\text{masa tubo con biomasa seca } (\mathbf{g}) - \text{masa tubo vacío } (\mathbf{g})}{(\text{masa tubo con cultivo } (\mathbf{g}) - \text{masa tubo vacío } (\mathbf{g})) * \frac{1 \text{ ml}}{1 \text{ g}}}
$$
\n(Ec. 46)

Y los datos contenidos en el cuadro 33 (sección de datos originales de los anexos). Para el cultivo expuesto a una intensidad luminosa de  $(9.43 * 10<sup>4</sup> - 1.24 * 10<sup>13</sup>)$  lux, se obtiene:

$$
Peso seco = \frac{(9.1599 - 9.1443) g}{(15.5404 - 9.1443) g * \frac{1 ml}{1 g}} = 0.0024 \frac{g \text{ biomasa}}{\text{ml cultivo}}
$$

$$
0.0024 \frac{\text{g biomass}}{\text{ml culture}} \times \frac{1000 \text{ ml}}{1 \text{ L}} = 2.4 \frac{\text{g biomass}}{\text{L culture}}
$$

Cálculo 20. Peso seco promedio de la biomasa cultivada a diferentes intensidades luminosas Utilizando la siguiente ecuación:

$$
\overline{\text{peso seco}}\left(\frac{\text{g}}{\text{L}}\right) = \frac{\sum_{15 \text{ /mayo}}^{17 \text{ /mayo}} \text{peso seco}\left(\frac{\text{g}}{\text{L}}\right)}{2} \tag{Ec. 47}
$$

Y los datos contenidos en el cuadro 65 (sección de datos calculados de los anexos). Para el cultivo expuesto a una intensidad luminosa de  $(9.43 * 10<sup>4</sup> - 1.24 * 10<sup>13</sup>)$  lux, se obtiene:

$$
\overline{\text{peso seco}} = \frac{(2.4 + 4.9) \frac{\text{g}}{\text{L}}}{2} = 3.7 \frac{\text{g biomass}}{\text{L culture}}
$$

Cálculo 21. Peso seco de la biomasa cultivada en el reactor de tipo laguna abierta implementado Utilizando la siguiente ecuación:

Peso seco 
$$
\left(\frac{g}{L}\right) = \frac{\text{masa biomasa seca (g)}}{\text{volumea de cultivo (L)}}
$$
 (Ec. 48)

Y los datos contenidos en el cuadro 34 (sección de datos originales de los anexos) se obtiene:

$$
Peso seco = \frac{31.2640 \text{ g}}{10 \text{ L}} = 3.1 \frac{\text{g biomasa}}{\text{L cultivo}}
$$

Cálculo 22. Concentración celular calculada para las muestras de cultivo analizadas

Utilizando la siguiente ecuación:

$$
\overline{\text{CN}}\left(\frac{\text{células}}{\text{L}}\right) = \frac{(\text{CN}_{\text{conteo 1}} + \text{CN}_{\text{conteo 2}} + \text{CN}_{\text{conteo 3}})\frac{\text{células}}{\text{ml}}}{3} * \frac{1000 \text{ mL}}{1 \text{ L}} \tag{Ec. 49}
$$

Y los datos contenidos en el cuadro 44 (sección de datos originales de los anexos). Para las muestras analizadas el 01/07/2020 durante la experimentación de la variación de la intensidad luminosa se obtiene:

$$
\overline{CN}\left(\frac{\text{células}}{\text{L}}\right) = \frac{(3.75 + 3.88 + 3.73) \times 10^5 \frac{\text{células}}{\text{ml}}}{3} \times \frac{1000 \text{ mL}}{1 \text{ L}} = 3.79 \times 10^8 \frac{\text{células}}{\text{L}}
$$

Cálculo 23. Suavizado de datos correspondientes a los conteos celulares calculados

$$
CN_{i\text{ suavizada}}\left(\frac{\text{células}}{\text{L}}\right) = \frac{\sum_{i=1}^{i=3} CN_i}{3}
$$
\n(Ec. 50)

Y los datos contenidos en el cuadro 93 (sección de datos calculados de los anexos). Para el cultivo CC, expuesto a una intensidad luminosa de  $(9.43 \times 10^4 - 1.24 \times 10^{13})$  lux, se obtiene:

$$
CN_{1\text{ suavizada}} = \frac{(3.79 + 3.77 + 9.24) * 10^8 \frac{\text{células}}{\text{L}}}{3} = 5.60 * 10^8 \frac{\text{células}}{\text{L}}
$$

Cálculo 24. Rendimiento de producto en función del consumo de sustrato

Utilizando la siguiente ecuación:

$$
Y P/S \left( \frac{g \text{ aceite}}{\text{mol sustrato}} \right) = \frac{\Delta P \left( \frac{g \text{ aceite}}{\text{L}} \right)}{\Delta [S] \left( \frac{\text{mol sustrato}}{\text{L}} \right)}
$$
(Ec. 51)

Y los datos contenidos en los cuadros 87 y 91 y (sección de datos calculados de los anexos). Para la corrida 4 realizada en el reactor implementado se obtiene:

$$
Y P/S = \frac{(0.44 - 0) g \frac{\text{aceite}}{\text{L}}}{-(5.5 * 10^{-4} - 8.63 * 10^{-4}) \text{ mol}} = 1.40 * 10^3 \frac{\text{g aceite}}{\text{mol NaNO}_3}
$$

Cálculo 25. Rendimiento de biomasa en función del consumo de sustrato

Utilizando la siguiente ecuación:

$$
Y X/S \ \left( \frac{\text{células}}{\text{mol sustrato}} \right) = \frac{\Delta \text{ CN cellular} \left( \frac{\text{células}}{\text{L}} \right)}{\Delta \left[ S \right] \left( \frac{\text{mol sustrato}}{\text{L}} \right)} \tag{Ec. 52}
$$

Y los datos contenidos en los cuadros 87 y 105 y (sección de datos calculados de los anexos). Para la corrida 4 realizada en el reactor implementado se obtiene:

$$
Y X/S = \frac{(8.73 * 10^{9} - 2.37 * 10^{7}) \frac{\text{células}}{L}}{-(5.5 * 10^{-4} - 8.63 * 10^{-4}) mol \frac{NaNO_{3}}{L}} = 2.78 * 10^{13} \frac{\text{células}}{\text{mol NaNO}_{3}}
$$

## Cálculo 26. Rendimiento de producto en función de la biomasa formada

Utilizando la siguiente ecuación:

$$
Y P/X \left(\frac{\text{g aceite}}{\text{célula}}\right) = \frac{\Delta P \left(\frac{\text{g aceite}}{L}\right)}{\Delta CN \text{ celular}\left(\frac{\text{células}}{L}\right)} \tag{Ec. 53}
$$

Y los datos contenidos en el cuadro 91 y 105 y (sección de datos calculados de los anexos). Para la corrida 4 realizada en el reactor implementado se obtiene:

$$
Y P/X = \frac{(0.44 - 0) g \frac{\text{aceite}}{\text{L}}}{(8.73 \times 10^9 - 2.37 \times 10^7) \frac{\text{células}}{\text{L}}} = 5.04 \times 10^{-11} \frac{\text{g aceite}}{\text{células}}
$$

Cálculo 27. Presión de trabajo en el Laboratorio de Operaciones Unitarias

Utilizando la siguiente ecuación:

$$
P \text{ (atm)} = p \text{ (mbar)} * \frac{1*10^{-3} \text{ bar}}{1 \text{ mbar}} * \frac{0.986923 \text{ atm}}{1 \text{ bar}} \text{ (Ec. 54)}
$$

Y los datos contenidos en el cuadro 57 (sección de datos originales de los anexos) se obtiene:

$$
P = 985.5 \text{ mbar} * \frac{1 \cdot 10^{-3} \text{ bar}}{1 \text{ mbar}} * \frac{0.986923 \text{ atm}}{1 \text{ bar}} = 0.97 \text{ atm}
$$

Cálculo 28. Concentración de dióxido de carbono alimentado a los cultivos durante las experimentaciones realizadas a pequeña escala

Utilizando la siguiente ecuación:

$$
\begin{bmatrix} \text{CO}_2 \end{bmatrix}_{\text{initial}} \left( \frac{\text{mol } \text{CO}_2}{L} \right) = \frac{\left( Q * P \cdot \text{Op} * P \cdot \text{M}_\text{aire} * \% \left( \frac{m}{m} \right) \text{CO}_2 \text{en air} * 1000 \text{ mol} \right)}{\text{(Vol.molecular } \text{G.1} * T \cdot \text{Op} * 3600 \text{ s} * P \cdot \text{M}_\text{CO2}} * \frac{\text{h} \text{aireation}}{\text{vol.} \text{cuttivos}} \tag{Ec. 55}
$$

Y los datos contenidos en el cuadro 57 (sección de datos originales de los anexos), así como el flujo volumétrico de aire que fue calculado en el cálculo 4, se obtiene:

$$
[CO2]inicial = 1.473 * 10-6 \frac{m3aire}{s} * \frac{1 \text{ kmol}}{22.41 \text{ m}3} * \frac{273.15 \text{ K}}{298 \text{ K}} * \frac{0.97 \text{ atm}}{1 \text{ atm}} * \frac{29 \text{ kg aire}}{1 \text{ kmol aire}}
$$

$$
*\frac{3600 \text{ s}}{1 \text{h}} * \frac{0.0005 \text{ kg CO}_2}{100 \text{ kg aire}} * \frac{1 \text{ kmol CO}_2}{44.01 \text{ kg CO}_2} * \frac{1000 \text{ mol}}{1 \text{ kmol}} * \frac{3 \text{ h aireación}}{1 \text{ L}}
$$

$$
= 1.90 * 10^{-4} \frac{\text{mol } CO_2}{L}
$$

Cálculo 29. Diámetro de burbuja del gas calculado para el dióxido de carbono que se dispersa en el cultivo durante la aireación

Utilizando la siguiente ecuación:

$$
d_p = \left(\frac{6 d_o \sigma g_c}{g \Delta \rho}\right)^{1/3}
$$
 (Ec. 13)

Y los datos contenidos en los cuadros 28 y 57 (sección de datos originales de los anexos) se obtiene:

$$
d_p = \left(\frac{6 (0.0018 \text{ m}) (0.0728 \frac{\text{N}}{\text{m}})}{(9.81 \frac{\text{m}}{\text{s}^2})(999 - 1.15) \frac{\text{kg}}{\text{m}^3}}\right)^{1/3} = 4.31 \times 10^{-3} \text{ m}
$$

Cálculo 30. Velocidad terminal para burbuja de gas (dióxido de carbono) que se dispersa en el cultivo durante la aireación

Utilizando la siguiente ecuación:

De acuerdo con la figura 6.1 [Treybal, 2007], para 1.4 mm < dp < 6 mm:

$$
V_{t} = \sqrt{\frac{2 \sigma g_{c}}{d_{p} \rho_{L}} + \frac{g d_{p}}{2}}
$$
 (Ec. 14)

Y los datos contenidos en el cuadro 57 (sección de datos originales de los anexos) se obtiene:

$$
V_{t} = \sqrt{\frac{2\left(0.0728\frac{N}{m}\right)}{(4.31*10^{-3}m)\left(999\frac{kg}{m^{3}}\right)} + \frac{(9.81\frac{m}{s^{2}})(4.31*10^{-3}m)}{2}} = 0.23 m/s
$$

Cálculo 31. Número de Reynolds para el gas (dióxido de carbono) que se dispersa en el cultivo durante la aireación

Utilizando la siguiente ecuación:

$$
Re_G = \frac{d_p V_s \rho_L}{\mu_L}
$$
 (Ec. 15)

Y los datos contenidos en el cuadro 57 (sección de datos originales de los anexos), así como diámetro de burbuja calculado en el cálculo 29 y la velocidad terminal obtenido como se muestra en el cálculo 30, se obtiene:

De acuerdo con Treybal, 2007 para burbujas aisladas Vs = Vt:

$$
Re_G = \frac{(4.31 * 10^{-3} \text{ m}) \left(0.23 \frac{\text{m}}{\text{s}}\right) \left(999 \frac{\text{kg}}{\text{m}^3}\right)}{\left(8.9 * 10^{-4} \frac{\text{kg}}{\text{m}\text{s}}\right)} = 1.13 * 10^3
$$

Cálculo 32. Difusividad para el sistema aire-agua a la presión de operación

Utilizando la siguiente ecuación:

$$
D_{AB} = D_{AB\textcircled{e}1013\text{ mbar}} * \frac{P.\text{Ref}}{P.0p} \qquad \text{(Ec. 56)}
$$

Y los datos contenidos en el cuadro 57 (sección de datos originales de los anexos), se obtiene:

$$
D_{AB} = 2.6 * 10^{-5} \frac{m^2}{s} * \frac{1 \text{ atm}}{0.97 \text{ atm}} = 2.7 * 10^{-5} \frac{m^2}{s}
$$

Cálculo 33. Número de Schmidt para el líquido (cultivo) en el que se dispersa el gas (dióxido de carbono)

Utilizando la siguiente ecuación:

$$
Sc_{L} = \frac{\mu_{L}}{\rho_{L} D_{AB}} \tag{Ec. 16}
$$

Y los datos contenidos en el cuadro 57 (sección de datos originales de los anexos), así como la difusividad calculada en el cálculo 32, se obtiene:

$$
Sc_{L} = \frac{\left(8.9 * 10^{-4} \frac{\text{kg}}{\text{ms}}\right)}{\left(999 \frac{\text{kg}}{\text{m}^{3}}\right)\left(2.7 * 10^{-5} \frac{\text{m}^{2}}{\text{s}}\right)} = 0.034
$$

Cálculo 34. Número de Sherwood para el líquido (cultivo) en el que se dispersa el gas (dióxido de carbono)

Utilizando la siguiente ecuación para el caso de burbujas de gas aisladas:

$$
Sh_{L} = 2 + b' \operatorname{Re}_{G}^{0.779} \operatorname{Sc}_{L}^{0.546} \left( \frac{d_{p} \frac{1}{g^{3}}}{D_{AB}^{\frac{2}{3}}} \right)^{0.116} \tag{Ec. 17}
$$

Y los datos contenidos en el cuadro 121 (sección de datos calculados de los anexos), se obtiene:

$$
\text{Sh}_{\text{L}} = 2 + (0.061)(1.13 \times 10^3)^{0.779} (0.034)^{0.546} \left( \frac{(4.31 \times 10^{-3}m) \left( 9.81 \frac{m}{s^2} \right)^{\frac{1}{3}}}{\left( 2.7 \times 10^{-5} \frac{m^2}{s} \right)^{\frac{2}{3}}} \right)^{0.116} = 5.01
$$

Cálculo 35. Concentración del gas que se dispersa en el cultivo durante la aireación

Utilizando la siguiente ecuación:

$$
C_G = \frac{1}{\text{vol.molecular}_{GI}} * \frac{\text{T.Ref}}{\text{T.OP}} * \frac{\text{P.OP}}{\text{P.Ref}}
$$
 (Ec. 56)

Y los datos contenidos en el cuadro 57 (sección de datos originales de los anexos), se obtiene:

$$
C_G = \frac{1 \text{ kmol}}{22.41 \text{ m}^3} * \frac{273.15 \text{ K}}{298.35 \text{ K}} * \frac{0.97 \text{ atm}}{1 \text{ atm}} = 0.040 \frac{\text{kmol aire}}{\text{m}^3}
$$

Cálculo 36. Coeficiente de transferencia de masa del dióxido de carbono disperso en el cultivo, tomado como el dióxido de carbono consumido por las microalgas

Utilizando la siguiente ecuación:

$$
k_{L} = \frac{Sh_{L}C_{G}D_{AB}}{d_{p}}
$$
 (Ec. 18)

Y los datos contenidos en el cuadro 121 (sección de datos calculados de los anexos), se obtiene:

$$
k_L = \frac{(5.01)\left(0.040\frac{\text{kmol aire}}{m^3}\right)\left(2.7 * 10^{-5}\frac{\text{m}^2}{s}\right)}{(4.31 * 10^{-3}\text{m})} = 1.22 * 10^{-3}\frac{\text{kmol aire}}{m^2 s}
$$

Cálculo 37. Área de transferencia de masa entre el gas (dióxido de carbono) y el líquido (cultivo) Utilizando la siguiente ecuación:

$$
A_{\text{burbuja}} = 4 \pi \left(\frac{d_p}{2}\right)^2 \quad (Ec. 57)
$$

Y los datos contenidos en el cuadro 121 (sección de datos calculados de los anexos), se obtiene:

$$
A_{\text{burbuja}} = 4 \pi \left( \frac{4.31 \times 10^{-3} m}{2} \right)^2 = 5.8 \times 10^{-5} m^2
$$

Cálculo 38. Concentración inicial de aire alimentado al medio líquido (cultivo)

Utilizando la siguiente ecuación:

[Aire]<sub>alimentado</sub> 
$$
\left(\frac{\text{mol Aire}}{\text{L}}\right) = \frac{\left(Q * P.0p * P.M_{\text{aire}} * \% \left(\frac{m}{m}\right)CO_2 \text{ en aire} * 1000 \text{ mol}\right)}{(Vol.molecular_{G,I} * T.0p * 3600 \text{ s} * P.M_{CO2}} * \frac{\text{h aireación}}{\text{vol.cultivos}}
$$
  
(Ec. 58)

Y los datos contenidos en el cuadro 57 (sección de datos originales de los anexos), así como el flujo volumétrico de aire calculado en el cálculo 4, se obtiene:

[Aire]<sub>alimentado</sub> = 
$$
1.473 * 10^{-6} \frac{\text{m}^3 \text{aire}}{\text{s}} * \frac{1 \text{ kmol}}{22.41 \text{ m}^3} * \frac{273.15 \text{ K}}{298 \text{ K}} * \frac{0.97 \text{ atm}}{1 \text{ atm}} * \frac{1000 \text{ mol}}{1 \text{ kmol aire}}
$$
  

$$
* \frac{3600 \text{ s}}{1 \text{ h}} * \frac{3 \text{ h airación}}{1 \text{ L}} = 0.63 \frac{\text{mol aire}}{\text{L}}
$$

Cálculo 39. Dióxido de carbono disperso en el cultivo, tomado como el dióxido de carbono consumido por las microalgas

Utilizando la siguiente ecuación:

$$
[CO2]consumido = Aburbuja kL (Cfaire - C0 aire) * haireación (Ec. 59)
$$

Y los datos contenidos en el cuadro 122 (sección de datos calculados de los anexos), así como la concentración inicial de aire alimentado al medio que se calculó como se muestra en el cálculo 38, se obtiene:

$$
[CO2]consumido = (5.8 * 10-5 m2) (1.22 * 10-3 \frac{\text{kmol aire}}{m2s}) * \frac{1000 \text{ mol}}{1 \text{ kmol}} * \frac{3600 \text{ s}}{1 \text{ h}} * 3 \text{h aireación}
$$

$$
* (-(0 - 0.63)) \frac{\text{mol aire}}{\text{L}} * \frac{0.0003 \text{ mol CO}_2}{1 \text{ mol aire}} = 1.5 * 10^{-4} \frac{\text{mol CO}_2}{\text{L}}
$$

Cálculo 40. Dióxido de carbono no consumido por las microalgas

Utilizando la siguiente ecuación:

$$
[CO2]salida = [CO2]initial - [CO2]consumido (Ec. 60)
$$

Y los valores del dióxido de carbono inicial y consumido que fueron calculados como se muestra en los cálculos 28 y 39, se obtiene:

$$
[CO2]salida = (1.90 * 10-4 - 1.5 * 10-4) \frac{\text{mol } CO2}{L} = 4.4 * 10-5 \frac{\text{mol } CO2}{L}
$$

Cálculo 41. Concentración promedio de nitratos alimentados a las microalgas durante las experimentaciones realizadas a pequeña escala

 $[\overline{\text{NaNO}_3}]_{\text{alimentado}} =$ 

$$
\frac{\left(\left[\text{NaNO}_3\right]_{\text{lux directa}} + \left[\text{NaNO}_3\right]_{\text{lux indirecta}} + \left[\text{NaNO}_3\right]_{0.029\frac{\text{m}}{\text{S}}} + \left[\text{NaNO}_3\right]_{2\% \text{ sal}}\right)_{\text{alimentado}}}{4}
$$
(Ec. 61)

Y los datos contenidos en los cuadros 69, 70, 73 y 77 (sección de datos calculados de los anexos), se obtiene:

$$
[\overline{\text{NaNO}_3}]_{\text{alimentado}} = \frac{(9.0 + 9.0 + 9.0 + 9.0) * 10^{-4} \frac{\text{mol NaNO}_3}{L}}{4}
$$

$$
= 9.0 * 10^{-4} \frac{\text{mol NaNO}_3}{L}
$$

Cálculo 42. Concentración promedio de fosfatos alimentados a las microalgas durante las experimentaciones realizadas a pequeña escala

Utilizando la siguiente ecuación:

 $[\overline{\text{NaH}_2\text{PO}_4}]$ alimentado =

$$
\frac{\left(\left[\text{NaH}_2\text{PO}_4\right]\text{luz directa} + \left[\text{NaH}_2\text{PO}_4\right]\text{luz indirecta} + \left[\text{NaH}_2\text{PO}_4\right]_{0.029\frac{\text{m}}{\text{S}}} + \left[\text{NaH}_2\text{PO}_4\right]_{2\% \text{ sal}}\right)_{\text{alimentado}}}{4}
$$
(Ec. 62)

Y los datos contenidos en los cuadros 69, 70, 73 y 77 (sección de datos calculados de los anexos), se obtiene:

$$
\left[\overline{\text{NaH}_2\text{PO}_4}\right]_{\text{alimentado}} = \frac{(3.5 + 3.5 + 3.5 + 3.4) * 10^{-5} \frac{\text{mol NaH}_2\text{PO}_4}{L}}{4}
$$

$$
= 3.5 * 10^{-5} \frac{\text{mol NaH}_2\text{PO}_4}{L}
$$

Cálculo 43. Concentración promedio de sulfatos alimentados a las microalgas durante las experimentaciones realizadas a pequeña escala

Utilizando la siguiente ecuación:

$$
[\overline{SO_4^{-2}}]_{\text{alimentado}} =
$$
\n
$$
\frac{([so_4^{-2}]_{\text{luz directa}} + [so_4^{-2}]_{\text{luz indirecta}} + [so_4^{-2}]_{0.029 \frac{\text{m}}{\text{s}}} + [so_4^{-2}]_{2\% \text{ sal}})}{4}
$$
\n(Ec. 63)

Y los datos contenidos en los cuadros 69, 70, 73 y 77 (sección de datos calculados de los anexos), se obtiene:

$$
[\overline{\textrm{SO}_{4}^{-2}}]_{\textrm{alimentado}} = \frac{(4.4 + 2.7 + 4.4 + 4.5) * 10^{-5} \frac{\textrm{mol } \textrm{SO}_{4}^{-2}}{\textrm{L}}} {4} = 4.4 * 10^{-5} \frac{\textrm{mol } \textrm{SO}_{4}^{-2}}{\textrm{L}}
$$

Cálculo 44. Concentración final promedio de nitratos en el cultivo durante las experimentaciones realizadas a pequeña escala

Utilizando la siguiente ecuación:

$$
[\overline{\text{NaNO}_3}]_{\text{final}} = \frac{\left( [\text{NaNO}_3]_{\text{luz directa}} + [\text{NaNO}_3]_{\text{luz indirecta}} + [\text{NaNO}_3]_{0.029 \frac{\text{m}}{\text{s}}} + [\text{NaNO}_3]_{2\% \text{ sal}} \right)_{\text{final}}}{4}
$$
(Ec. 64)

Y los datos contenidos en los cuadros 69, 70, 73 y 77 (sección de datos calculados de los anexos), se obtiene:

$$
[\overline{\text{NaNO}_3}]_{\text{final}} = \frac{(3.1 + 5.1 + 5.5 + 5.1) * 10^{-4} \frac{\text{mol NaNO}_3}{L}}{4}
$$

$$
= 4.7 * 10^{-4} \frac{\text{mol NaNO}_3}{L}
$$

Cálculo 45. Concentración final promedio de fosfatos en el cultivo durante las experimentaciones realizadas a pequeña escala

Utilizando la siguiente ecuación:

$$
[\overline{\text{NaH}_2\text{PO}_4}]_{\text{final}} = \frac{\left([\text{NaH}_2\text{PO}_4]_{\text{luz directa}} + [\text{NaH}_2\text{PO}_4]_{\text{uz indirecta}} + [\text{NaH}_2\text{PO}_4]_{0.029\frac{\text{m}}{\text{S}}} + [\text{NaH}_2\text{PO}_4]_{2\% \text{ sal}}\right)_{\text{final}}}{4}
$$

$$
(Ec. 65)
$$

Y los datos contenidos en los cuadros 69, 70, 73 y 77 (sección de datos calculados de los anexos), se obtiene:

$$
\left[\overline{\text{NaH}_2\text{PO}_4}\right]_{\text{final}} = \frac{(2.1 + 2.4 + 2.8 + 2.4) * 10^{-5} \frac{\text{mol NaH}_2\text{PO}_4}{L}}{4}
$$

$$
= 2.4 * 10^{-5} \frac{\text{mol NaH}_2\text{PO}_4}{L}
$$

Cálculo 46. Concentración final promedio de sulfatos en el cultivo durante las experimentaciones realizadas a pequeña escala

$$
[\overline{SO_4^{-2}}]_{\text{final}} = \frac{(\left[SO_4^{-2}\right]_{\text{lux directa}} + \left[SO_4^{-2}\right]_{\text{lux indirecta}} + \left[SO_4^{-2}\right]_{0.029 \frac{\text{m}}{\text{s}}} + \left[SO_4^{-2}\right]_{2\% \text{ sal}})}{4}
$$
 (Ec. 66)

Y los datos contenidos en los cuadros 69, 70, 73 y 77 (sección de datos calculados de los anexos), se obtiene:

$$
[SO_4^{-2}]_{\text{final}} =
$$
\n
$$
\frac{(3.6 + 2.2 + 4.0 + 4.1) * 10^{-5} \frac{\text{mol SO}_4^{-2}}{L}}{4} = 2.1 * 10^{-5} \frac{\text{mol SO}_4^{-2}}{L}
$$

Cálculo 47. Concentración de nitratos consumidos por las microalgas durante las experimentaciones realizadas a pequeña escala

Utilizando la siguiente ecuación:

$$
[NaNO3]consumido = [NaNO3]alimentado - [NaNO3]final (Ec. 41)
$$

Y los datos contenidos en los cuadros 69, 70, 73 y 77 (sección de datos calculados de los anexos), se obtiene:

Experimento de exposición a la luz solar directa:

$$
[\text{NaNO}_3]_{\text{consumido}} = (9.0 - 3.1) * 10^{-4} = 5.9 * 10^{-4} \frac{\text{mol NaNO}_3}{L}
$$

Experimento de exposición a la luz solar indirecta:

$$
[NaNO3]consumido = (9.0 - 5.1) * 10-4 = 3.9 * 10-4 \frac{mol NaNO3}{L}
$$

Experimento de aireación a una velocidad de 0.029 m/Ls:

$$
[NaNO3]consumido = (9.0 - 5.5) * 10-4 = 3.5 * 10-4 \frac{mol NaNO3}{L}
$$

Experimento con una concentración de sal en el medio de 2% (m/v):

$$
[NaNO3]consumido = (9.0 - 5.1) * 10-4 = 3.9 * 10-4 \frac{mol NaNO3}{L}
$$

Cálculo 48. Concentración promedio de nitratos consumidos por las microalgas durante las experimentaciones realizadas a pequeña escala

Utilizando la siguiente ecuación:

$$
[\overline{\text{NaNO}_3}]_{\text{consumido}} = \frac{\left([\text{NaNO}_3]_{\text{lux directa}} + [\text{NaNO}_3]_{\text{lux indirecta}} + [\text{NaNO}_3]_{0.029 \frac{\text{m}}{\text{s}}} + [\text{NaNO}_3]_{2\% \text{ sal}}\right)_{\text{consumido}}}{4}
$$

(Ec. 67)

Y los valores correspondientes a la concentración de nitratos consumidos como se muestra en el cálculo 47, se obtiene:

$$
[\overline{\text{NaNO}_3}]_{\text{consumido}} = \frac{(5.9 + 3.9 + 3.5 + 3.9) * 10^{-4} \frac{\text{mol NaNO}_3}{L}}{4}
$$

$$
= 4.3 * 10^{-4} \frac{\text{mol NaNO}_3}{L}
$$

Cálculo 49. Concentración promedio de fosfatos consumidos por las microalgas durante las experimentaciones realizadas a pequeña escala

Utilizando la siguiente ecuación:

 $[\overline{\text{NaH}_2\text{PO}_4}]_{\text{consumido}} =$ 

$$
\frac{\left(\left[\text{NaH}_2\text{PO}_4\right]_{\text{Uz directa}} + \left[\text{NaH}_2\text{PO}_4\right]_{\text{Uz indirecta}} + \left[\text{NaH}_2\text{PO}_4\right]_{0.029\frac{\text{m}}{\text{s}}} + \left[\text{NaH}_2\text{PO}_4\right]_{2\% \text{ sal}}\right)_{\text{consumido}}}{4}\tag{Ec. 68}
$$

Y los valores correspondientes a la concentración de fosfatos consumidos, calculados de la misma manera como se muestra en el cálculo 47 para los nitratos, se obtiene:

$$
\left[\overline{\text{NaH}_2\text{PO}_4}\right]_{\text{consumido}} = \frac{((1.4 + 1.2 + 1.0) * 10^{-5} + (7.3) * 10^{-6}) \frac{\text{mol NaH}_2\text{PO}_4}{L}}{4}
$$

$$
= 1.1 * 10^{-5} \frac{\text{mol NaH}_2\text{PO}_4}{L}
$$

Cálculo 50. Concentración promedio de sulfatos consumidos por las microalgas durante las experimentaciones realizadas a pequeña escala

Utilizando la siguiente ecuación:

$$
[\overline{SO_4^{-2}}]_{\text{consumido}} = \frac{\left( [S O_4^{-2}]_{\text{lux directa}} + [S O_4^{-2}]_{\text{lux indirecta}} + [S O_4^{-2}]_{0.029 \frac{\text{m}}{S}} + [S O_4^{-2}]_{2\% \text{ sal}} \right)_{\text{consumido}}}{4}
$$
\n(Ec. 69)

Y los valores correspondientes a la concentración de sulfatos consumidos, calculados de la misma manera como se muestra en el cálculo 47 para los nitratos, se obtiene:

$$
[SO_4^{-2}]_{\text{consumido}} =
$$
  

$$
\frac{(8.0 + 5.0 + 4.1 + 4.0) * 10^{-6} \frac{\text{mol SO}_4^{-2}}{L}}{4} = 5.3 * 10^{-6} \frac{\text{mol SO}_4^{-2}}{L}
$$

Cálculo 51. Concentración promedio de hidrógeno consumido por las microalgas durante las experimentaciones realizadas a pequeña escala

$$
[\overline{H}]_{\text{consumido}} = \text{moles } \text{NaH}_2\text{PO}_4 * \frac{2 \text{ moles H}}{1 \text{ mol } \text{NaH}_2\text{PO}_4} \qquad \text{(Ec. 70)}
$$

Y el valor obtenido para el consumo de fosfatos que se muestra en el cálculo 49, se obtiene:

$$
[\bar{H}]_{\text{consumido}} = 1.1 \times 10^{-5} \text{ mol NaH}_2\text{PO}_4 \times \frac{2 \text{ moles H}}{1 \text{ mol NaH}_2\text{PO}_4} = 2.2 \times 10^{-5} \frac{\text{mol H}}{\text{L}}
$$

Cálculo 52. Concentración promedio de oxígeno consumido por las microalgas durante las experimentaciones realizadas a pequeña escala

Utilizando la siguiente ecuación:

 $\left[\overline{0}\right]_{\text{consumido}} =$ 

$$
\left(\text{moles NaNO}_3 * \frac{3 \text{ moles O}}{1 \text{ mol NaNO}_3}\right) + \left(\text{moles NaH}_2\text{PO}_4 * \frac{4 \text{ moles O}}{1 \text{ mol NaH}_2\text{PO}_4}\right) + \left(\text{moles CO}_2 * \frac{2 \text{ moles O}}{1 \text{ mol CO}_2}\right)
$$

$$
+ \left(\frac{1}{3} * \text{moles SO}_4^{-2} * \frac{1 \text{ mol CuSO}_4}{1 \text{ mol SO}_4^{-2}} * \frac{4 \text{ moles O}}{1 \text{ mol CuSO}_4}\right) + \left(\frac{2}{3} * \text{moles SO}_4^{-2} * \frac{1 \text{ mol ZnSO}_4}{1 \text{ mol SO}_4^{-2}} * \frac{4 \text{ moles O}}{1 \text{ mol ZnSO}_4}\right)
$$

(Ec. 71)

Y los valores obtenidos para el consumo de nitratos, fosfatos, sulfatos y dióxido de carbono como se muestra en los cálculos 39, 48, 49 y 50, se obtiene:

 $\overline{[0]}_{\text{consumido}} =$ 

$$
\left(4.3 * 10^{-4} \text{ moles } \text{NaNO}_3 * \frac{3 \text{ moles } 0}{1 \text{ mol } \text{NaNO}_3}\right) + \left(1.1 * 10^{-5} \text{moles } \text{NaH}_2\text{PO}_4 * \frac{4 \text{ moles } 0}{1 \text{ mol } \text{NaH}_2\text{PO}_4}\right)
$$
  
+ 
$$
\left(1.46 * 10^{-4} \text{ moles } CO_2 * \frac{2 \text{ moles } 0}{1 \text{ mol } CO_2}\right) + \left(\frac{1}{3} * 1.60 * 10^{-5} \text{ moles } SO_4^{-2} * \frac{1 \text{ mol } CuSO_4}{1 \text{ mol } SO_4^{-2}} * \frac{4 \text{ moles } 0}{1 \text{ mol } CO_4}\right)
$$
  
+ 
$$
\left(\frac{2}{3} * 1.60 * 10^{-5} \text{moles } SO_4^{-2} * \frac{1 \text{ mol } ZnSO_4}{1 \text{ mol } SO_4^{-2}} * \frac{4 \text{ moles } 0}{1 \text{ mol } ZnSO_4}\right) = 1.7 * 10^{-3} \frac{\text{moles}}{L}
$$

Cálculo 53. Cantidad promedio de nitratos consumidos por las microalgas durante las experimentaciones realizadas a pequeña escala

Utilizando la siguiente ecuación:

$$
\overline{\text{NaNO}_3}(\text{mol}) = [\overline{\text{NaNO}_3}]_{\text{consumido}} * \text{vol. cultivos} \quad (\text{Ec. 72})
$$

Y el valor obtenido para el consumo de nitratos como se muestra el cálculo 48, se obtiene:

$$
\overline{\text{NaNO}_3}(\text{mol}) = (4.3 \times 10^{-4}) \frac{\text{mol NaNO}_3}{\text{L}} \times 1 \text{L} = 4.3 \times 10^{-4} \text{ mol NaNO}_3
$$

Cálculo 54. Coeficiente molecular calculado para el número de moles de nitrógeno presentes en la biomasa

Utilizando la siguiente ecuación y dado que la cantidad promedio de sustrato consumido con el valor más pequeño fue la correspondiente a los moles de fosfato, se tiene:

$$
\text{Coefficient }_{\text{N}}_{\text{consumidos}} = \frac{\overline{\text{Na}NO_3} \text{ (mol)}}{\overline{\text{Na}H_2PO_4} \text{ (mol)}} \tag{Ec. 73}
$$

Coefficient 
$$
e_N
$$
 consumidos  $=$   $\frac{4.31 \times 10^{-4} \text{ moles NaNO}_3}{1.09 \times 10^{-5} \text{ moles NaH}_2 \text{PO}_4} = 40$ 

Cálculo 55. Relación nitrógeno : fósforo disponible en el medio de cultivo f/2 alimentado al sistema reactivo

N: 
$$
P_{disponible} = \frac{\text{moles iniciales de N}}{\text{moles iniciales de P}}
$$
 (Ec. 74)

Y los valores que se encuentran en el cuadro 123 (sección de datos calculados de los anexos), se obtiene:

N: P<sub>disponible</sub> = 
$$
\frac{9.0*10^{-4} \text{ moles iniciales de N}}{3.5*10^{-5} \text{ moles iniciales de P}} = 26 \frac{\text{moles de N disponibles}}{\text{mol P}}
$$

Cálculo 56. Relación nitrógeno : azufre disponible en el medio de cultivo f/2 alimentado al sistema reactivo

Utilizando la siguiente ecuación:

N: S<sub>disponible</sub> = 
$$
\frac{\text{moles iniciales de N}}{\text{moles iniciales de S}}
$$
 (Ec. 75)

Y los valores que se encuentran en el cuadro 123 (sección de datos calculados de los anexos), se obtiene:

N: S<sub>disponible</sub> = 
$$
\frac{9.0*10^{-4} \text{ moles iniciales de N}}{4.4*10^{-5} \text{ moles iniciales de S}} = 20 \frac{\text{moles de N disponibles}}{\text{mol S}}
$$

Cálculo 57. Relación nitrógeno : carbono disponible en el medio de cultivo f/2 alimentado al sistema reactivo

Utilizando la siguiente ecuación:

N: C<sub>disponible</sub> = 
$$
\frac{\text{moles iniciales de N}}{\text{moles iniciales de C}}
$$
 (Ec. 76)

Y los valores que se encuentran en el cuadro 123 (sección de datos calculados de los anexos), se obtiene:

N: C<sub>disponible</sub> = 
$$
\frac{9.0 \times 10^{-4} \text{ moles iniciales de N}}{1.9 \times 10^{-4} \text{ moles iniciales de C}} = 5 \frac{\text{moles de N disponibles}}{\text{mol C}}
$$

Cálculo 58. Relación nitrógeno : fósforo consumido en el sistema reactivo

Utilizando la siguiente ecuación:

N: 
$$
P_{\text{consumido}} = \frac{\text{moles consumidos de N}}{\text{moles consumidos de P}}
$$
 (Ec. 77)

Y los valores que se encuentran en el cuadro 123 (sección de datos calculados de los anexos), se obtiene:

N: P<sub>consumido</sub> = 
$$
\frac{4.7*10^{-4} \text{ moles consumidos de N}}{1.6*10^{-5} \text{ moles consumidos de P}}
$$
 = 29  $\frac{\text{moles de N consumidos}}{\text{mol P}}$ 

Cálculo 59. Relación nitrógeno : azufre consumido en el sistema reactivo

Utilizando la siguiente ecuación:

N: S<sub>consumido</sub> = 
$$
\frac{\text{moles consumidos de N}}{\text{moles consumidos de S}}
$$
 (Ec. 78)

Y los valores que se encuentran en el cuadro 123 (sección de datos calculados de los anexos), se obtiene:

N: S<sub>consumido</sub> = 
$$
\frac{4.7*10^{-4} \text{ moles consumidos de N}}{2.2*10^{-5} \text{ moles consumidos de S}}
$$
 = 21  $\frac{\text{moles de N consumidos}}{\text{mol S}}$ 

Cálculo 60. Relación nitrógeno : carbono consumido en el sistema reactivo

Utilizando la siguiente ecuación:

N: C<sub>consumido</sub> = 
$$
\frac{\text{moles consumidos de N}}{\text{moles consumidos de C}}
$$
 (Ec. 79)

Y los valores que se encuentran en el cuadro 123 (sección de datos calculados de los anexos), se obtiene:

N: C<sub>consumido</sub> = 
$$
\frac{4.7*10^{-4} \text{ moles consumidos de N}}{1.5*10^{-4} \text{ moles consumidos de C}}
$$
 = 3  $\frac{\text{moles de N consumidos}}{\text{mol C}}$ 

Cálculo 61. Máxima producción de biomasa obtenida en las corridas realizadas en el reactor implementado

Utilizando la siguiente ecuación:

$$
CN_{\text{max}}\left(\frac{células}{L}\right) = MAX\left(CN_{\text{max C1}}, CN_{\text{max C2}}, CN_{\text{max C3}}, CN_{\text{max C4}}\right) \tag{Ec. 80}
$$

Y los datos que se encuentran en los cuadros 99, 101, 103 y 105, correspondientes a los valores obtenidos para los conteos celulares realizados durante los 4 cultivos, se obtiene:

$$
CN_{\text{max}} = \text{MAX } (6.71 \times 10^9, 1.45 \times 10^9, 1.64 \times 10^9, 8.82 \times 10^9) \frac{\text{células}}{L}
$$

$$
CN_{\text{max}} = 8.82 \times 10^9 \frac{\text{células}}{L}
$$

Cálculo 62. Masa calculada para las células de microalgas *Nannochloropsis oculata*

Utilizando la siguiente ecuación:

$$
m_{células} \left(\frac{g \text{ biomasa}}{célula}\right) = \frac{1}{CN\left(\frac{células}{L}\right)} * \text{ peso seco} \left(\frac{g \text{ biomasa}}{L}\right) \tag{Ec. 81}
$$

Y los valores correspondientes a la concentración celular promedio de la muestra analizada el 15/05/2020 y el peso seco promedio de las muestras que fueron expuestas a  $(9.43 * 10<sup>4</sup> - 1.24 * 10<sup>13</sup>)$  lux que sen encuentran en los cuadros 95 y 65, se obtiene:

$$
m_{células} = \frac{1}{4.7 \times 10^9 \left(\frac{células}{L}\right)} \times 3.7 \frac{g \text{ biomasa}}{L} = 7.8 \times 10^{-10} \frac{g \text{ biomasa}}{célula}
$$

Cálculo 63. Peso molecular de la biomasa seca

P.M<sub>biomasa</sub> 
$$
\left(\frac{\text{g}\,\text{biomasa}}{\text{mol}}\right)
$$
 = (Coefficient<sub>N</sub> \* P.M<sub>N</sub>) + (Coefficient<sub>H</sub> \* P.M<sub>H</sub>) + (Coefficient<sub>C</sub> \* P.M<sub>C</sub>) + (Coefficient<sub>C</sub> \* P.M<sub>S</sub>) + (Coefficient<sub>C</sub> \* P.M<sub>O</sub>) + (Coefficient<sub>E<sub>P</sub></sub> \* P.M<sub>P</sub>)

(Ec. 82)

Y los coeficientes calculados para el nitrógeno, carbono, fósforo, hidrógeno y oxígeno consumidos que se encuentran en el cuadro 123 (sección de datos calculados de los anexos), se obtiene:

$$
P.M_{\text{biomasa}} = \left(40 * \left(14.0067 \frac{g}{mol}\right)\right) + \left(2 * \left(1.0078 \frac{g}{mol}\right)\right) + \left(14 * \left(12.010 \frac{g}{mol}\right)\right) + \left(1.5 * \left(32.0650 \frac{g}{mol}\right)\right) + \left(156 * \left(15.9994 \frac{g}{mol}\right)\right) + \left(1 * \left(30.9738 \frac{g}{mol}\right)\right) = 3304.59 \frac{g \text{ biomasa}}{mol}
$$

Cálculo 64. Concentración de biomasa correspondiente a la máxima producción de biomasa obtenida durante las corridas realizadas en el reactor de tipo laguna abierta implementado

Utilizando la siguiente ecuación:

$$
[\text{Biomasa}]_{\text{max}} = \frac{(\text{CN}_{\text{max}} * \text{m}_{\text{células}})}{\text{P.M}_{\text{biomasa}}}
$$
 (Ec. 83)

Y los valores de la máxima concentración celular, masa celular y peso molecular de la biomasa calculados como se muestra en los cálculos 61, 62 y 63, se obtiene:

[Biomasa]<sub>max</sub> = 
$$
\frac{\left(8.82 * 10^9 \frac{\text{células}}{\text{L}} * 7.8 * 10^{-10} \frac{\text{g biomass}}{\text{célula}}\right)}{3304.59 \frac{\text{g biomass}}{\text{mol}}} = 2.1 * 10^{-3} \frac{\text{mol biomass}}{\text{L}}
$$

Cálculo 65. Moles de nitrato de sodio alimentados al sistema reactivo realizado en el reactor implementado, partiendo de las cantidades estequiométricas de sustratos determinadas con los cultivos a pequeña escala

Utilizando la siguiente ecuación:

$$
NaNO_{3\text{alimentado}}(moles) = [Biomasal_{max} * Coeficiente_N * \frac{moles NaNO_3}{moles N}
$$
 (Ec. 84)

Y los valores que se encuentran en el cuadro 123 (sección de datos calculados de los anexos), así como el valor de la máxima concentración celular que se obtuvo como se muestra en el cálculo 64, se obtiene:

 $NaNO<sub>3alimentado</sub> = 2.1 * 10<sup>-3</sup> 
$$
\frac{\text{mol biomass}}{\text{L}} * \frac{83 \text{ moles N alimentados}}{1 \text{ mol biomass}} * \frac{1 \text{ mol } NaNO<sub>3</sub>}{1 \text{ mol N}}
$$$ 1 mol N  $= 1.7 * 10^{-1}$  moles NaNO<sub>3</sub>

Cálculo 66. Moles de nitrato de sodio consumidos en el sistema reactivo realizado en el reactor implementado, partiendo de las cantidades estequiométricas de sustratos determinadas con los cultivos a pequeña escala

Utilizando la siguiente ecuación:

$$
\text{NaNO}_{3_{\text{consumido}}}(\text{moles}) = \left[\text{Biomasal}_{\text{max}} * \text{Coefficient}_{N} * \frac{\text{moles NaO}_{3}}{\text{moles N}}\right] \tag{Ec. 85}
$$

Y los valores que se encuentran en el cuadro 123 (sección de datos calculados de los anexos), así como el valor de la máxima concentración celular que se obtuvo como se muestra en el cálculo 64, se obtiene:

$$
NANO3consumido = 2.1 * 10-3 \frac{mol \text{ biomass}}{L} * \frac{40 \text{ moles N consumidos}}{1 \text{ mol biomass}} * \frac{1 \text{ mol } NaNO3}{1 \text{ mol N}}
$$

$$
= 8.3 * 10-2 \text{ moles NaNO3}
$$

Cálculo 67. Moles de nitrato de sodio finales en el sistema reactivo realizado en el reactor implementado, partiendo de las cantidades estequiométricas de sustratos determinadas con los cultivos a pequeña escala

Utilizando la siguiente ecuación:

$$
NaNO_{3 final} (moles) = [Biomasal]_{max} * Subindice_{N} * \frac{moles NaNO_3}{moles N}
$$
 (Ec. 86)

Y los valores que se encuentran en el cuadro 123 (sección de datos calculados de los anexos), así como el valor de la máxima concentración celular que se obtuvo como se muestra en el cálculo 64, se obtiene:

$$
NANO3final = 2.1 * 10-3 \frac{\text{mol biomass}}{\text{L}} * \frac{43 \text{ moles N finales}}{1 \text{ mol biomass}} * \frac{1 \text{ mol NaNO}_3}{1 \text{ mol N}}
$$

$$
= 9.0 * 10-2 \text{ moles NaNO}_3
$$

Cálculo 68. Velocidad instantánea de crecimiento celular para las corridas realizados durante la experimentación en el reactor implementado

$$
r_{N_{C1}}\left(\frac{g}{L \text{ día}}\right) = \frac{\Delta \text{ biomasa}\left(\frac{g}{L}\right)}{\Delta \text{ tiempo (día)}}\qquad \text{(Ec. 87)}
$$

Y los datos que se encuentran en el cuadro 99 (sección de datos calculados de los anexos). Para los días 08/06/ y 09/06/, se obtiene:

$$
r_{N_{C1}} = \frac{(1.96 * 10^8 - 4.25 * 10^7) \frac{\text{células}}{\text{L}} \times (7.8 * 10^{-10}) \frac{\text{g}}{\text{célula}}}{(1 - 0) \text{ días}} = 0.120 \frac{\text{g}}{\text{L dia}}
$$

Cálculo 69. Máxima velocidad de crecimiento celular obtenida en los cultivos realizados en el reactor implementado

Utilizando la siguiente ecuación y partiendo de las velocidades de crecimiento celular obtenidas durante las 4 corridas realizadas en el reactor:

$$
r_{N_{\text{max}}} \left( \frac{g}{L \text{ dia}} \right) = \text{MAX} \left( r_{N_{\text{max}} C1}, r_{N_{\text{max}} C2}, r_{N_{\text{max}} C3}, r_{N_{\text{max}} C4} \right) \qquad \text{(Ec. 88)}
$$
\n
$$
r_{N_{\text{max}}} = \text{MAX} \left( 1.188, 0.226, 0.312, 1.011 \right) \frac{g}{L \text{ dia}}
$$
\n
$$
r_{N_{\text{max}}} = 1.188 \frac{g}{L \text{ dia}}
$$

Cálculo 70. Calor absorbido de reacción obtenido a la máxima velocidad de crecimiento celular Utilizando la siguiente ecuación:

$$
Q_{rxn} = \Delta H_{rxn} r_{N_{max}} Vol_{reactor}
$$
 (Ec. 89)

Y los datos que se encuentran en el cuadro 59 (sección de datos originales de los anexos), se obtiene:

$$
Q_{rxn} = \left(15.54 \frac{kJ}{kg}\right) \left(1.188 \frac{g}{L \text{ día}}\right) \left(\frac{1 \text{ kg}}{1000 \text{ g}}\right) \left(\frac{1 \text{ día}}{24 \text{ h}}\right) \left(\frac{1 \text{ h}}{3600 \text{ s}}\right) (20 \text{ L}) = 4.27 * 10^{-6} \frac{kJ}{s} \text{ [kW]}
$$
  

$$
4.27 * 10^{-6} \frac{kJ}{s} \text{ kW} * \frac{1000 \text{ W}}{1 \text{ kW}} = 4.27 * 10^{-3} \text{ W}
$$

Cálculo 71. Temperatura ambiente durante la noche

$$
T_e (K) = T_e (^{\circ}C) + 273.15
$$
 (Ec. 90)  

$$
T_e = 15 \, ^{\circ}C + 273.15 = 288.15 \, K
$$

Este valor de la temperatura se consideró como el caso más extremo que pudiera experimentarse, en cuanto a las condiciones ambientales, dentro del laboratorio de operaciones unitarias.

Cálculo 72. Potencia emisiva total por unidad de área de un cuerpo negro para la transferencia de calor desde el ambiente hacia el reactor por radiación durante la noche

Utilizando la siguiente ecuación:

$$
W_b = \sigma T_f^4 \qquad \text{(Ec. 19)}
$$

Y el valor de la temperatura que fue considerado en el cálculo 71, se obtiene:

$$
W_b = \left(5.7 * 10^{-8} \frac{W}{m^2 K^4}\right) (288.15 K)^4 = 391 \frac{W}{m^2}
$$

Cálculo 73. Potencia emisiva total por unidad de área para la transferencia de calor desde el ambiente hacia el reactor por radiación

Utilizando la siguiente ecuación:

$$
W = W_b \varepsilon \qquad \text{(Ec. 20)}
$$

Y el factor de emisividad correspondiente, que se encuentra en el cuadro 5 (sección J del marco teórico), se obtiene:

$$
W = \left(391 \frac{W}{m^2}\right)(0.93) = 364 \frac{W}{m^2}
$$

Cálculo 74. Área de superficie de las placas con forma rectangular que componen el reactor

$$
A_{rec} = (b * h)_{placa \, rec} \qquad (Ec. 91)
$$

Y las dimensiones de las placas que se encuentran en el cuadro 58 (sección de datos originales de los anexos), se obtiene:

$$
A_{\rm rec} = (0.5 \text{ m} * 0.25 \text{ m}) = 0.13 \text{ m}^2
$$

Cálculo 75. Área de superficie de las placas con forma de semi circulo que componen el reactor

Utilizando la siguiente ecuación:

$$
A_{\text{circ}} = (b * h)_{\text{placa circ}} \qquad (Ec. 92)
$$

Y las dimensiones de las placas que se encuentran en el cuadro 58 (sección de datos originales de los anexos), se obtiene:

$$
A_{\text{circ}} = (0.2 \text{ m} * 0.25 \text{ m}) = 0.05 \text{ m}^2
$$

Cálculo 76. Área de superficie del cultivo colocado en el reactor

Utilizando la siguiente ecuación:

$$
A_{\text{cultivo}} = A_{\text{rectángulo}} + 2 * A_{\text{semi circulo}} = A_{\text{rectángulo}} + A_{\text{circulo}} = (b * h)_{\text{rectángulo}} + (\pi * r_{\text{circulo}}^2)
$$

(Ec. 93)

Y las dimensiones a considerar que se encuentran en el cuadro 58 (sección de datos originales de los anexos), se obtiene:

$$
A_{\text{cultivo}} = (0.5 \text{ m} * 0.2 \text{ m}) + (\pi * (0.1 \text{ m})^2) = 0.131 \text{ m}^2
$$

Cálculo 77. Área superficial de transferencia de calor del reactor

Utilizando la siguiente ecuación:

$$
A_{TDC} = (2 * A_{rec}) + (2 * A_{circ}) + (A_{\text{cultivo}}) \qquad (Ec. 94)
$$

Y las áreas correspondientes calculadas que se muestran en los cálculos 74, 75 y 76, se obtiene:

$$
A_{TDC} = (2 * 0.13 m2) + (2 * 0.05 m2) + (0.13 m2) = 0.48 m2
$$

Cálculo 78. Potencia emisiva total para la transferencia de calor desde el ambiente hacia el reactor por radiación

Utilizando la siguiente ecuación:

$$
W_{\text{tot}} = W * A_{\text{TDC}} \qquad \text{(Ec. 95)}
$$

Y los valores obtenidos para el área superficial de transferencia de calor y la potencia emisiva por unidad de área que se encuentran en el cuadro 125 (sección de datos calculados de los anexos), se obtiene:

$$
W_{\text{tot}} = \left(364 \frac{W}{m^2}\right) (0.48 \text{ m}^2) = 175 \text{ W}
$$

Cálculo 79. Temperatura de la superficie del reactor durante su operación

$$
T_w (K) = T_f (°C) + 273.15
$$
 (Ec. 96)  

$$
T_w = 28 °C + 273.15 = 301.15 K
$$

Cálculo 80. Potencia emisiva total por unidad de área de un cuerpo negro para la transferencia de calor desde el reactor hacia el ambiente por radiación

Utilizando la siguiente ecuación:

$$
W_b = \sigma T_f^4 \qquad \text{(Ec. 19)}
$$

Y el valor de la temperatura de la superficie del reactor que se encuentra en el cuadro 58 (sección de datos originales de los anexos) y se calculó como se muestra en el cálculo 79, se obtiene:

$$
W_{b} = \left(5.7 * 10^{-8} \frac{W}{m^{2} K^{4}}\right) (301.15 K)^{4} = 466 \frac{W}{m^{2}}
$$

Cálculo 81. Potencia emisiva total por unidad de área para la transferencia de calor desde el reactor hacia el ambiente por radiación

Utilizando la siguiente ecuación:

$$
W = W_b \varepsilon \qquad \text{(Ec. 20)}
$$

Y el factor de emisividad correspondiente, que se encuentra en el cuadro 5 (sección J del marco teórico), se obtiene:

$$
W = \left(466 \frac{W}{m^2}\right)(0.93) = 434 \frac{W}{m^2}
$$

Cálculo 82. Potencia emisiva total para la transferencia de calor desde el reactor hacia el ambiente por radiación

Utilizando la siguiente ecuación:

$$
W_{\text{tot}} = W * A_{\text{TDC}} \qquad \text{(Ec. 97)}
$$

Y los valores obtenidos para el área superficial de transferencia de calor y la potencia emisiva por unidad de área que se encuentran en el cuadro 125 (sección de datos calculados de los anexos), se obtiene:

$$
W_{\text{tot}} = \left(434 \frac{W}{m^2}\right)(0.48 \text{ m}^2) = 209 \text{ W}
$$

Cálculo 83. Temperatura media de película a la cual se evaluaron las propiedades utilizadas para calcular la transferencia de calor con convección natural

$$
T_f = \frac{T_w + T_e}{2} \qquad \text{(Ec. 25)}
$$

Y los valores correspondientes de la temperatura ambiente y la temperatura de superficie del reactor que se encuentran en el cuadro 58 (sección de datos originales de los anexos), se obtiene:

$$
T_f = \frac{(28+15)^{\circ}C}{2} = 22^{\circ}C
$$

Cálculo 84. Densidad del aire a la temperatura media de película

Utilizando la siguiente ecuación:

$$
\rho_f = \frac{(P_{\text{Op}} * P.M_{\text{aire}})}{(R * T_f)} \qquad \text{(Ec. 98)}
$$

Y los datos correspondientes que se encuentran en el cuadro 125 (sección de datos calculados de los anexos), se obtiene:

$$
\rho_{\rm f} = \frac{\left(0.99 \text{ bar}\right) \left(29 \frac{\text{g}}{\text{mol}}\right)}{\left(83.14 \frac{\text{cm}^3 \text{bar}}{\text{mol K}}\right) \left(22 + 273.15\right) \text{K}} * \frac{1 \text{ kg}}{1000 \text{ g}} * \left(\frac{100 \text{ cm}}{1 \text{ m}}\right)^3 = 1.2 \frac{\text{kg}}{\text{m}^3}
$$

Cálculo 85. Viscosidad del aire a la temperatura media de película

Utilizando la siguiente ecuación:

$$
\mu_{\rm f} = \mu_{\rm f} \, (\text{cp}) \, * \frac{1 \cdot 10^{-3} \frac{\text{kg}}{\text{ms}}}{1 \, \text{cp}} \qquad \text{(Ec. 99)}
$$

Y los datos correspondientes que se encuentran en el cuadro 125 (sección de datos calculados de los anexos), se obtiene:

$$
\mu_f = 0.018 \text{ cp} * \frac{1 * 10^{-3} \frac{\text{kg}}{\text{ms}}}{1 \text{ cp}} = 1.80 * 10^{-5} \frac{\text{kg}}{\text{ms}}
$$

Cálculo 86. Coeficiente de expansión volumétrica para el caso de un gas ideal

$$
\beta = \frac{1}{T_f} \qquad \text{(Ec. 21)}
$$

Y la temperatura media de película que se encuentran en el cuadro 125 (sección de datos calculados de los anexos), se obtiene:

$$
\beta = \frac{1}{(22 + 273.15) \text{ K}} = 3.39 \times 10^{-3} \text{ K}^{-1}
$$

Cálculo 87. Conductividad térmica del aire a la temperatura media de película

Utilizando la siguiente ecuación:

$$
k\left(\frac{W}{m\,K}\right) = \frac{C1*T_f^{C2}}{1+C3/T_f + C4/T_f^2}
$$
\n(Ec. 100)

Y los siguientes valores de las constantes (Extraído de Perry, 2008):

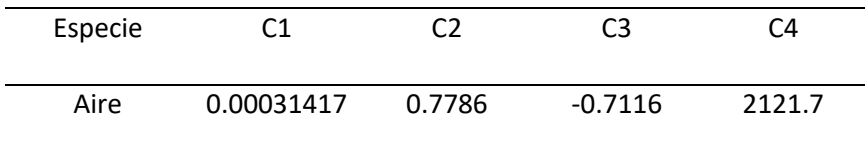

Así como los valores correspondientes que se encuentran en el cuadro 125 (sección de datos calculados de los anexos), se obtiene:

$$
k = \frac{(0.00031417) * (295 K)^{0.7786}}{1 + \left(\frac{-0.7116}{295 K}\right) + \left(\frac{2121.7}{295 K^2}\right)} = 0.026 \frac{W}{m K}
$$

Cálculo 88. Calor específico del aire a la temperatura media de película

Utilizando la siguiente ecuación:

$$
Cp\left(\frac{kl}{kg\kappa}\right) = (A + BT_f + CT_f^2 + DT_f^{-2}) * R
$$
 (Ec. 101)

Y los siguientes valores de las constantes (Extraído de Smith et al., 2007):

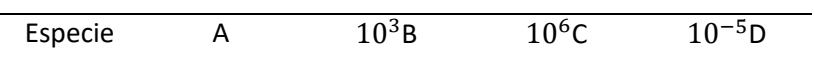

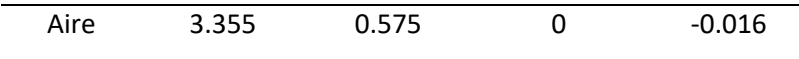

Así como el valor de la temperatura media de película que se encuentran en el cuadro 125 (sección de datos calculados de los anexos), se obtiene:

$$
Cp\left(\frac{kJ}{kg\,K}\right) = (3.355 + (0.575 \times 10^{-3} \times 295\,K) + (-0.016 \times 10^5 \times 295\,K^{-2})
$$

$$
\times \left(8.314 \frac{kJ}{kmol\,K} \times \frac{kmol}{29\,kg}\right) = 1.01 \frac{kJ}{kg\,K}
$$

Cálculo 89. Número de Prandtl calculado para la transferencia de calor por convección natural Utilizando la siguiente ecuación:

$$
N_{\rm Pr} = \frac{c_{\rm p} \mu}{k} \qquad \text{(Ec. 22)}
$$

Y los datos correspondientes que se encuentran en el cuadro 125 (sección de datos calculados de los anexos), se obtuvo:

$$
N_{\rm Pr} = \frac{\left(1.01 \frac{\rm kJ}{\rm kg \, K}\right) \left(1.80 * 10^{-5} \frac{\rm kg}{\rm ms}\right)}{(0.026 \frac{\rm W}{\rm mK})} = 7.03 * 10^{-4}
$$

Cálculo 90. Número de Grashof calculado para la transferencia de calor por convección natural Utilizando la siguiente ecuación:

$$
N_{\rm Gr} = \frac{L^3 \rho_{\rm f}^2 \beta g \Delta T}{\mu_{\rm f}^2}
$$
 (Ec. 23)

Y los datos correspondientes que se encuentran en el cuadro 125 (sección de datos calculados de los anexos), se obtuvo:

$$
N_{\text{Gr}} = \frac{(0.25 \text{ m})^3 \left(1.2 \frac{\text{kg}}{\text{m}^3}\right)^2 (3.39 * 10^{-3}) \left(9.81 \frac{\text{m}}{\text{s}^2}\right) (28 - 15)^\circ\text{C}}{\left(1.80 * 10^{-2} \frac{\text{kg}}{\text{m s}}\right)^2} = 2.84 * 10^7
$$

Cálculo 91. Número de Rayleigh calculado para la transferencia de calor por convección natural Utilizando la siguiente ecuación:

$$
N_{Ra} = N_{Gr} N_{Pr}
$$
 (Ec. 24)

Y los datos correspondientes que se encuentran en el cuadro 125 (sección de datos calculados de los anexos), se obtuvo:

$$
N_{Ra} = (2.84 \times 10^7)(7.03 \times 10^{-4}) = 2.00 \times 10^4
$$

Cálculo 92. Número de Nusselt calculado para la transferencia de calor por convección natural

Utilizando la siguiente ecuación:

$$
N_{Nu} = \frac{hL}{k} = b(N_{Ra})^n
$$
 (Ec. 26)

Y los siguientes valores de las constantes (Extraído de Çengel, 2011):

| <b>Sistema</b>                           | Intervalo de $N_{\alpha}N_{\rm p}$ . | ħ    | $\boldsymbol{n}$ |
|------------------------------------------|--------------------------------------|------|------------------|
| Láminas verticales, cilindros verticales | $10^4 - 10^9$                        | 0.59 | 0.25             |
|                                          | $10^9 - 10^{12}$                     | 0.13 | 0.333            |
| Láminas horizontales:                    |                                      |      |                  |
| Superficie de calentamiento dirigida     | 35.62.12.30 20                       |      |                  |
| hacia arriba, o de enfriamiento dirigida |                                      |      |                  |
| hacia abajo                              | $10^5 - 2 \times 10^7$               | 0.54 | 0.25             |
|                                          | $2 \times 10^{7} - 3 \times 10^{10}$ | 0.14 | 0.333            |
| Superficie de enfriamiento dirigida      |                                      |      |                  |
| hacia arriba, o de calentamiento         |                                      |      |                  |
| dirigida hacia abajo                     | $3 \times 10^5 - 3 \times 10^{10}$   | O 27 | 0.25             |

Se obtuvo:

$$
N_{\text{Nu}} = (0.59)(2.00 * 10^4)^{0.25} = 7.01
$$
Cálculo 93. Coeficiente para la transferencia de calor por convección natural

Utilizando la siguiente ecuación:

$$
h = \frac{N_{\rm Nu} k}{L} \qquad \text{(Ec. 26)}
$$

Y los datos correspondientes que se encuentran en el Cuadro 125 (sección de datos calculados de los anexos), se obtuvo:

$$
h = \frac{(7.01)\left(0.026\frac{W}{m\text{ K}}\right)}{(0.25\text{ m})} = 0.72\frac{W}{m^2\text{ K}}
$$

Cálculo 94. Calor transferido desde la superficie del reactor hacia el ambiente por convección natural durante la noche

Utilizando la siguiente ecuación:

$$
Q_{\text{conv}} = h_{\text{conv}} A_{\text{TDC}} \Delta T
$$
 (Ec. 102)

Y los datos correspondientes que se encuentran en el Cuadro 125 (sección de datos calculados de los anexos), se obtuvo:

$$
Q_{\text{conv}} = \left(0.72 \frac{W}{m^2 K}\right) (0.35 m^2)(28 - 15) \degree C = 3.28 W
$$

Cálculo 95. Pérdidas de energía en el sistema reactivo, no asociadas con la convección natural ni con la radiación

Utilizando la siguiente ecuación:

$$
Q_{\text{entrada}} = Q_{\text{salida}} + Q_{\text{pérdidas}} \qquad (Ec. 103)
$$

$$
Q_{\text{pérdidas}} = Q_{\text{entrada}} - Q_{\text{salida}}
$$

Y los datos correspondientes que se encuentran en el Cuadro 24 (sección de resultados), se obtuvo:

$$
Q_{\text{p\'erdidas}} = (100 + 175 + 4.27 * 10^{-3})W - (209 + 3.28)W = 63 W
$$

Cálculo 96. Potencia requerida para agitar los 20L de cultivo colocados en el reactor implementado Utilizando la siguiente ecuación:

$$
P = \frac{N_{P} n^{3} (\frac{DI}{Db})^{5}}{gc}
$$
 (Ec. 103)

Y los valores de 9 rpm para la velocidad de giro y un número de potencia de 10 (de acuerdo con las curvas de características de operación del reactor), se obtuvo:

$$
P = (10) \left(\frac{11 \text{ rpm}}{60}\right)^3 \left(\frac{0.08 \text{ m}}{0.10 \text{ m}}\right)^5 \left(1000 \frac{\text{kg}}{\text{m}^3}\right) = 20 \text{ W}
$$

Cálculo 97. Perímetro de la polea responsable de la segunda reducción de velocidad del motor del agitador

Utilizando la siguiente ecuación:

$$
P (mm) = \pi D
$$
 (Ec. 104)

Y los datos del diámetro correspondiente que se encuentra en el Cuadro 60 (sección de datos originales de los anexos), se obtuvo:

$$
P = \pi(79.92 \text{ mm}) = 251.08 \text{ mm}
$$

Cálculo 98. Relación de perímetros entre las poleas y ejes que conforman el sistema de reducción de velocidad del motor del agitador

Utilizando la siguiente ecuación:

Relación de perímetros = 
$$
\frac{\text{perímetro eje (mm)}}{\text{perímetro polea (mm)}}
$$
 (Ec. 105)

Y los datos correspondientes de los perímetros calculados que se encuentran en el Cuadro 126 (sección de datos calculados de los anexos), se obtiene:

Para la primera reducción de velocidad:

Relación de perímetros 
$$
1 = \frac{30.85 \text{ mm}}{250.13 \text{ mm}} = 0.123
$$

Para la segunda reducción de velocidad:

Relación de perímetros 
$$
2 = \frac{38.01 \text{ mm}}{251.08 \text{ mm}} = 0.151
$$

Cálculo 99. Reducción de velocidad desde el motor hasta las paletas del agitador

Utilizando la siguiente ecuación:

Reducción total = Reducción de caja reductora ∗ Relación de diámetros reducción 1 ∗ Relación de diámetro reducción 2

(Ec. 106)

Y los datos correspondientes a la relación de perímetros calculados que se encuentran en el Cuadro 127 (sección de datos calculados de los anexos), se obtiene:

$$
Reducci\'on total = \frac{1}{12} * 0.123 * 0.151 = 0.001548
$$

Cálculo 100. Revoluciones por minuto (RPM) requeridas para el motor

Utilizando la siguiente ecuación:

$$
RPM \text{ motor} = \frac{RPM \text{ paletas}}{\text{Reducción total}} \quad \text{(Ec. 107)}
$$

Y el valor de la reducción de velocidad que se calculó como se muestra en el cálculo 99, se obtiene:

$$
RPM \text{ motor} = \frac{15 \text{ RPM}}{0.001548} = 9689.92 \text{ RPM} \sim 10000 \text{ RPM}
$$

# D. FOTOGRAFÍAS

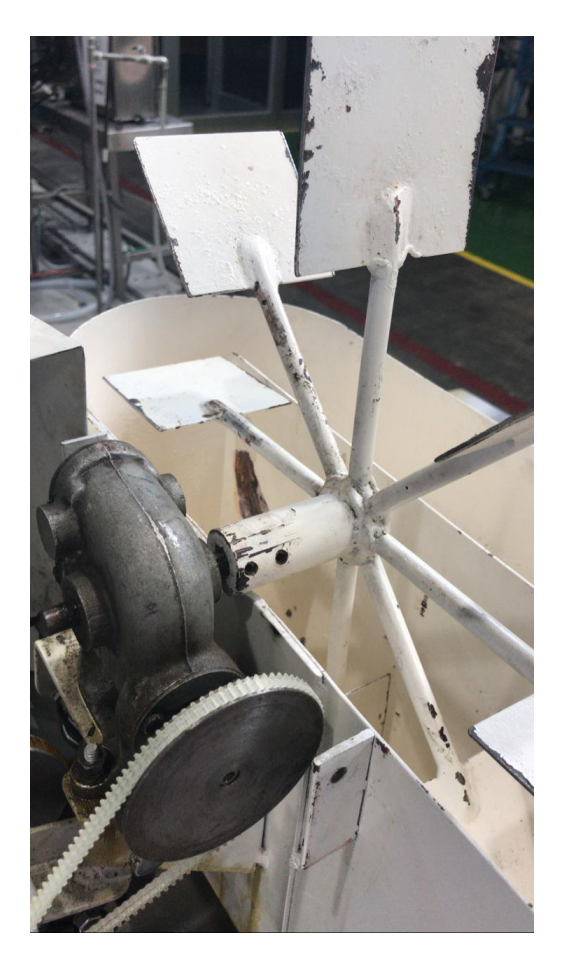

Figura 22. Estado inicial del reactor implementado

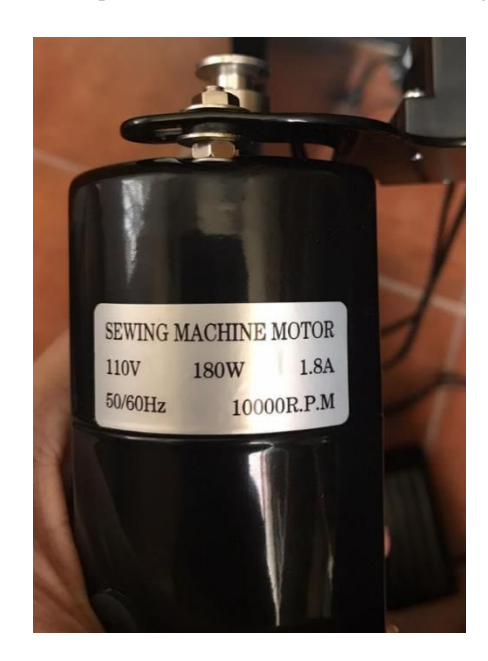

Figura 23. Motor utilizado para el funcionamiento del sistema de agitación del reactor

Figura 24. Instalación del motor del sistema de agitación del reactor

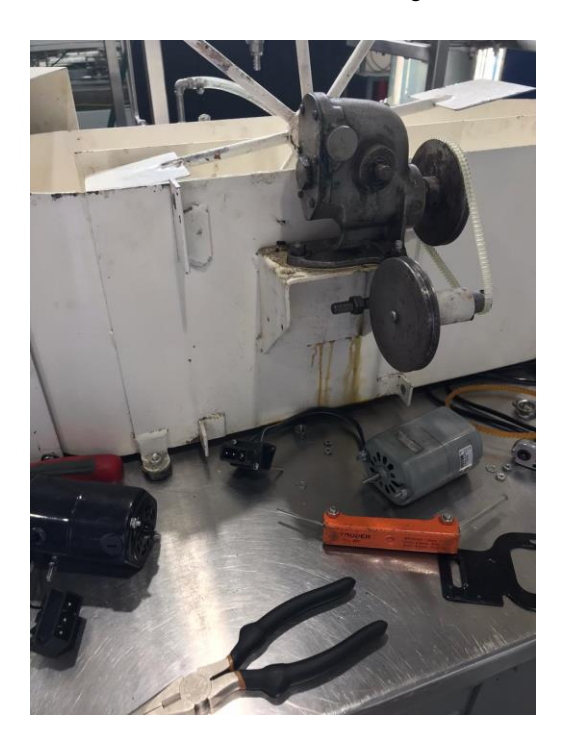

Figura 25. Reactor recién pintado como parte de su mantenimiento

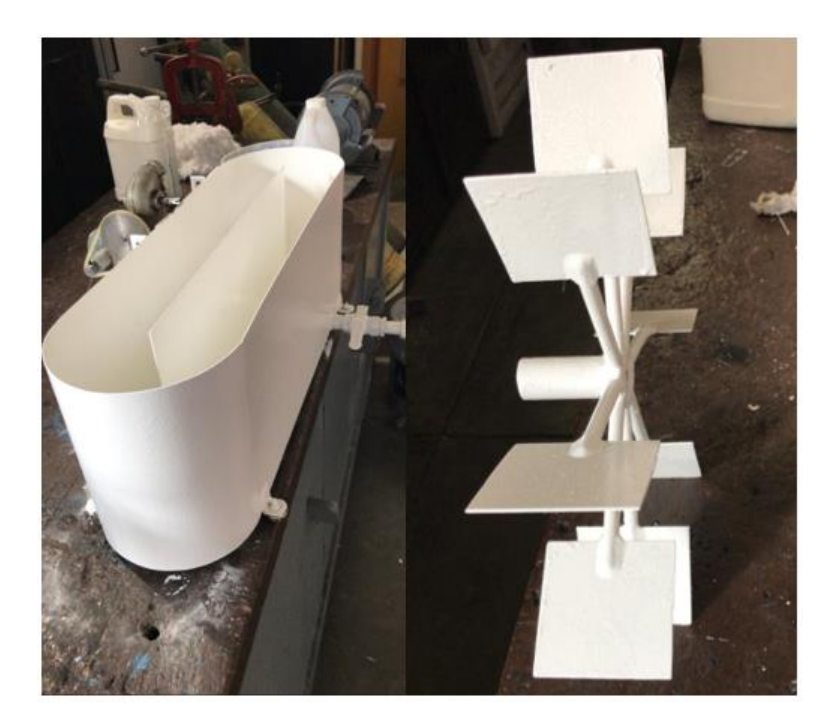

Figura 26. Reactor instalado previo a la realización de los cultivos (vista de frente)

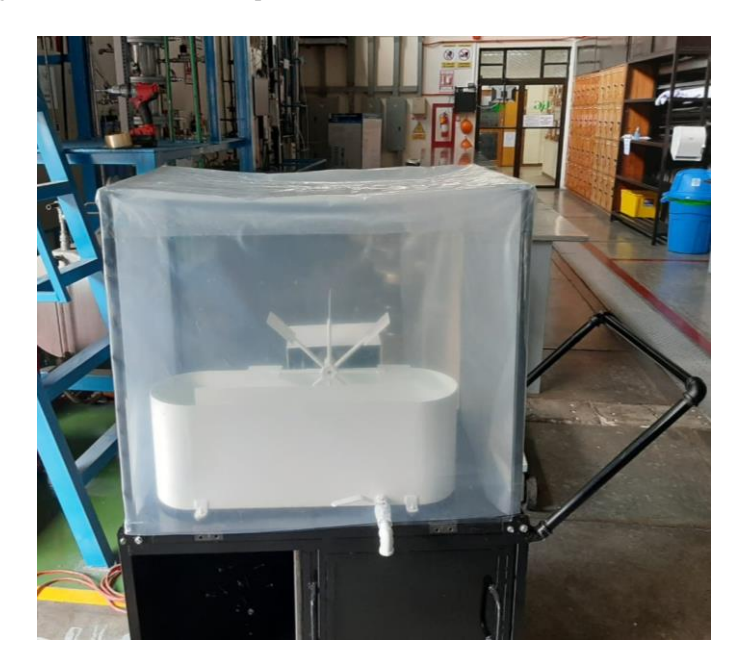

Figura 27. Reactor instalado previo a la realización de los cultivos (vista lateral)

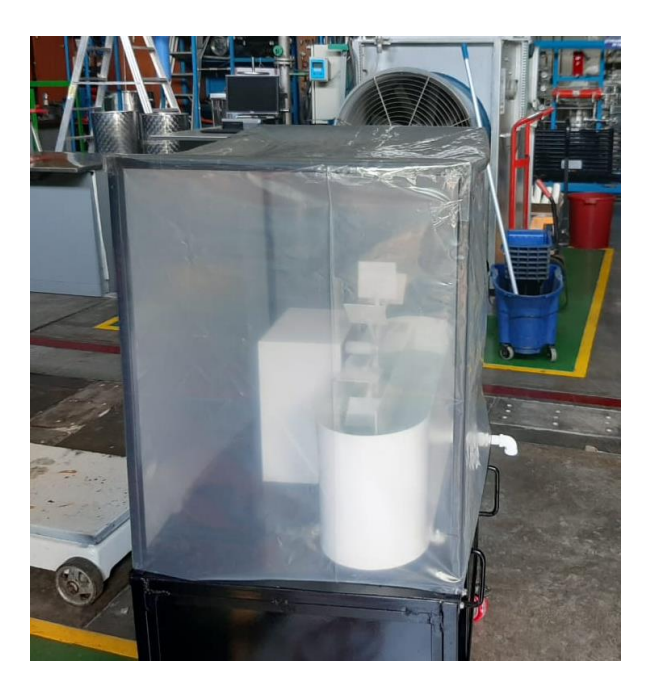

Figura 28. Prueba del sistema de aireación del reactor con piedras difusoras

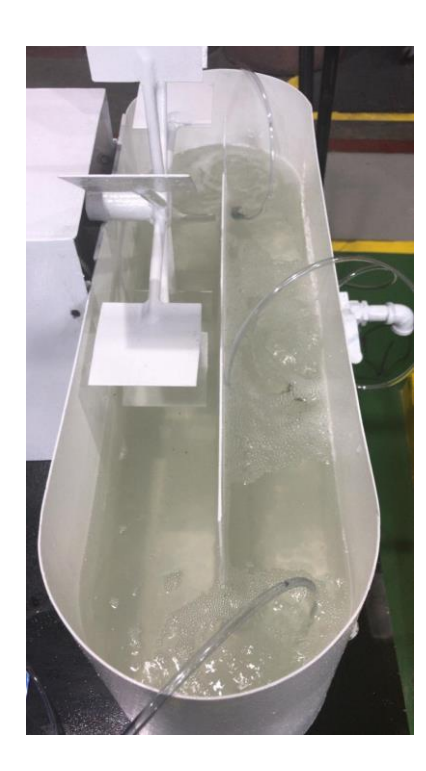

Figura 29. Reactor en funcionamiento durante el cultivo 1

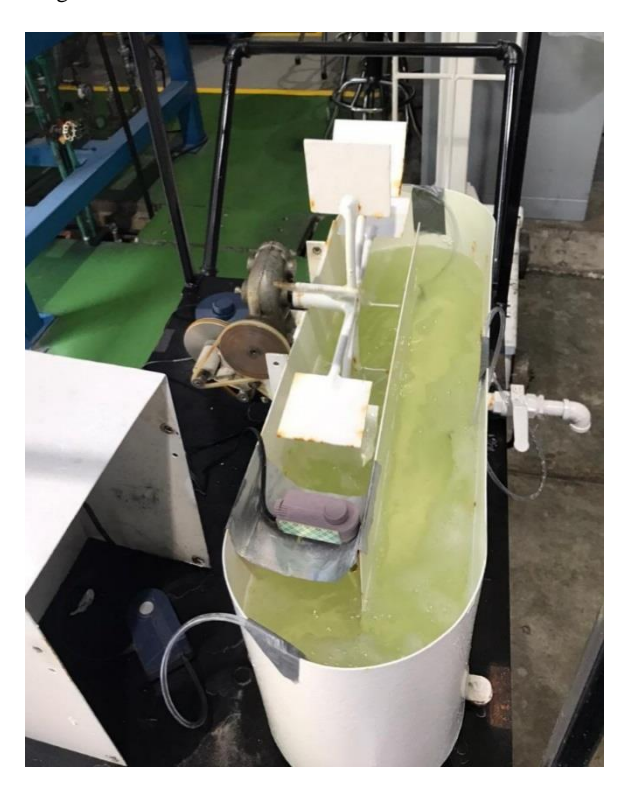

Figura 30. Reactor durante el período de exposición a la luz solar directa en el cultivo 1

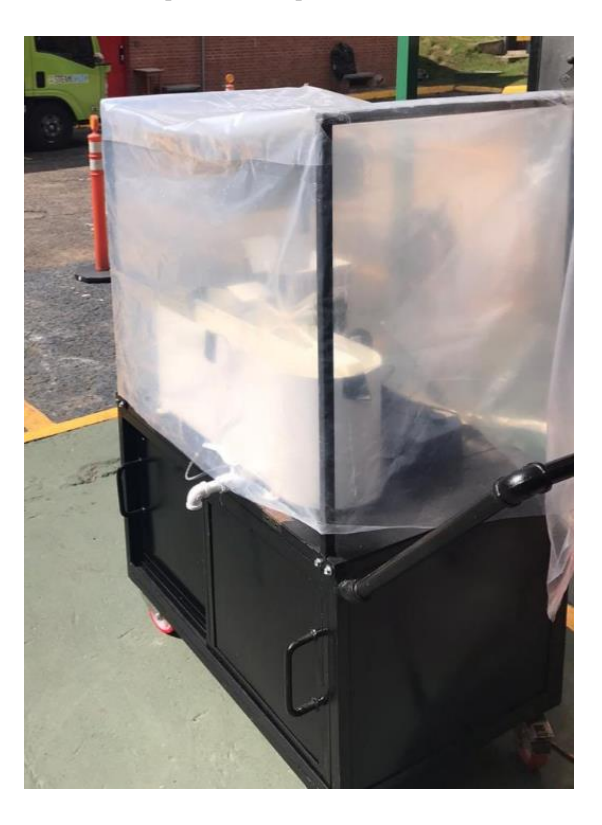

Figura 31. Reactor en funcionamiento durante el cultivo 2

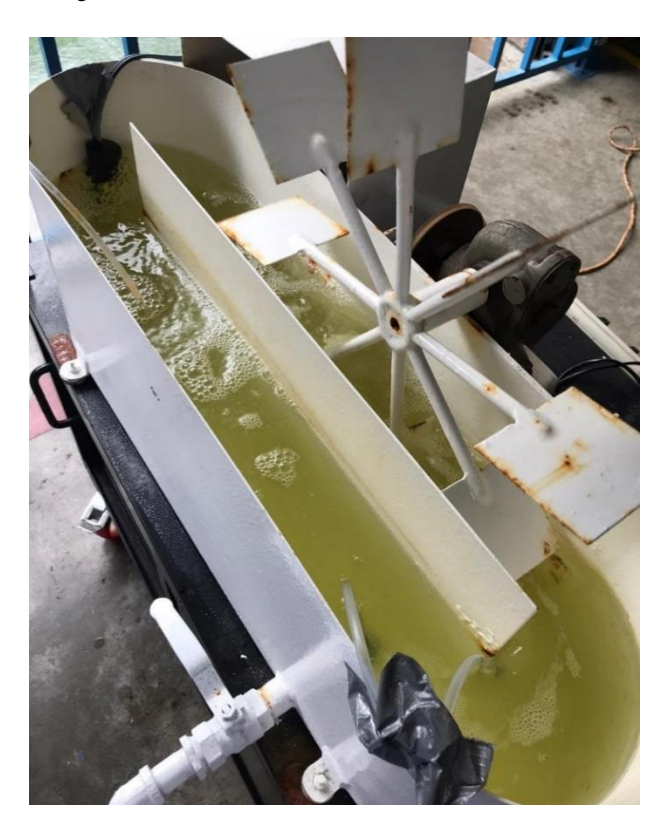

Figura 32. Reactor en funcionamiento durante el cultivo 3

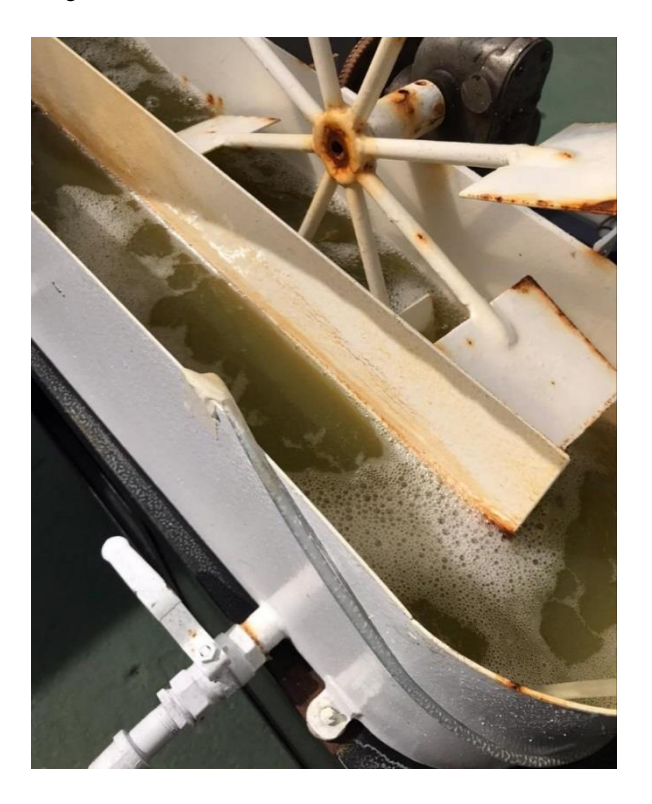

Figura 33. Reactor en funcionamiento durante el cultivo 4

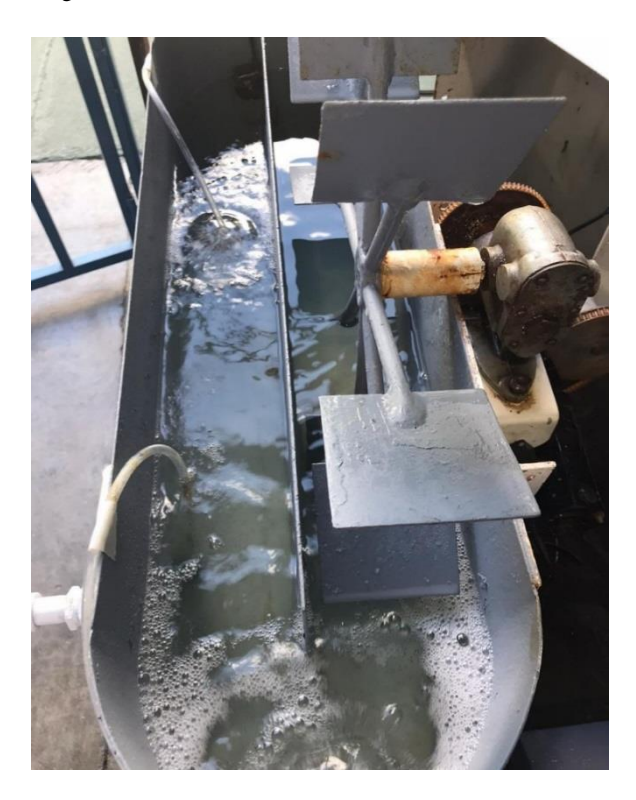

Figura 34. Termostato utilizado durante todos los cultivos

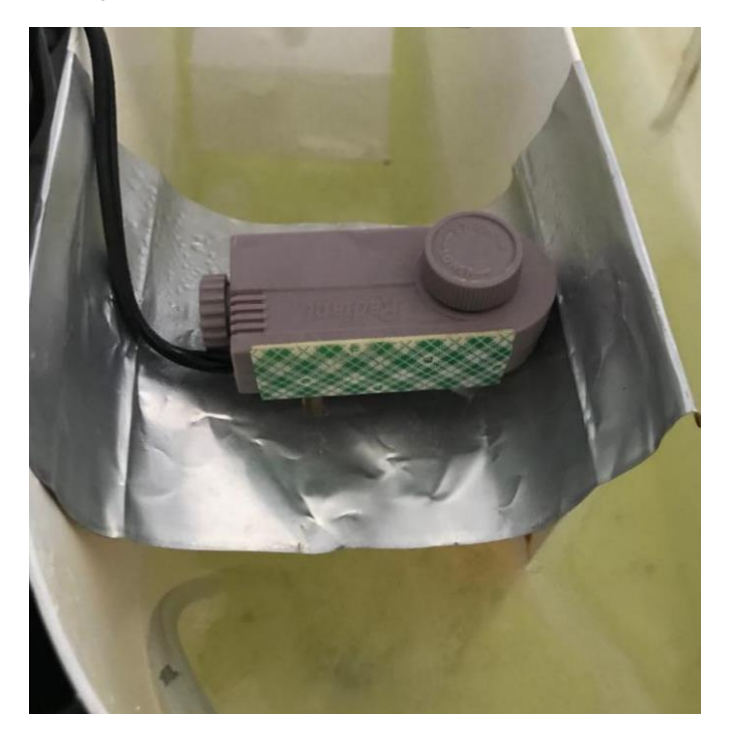

# Figura 35. Apariencia de los cultivos colocados en los reactores a pequeña escala (1L) durante el séptimo día de experimentación

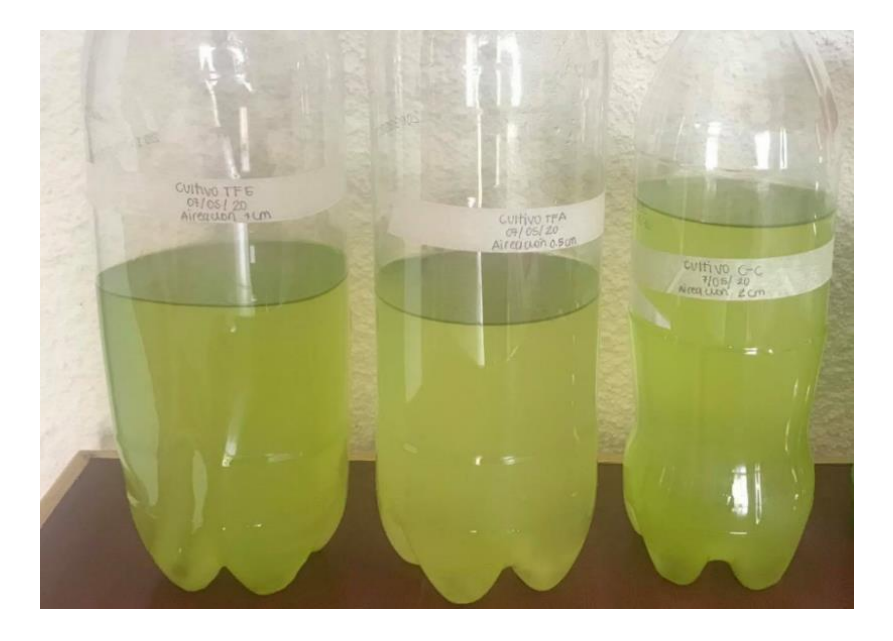

Figura 36. Cultivos colocados en los reactores a pequeña escala (1L) durante el período de aireación

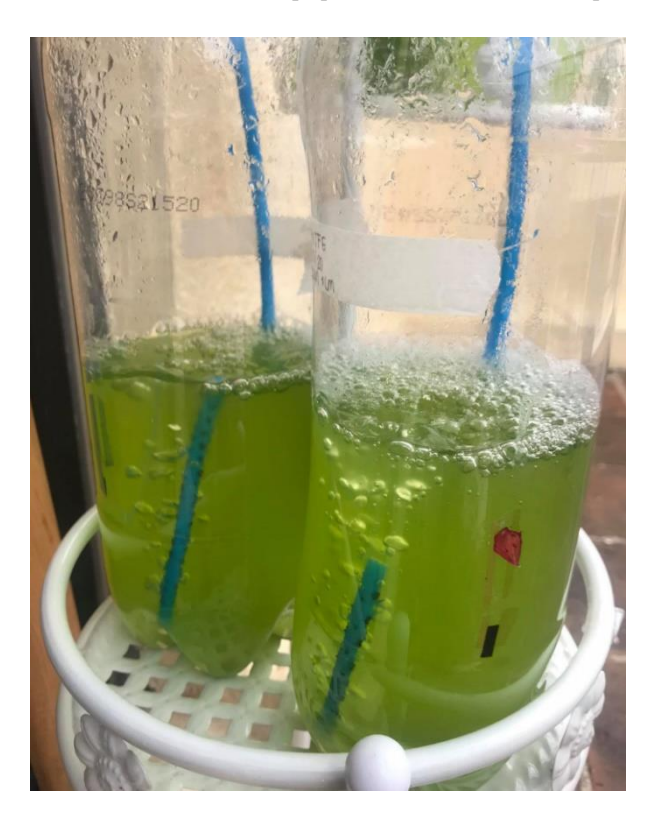

Figura 37. Apariencia de los cultivos colocados en los reactores a pequeña escala (1L) al finalizar el experimento de la variación de la intensidad luminosa

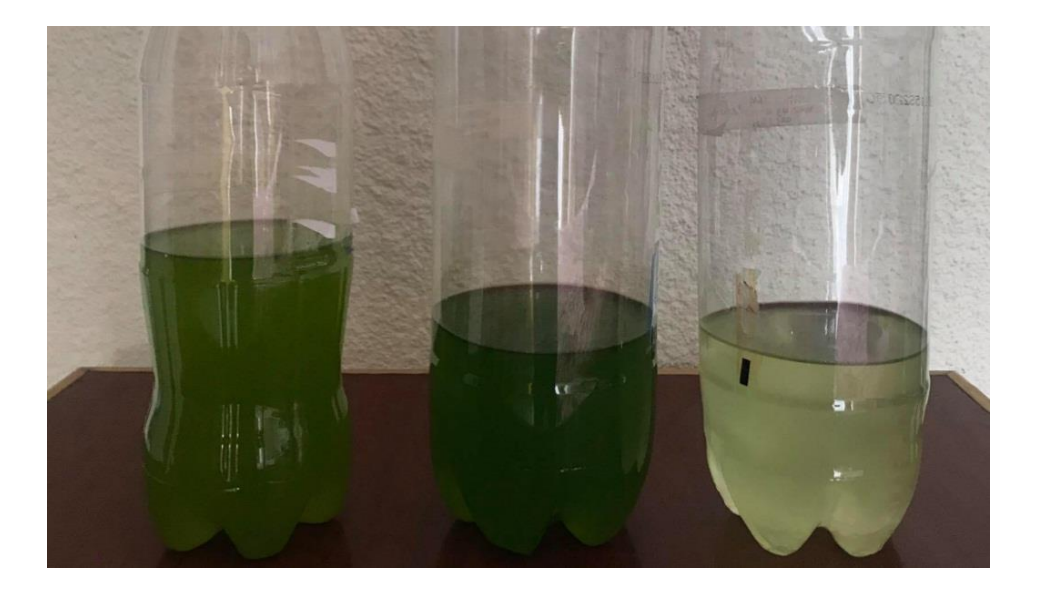

Figura 38. Secciones de manguera perforadas cada 2 cm, 1 cm y 0.5 cm (de izquierda a derecha) utilizadas durante el experimento de la variación de la velocidad de aire

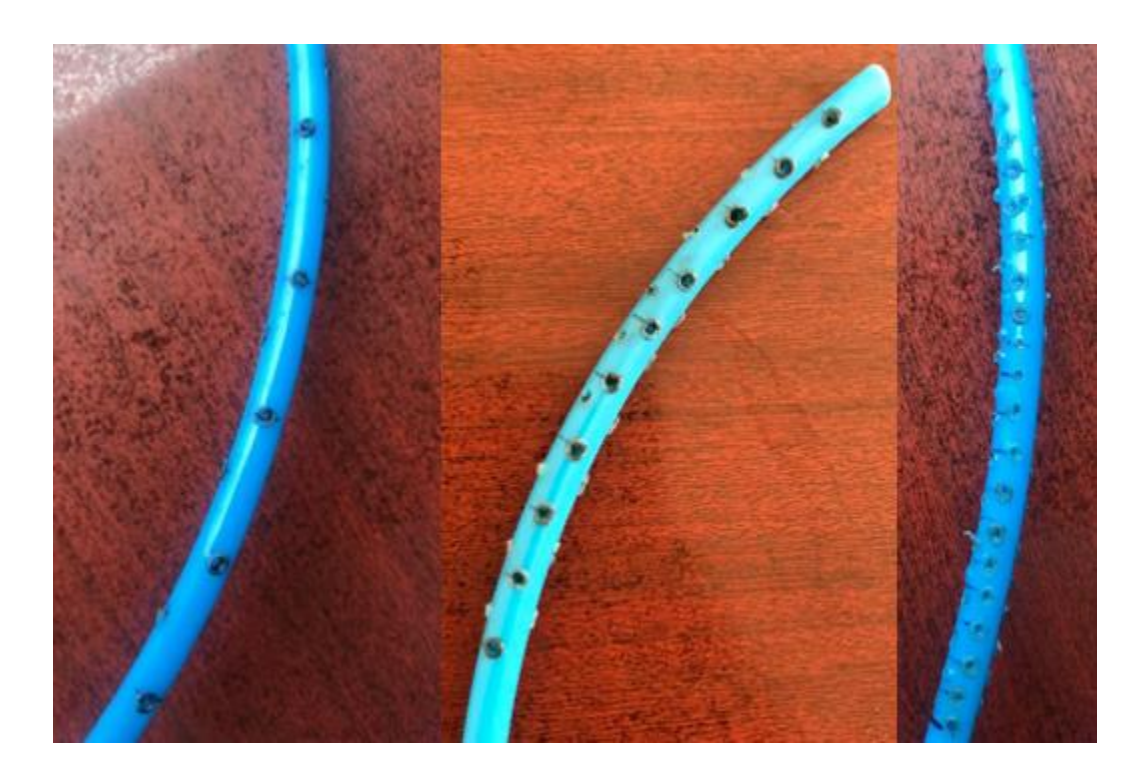

# E. CONTEOS CELULARES

#### Experimento variación de la intensidad luminosa

Figura 39. Resultados obtenidos para el conteo celular del cultivo CC (Luz directa) para el 01 de julio (conteo 1)

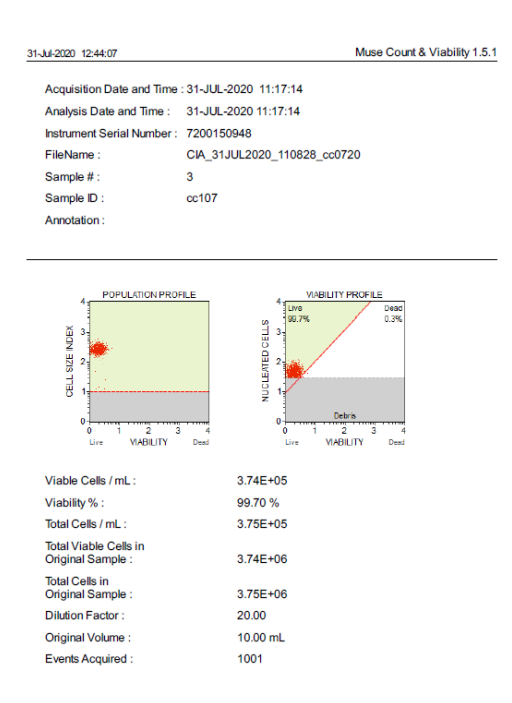

Figura 40. Resultados obtenidos para el conteo celular del cultivo CC (Luz directa) para el 01 de julio (conteo 2)

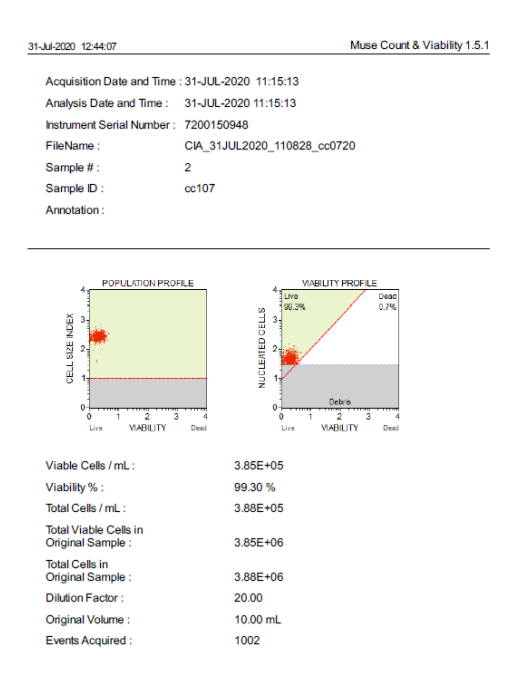

Figura 41. Resultados obtenidos para el conteo celular del cultivo CC (Luz directa) para el 01 de julio (conteo 3)

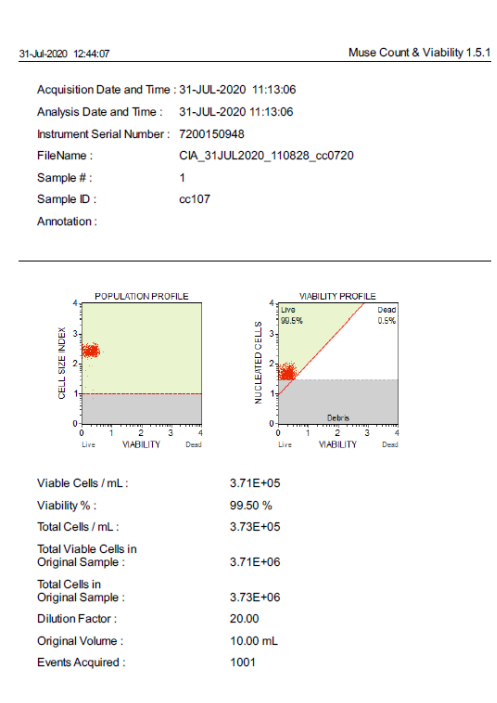

Figura 42. Resultados obtenidos para el conteo celular del cultivo TFA (Luz indirecta) para el 01 de julio (conteo 1)

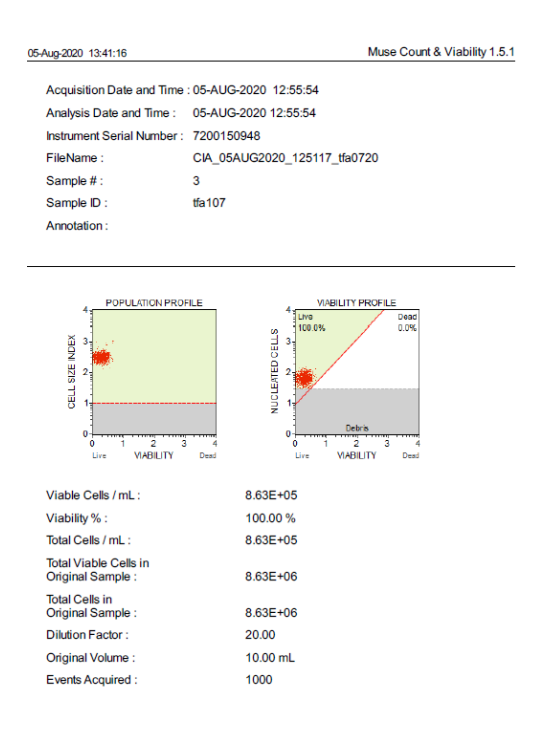

#### Figura 43. Resultados obtenidos para el conteo celular del cultivo TFA (Luz indirecta) para el 01 de julio (conteo 2)

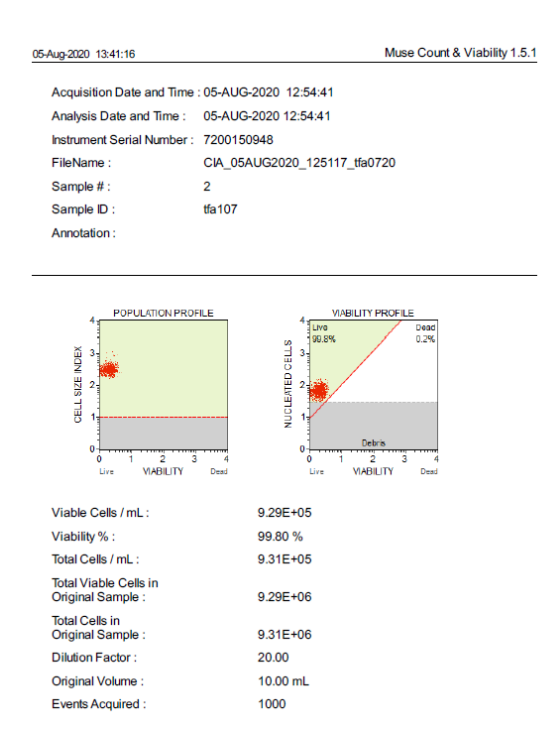

#### Figura 44. Resultados obtenidos para el conteo celular del cultivo TFA (Luz indirecta) para el 01 de julio (conteo 3)

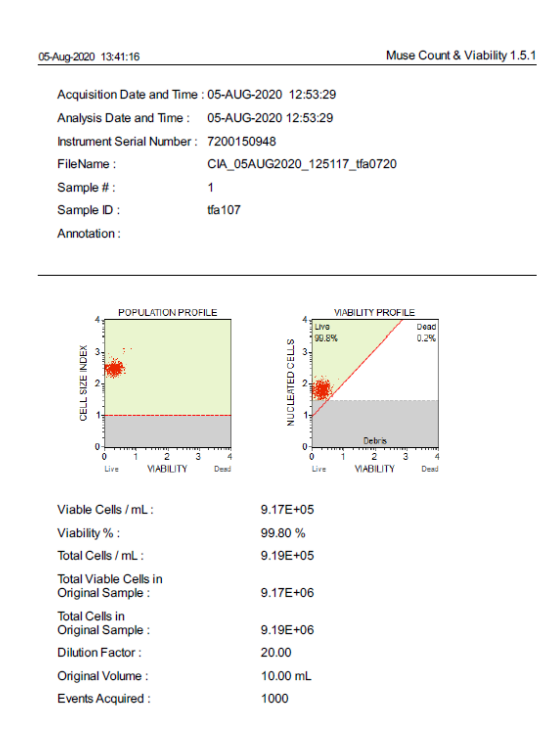

Figura 45. Resultados obtenidos para el conteo celular del cultivo TFE (Oscuridad) para el 01 de julio (conteo 1)

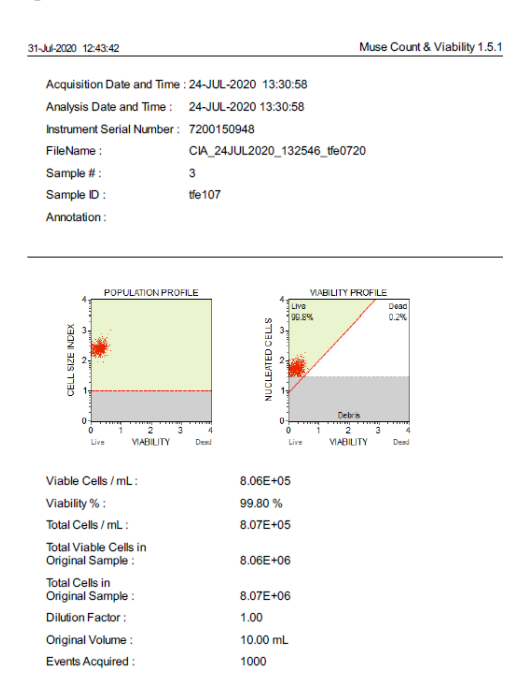

Figura 46. Resultados obtenidos para el conteo celular del cultivo TFE (Oscuridad) para el 01 de julio (conteo 2)

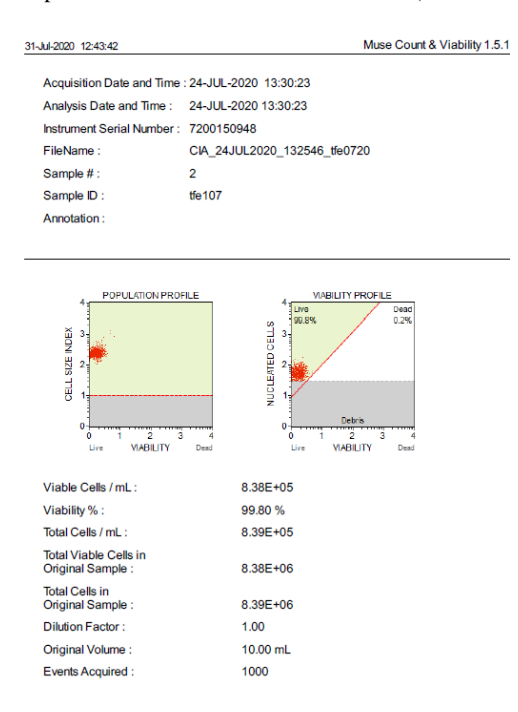

Figura 47. Resultados obtenidos para el conteo celular del cultivo TFE (Oscuridad) para el 01 de julio (conteo 3)

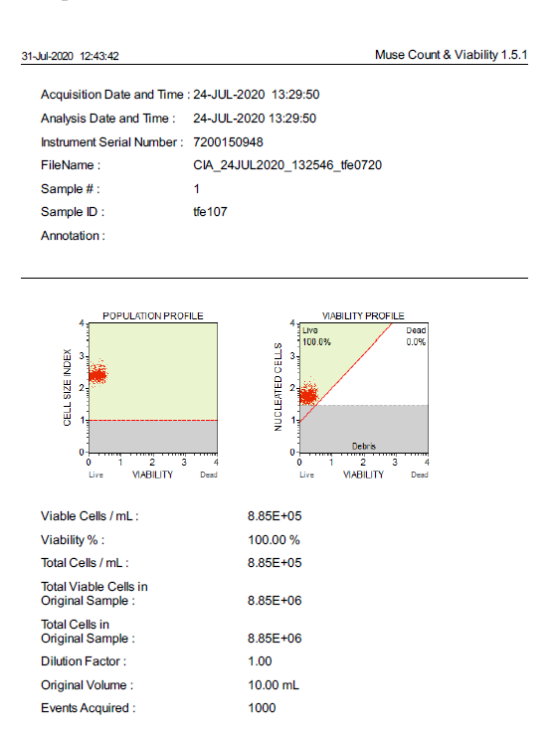

\*Las figuras anteriores son muestra de la evidencia de los resultados que se encuentran en los cuadros 44, 45 y 46 del experimento realizado con una variación de la intensidad lumínica en los cultivos.

# Experimento variación de la velocidad de aire

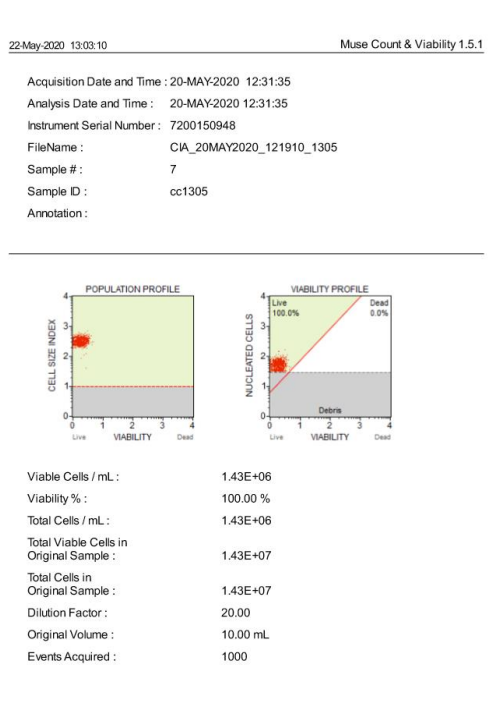

Figura 48. Resultados obtenidos para el conteo celular del cultivo CC (0.029 m/Ls) para el 13 de mayo (conteo 1)

Figura 49. Resultados obtenidos para el conteo celular del cultivo CC (0.029 m/Ls) para el 13 de mayo (conteo 2)

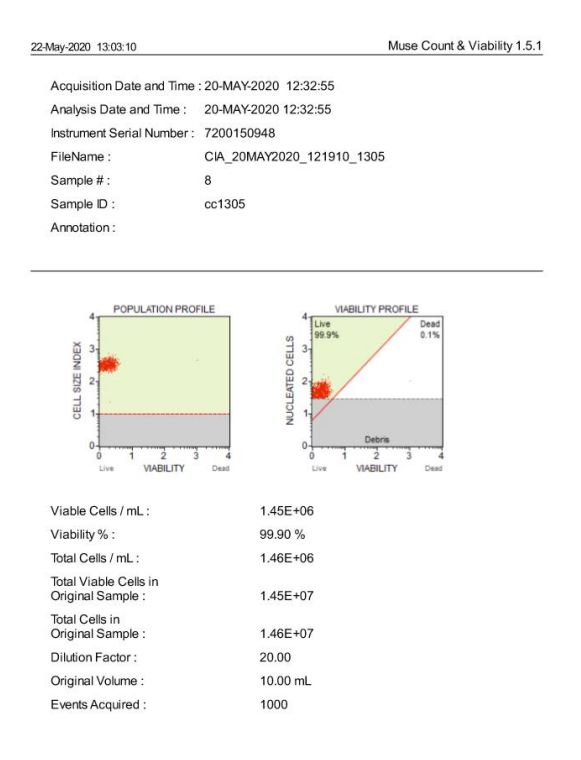

Figura 50. Resultados obtenidos para el conteo celular del cultivo CC (0.029 m/Ls) para el 13 de mayo (conteo 3)

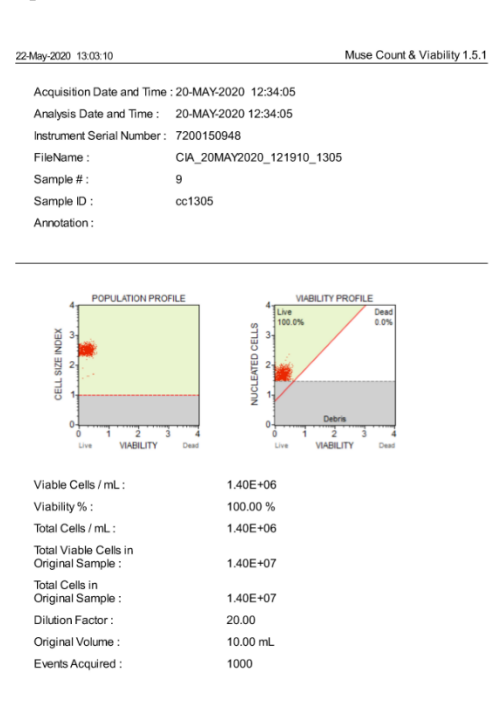

Figura 51. Resultados obtenidos para el conteo celular del cultivo TFA (0.014 m/Ls) para el 13 de mayo (conteo 1)

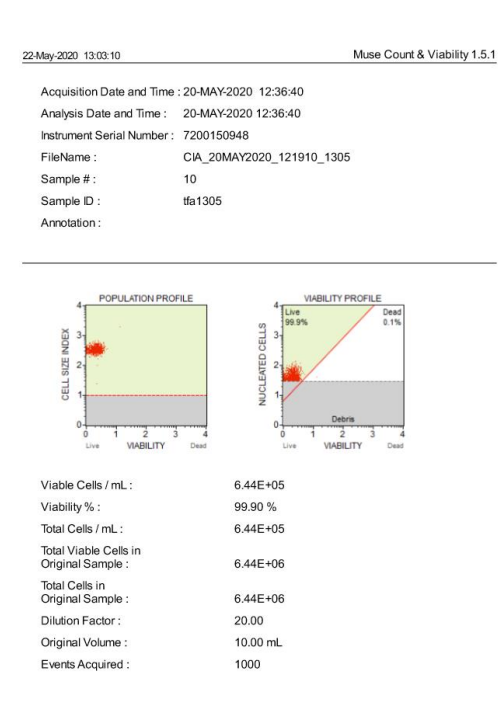

Figura 52. Resultados obtenidos para el conteo celular del cultivo TFA (0.014 m/Ls) para el 13 de mayo (conteo 2)

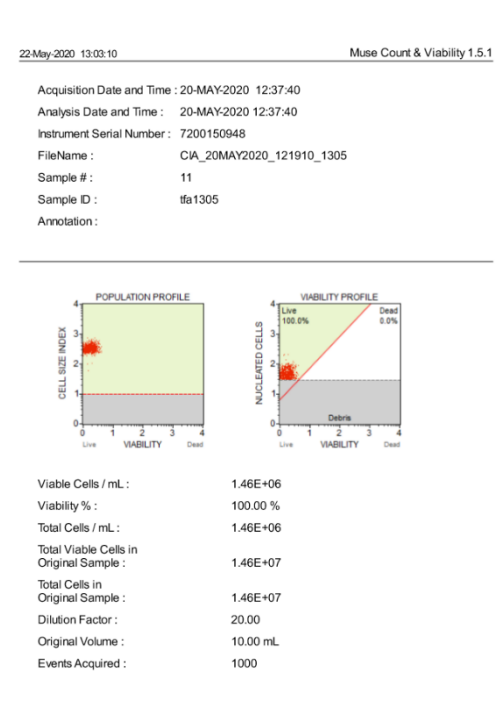

Figura 53. Resultados obtenidos para el conteo celular del cultivo TFA (0.014 m/Ls) para el 13 de mayo (conteo 3)

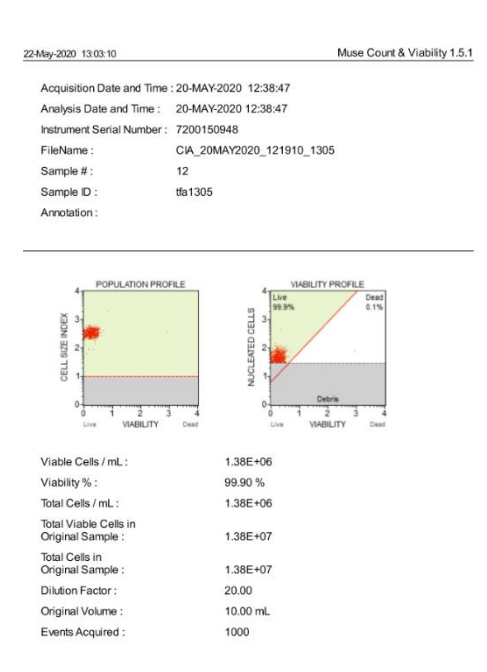

#### Figura 54. Resultados obtenidos para el conteo celular del cultivo TFE (0.007 m/Ls) para el 13 de mayo (conteo 1)

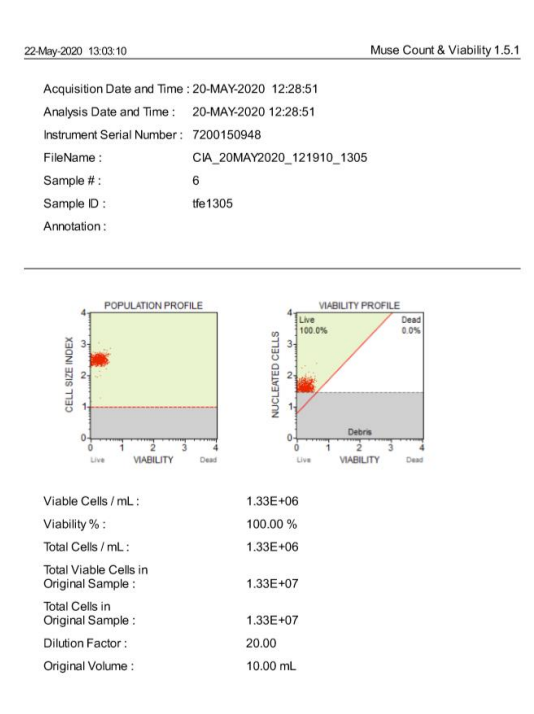

#### Figura 55. Resultados obtenidos para el conteo celular del cultivo TFE (0.007 m/Ls) para el 13 de mayo (conteo 2)

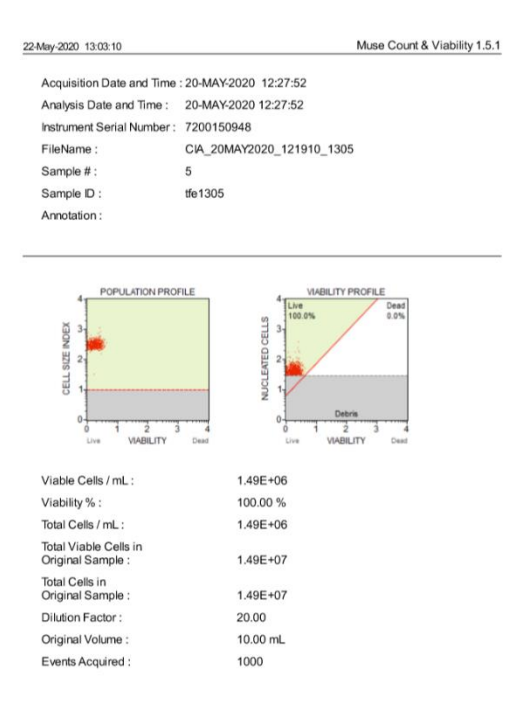

#### Figura 56. Resultados obtenidos para el conteo celular del cultivo TFE (0.007 m/Ls) para el 13 de mayo (conteo 3)

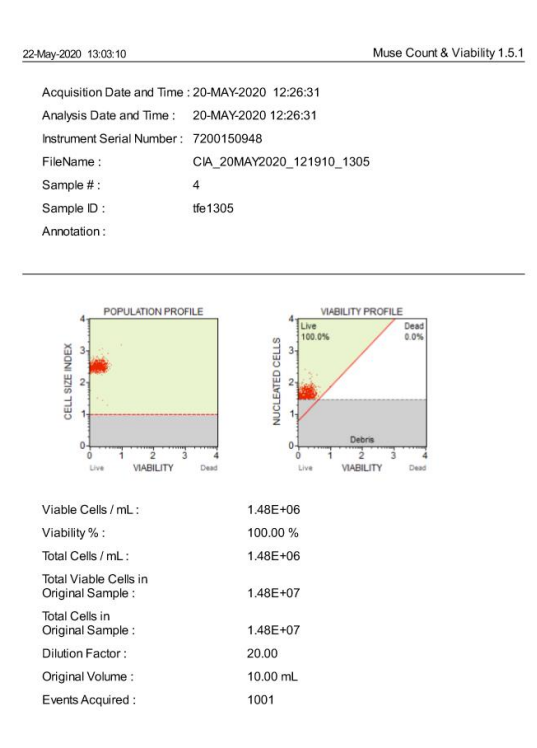

\*Las figuras anteriores son muestra de la evidencia de los resultados que se encuentran en los cuadros 47, 48 y 49 del experimento realizado con una variación de la velocidad de aireación en los cultivos.

# Experimento variación de la concentración de sal

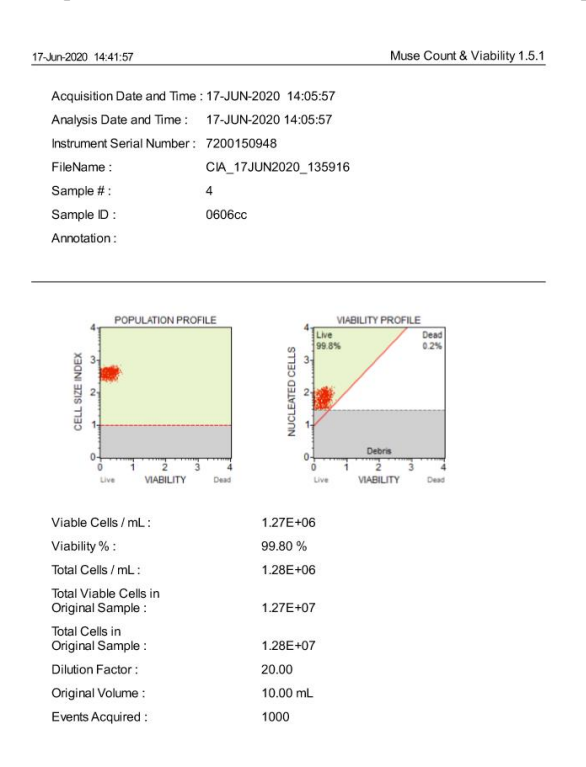

Figura 57. Resultados obtenidos para el conteo celular del cultivo CC (2% m/v de sal) para el 06 de junio (conteo 1)

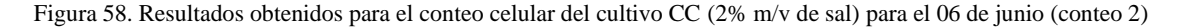

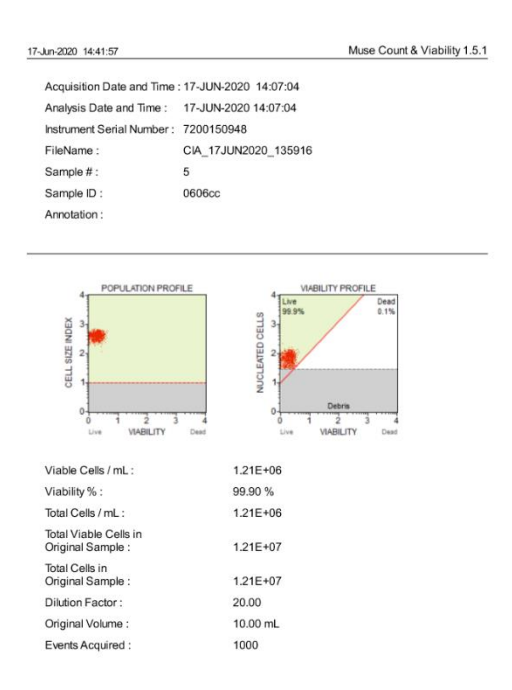

Figura 59. Resultados obtenidos para el conteo celular del cultivo CC (2% m/v de sal) para el 06 de junio (conteo 3)

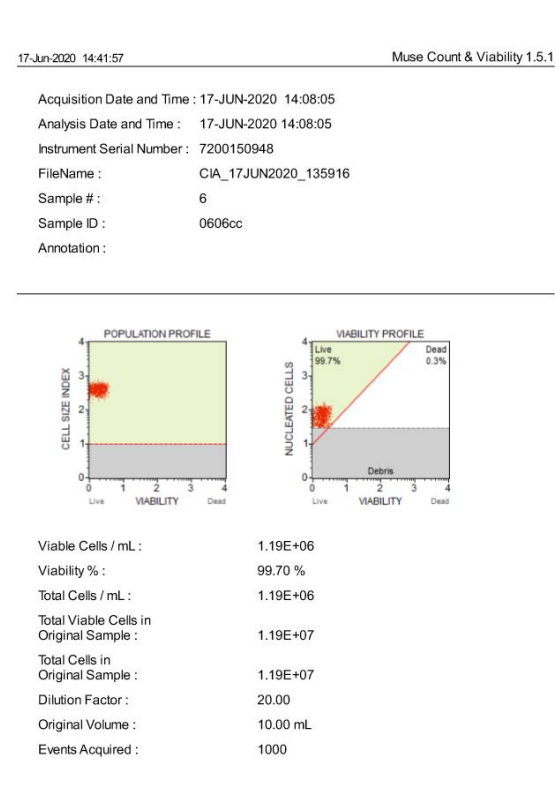

Figura 60. Resultados obtenidos para el conteo celular del cultivo TFA (1% m/v de sal) para el 06 de junio (conteo 1)

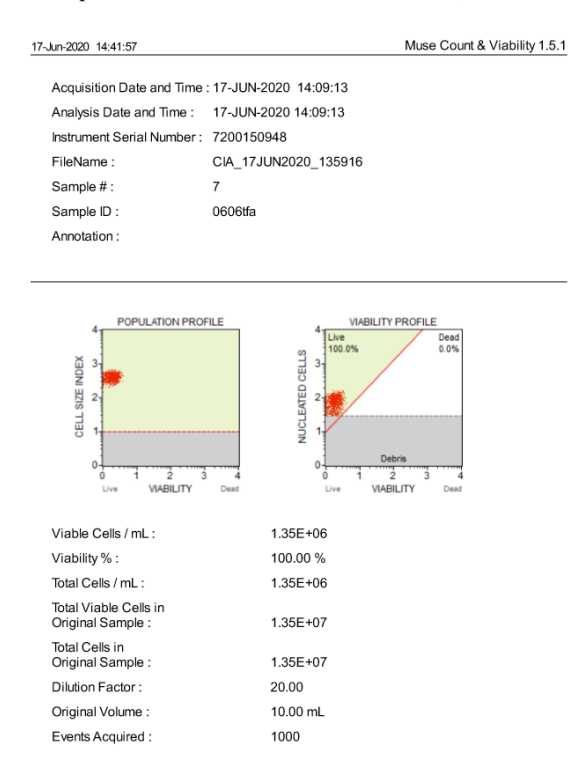

Figura 61. Resultados obtenidos para el conteo celular del cultivo TFA (1% m/v de sal) para el 06 de junio (conteo 2)

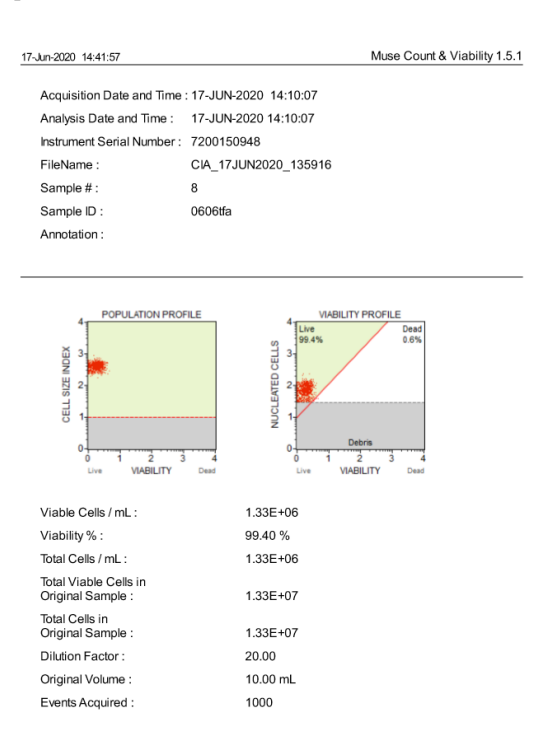

Figura 62. Resultados obtenidos para el conteo celular del cultivo TFA (1% m/v de sal) para el 06 de junio (conteo 3)

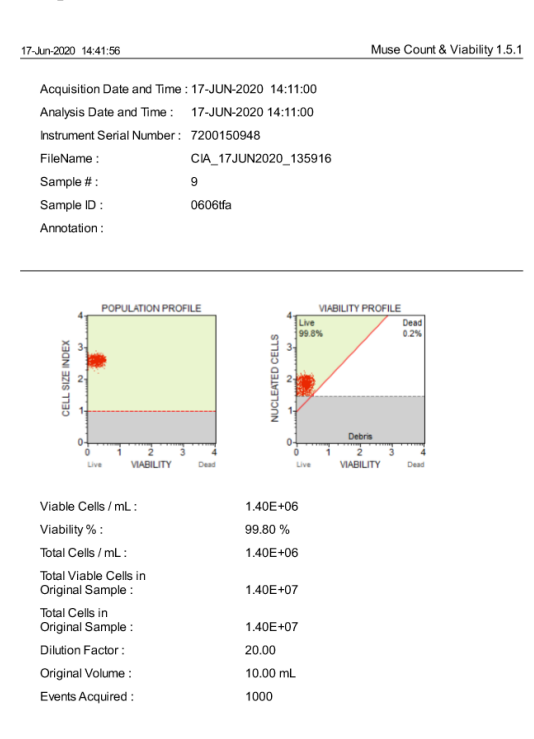

Figura 63. Resultados obtenidos para el conteo celular del cultivo TFE (0.5% m/v de sal) para el 06 de junio (conteo 1)

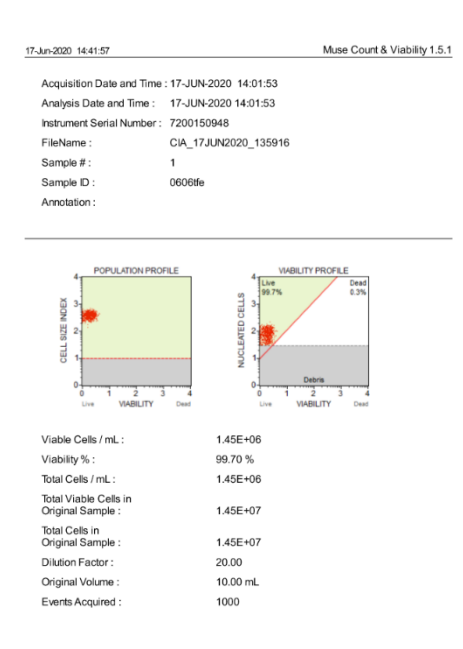

Figura 64. Resultados obtenidos para el conteo celular del cultivo TFE (0.5% m/v de sal) para el 06 de junio (conteo 2)

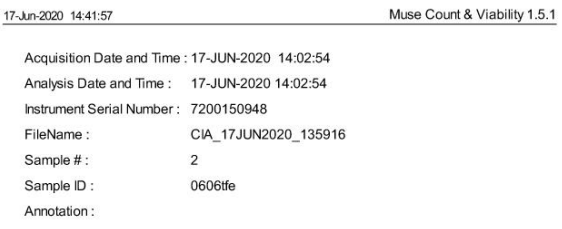

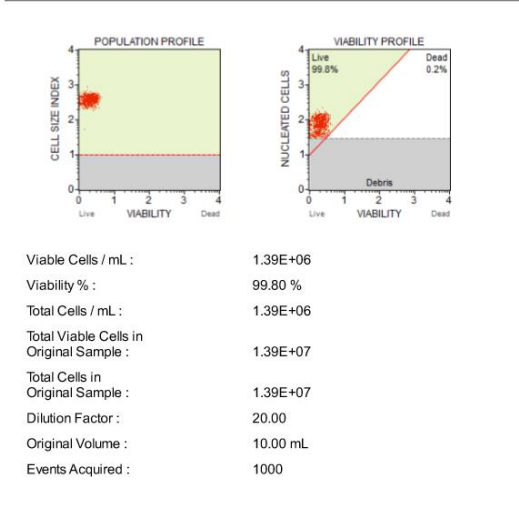

Figura 65. Resultados obtenidos para el conteo celular del cultivo TFE (0.5% m/v de sal) para el 06 de junio (conteo 3)

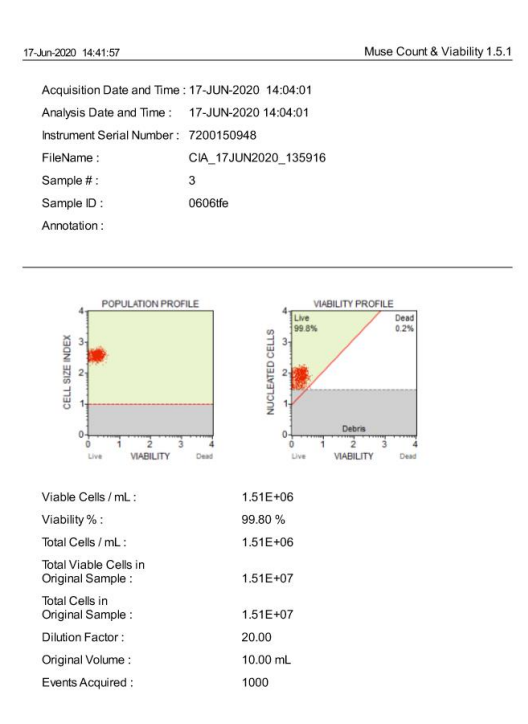

\*Las figuras anteriores son muestra de la evidencia de los resultados que se encuentran en los cuadros 50, 51 y 52 del experimento realizado con una variación de la concentración de sal en los cultivos.

## Corrida No. 1 en el reactor

Figura 66. Resultados obtenidos para el conteo celular del cultivo colocado en el reactor tipo laguna abierta para el 08

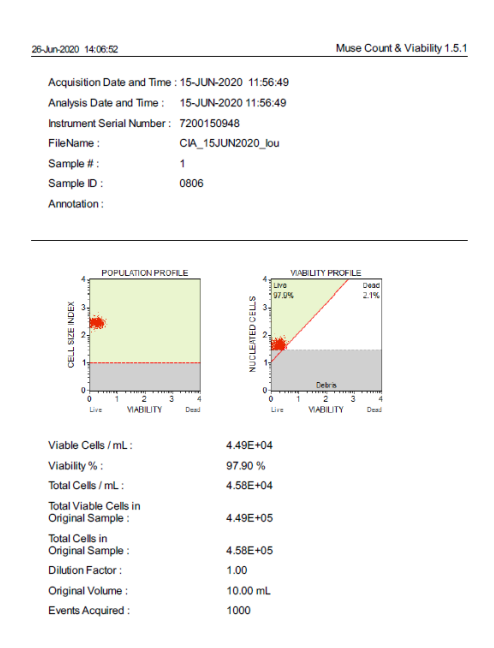

de junio (conteo 1)

Figura 67. Resultados obtenidos para el conteo celular del cultivo colocado en el reactor tipo laguna abierta para el 08 de junio (conteo 2)

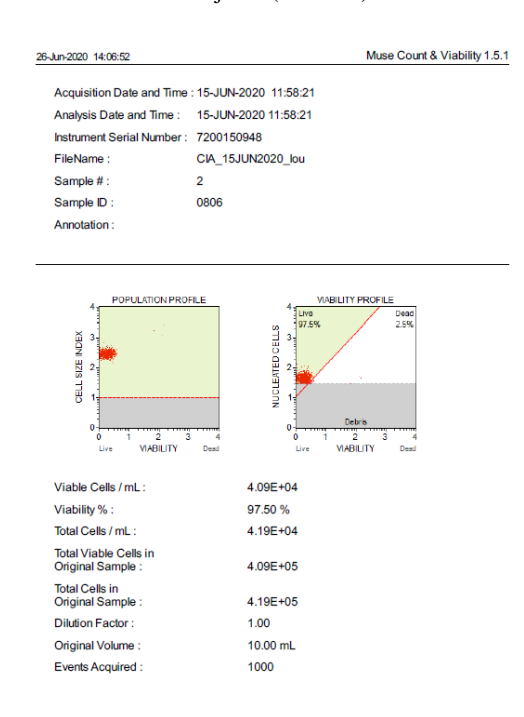

#### Figura 68. Resultados obtenidos para el conteo celular del cultivo colocado en el reactor tipo laguna abierta para el 08

de junio (conteo 3)

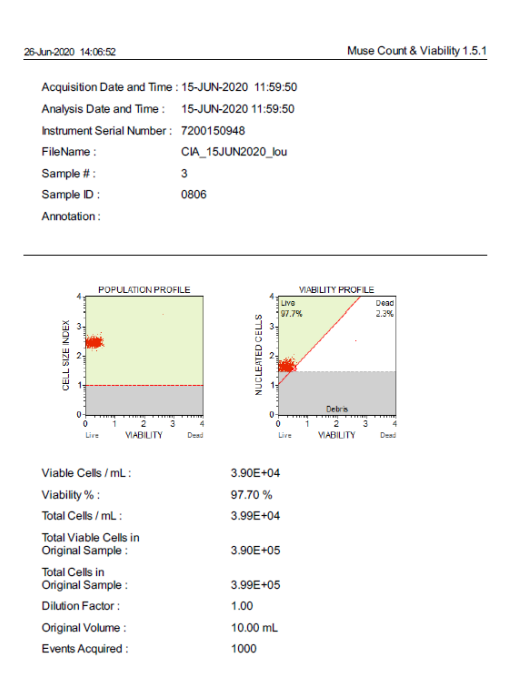

\*Las figuras anteriores son muestra de la evidencia de los resultados que se encuentran en el cuadro 53 del experimento realizado durante la corrida 1 en el reactor implementado.

# Corrida No. 2 en el reactor

Figura 69. Resultados obtenidos para el conteo celular del cultivo colocado en el reactor tipo laguna abierta para el 01

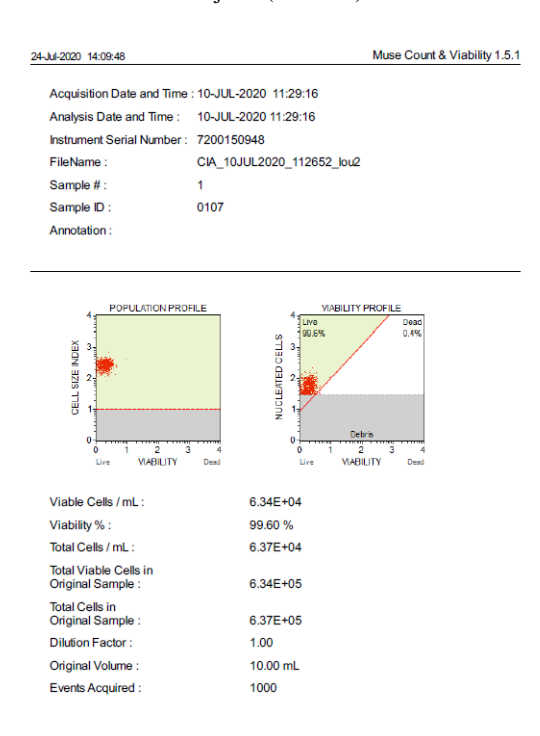

de julio (conteo 1)

Figura 70. Resultados obtenidos para el conteo celular del cultivo colocado en el reactor tipo laguna abierta para el 01

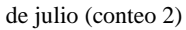

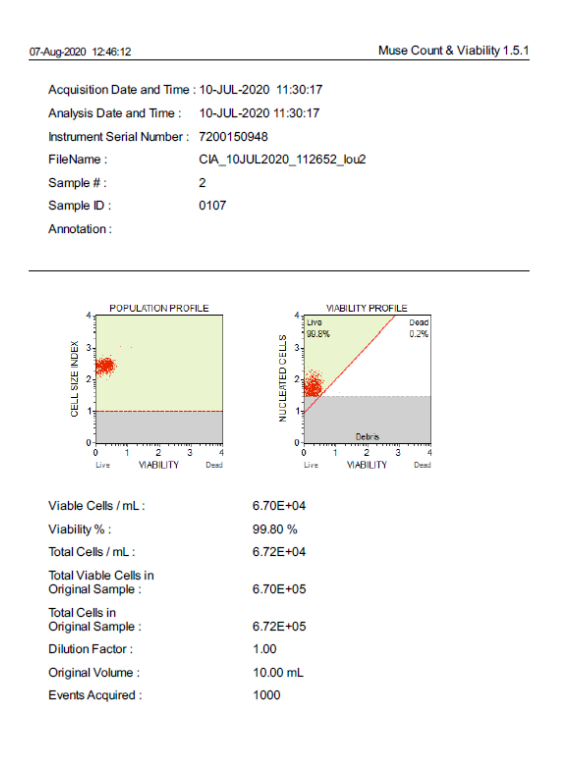

#### Figura 71. Resultados obtenidos para el conteo celular del cultivo colocado en el reactor tipo laguna abierta para el 01

de julio (conteo 3)

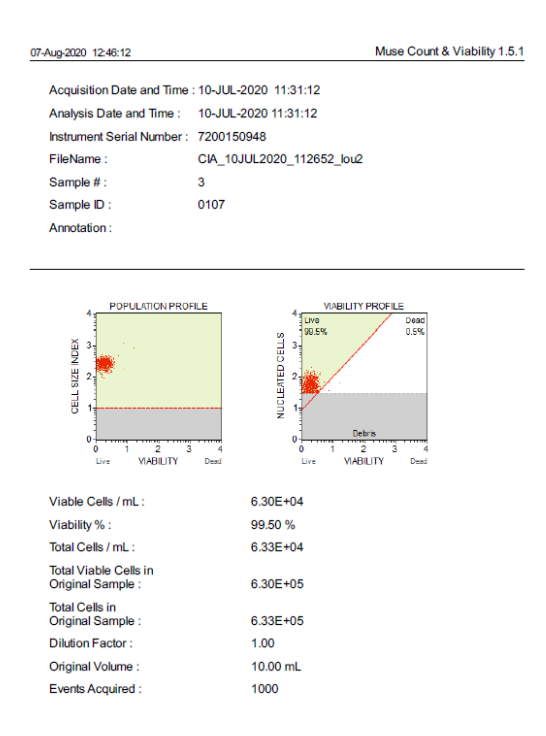

\*Las figuras anteriores son muestra de la evidencia de los resultados que se encuentran en el cuadro 54 del experimento realizado durante la corrida 2 en el reactor implementado.

# Corrida No. 3 en el reactor

Figura 72. Resultados obtenidos para el conteo celular del cultivo colocado en el reactor tipo laguna abierta para el 5 de

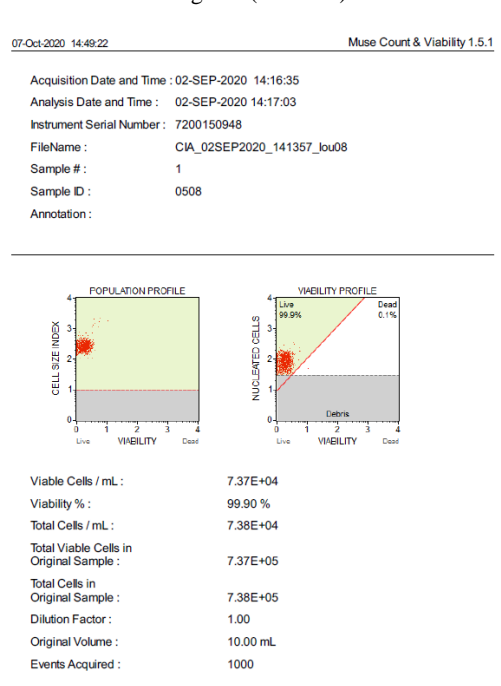

Figura 73. Resultados obtenidos para el conteo celular del cultivo colocado en el reactor tipo laguna abierta para el 5 de

agosto (conteo 2)

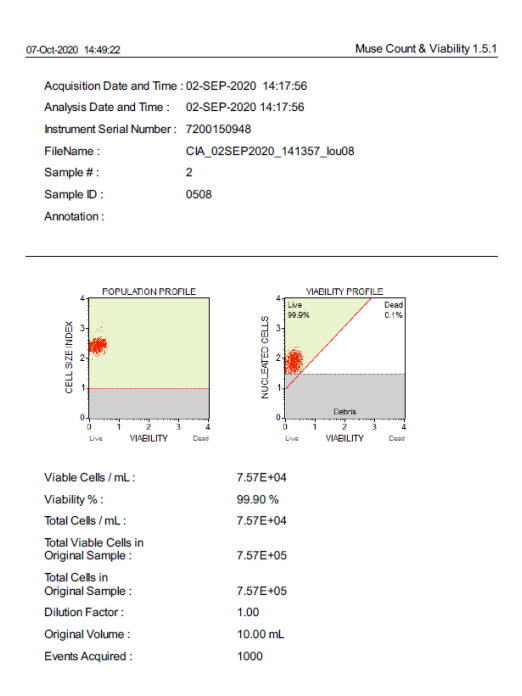

#### Figura 74. Resultados obtenidos para el conteo celular del cultivo colocado en el reactor tipo laguna abierta para el 5 de

agosto (conteo 3)

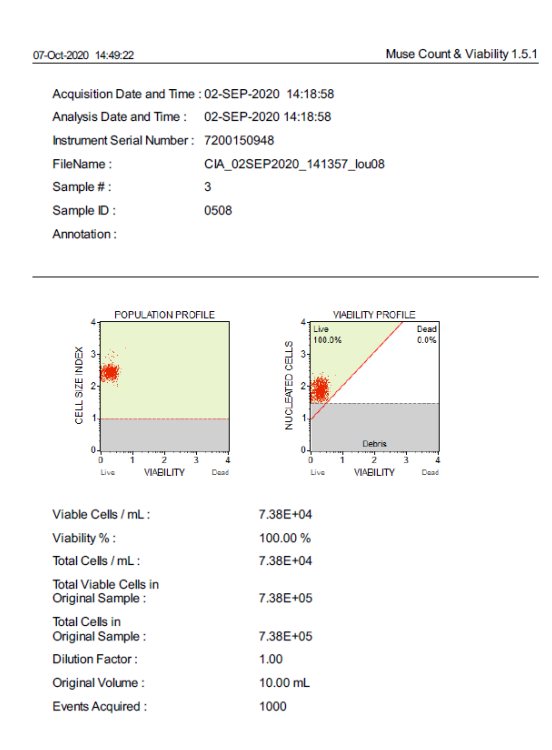

\*Las figuras anteriores son muestra de la evidencia de los resultados que se encuentran en el cuadro 55 del experimento realizado durante la corrida 3 en el reactor implementado.

## Corrida No. 4 en el reactor

Figura 75. Resultados obtenidos para el conteo celular del cultivo colocado en el reactor tipo laguna abierta para el 23

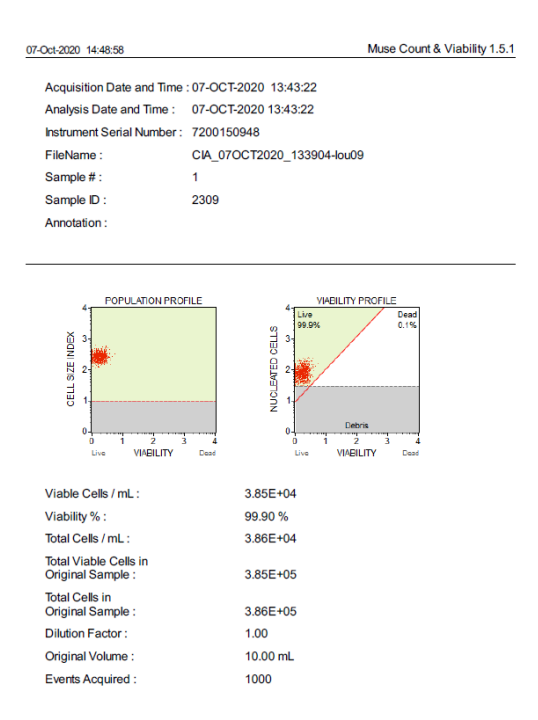

de septiembre (conteo 1)

Figura 76. Resultados obtenidos para el conteo celular del cultivo colocado en el reactor tipo laguna abierta para el 23 de septiembre (conteo 2)

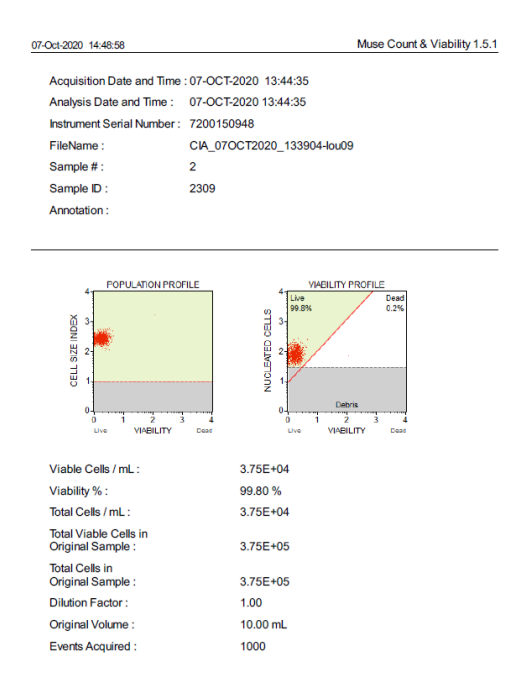

Figura 77. Resultados obtenidos para el conteo celular del cultivo colocado en el reactor tipo laguna abierta para el 23

de septiembre (conteo 3)

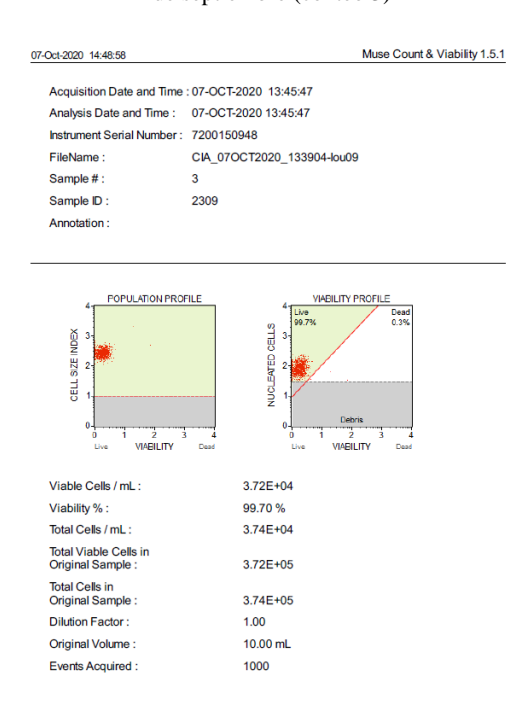

\*Las figuras anteriores son muestra de la evidencia de los resultados que se encuentran en el cuadro 56 del experimento realizado durante la corrida 4 en el reactor implementado.